به نام خدا

## **Lecture 1 آشنایي با محتواي**

**درس ذخیره وبازیابي اطلاعات (File Management)**

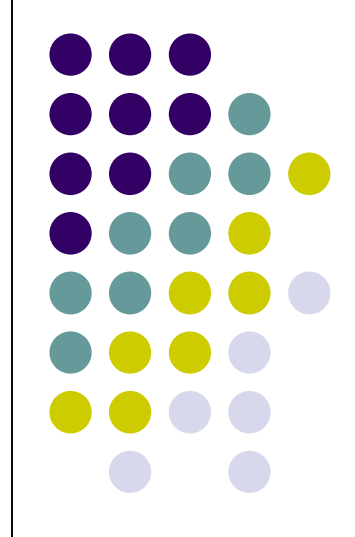

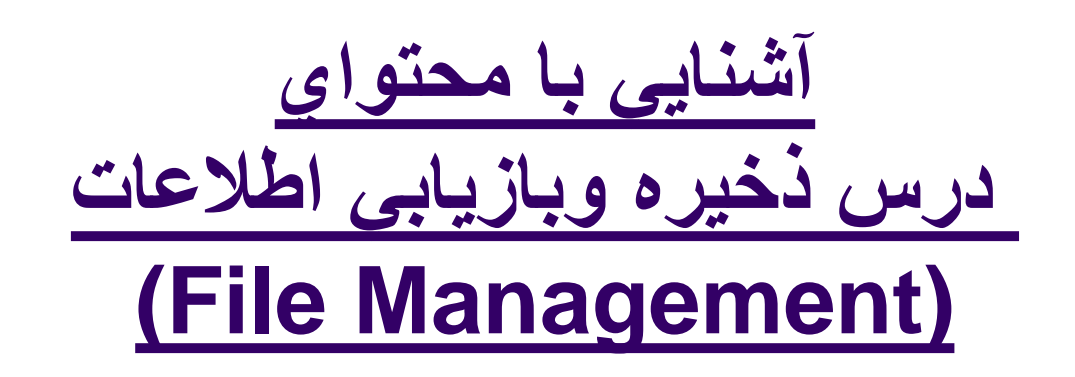

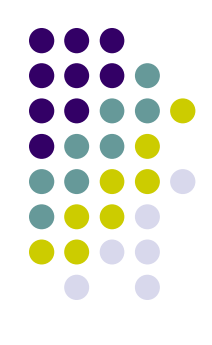

### مھمترین مراجع درس بھ ترتیب اولویت:

 *File Structures: An Object-Oriented Approach With C++*

*Authors:*

*Folk, Michael J.*

*Zoellick, Bill*

*Riccardi, Greg*

سیستم و ساختار فایلھا*(*مھندسی فایلھا*)* ، روحانی رنکوھی

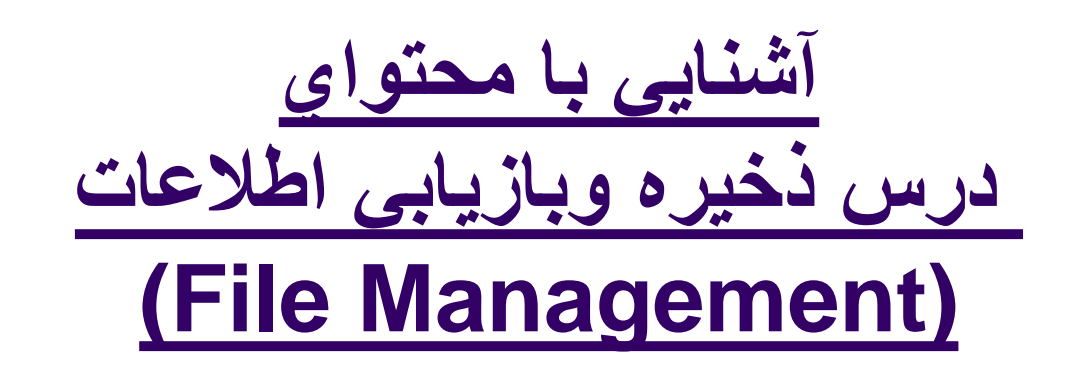

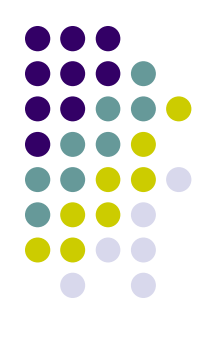

ادامھ*...*

### *File Organization and Processing*

*Author:*

*Tharp, Alan L.*

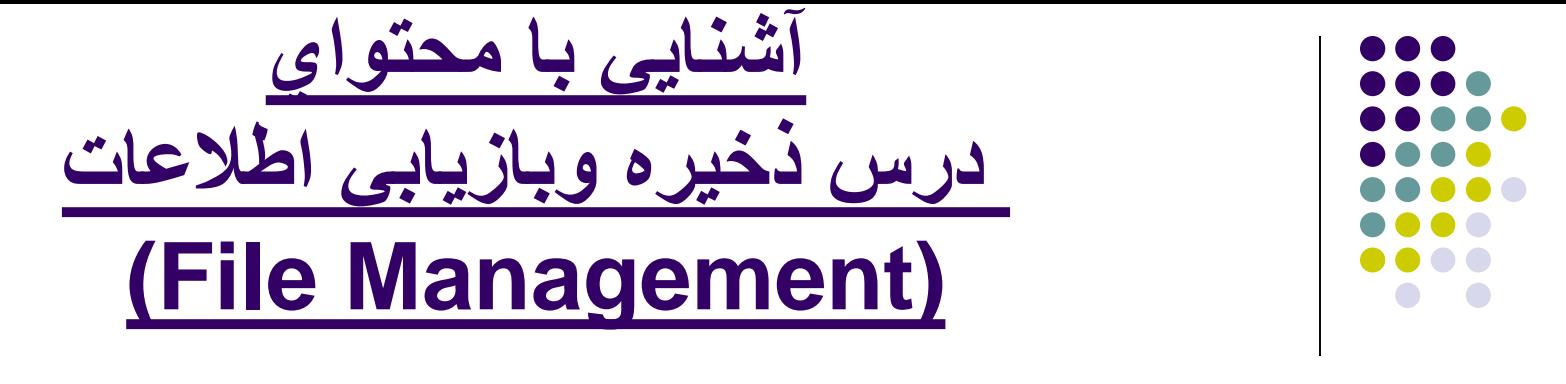

#### **موارد مربوط بھ امتحان:**

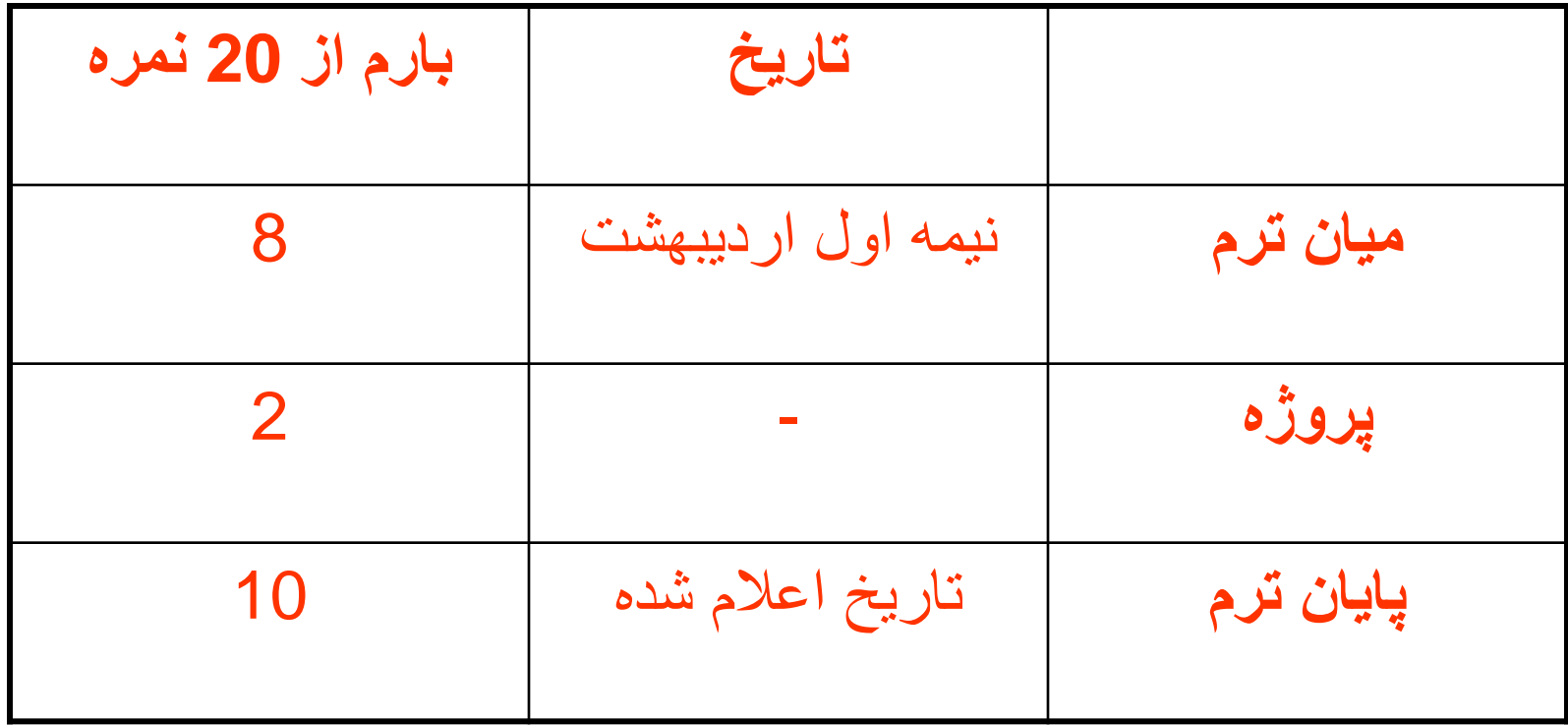

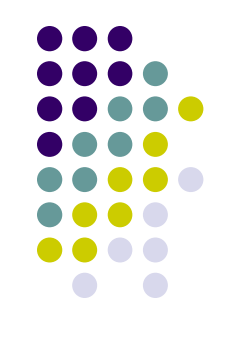

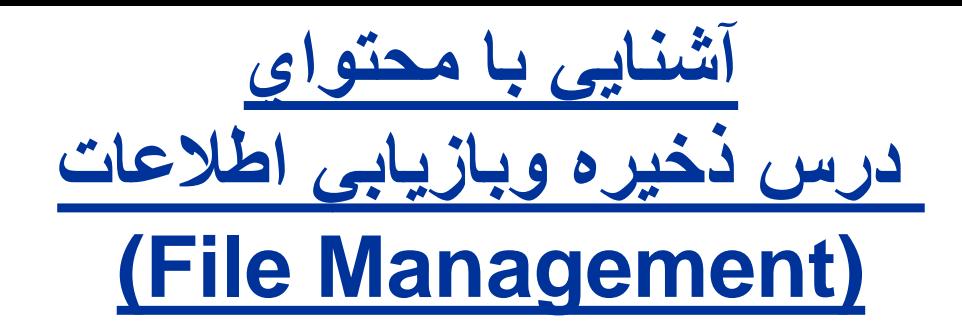

# **در این درس چھ موضوعاتي مورد نظر ما میباشند؟ انواع عملیات روي داده ھا از دیدگاه کامپیوتري کدامند؟** ذخیره سازي داده ھا (Storage( سازماندھي داده ھا (Organization( دسترسي بھ داده ھا (Access(

انجام عملیات روي داده ھا (Processing Data(

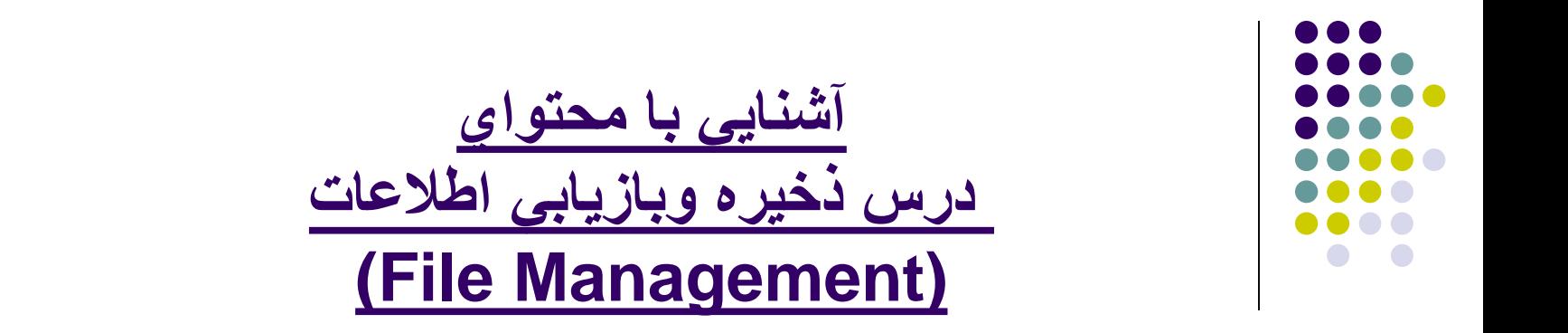

**این درس با درس ساختمان داده ھا چھ تفاوتھا یا تشابھ ھایي دارد؟ تشابھ**: ھر دو درس در مورد ساختار داده ھا و عملیات بر روي آنھا بحث مي نمایند. **تفاوت**:

در این درس تاکید بر عملیات بر روي فایلھاي داده و

مسائل مرتبط با انواع حافظھ ھاي ثانویھ (Storage Secondary (میباشد

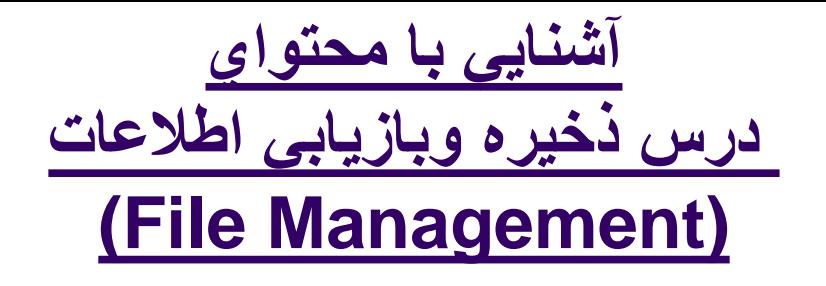

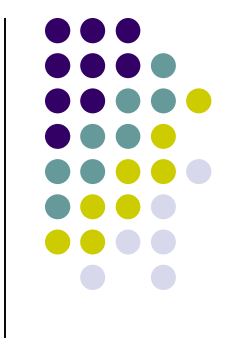

مقایسھ با درس پایگاه داده ھا:

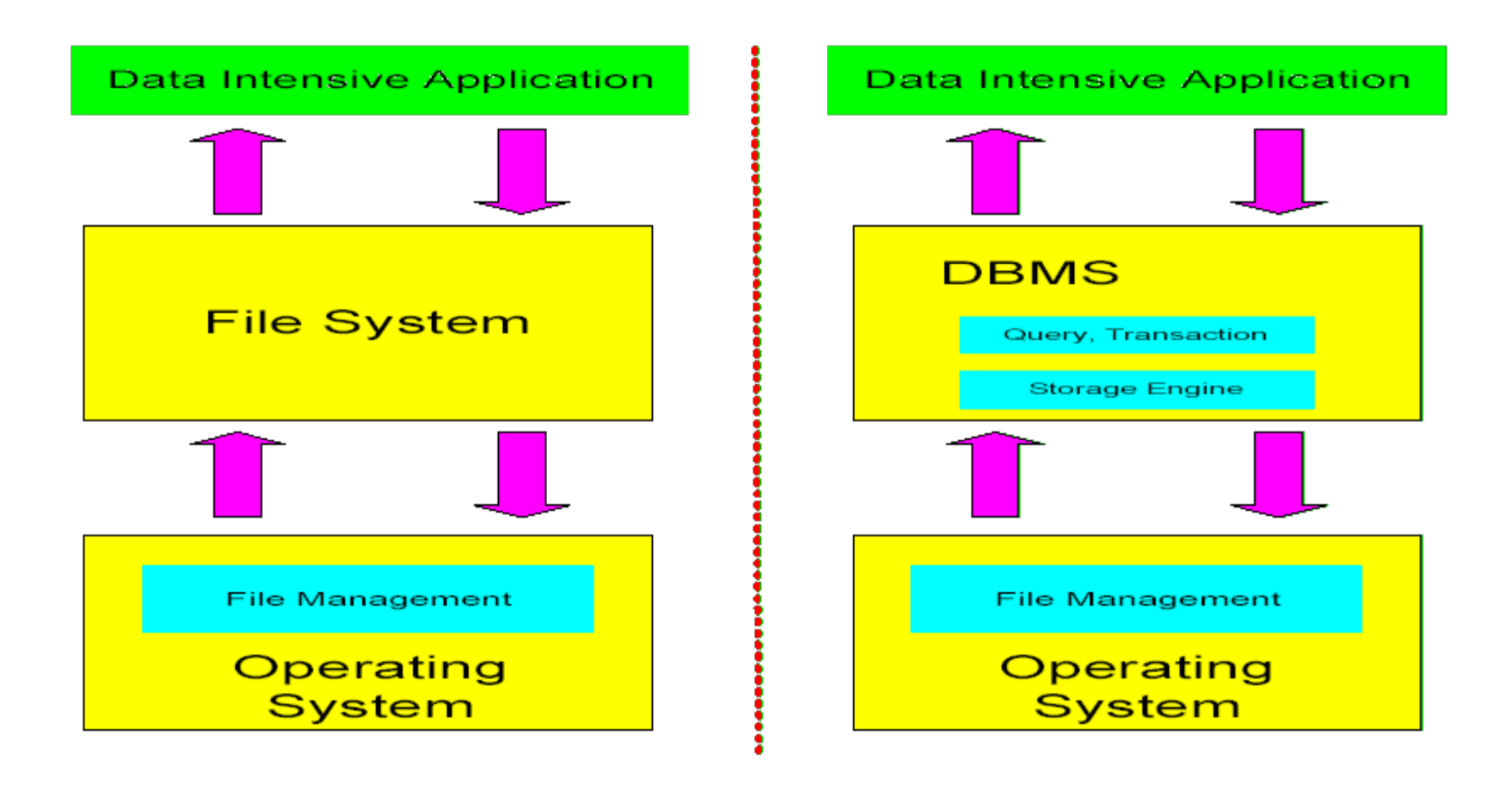

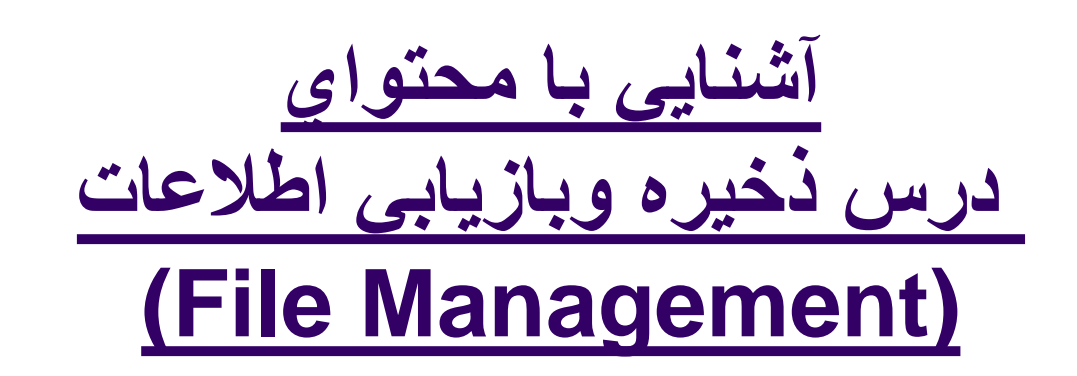

- **حافظھ ھاي ثانوي با حافظھ اصلي سیستم چھ تفاوتھا یي دارند؟**
	- **حافظھ اصلي سیستم (Memory Main (چھ خواصي دارد؟** 
		- سریع (fast (چون الکترونیکي میباشد
		- کوچک (small (چون قیمت آن بالا مي باشد
		- فرار (Volatile (در صورت قطع برق پاک میشود
			- سرعت دسترسي بھ داده : حدود **12 نانو ثانیھ**

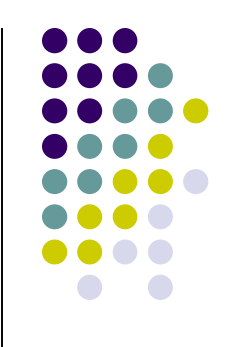

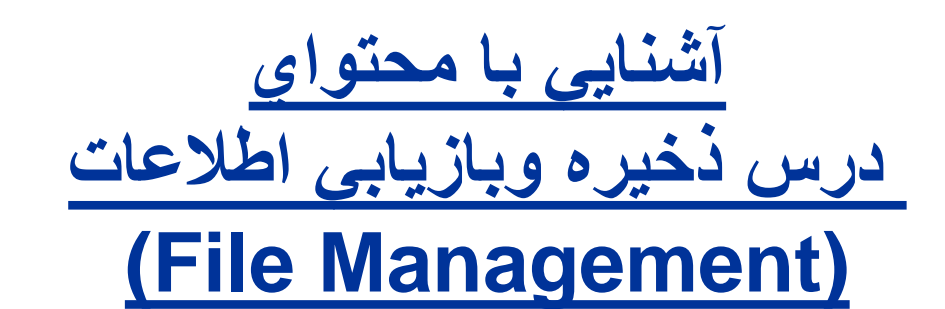

- **حافظھ ثانوي با حافظھ اصلي سیستم چھ تفاوتھا یي دارد؟ حافظھ ثانوي (Storage Secondary (چھ خواصي دارد؟**  کند (Slow (چون اجزاي مکانیکي دارد بزرگ (Large (چون قیمت آن ارزان است
- ثابت و پایدار (Persistent & Stable (در صورت قطع برق پاک نمیشود
	- سرعت دسترسي بھ داده : حدود **30 میلي ثانیھ**

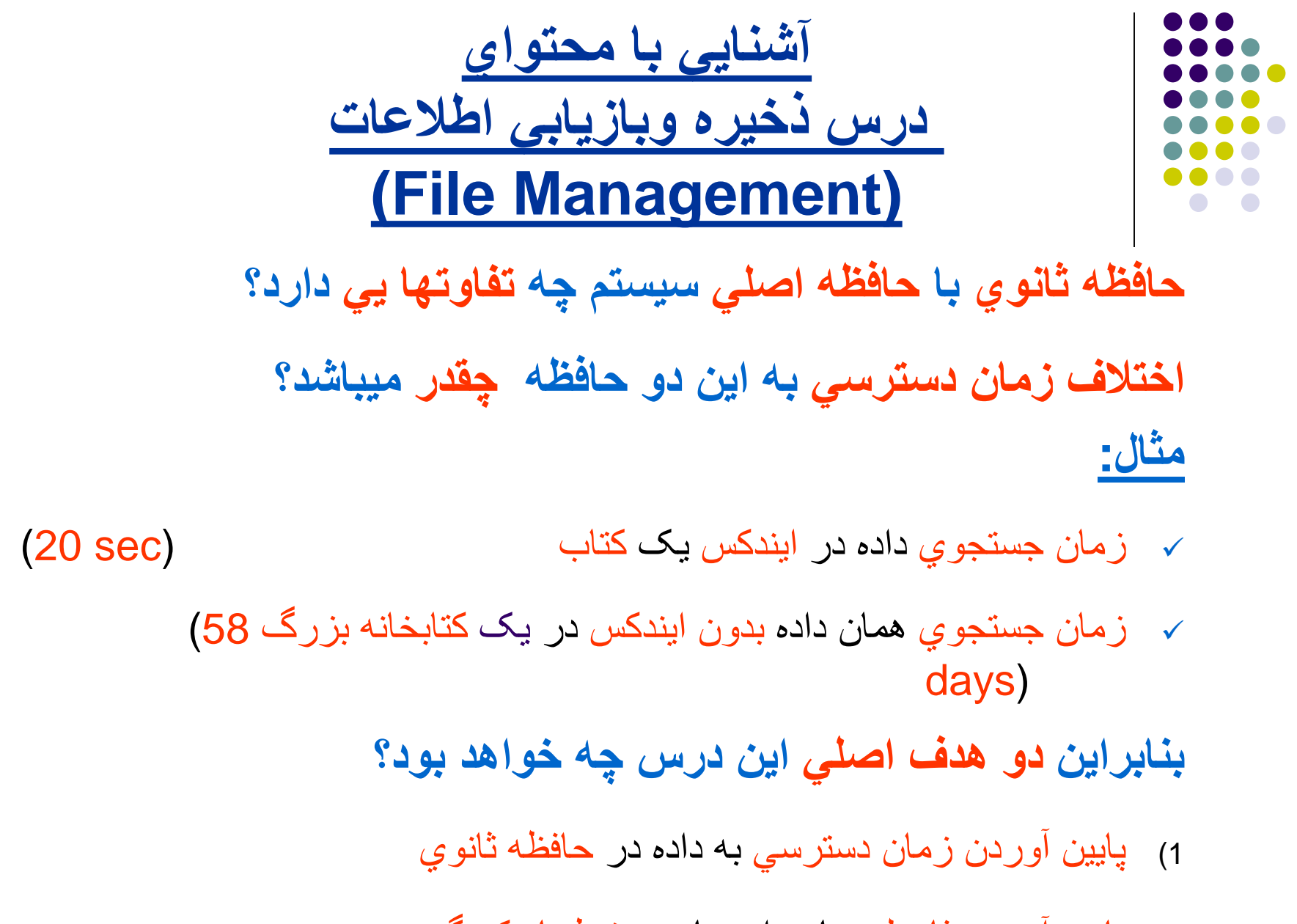

2) پایین آوردن فاصلھ میان داده ھاي مرتبط با یکدیگر

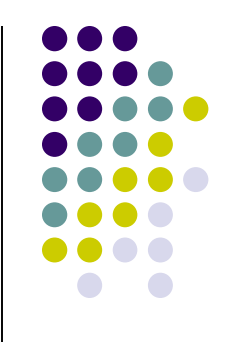

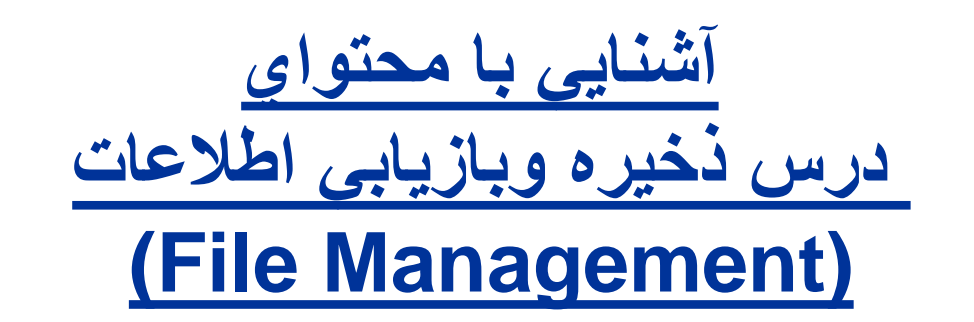

### **تاریخچھ حافظھ ھاي ثانوي چگونھ بوده است؟**

- 1) در آغاز از باندھاي مغناطیسي (Tapes Magnetic (نھ تنھا براي نگھداري داده ھا بلکھ براي انجام عملیات بر آنھا نیز استفاده مي شد.
- 2) تنها امکان دسترسي به داده ها ، دسترسي سري (Sequential Access) بود و زمان انجام عملیات نسبت مستقیم با اندازه فایل داشت.
	- 3) با ورود دیسکھاي مغناطیسي تحولات عظیمي بوجود آمد:
	- دسترسي مستقیم (Access Direct (بھ داده امکان پذیر شد.
	- با اختراع ایندکس ھا امکان قرار دادن داده ھاي کلیدي در فایلھاي کوچکتر و
	- استفاده بھینھ از حافظھ RAM براي انجام عملیات روي این فایلھا مھیا گشت و
		- سرعت یافتن اطلاعات در فایلھاي داده را بالا برد.

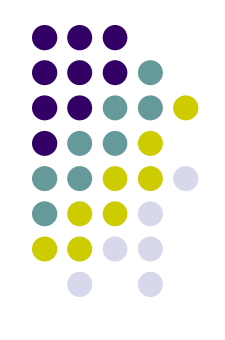

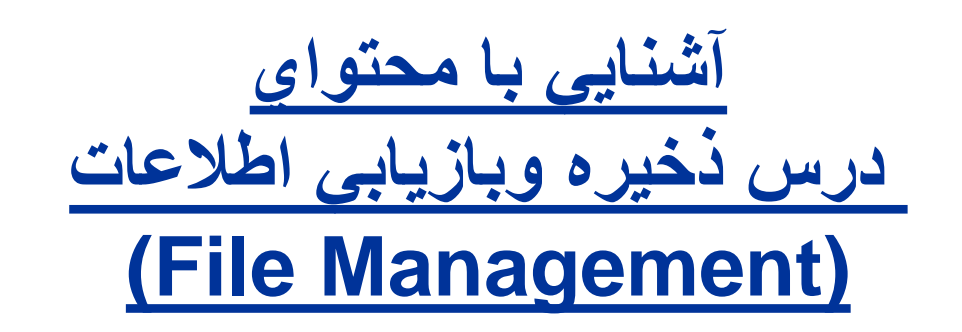

#### **تاریخچھ حافظھ ھاي ثانوي چگونھ بوده است؟**

- 4) در سالھاي 1960 ساختارھاي درختواره (Tree Structure) براي بھينه سازي عملیات روي ایندکس ھا مطرح شدند.
- 5) در سال 1979 ساختار Tree-B و سپس Tree+B براي نگھداري فایلھاي داده اختراع شد کھ امکان دسترسي بھ داده را در میان میلیونھا رکورد با 3 یا 4دسترسي بھ دیسک (O/I(امکانپذیر نمود.
- 6) ساختار Hashing وارد عرصھ عمل شد و آرزوي دیرینھ دسترسي بھ ھر داده فقط با یک O/I را میسر ساخت.

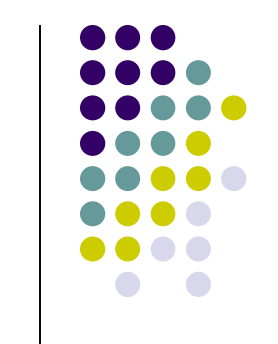

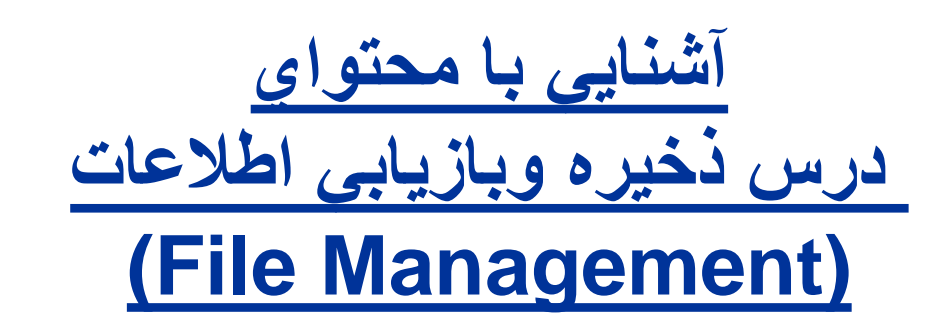

### **سر فصلھاي این درس کدامند؟** اطلاعات بر روي دیسکھا، نوارھا و CD بھ چھ صورتي ذخیره میشود؟

- اطلاعات چگونھ از روي دیسک خوانده مي شود؟
- رکوردھاي اطلاعاتي را چگونھ مي توان ایجاد و مدیریت کرد؟
	- ایندکسھا چھ قابلیتھایي بھ ما مي دھند؟
		- انواع ایندکس ھا کدامند؟
			- ایندکس ساده چیست؟
	- ایندکس دودویي ساده ویا صفحھ بندي شده چیست؟
		- چیست؟ B\*Tree ،B+Tree ،B-Tree
	- چیست؟ Extendible Hash ،Linear Hash ،Hash

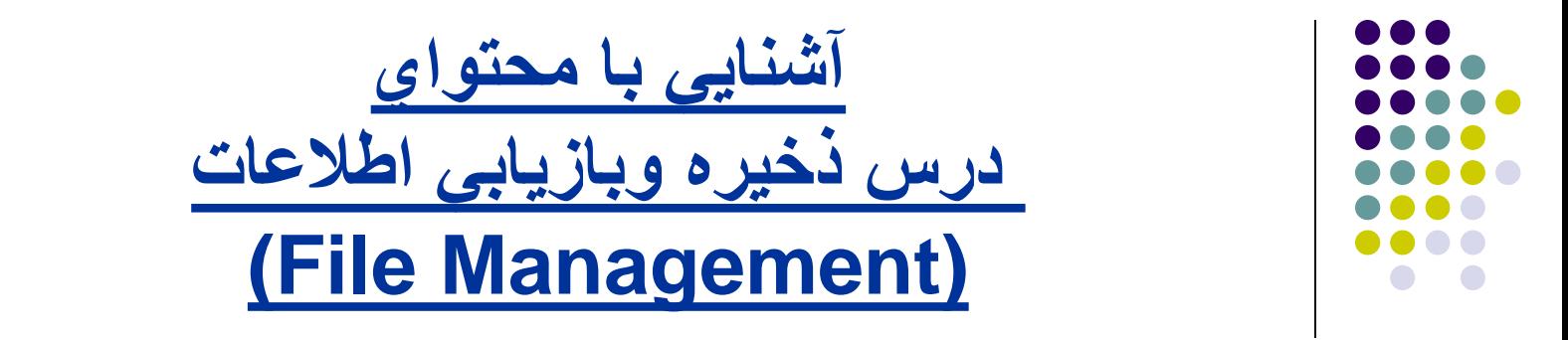

- **اشیا در ++C :**
- **صفات و خصوصیات**
	- **متدھا**
	- **سازنده**
	- **مخرب**
- **دادن بار اضافی بھ عملگرھا**
	- **سایر**

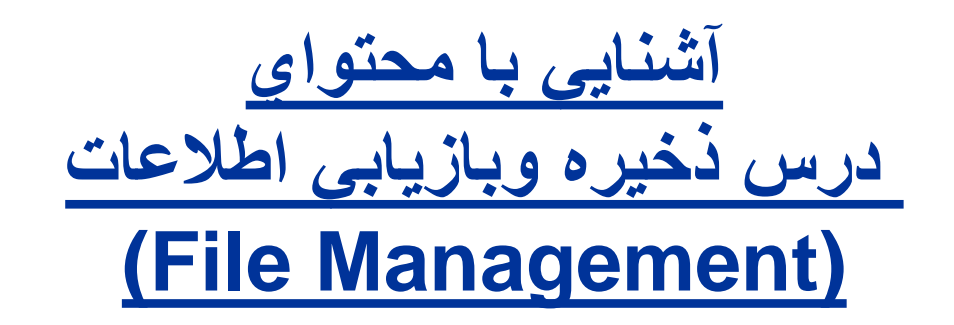

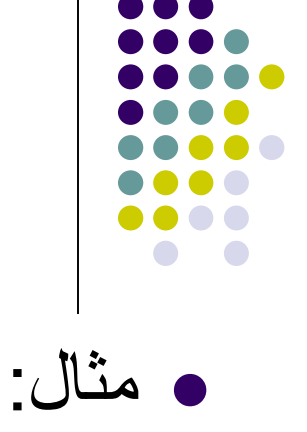

class Person{ public: char name[20],family[20];

Person(); };

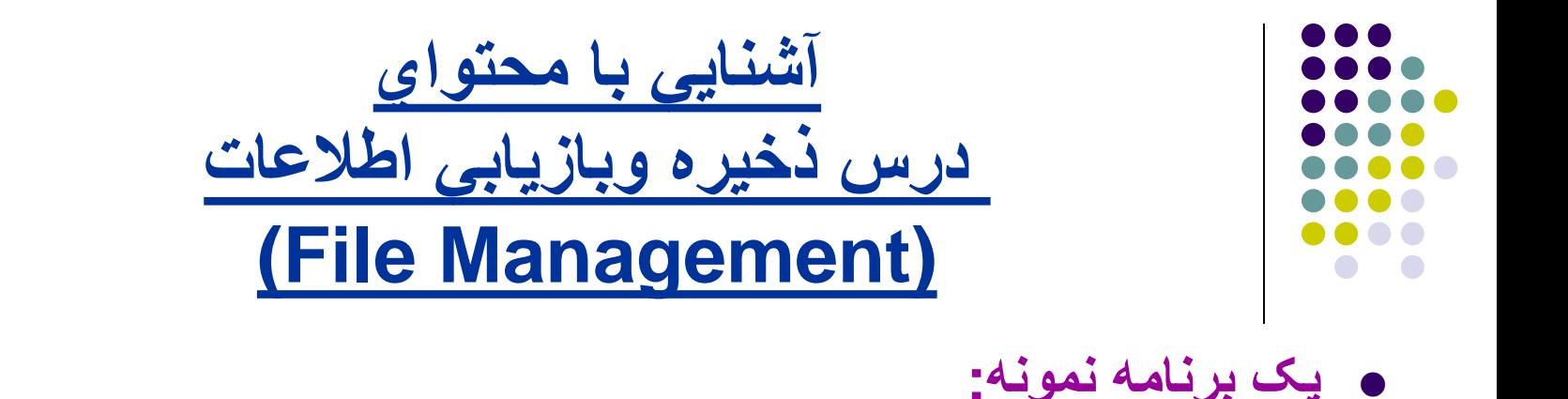

main(){

}

Person p;

cout<< "enter name: ";

cin>> p.name;

cout<< "enter family: ";

cin>> p.family;

// working with the class

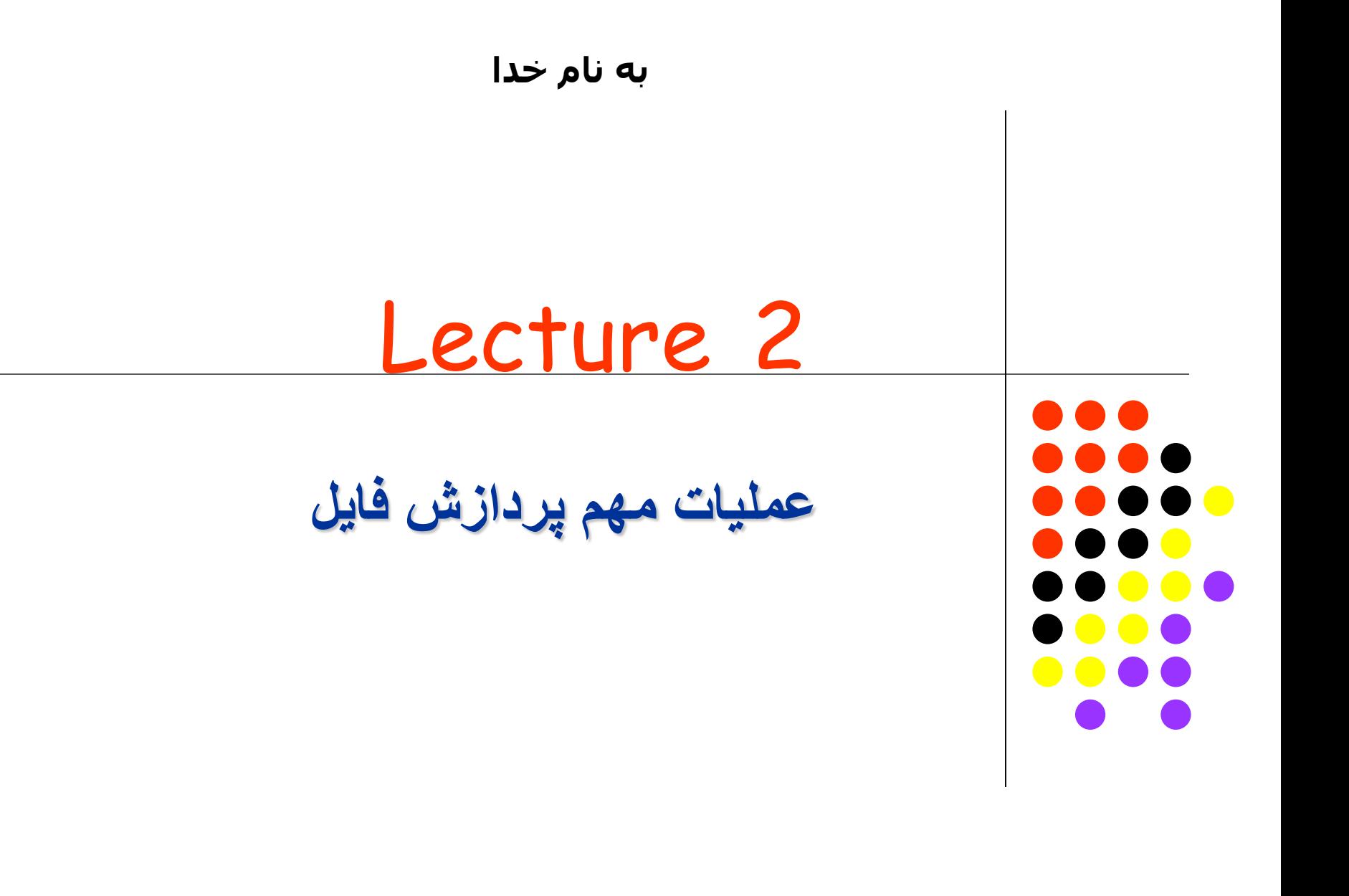

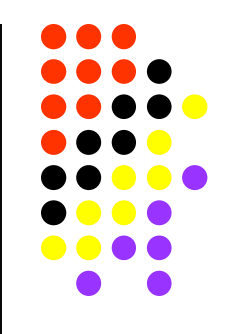

**عملیات مھم پردازش فایل**

#### **چیست ؟ ِ فایل ( File(**

- **مجموعھ اي از داده ھا ( Data ( میباشد ،**
- **کھ بطور واحد بوسیلھ سیستم عامل (System Operating (قابل شناسایي و مدیریت است.** 
	- **ھر فایل یک واحد مستقل و پایدار (Persistent (از داده ھا میباشد.**

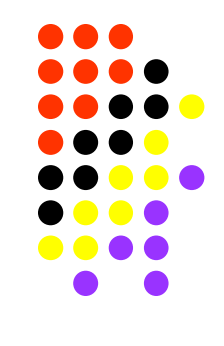

**فایل فیزیکی و فایل منطقی**

- **فایل فیزیکی: مجموعھ ای از بایتھا است کھ روی دیسک یا نوار ذخیره شده اند. یک دیسک ممکن است حاوی صدھا و حتی ھزاران فایل فیزیکی باشد.**
- **فایل منطقی: از دید برنامھ کاربردی فایل مانند یک کانال دارای نام است کھ بایتھا در آن ریختھ شده یا از آن خوانده میشوند.**
- **برای استفاده از یک فایل فیزیکی باید یک کانال منطقی از برنامھ کاربردی بھ آن فایل فیزیکی برقرار شود،**
- **این کانال منطقی ھنگام باز کردن فایل با دستور open ایجاد میشود و پس از خاتمھ کار با دستور close از بین میرود**

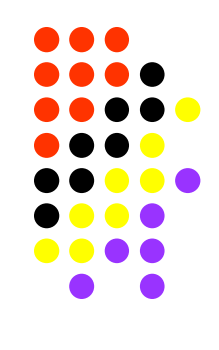

**یک برنامھ نمونھ**

#### **میخواھیم برنامھ ای بنویسیم کھ محتویات یک فایل را روی صفحھ نمایش نشان دھد:**

- **در ابتدا فایل را برای خواندن باز میکنیم**
- **تا زمانیکھ کاراکترھایي برای خواندن وجود داشتھ باشد:**
	- **یک کاراکتر از فایل میخوانیم**
	- **آن کاراکتر را روی صفحھ نمایش چاپ میکنیم**
		- **فایل را میبندیم**

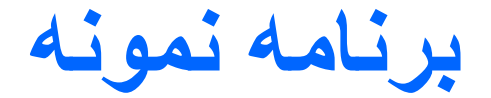

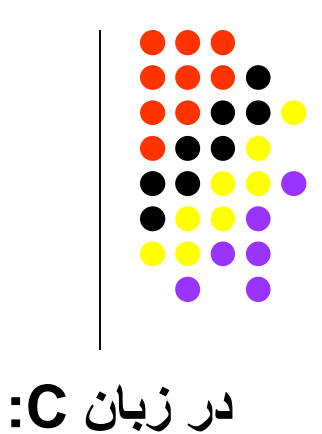

#include<stdio.h> void main(){

```
char ch;
FILE * infile;
```

```
infile = fopen("A.txt", "r");
```

```
while (fread(&ch, 1, 1, infile )!= 0)
    fwrite(&ch, 1, 1, stdout);
```

```
fclose(infile );
```
}

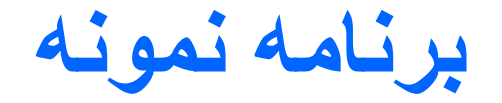

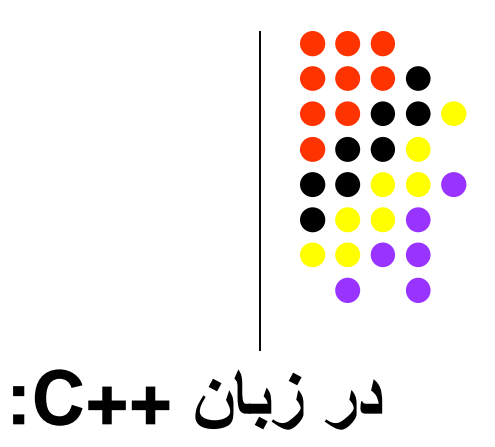

```
#include<fstream.h>
int main(){
    char ch;
    fstream infile;
    infile.open("A.txt ", ios::in);
    infile.unsetf(ios::skipws);
    while (1) {
           infile>>ch;
           if(infile.fail()) break;
           \text{cout} \ll \text{ch};
    }
    infile.close ();
    return 0;
}
```
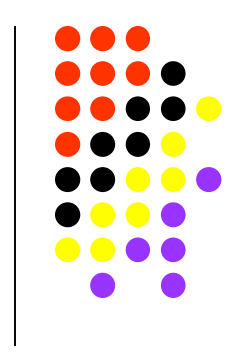

# **باز کردن فایلھا در C**

**با استفاده از دستور fopen انجام میشود:**

 $infile = fopen("A.txt", "r");$ 

**پارامتر اول نام فیزیکی فایل و** 

**پارامتر دوم مد باز کردن فایل میباشدکھ:**

- **r برای خواندن**
- **w برای نوشتن ( در صورت موجود نبودن فایل آنرا ایجاد میکند)**
- **a برای افزودن بھ انتھای فایل ( در صورت موجود نبودن فایل آنرا ایجاد میکند)**
	- **+r برای خواندن و نوشتن یک فایل موجود**
- **+w برای ایجاد و خواندن و نوشتن (اگر فایل از قبل داده داشتھ باشد آن داده ھا از بین خواھد رفت)**

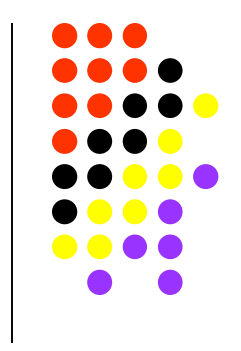

**باز کردن فایلھا در ++C**

**با استفاده از متد** open **از کلاس** fstream **انجام میشود:**

fstream infile; infile.open("A.txt ", ios::in);

> **پارامتر اول نام فیزیکی فایل و پارامتر دوم مد باز کردن فایل میباشد**

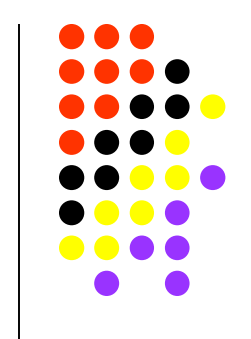

# **باز کردن فایلھا در ++C**

#### **مد باز کردن فایل در ++C:**

- **خواندن برای** ios::in
- **نوشتن برای** ios::out
- app::ios **برای افزودن بھ انتھای فایل**
- trunc::ios **برای ایجاد یک فایل جدید**
- nocreate::ios **اگر فایل از قبل وجود نداشتھ باشد پیام خطا ایجاد میکند**
- noreplace:ios **یک فال جدید ایجاد میکند اما اگر فایل از قبل وجود داشتھ باشد پیام خطا ایجاد میکند**

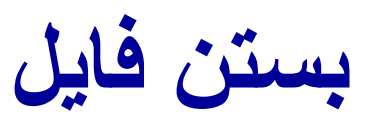

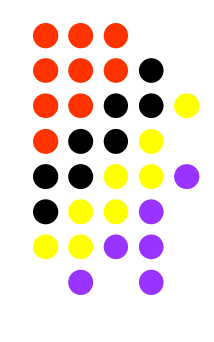

## **در زبان C:**

fclose(*infile*);

 **: C++ در**

Infile.close();

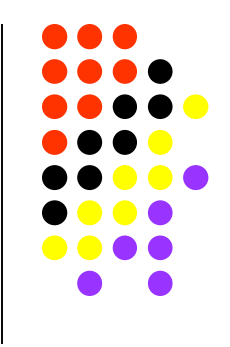

## **خواندن از فایل در زبان C**

**با دستور** fread **انجام میشود:**

fread(ptr, size, n, file);

با اجرای دستور بالا n ایتم size بایتی از file خوانده شده و در ptr کپی میشود. مثال:

fread(&ch, 1, 1, infile);

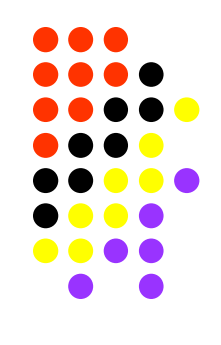

# **خواندن از فایل در زبان ++C**

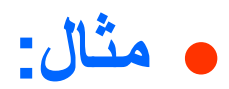

## infile>>ch;

### استفاده از read:

infile.read(&ch,1);

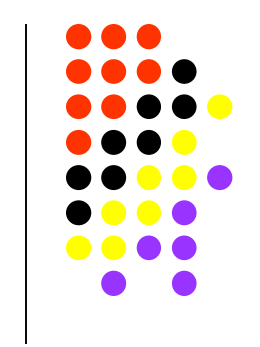

# **نوشتن در فایل در زبان C**

#### **با دستور** fwrite **انجام میشود:**

fwrite(ptr, size, n, file);

با اجرای دستور بالا n ایتم size بایتی از ابتدای ptr در file نوشتھ میشود. مثال:

fwrite(&ch, 1, 1, outfile);

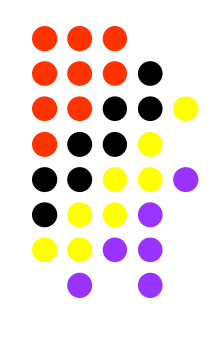

**نوشتن در فایل در زبان ++C**

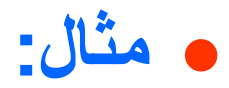

### outfile>>ch;

### استفاده از write:

## outfile.write(&ch,1);

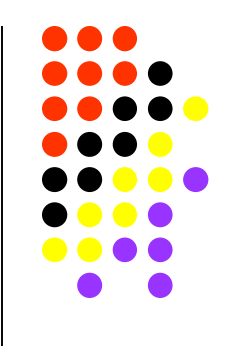

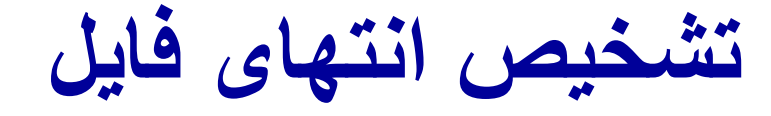

- **در C تابع fread در صورت رسیدن بھ انتھای فایل مقدار 0 برمیگرداند**
- **در ++C ھمانطور کھ در مثال دیدیم از ()fail::fstream استفاده میشود. این تابع در صورت رسیدن بھ انتھای فایل true بر میگرداند.**

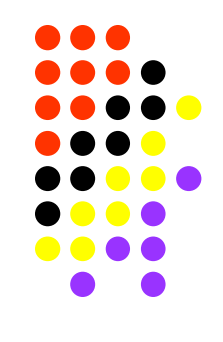

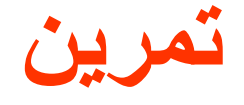

## **برنامھ ای بنویسید کھ محتویات یک فایل را در فایل جدیدی کپی کند**

# Lecture 3 A Secondary Storage Device: Magnetic Disk (section 3.1)

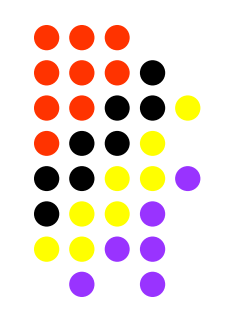

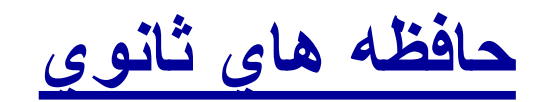

## **Secondary Storage Devices**

- **انواع مختلف حافظھ ھاي ثانوي کدامند؟**
- **مقایسھ انواع حافظھ ھا از نظر سرعت و ھزینھ چگونھ میباشد؟** 
	- **چھ نوع حافظھ برای چھ حجم از داده ھا مناسب میباشد؟**
		- **ساختار دیسکھاي سخت چگونھ میباشد؟**
		- **چیست؟) Non Data Overhead) سربار اطلاعات**
		- **زمان دسترسي بھ دیسکھا باعث چھ مشکلاتي میشود؟**

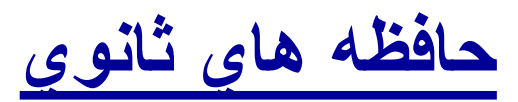

## **Secondary Storage Devices**

#### **انواع مختلف حافظھ ھاي ثانوي کدامند؟**

- **حافظھ ھاي با دسترسي مستقیم** (**Devices Access Direct**(
	- **(Magnetic Disks) مغناطیسي دیسکھاي**
	- دیسکھاي سخت (Disks Hard (: ظرفیت بالا
	- دیسکت ھا (Disks Floppy (: ظرفیت پایین و سرعت کم
		- **دیسکھاي نوري ROM-CD :** ظرفیت بالا
		- **دیسکھاي نوري DVD :** ظرفیت خیلي بالا
- **حافظھ ھاي با دسترسي سریال** Devices Access Sequential( (
- **نوارھاي مغناطیسي (Tapes Magnetic (:** دسترسي Sequential سریع

### **Comparing Storage Devices**

**مقایسھ انواع حافظھ ھا**

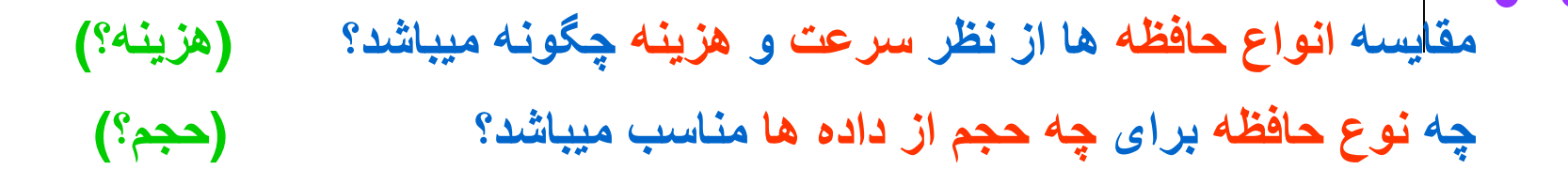

**سرعت بالا - ھزینھ زیاد - احجام کم داده**

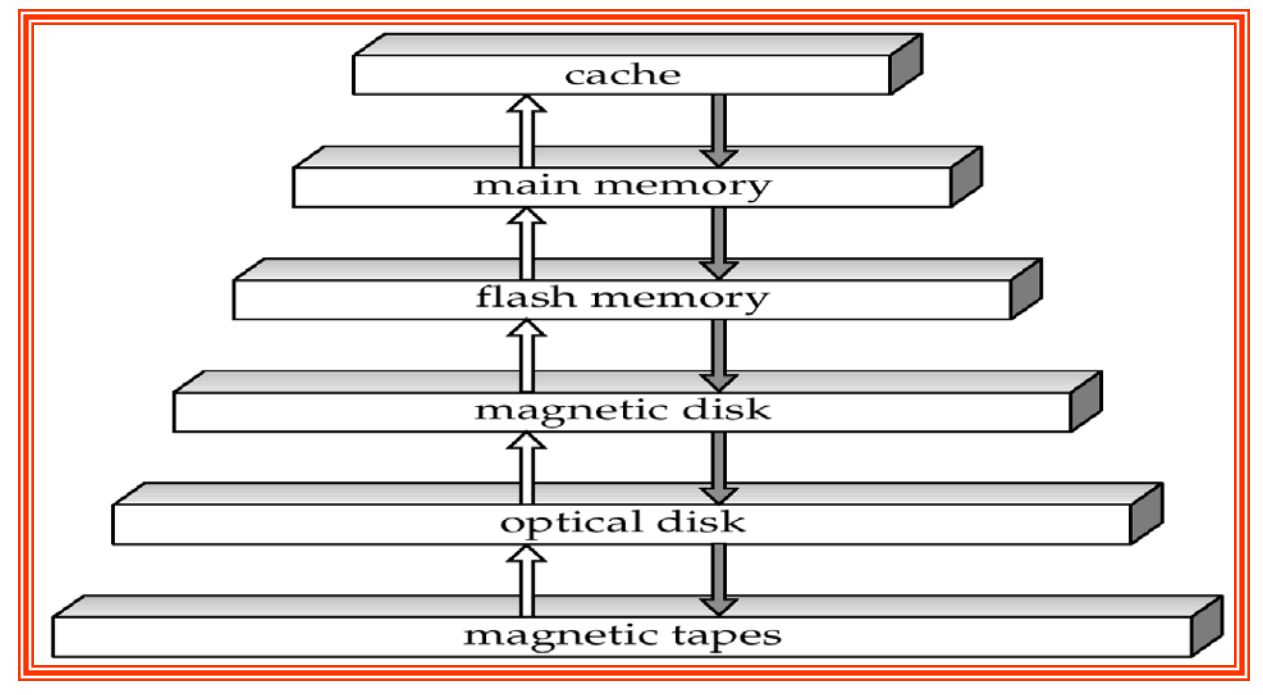

**سرعت کم – ھزینھ پایین - احجام بالاي داده**
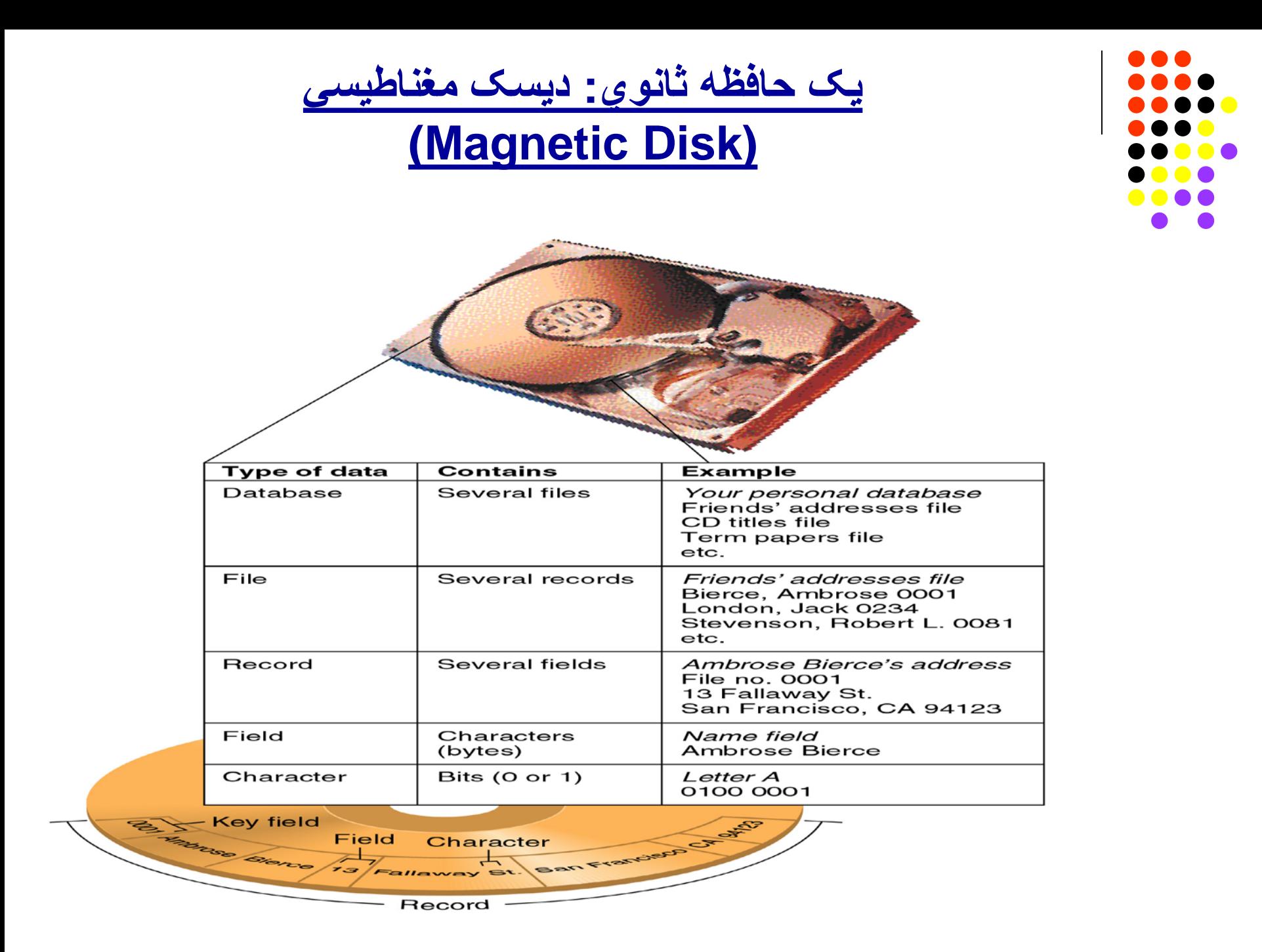

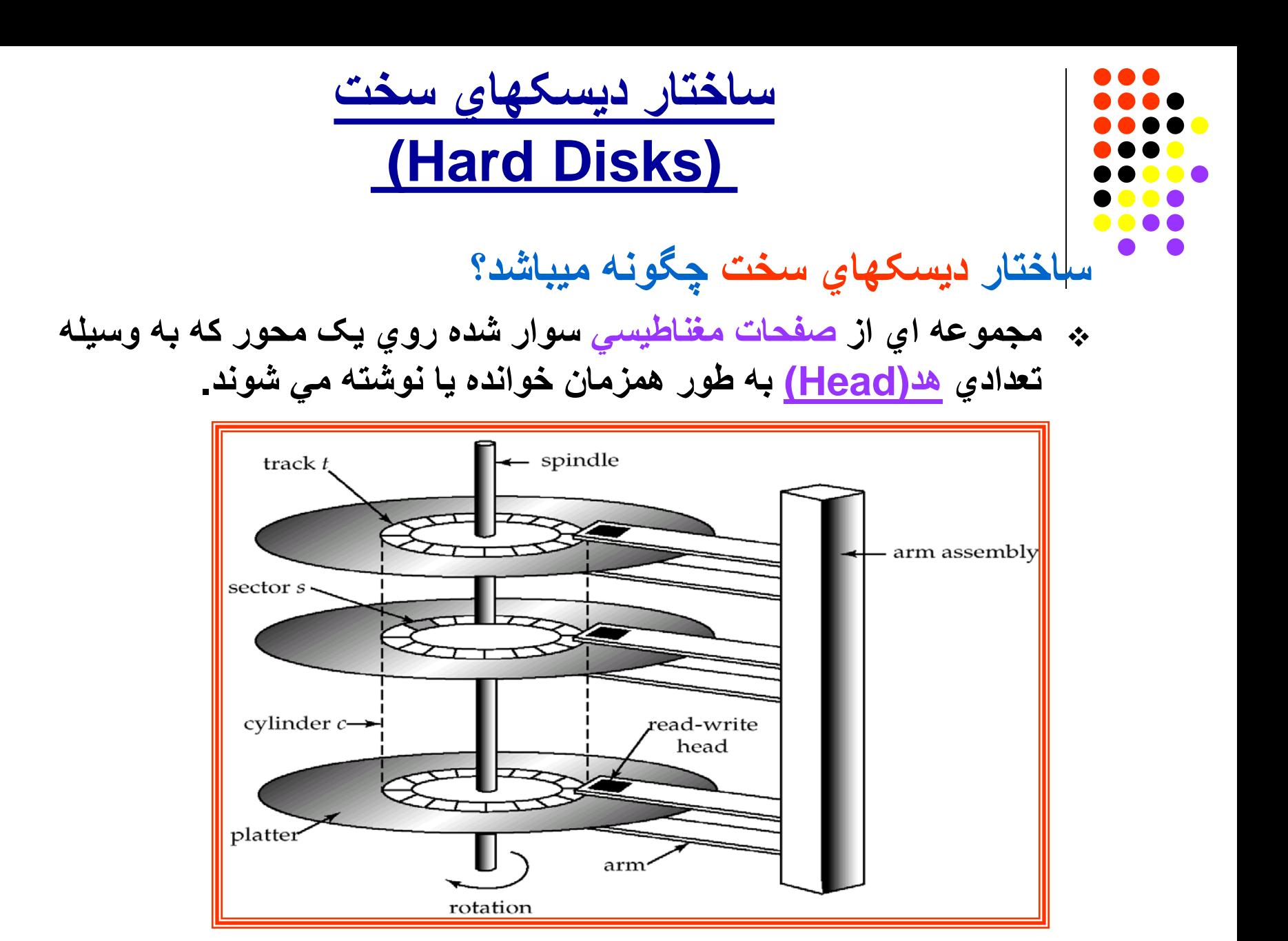

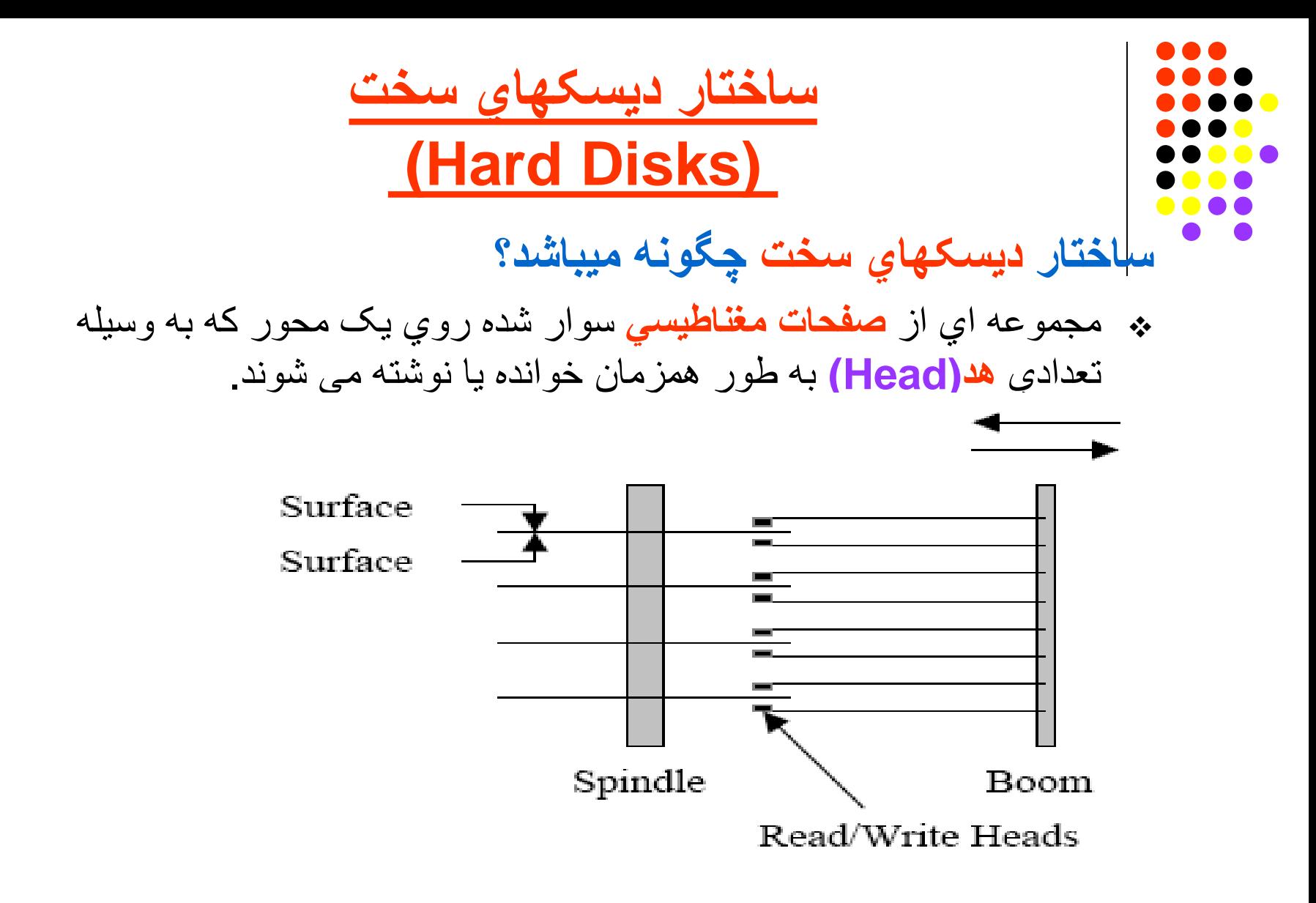

Figure 1: Disk drive with 4 platters and 8 surfaces

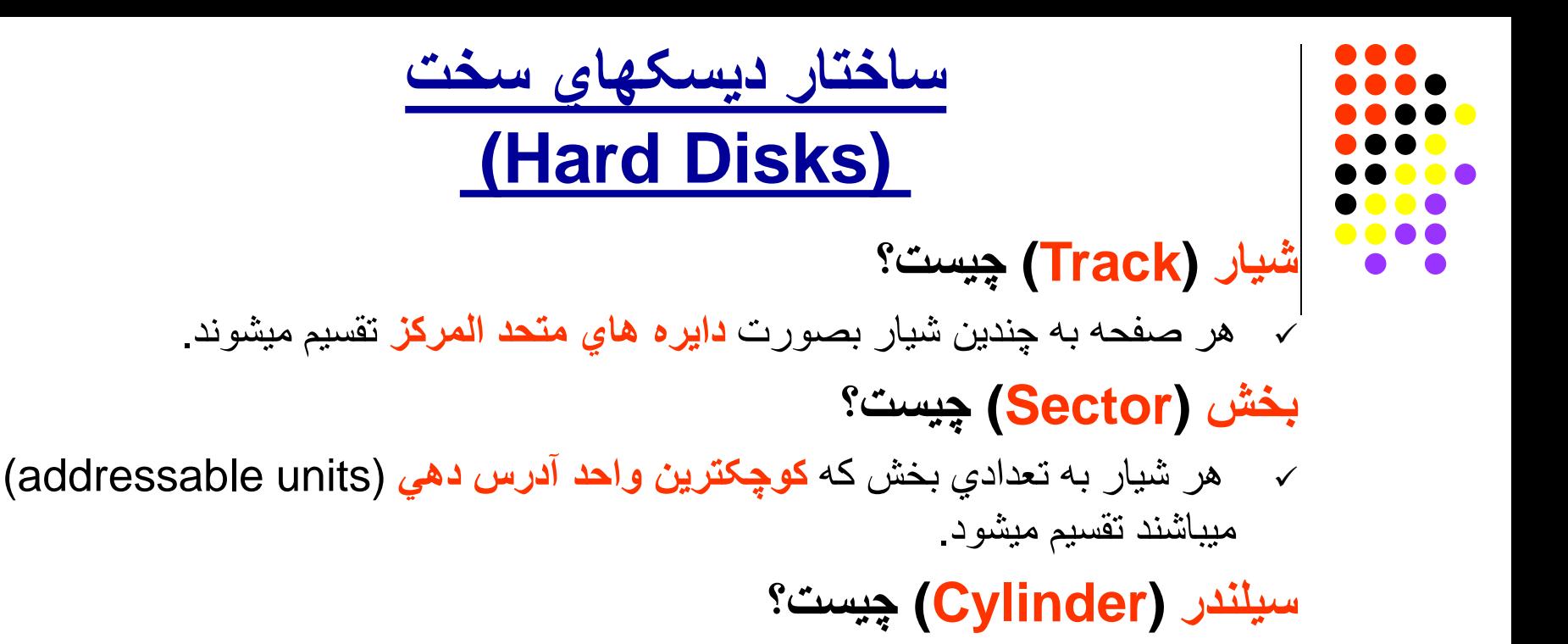

 **شیارھاي صفحات مجاور** تشکیل یک سیلندرمجازي مي دھند کھ بطورھمزمان بوسیلھ مجموعھ ھد ھا قابل خواندن یا نوشتن میباشند.

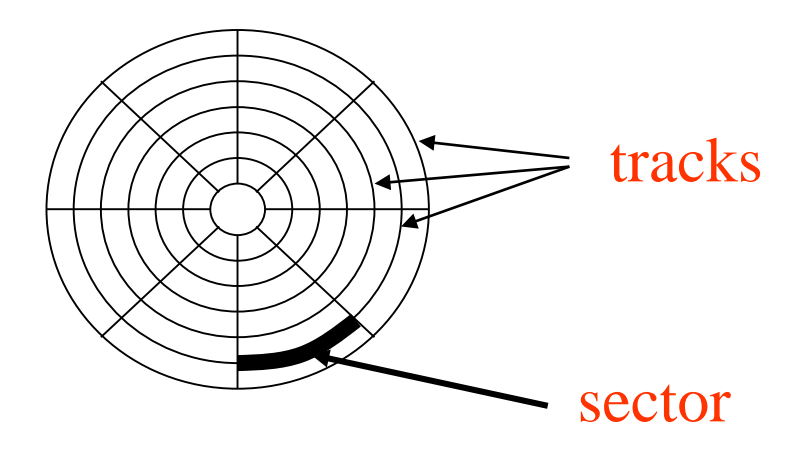

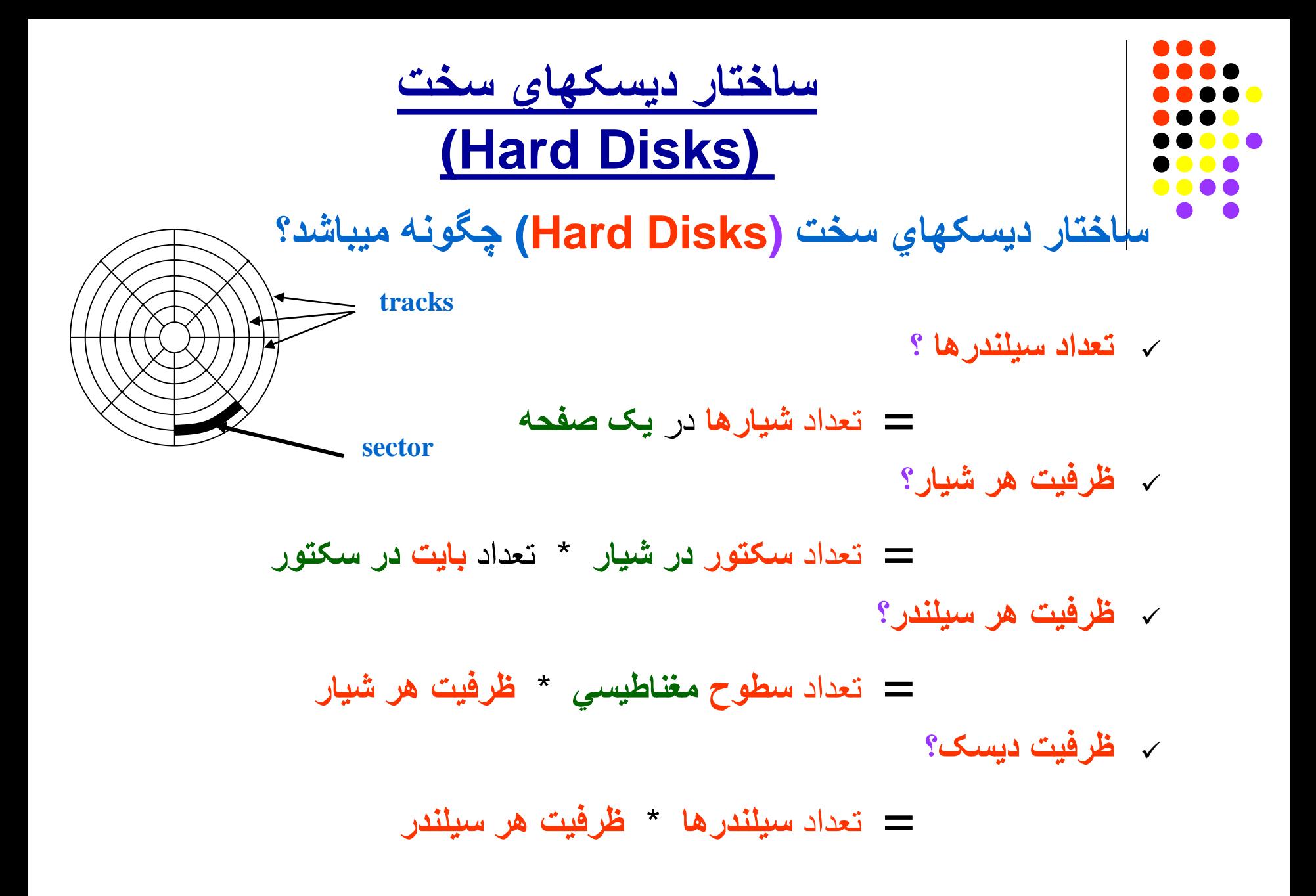

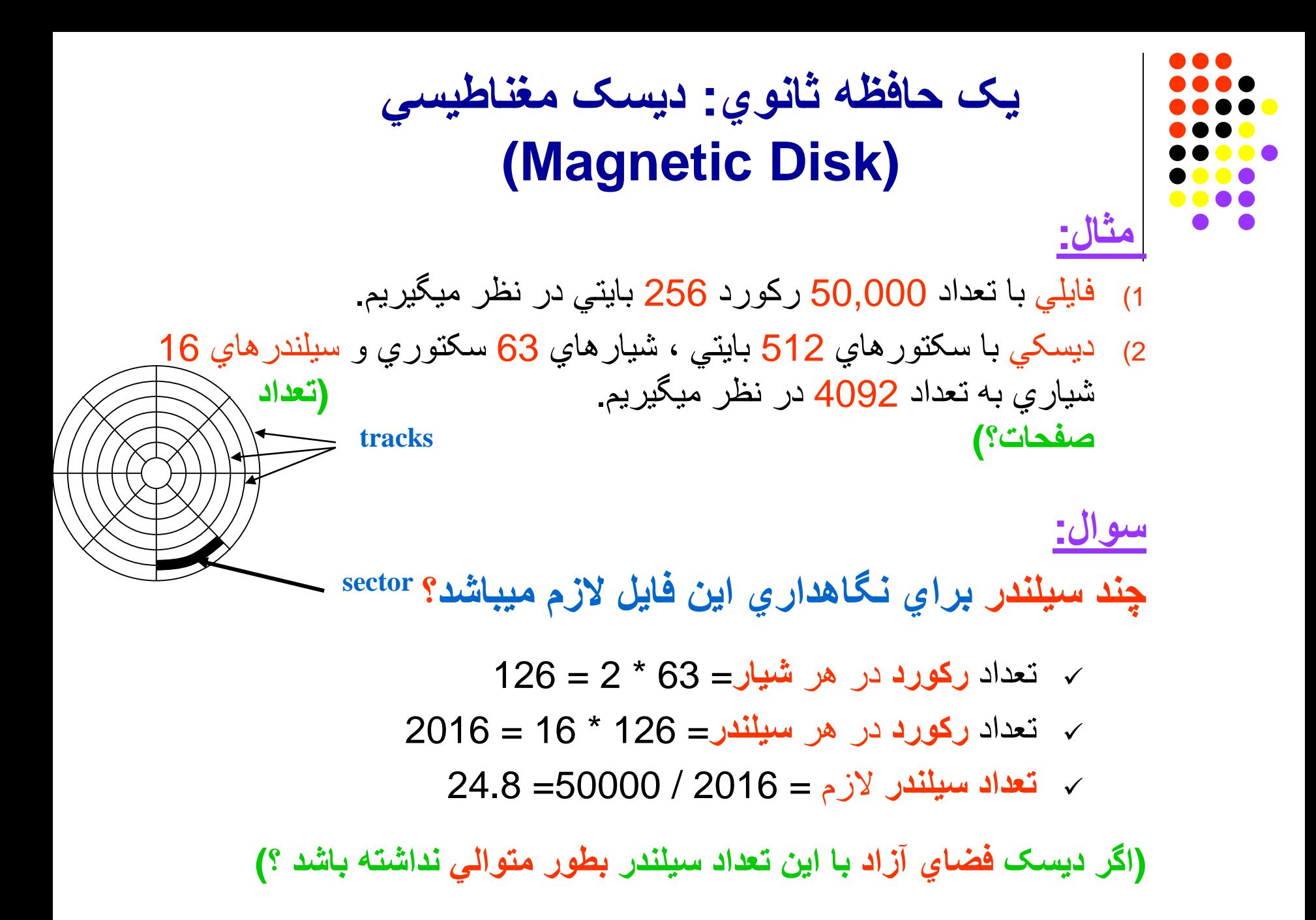

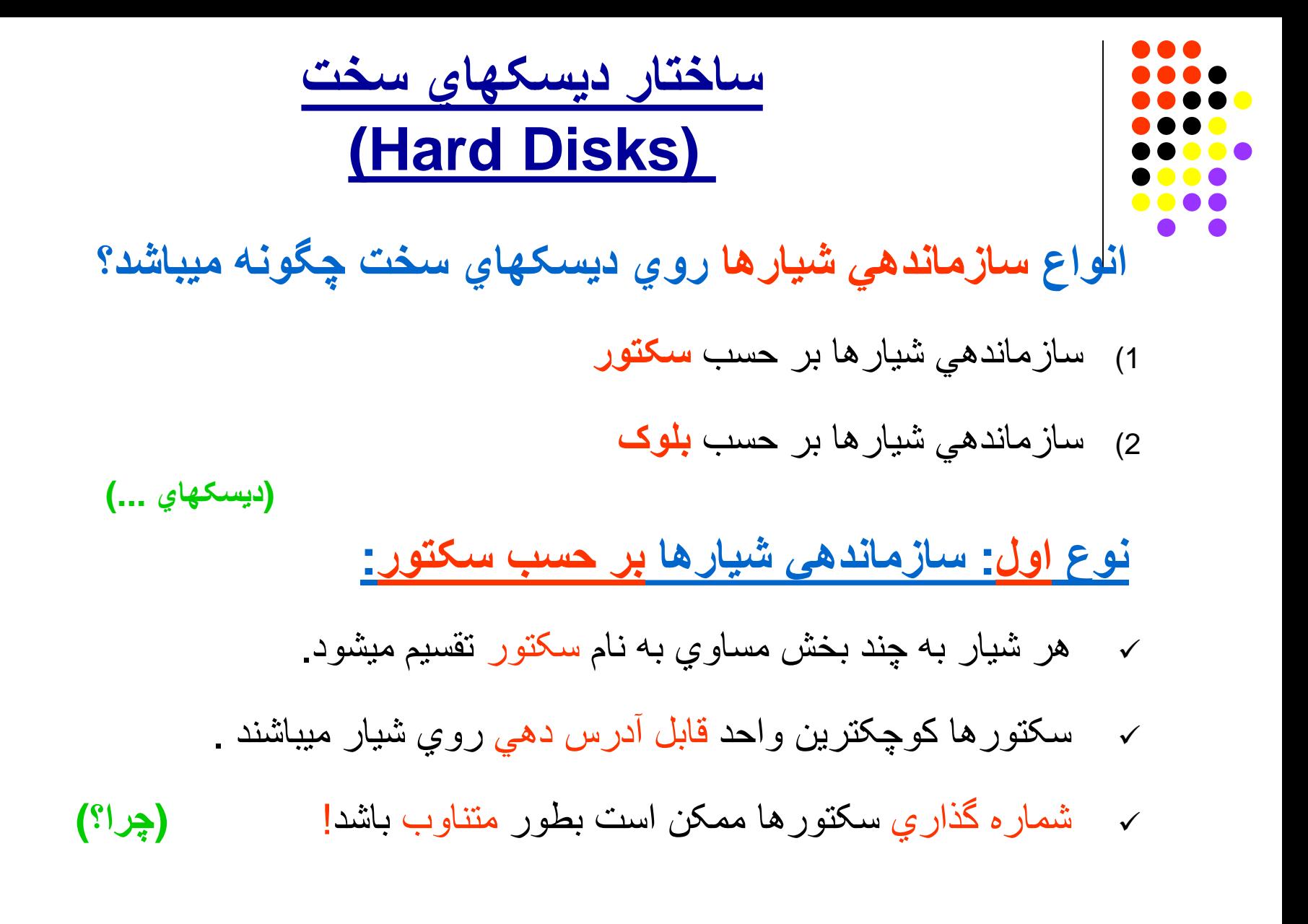

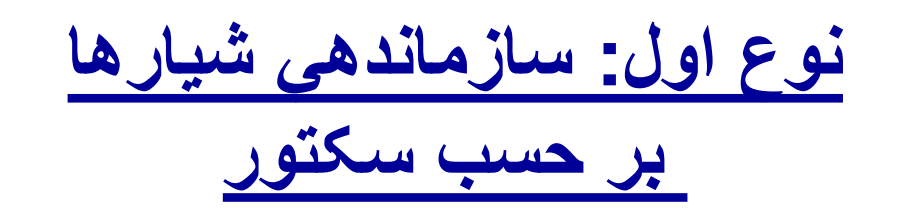

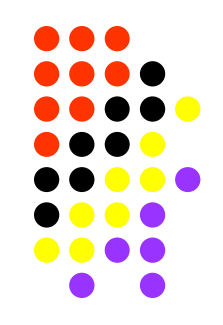

**شماره گذاري سکتورھا چگونھ است؟ چرا شماره گذاري سکتورھا ممکن است بطور متناوب باشد؟**

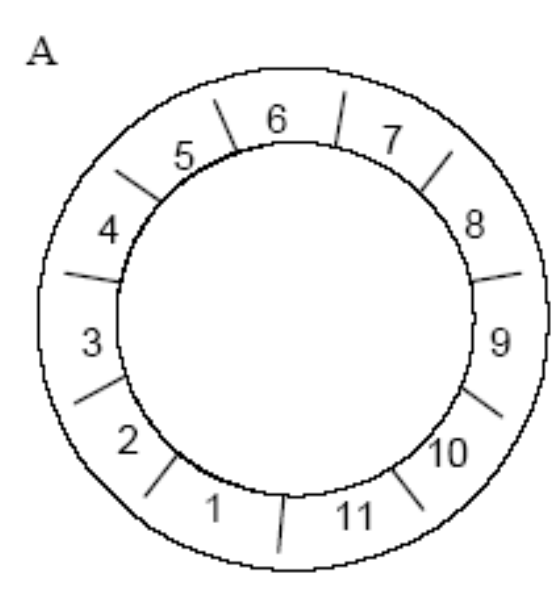

Physically Adjacent Sectors

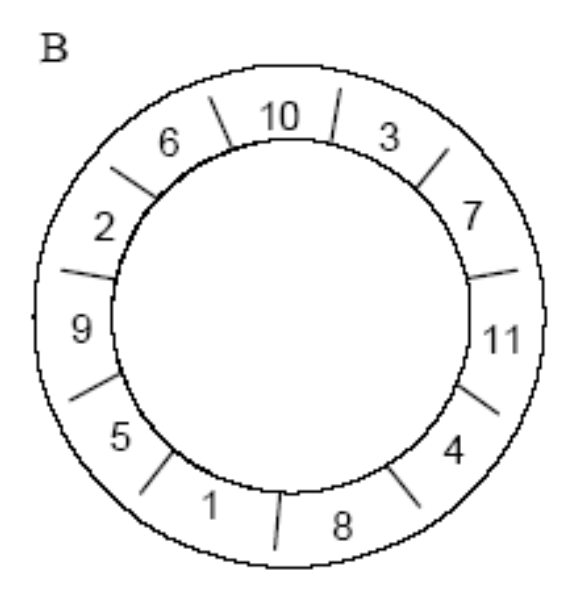

Sectors with 3:1 Interleaving

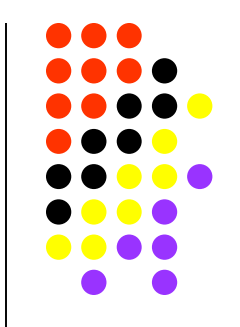

**نوع اول: سازماندھي شیارھا**

**بر حسب سکتور**

#### **کلاستر(Cluster (چیست ؟**

- تعدادي مشخص و ثابت از **سکتور**ھاي متوالي میباشد. (منطقا متوالي؟)
- کھ بوسیلھ Manager File خوانده ، نوشتھ ، رزرو یا حذف مي شود.

(چھ تعداد؟) (کجا تعیین میشود؟)

#### **قسمت (Extent (چیست؟**

- تعدادي کلاستر متوالي ( منطقا؟ ) کھ **بطور یکجا** براي یک فایل **رزرو** شده باشند.
	- یک extent میتواند شامل چند **شیار** یا حتي چند **سیلندر** متوالي نیز باشد. (چھ تعداد؟) (کجا تعیین میشود؟)

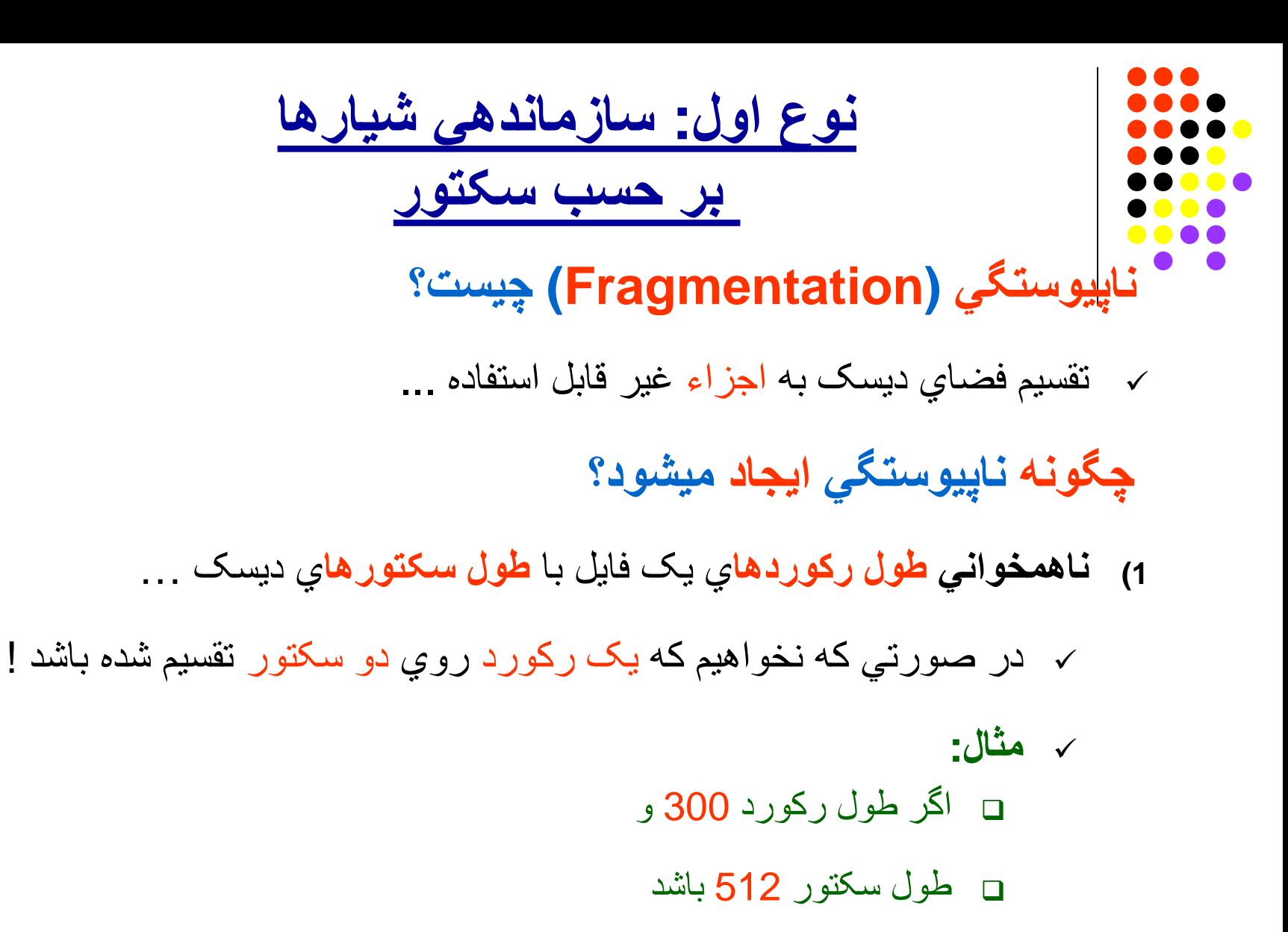

براي ھر رکورد 212 بایت بي استفاده خواھد ماند.

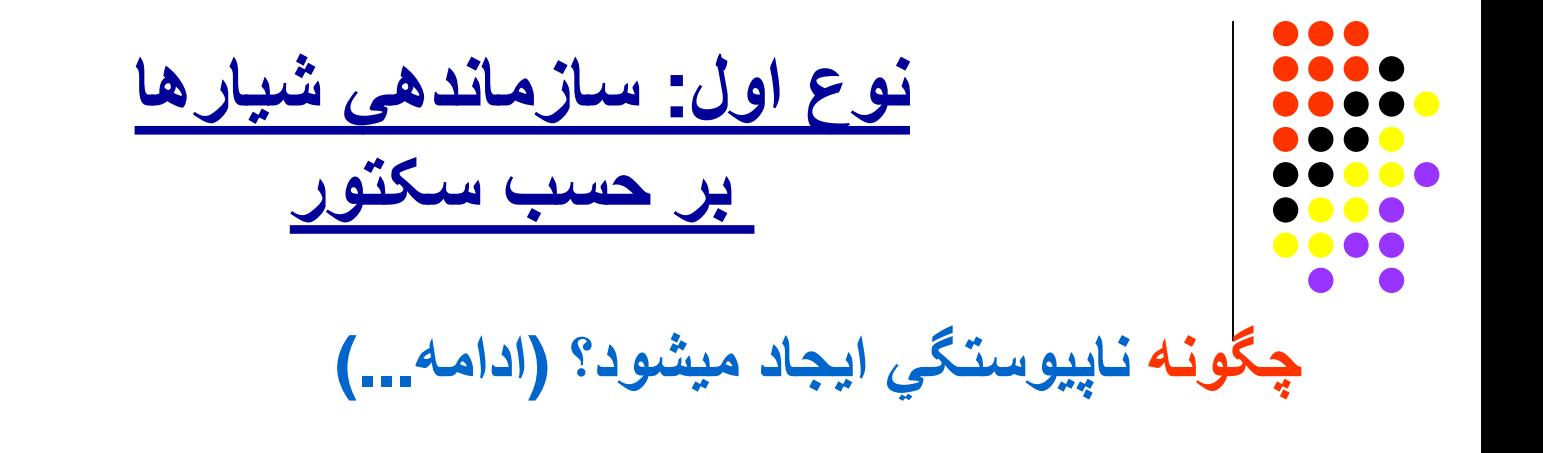

- 2) ناھمخواني طول فایل با طول کلاسترھا ...
- با فرض اینکھ ھر extent برابر با یک کلاستر باشد
- ممکن است آخرین کلاستر فایل فضاي خالي داشتھ باشد.
	- **مثال:** اگرفایلي بھ طول یک بایت و
		- ھر کلاستر برابر با سھ سکتور512 بایتي باشد،
- در این صورت 1535 بایت از فضاي رزرو شده بي استفاده خواھد ماند.

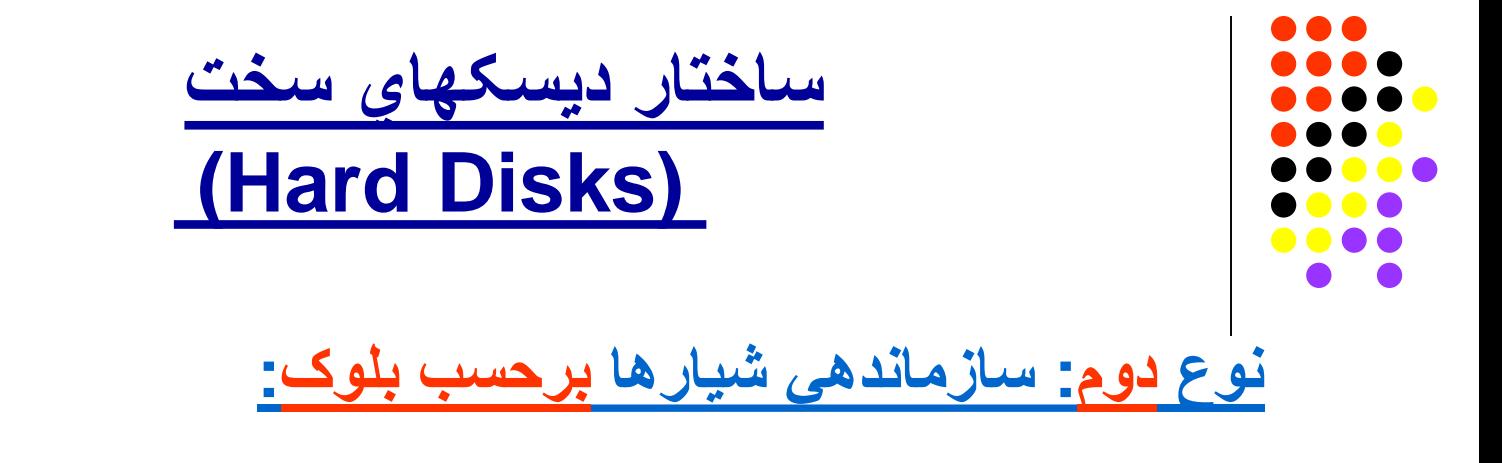

- ھر شیار بھ چند بخش بھ نام بلوک تقسیم میشود.
- بلوکھا ھیچ ربطي با سکتورھا ندارند! (چرا؟)
- تعداد رکوردھا در ھر بلوک را فاکتور بلوک ( Factor Blocking (مینامیم.
	- ھر بلوک شامل چند قسمت (subblock (میباشد:
	- 1) Block Sub Count : حاوي طول بلوک بر حسب بایت.
	- 2) subblock Key :حاوي کلید دسترسي (Hard (بھ بلوک.
		- 3) subblock Data :حاوي داده ھاي بلوک.

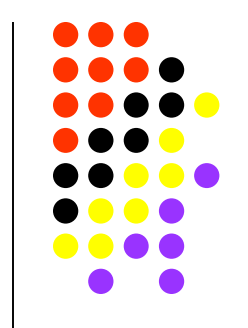

**ساختار دیسکھاي سخت (Hard Disks)**

**اطلاعات سربار (Overhead Data Non (چیست؟**

 انواع داده ھاي مخصوص سیستم مدیریت دیسک ... کھ ربطي بھ داده ھاي فایلھا ندارند.

**اطلاعات سربار در دیسکھاي سکتوري کدامند؟** آدرس سکتور ، آدرس شیار ، شرط صحت سکتور (Condition( و نیز فضاي خالي (Gap (بین دو سکتور.

> **اطلاعات سربار در دیسکھاي بلوکي کدامند؟** زیر بلوکھاي غیرداده اي ( Count وKEY ( و نیز فضاي خالي (Gap (بین بلوکھا.

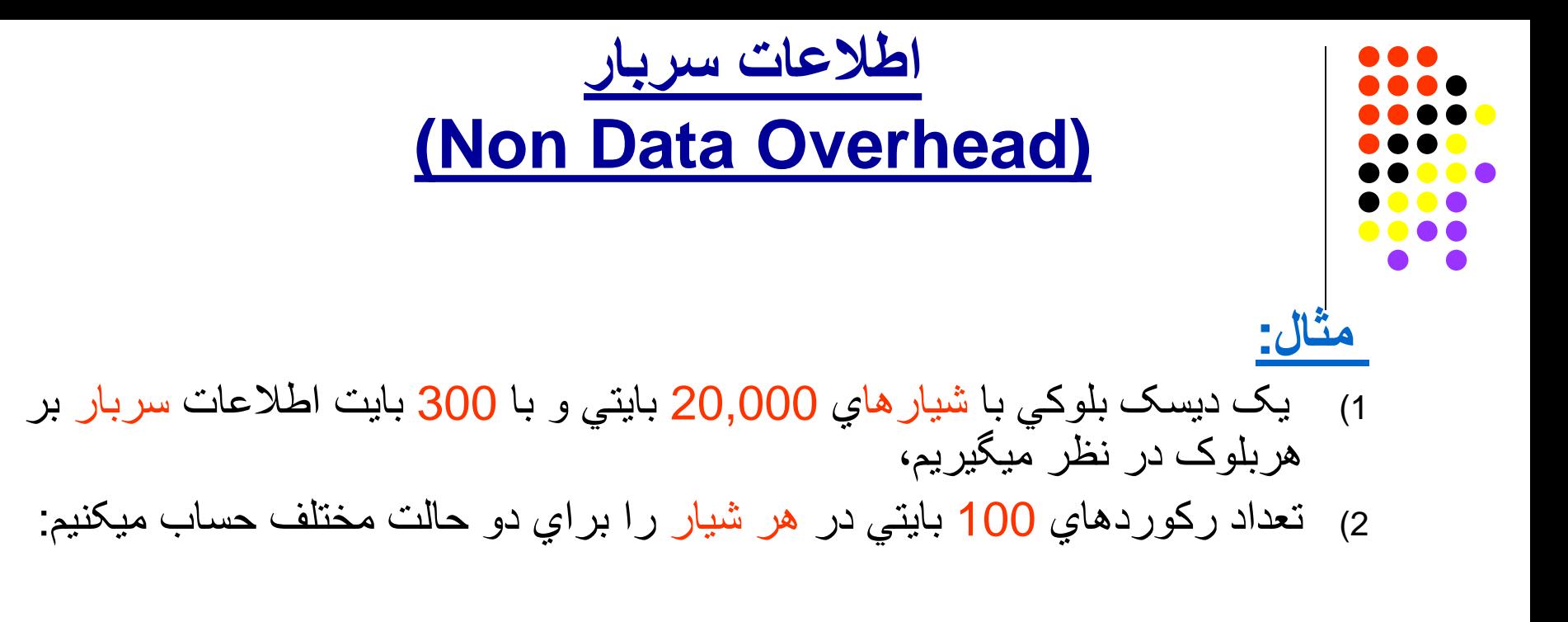

### **حالت اول: اگر ھر بلوک حاوي** 10 **رکورد باشد:**

- فاکتور بلوک = 10
- داده ھاي ھر بلوک = 1000 = ( 100\*10)
	- اطلاعات سر بار= 300
- تعداد بلوک در ھر شیار= 1300 / 20000 = 15.38 = **15**
	- تعداد رکورد در ھر شیار = (10\*15) = **150**

(**Fragmentation rate?**)

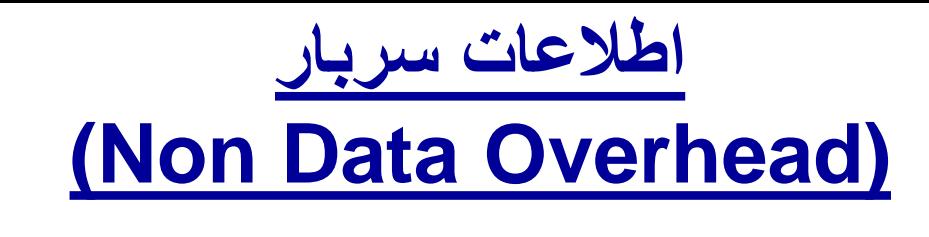

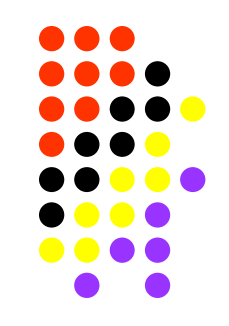

- 1) یک دیسک بلوکي با شیارھاي 20,000 بایتي و با 300 بایت اطلاعات سربار بر ھربلوک در نظر میگیریم،
- 2) تعداد رکوردھاي 100 بایتي در ھر شیار را براي دو حالت مختلف حساب میکنیم:
	- **حالت دوم: اگرھر بلوک حاوي** 60 **رکورد باشد:**
		- فاکتور بلوک = 60

**مثال (ادامھ...):**

- داده ھاي ھر بلوک = 6000
	- اطلاعات سر بار= 300
- تعداد بلوک در ھر شیار = 6300 / 20,000 = 3.17 = **3**
	- تعداد رکورد در ھر شیار= 60 \* 3 = **180**

#### (**Fragmentation rate?**)

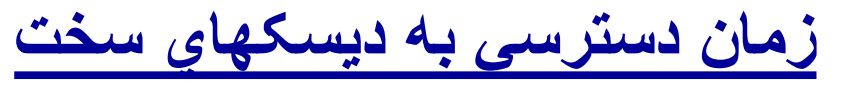

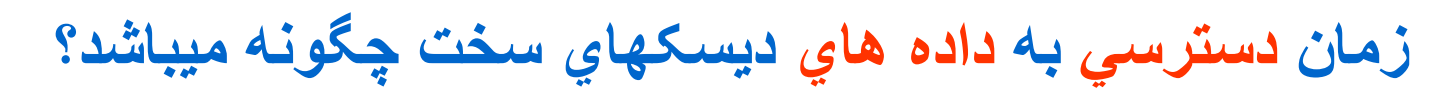

**زمان دسترسي بھ داده ھاي یک سکتور چگونھ میباشد؟**

**1) زمان جستجو (Time Seek (:**

براي قرار گرفتن ھد روي سیلندر مورد نظر

- **2) تاخیر چرخشي (Delay Rotational (:** براي قرار گرفتن ھد روي سکتور مورد نظر
	- **3) زمان انتقال داده (Time Transfer (:**

براي خواندن یا نوشتن داده ھاي سکتور

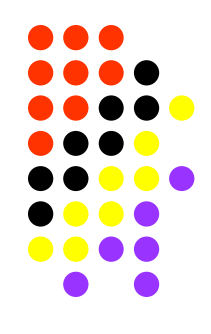

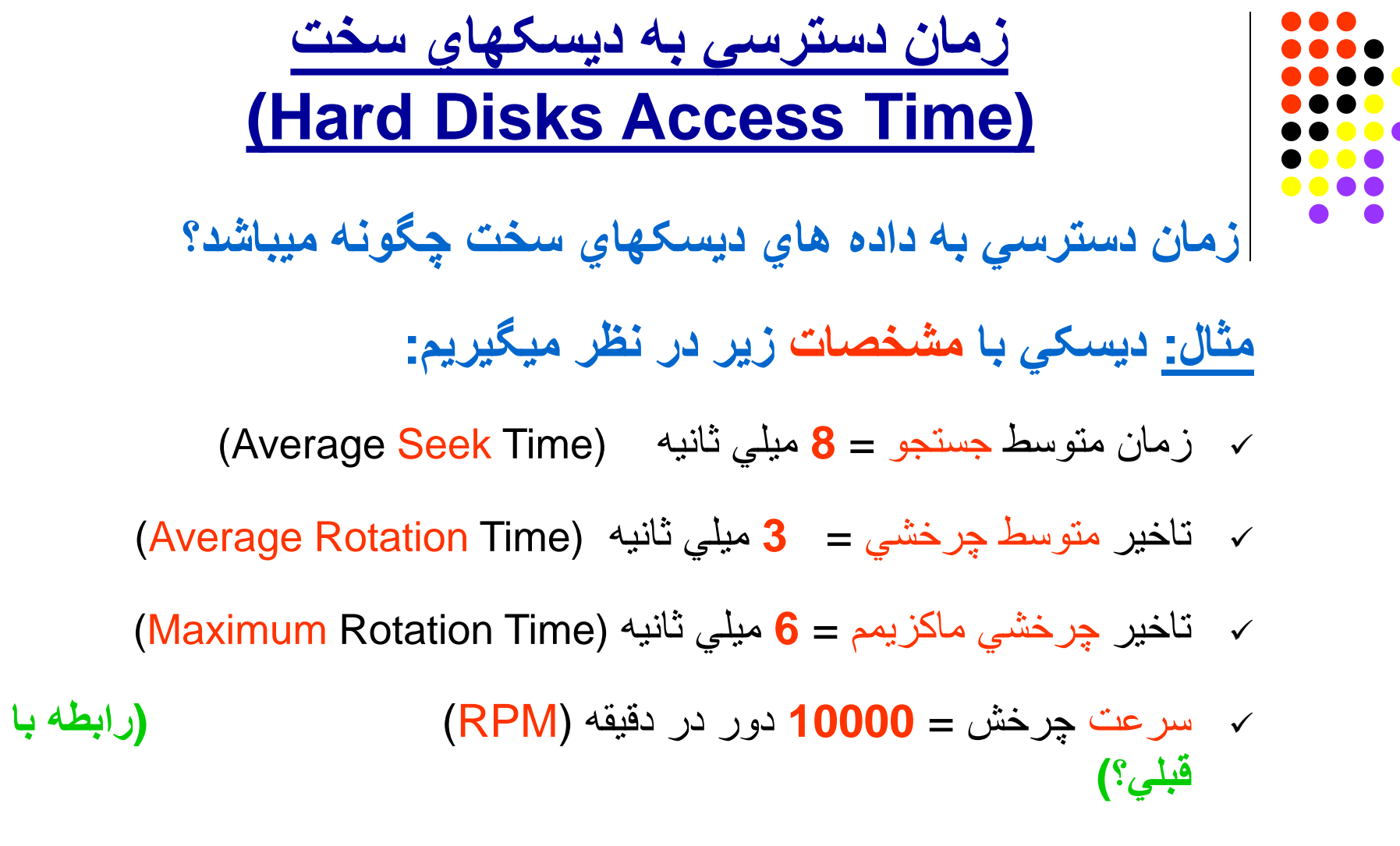

- تعداد سکتورھا در ھر شیار = **170**
	- اندازه ھر سکتور = **512** بایت

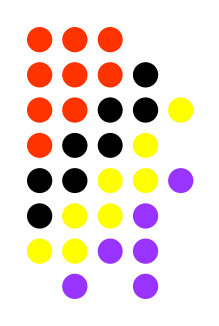

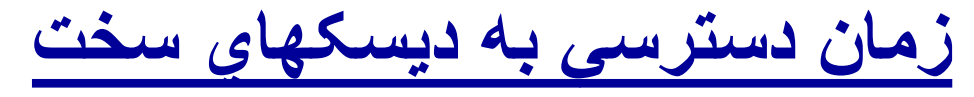

**مثال ( ادامھ... )**

**سوال (1) : زمان متوسط براي خواندن یک سکتور؟**

- زمان انتقال یک سکتور = حاصل تقسیم ( زمان چرخش ) بر (تعداد سکتور در شیار)
	- زمان انتقال یک سکتور= /170(/10,000sec60 = (0.035 میلي ثانیھ
		- زمان متوسط خواندن یک سکتور = حاصل جمع: زمان متوسط جستجو ، تاخیر متوسط چرخشي و زمان انتقال یک سکتور

زمان متوسط خواندن یک سکتور= 8+3+0.035 = **11.035** میلي ثانیھ

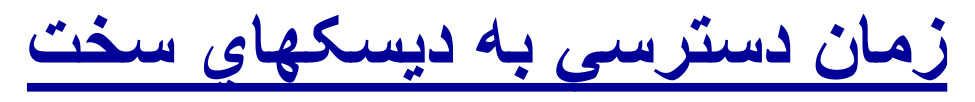

**مثال ( ادامھ... ) حال فایلي با مشخصات زیر را در نظر میگیریم:**

- تعداد رکوردھا = **34,000**
- اندازه یک رکورد = **256** بایت
- تعداد شیارھا **(غیر متوالي؟)** = **100 (چرا غیر متوالي؟)**

**سوال (2) : زمان خواندن فایل با دسترسي Sequential ؟**

- زمان متوسط جستجو = **8** میلي ثانیھ
- تاخیر چرخشي متوسط = **3** میلي ثانیھ
- زمان انتقال متوسط براي یک شیار= **60/10,000=6** میلي ثانیھ
	- زمان کل براي خواندن شیار = **8+3+6=17** میلي ثانیھ
		- زمان کل براي خواندن فایل = **100\*17=1.7** ثانیھ

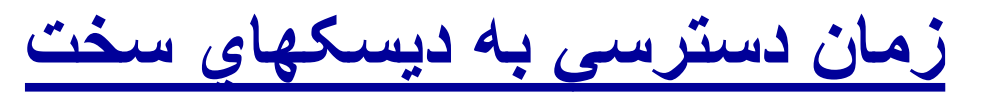

**مثال ( ادامھ... ) ھمان مشخصات قبل را در نظر میگیریم:**

- تعداد رکوردھا = **34,000**
- اندازه یک رکورد = **256** بایت
- تعداد شیارھا (غیر متوالي؟) = **100 (چرا غیر متوالي؟)**
- **سوال (3) : زمان خواندن فایل با دسترسي مستقیم (Random (؟**
	- زمان متوسط خواندن یک رکورد = زمان متوسط خواندن یک سکتور (**چرا**؟)
		- زمان متوسط خواندن یک رکورد = **11.035** میلي ثانیھ
		- زمان کل براي خواندن فایل= **11.035**\* **34,000** = **371.1** ثانیھ

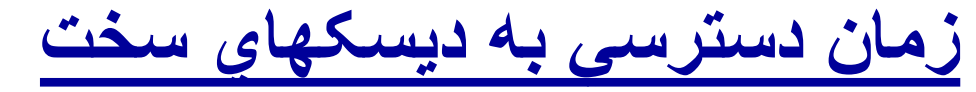

**زمان دسترسي بھ دیسکھا باعث چھ مشکلاتي میشود؟**

**ھمواره CPU و شبکھ (Network (منتظر دیسکھا میباشند!**

#### **چھ راه حلھایي وجود دارد؟**

- 1) پردازنده (CPU (بھ **چند کاربر** سرویس دھد. (**Multiprocessing)** (**چرا؟)**
- 2) فایلھاي خیلي بزرگ روي **چند دیسک** تقسیم شوند. (**Striping Disk)** (**چرا؟)**
	- 3) استفاده از دیسکھاي **RAID** جھت **تقسیم** ھر **بلوک داده** روي دیسکھاي مختلف.
	- 4) استفاده از دیسکھاي **RAM** کھ رفتار یک دیسک (یا دیسکت) را سیمولھ مي کنند.
- 5) استفاده از **Caching Disk** براي جواب دادن **سریع** بھ درخواستھاي O/I.**) چگونھ؟)**

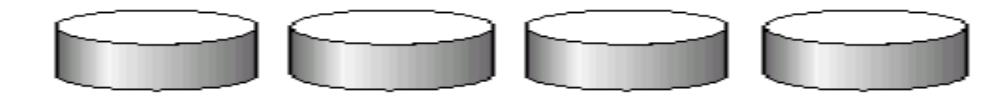

(a) RAID 0: non-redundant striping

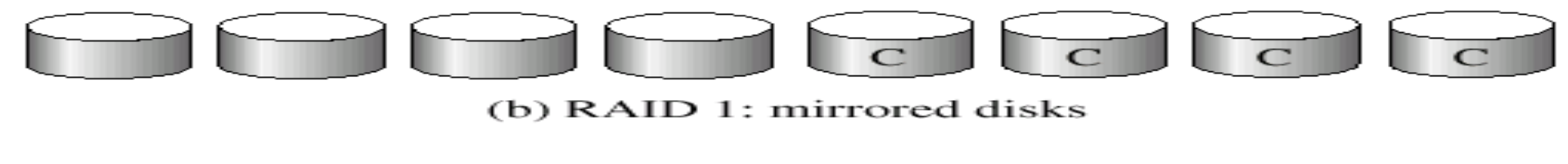

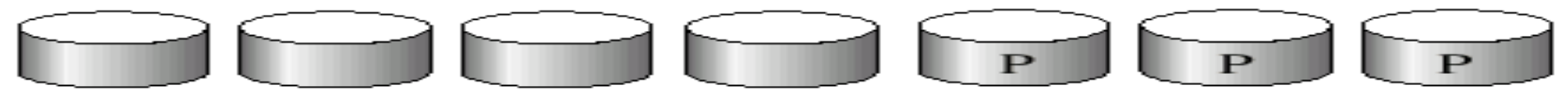

(c) RAID 2: memory-style error-correcting codes

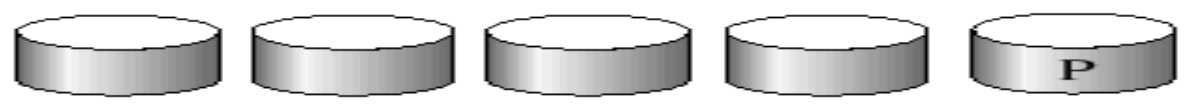

(d) RAID 3: bit-interleaved Parity

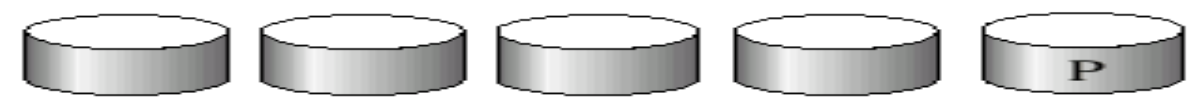

(e) RAID 4: block-interleaved parity

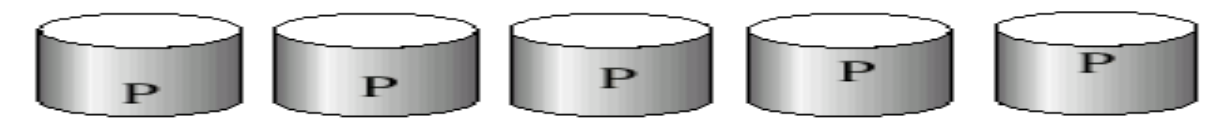

(f) RAID 5: block-lnterleaved distributed parity

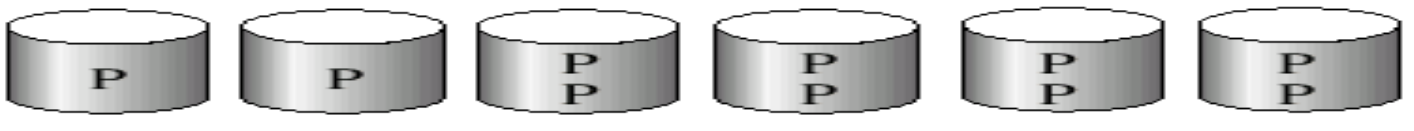

#### $(g)$  RAID 6: P + Q redundancy

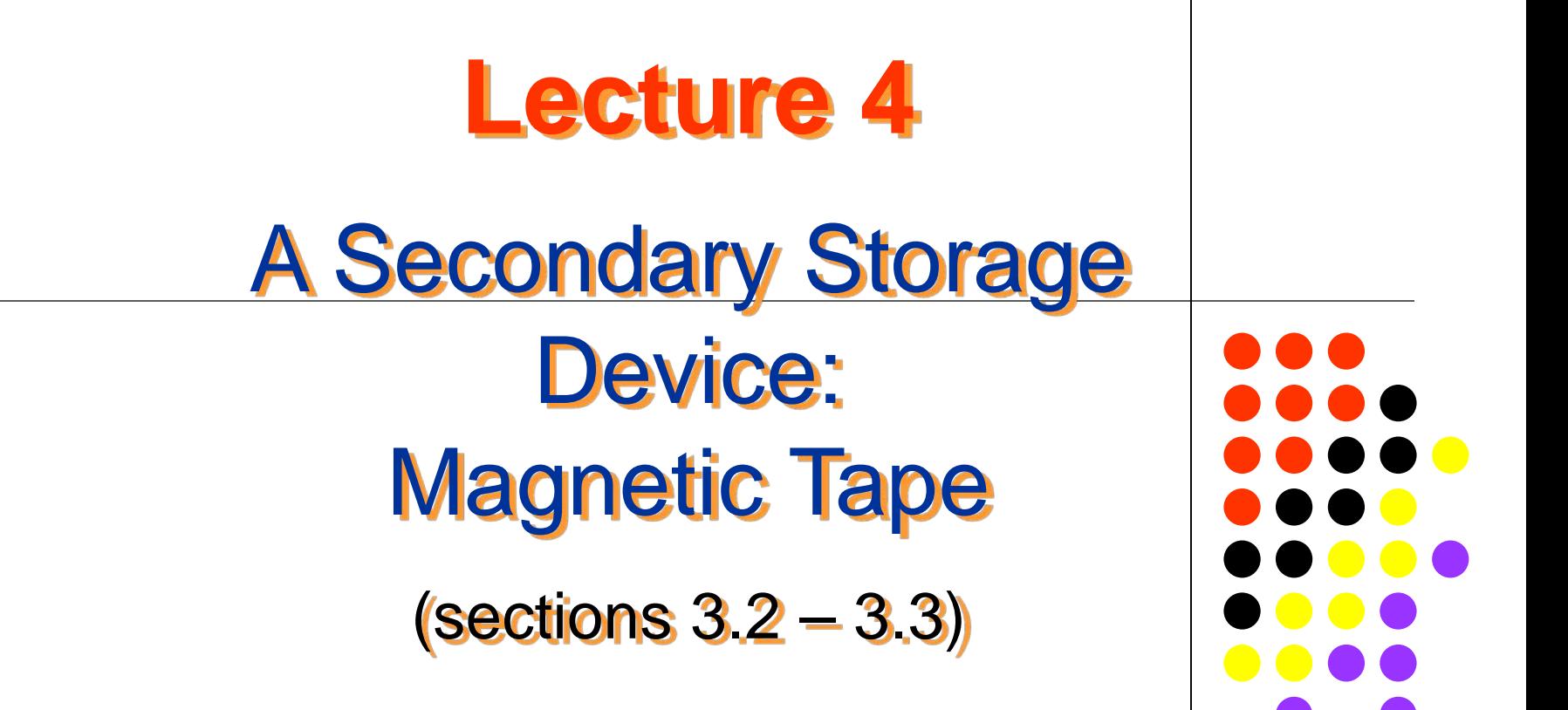

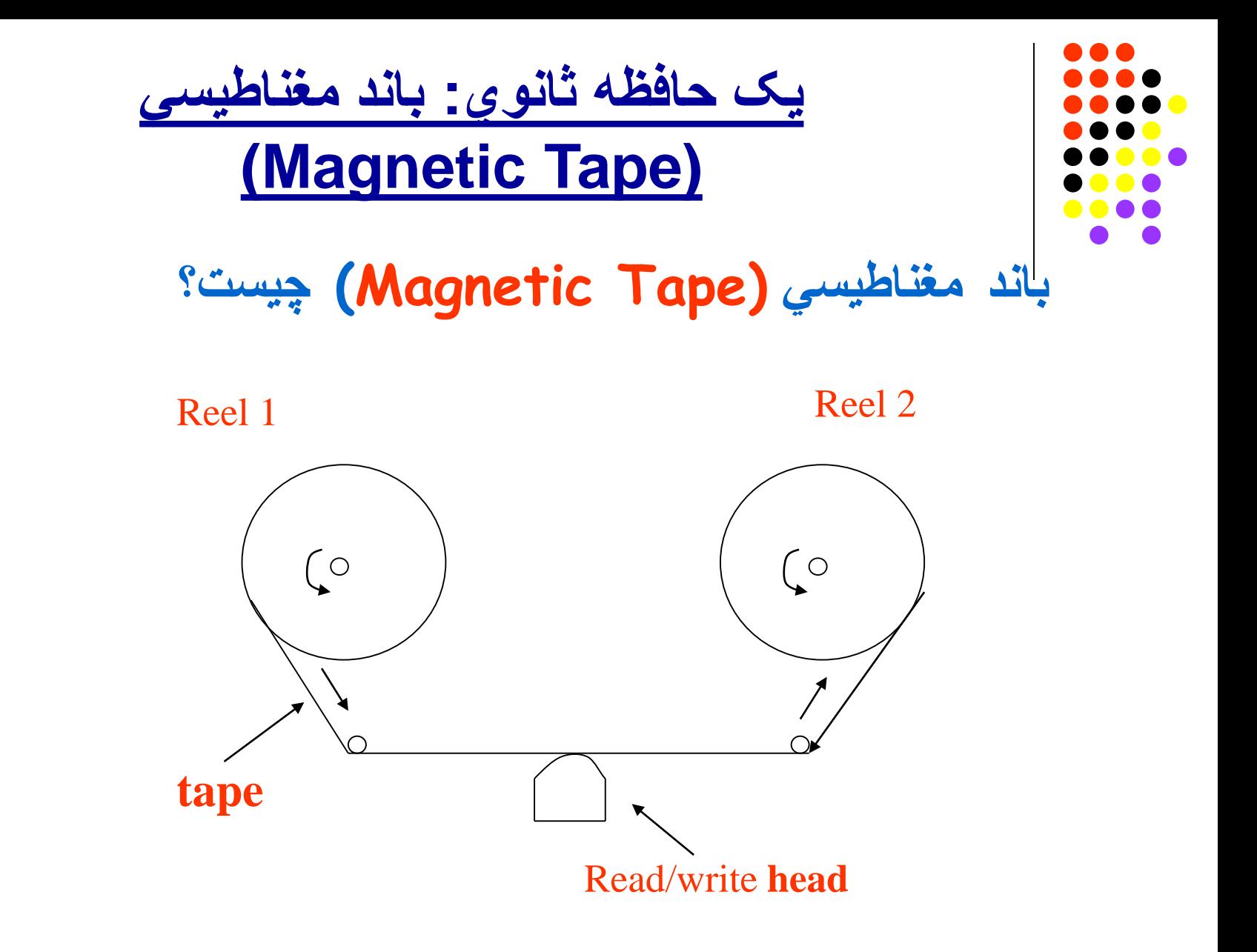

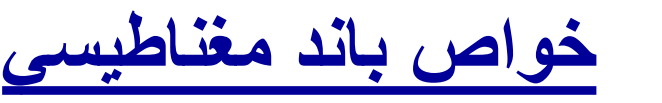

- **خواص باند مغناطیسي چیست؟**
- امکان دسترسي مستقیم (access direct (بھ رکوردھا را **نمي دھد!** (چرا؟)
	- ولي امکان دسترسي سري (access sequential (را با سرعت بالا دارد.
		- در مقابل شرایط مختلف محیطي (environment (**پایداري** خوبي دارد.
			- براحتي حمل و **نگھداري** مي شود .
				- از دیسکھای سخت **ارزانتر** است.
- در گذشتھ براي نگھداري **فایلھای بزرگ** (بجاي دیسکھای سخت) استفاده مي شد. (چرا؟)
- ولي اکنون **فقط** براي **آرشیو** داده ھا (backup (استفاده میشود. (چرا؟)

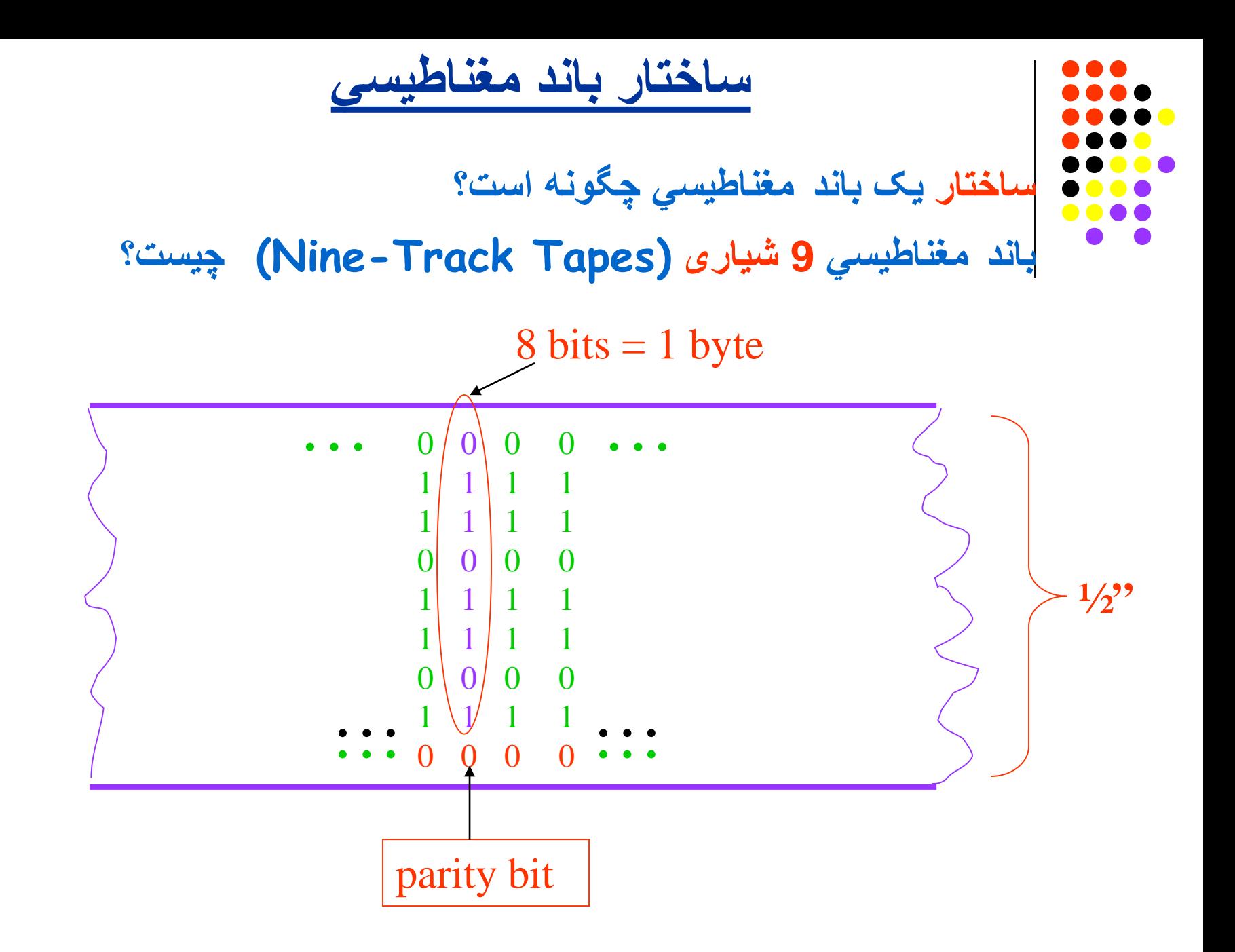

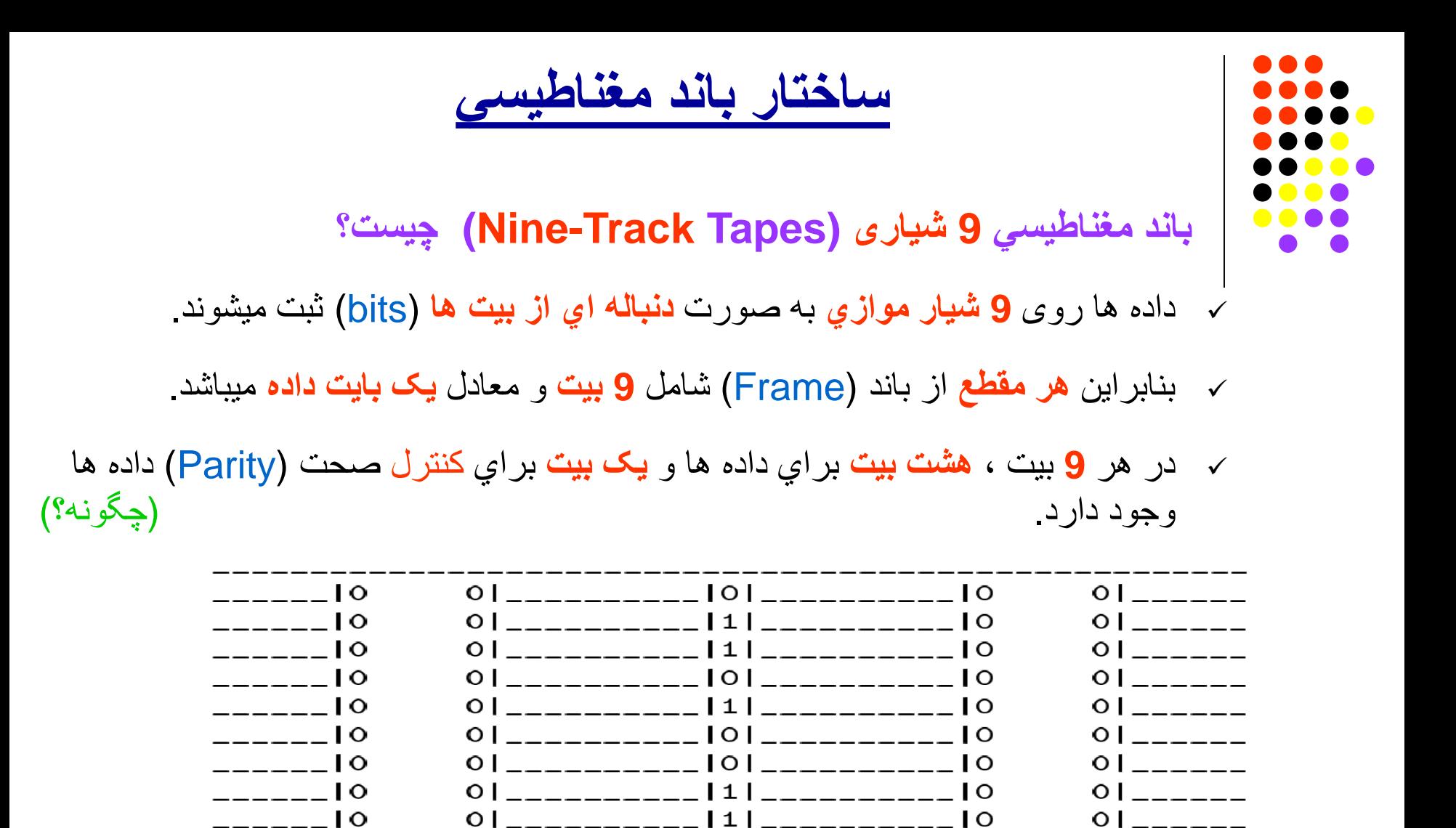

<-- Data Block -->

|<-Gap->|

 $|<$ -Gap-> $|$ 

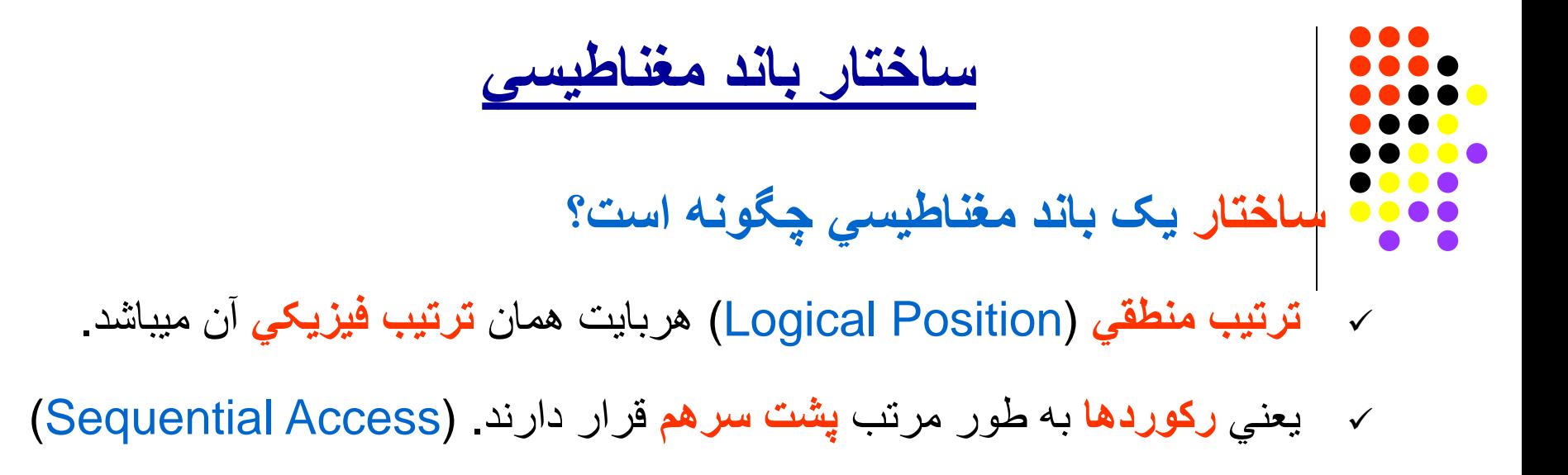

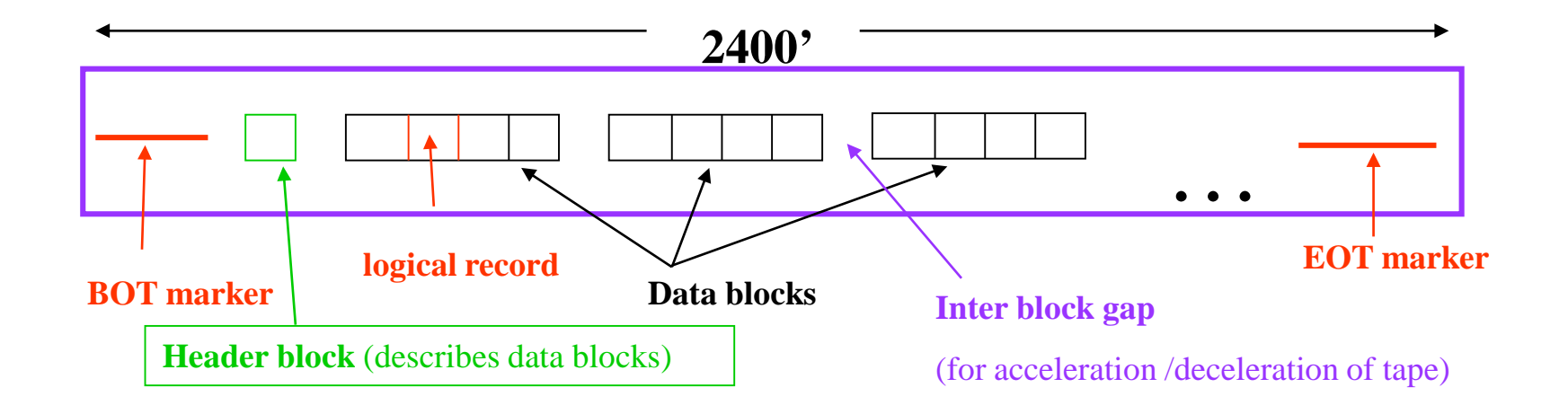

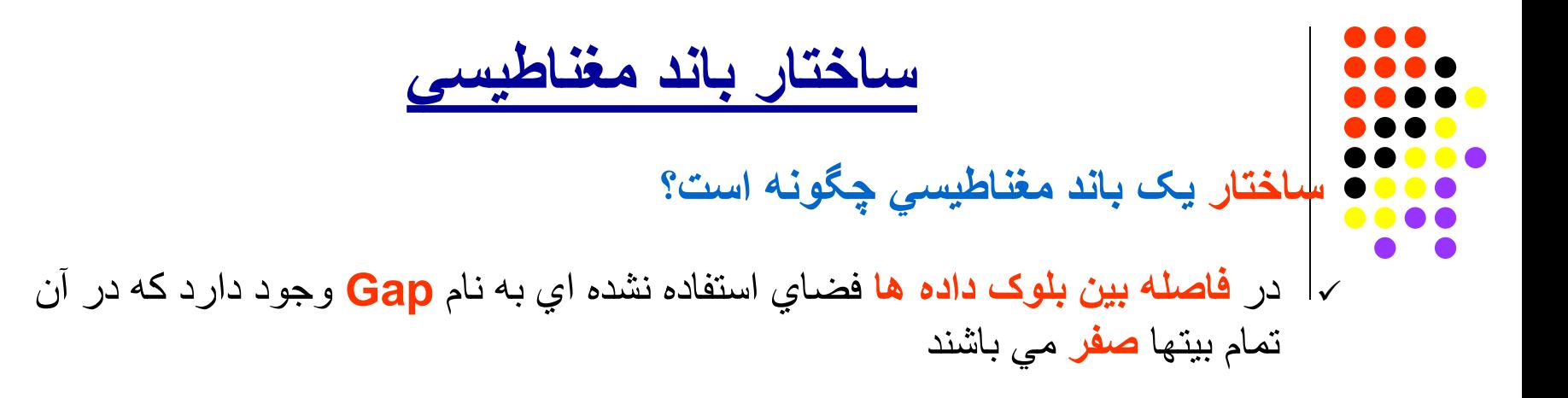

در گذشتھ نوع رایج باندھا حاوي **6250** بایت دراینچ (**bpi** (بوده است.

انواع **جدیدتر** باندھا **bpi 30,000** یا **بیشتر** میباشند

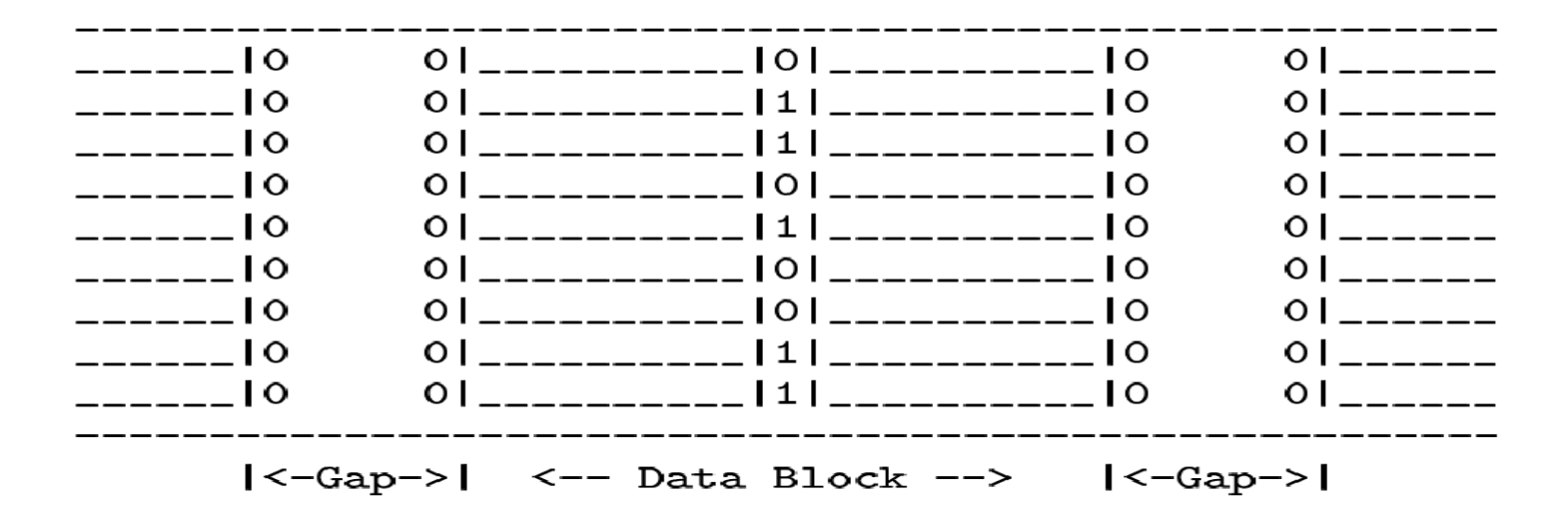

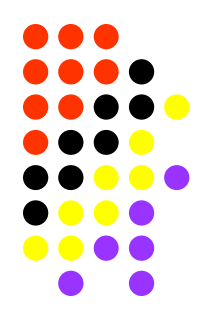

**ظرفیت باند مغناطیسي**

- **تخمین طول باند مورد نیاز چگونھ است؟**
- **راندمان استفاده از باند بھ چھ عواملي بستگي دارد؟**
	- **1) فشردگي** داده ھاي باند (**density** Tape( **6250** bpi :مثال
		- **2) سرعت** حرکت باند (**Speed** Tape(
			- **200** ips :مثال
	- **3) فاصلھ** بین بلوکھاي داده (**gap** block inter(

**0.3** inch :مثال

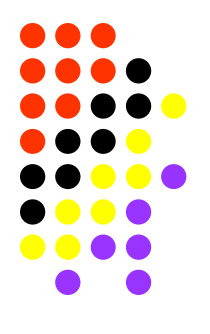

**ظرفیت باند مغناطیسي**

**تخمین طول باند مورد نیاز چگونھ است؟**

- **مثال:**
- فایلي با مشخصات 1,000,000 رکورد 100 بایتي را در نظر میگیریم.
- طول باند مورد نیاز را با فشردگی **bpi 6250** براي دو حالت مختلف حساب میکنیم.

**حالت اول: فاکتور بلوک (factor blocking (برابر با یک**:

- طول مورد نیاز= **تعداد** بلوک ھا \* ( **طول** ھر بلوک + **فاصلھ** بین بلوکھا )
	- طول مورد نیاز=(100/6250+0.3)\*1,000,000=316,000 اینچ
		- یعني **بیش از 10 کارتریج 2400** فوتي (Cartridge(
		- درگذشتھ رایجترین طول کارتریجھا **2400** فوت بوده است.
		- اکنون کارتریجھاي معمول با طول **3600 فوت** یا **بیشتر**میباشند. **(ظرفیت؟)**

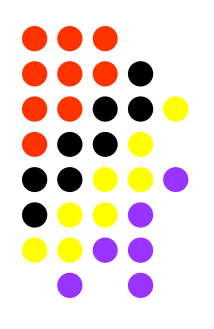

**ظرفیت باند مغناطیسي**

**تخمین طول باند مورد نیاز چگونھ است؟**

#### **مثال (ادامھ...):**

- ھمان مشخصات **1,000,000** رکورد **100** بایتي را در نظر میگیریم.
- طول باند مورد نیاز را با فشردگی **bpi 6250** براي حالت دوم حساب میکنیم.

**حالت دوم : فاکتور بلوک (factor blocking (برابر با 50 :**

- طول ھر بلوک = (100/6250)\*50 = **0.8** اینچ
	- تعداد بلوکھا = 1,000,000/50 = **20,000**
- طول باند مورد نیاز = (0.8+0.3)\*20,000 = **22,000**اینچ = **1833** فوت
	- فضاي بھ ھدر رفتھ بین بلوکھا در حالت اول **300,000** اینچ بود،
	- ولي در حالت دوم فقط **6,000** اینچ میباشد! **(چرا؟)**

**ظرفیت باند مغناطیسي**

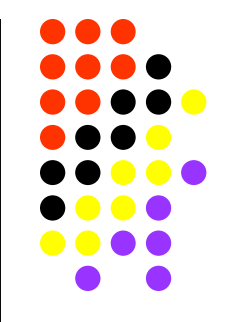

**فشردگي حقیقي یا موثر (Density Recording Effective (چیست؟ و چگونھ محاسبھ میشود؟**

**طول مورد نیاز ھر بلوک / تعداد بایت در بلوک = D.R.E**

**در حالت اول:**

**E.D.R** = 100 / 0.316 = **316.4** bpi

**در حالت دوم:**

**E.D.R** =  $5,000 / 1.1$  =  $4545$  bpi

 این اعداد را با **فشردگي نامي باند** (Density Nominal (کھ برابر bpi **6250** میباشد مقایسھ کنید! **(توضیح؟)**

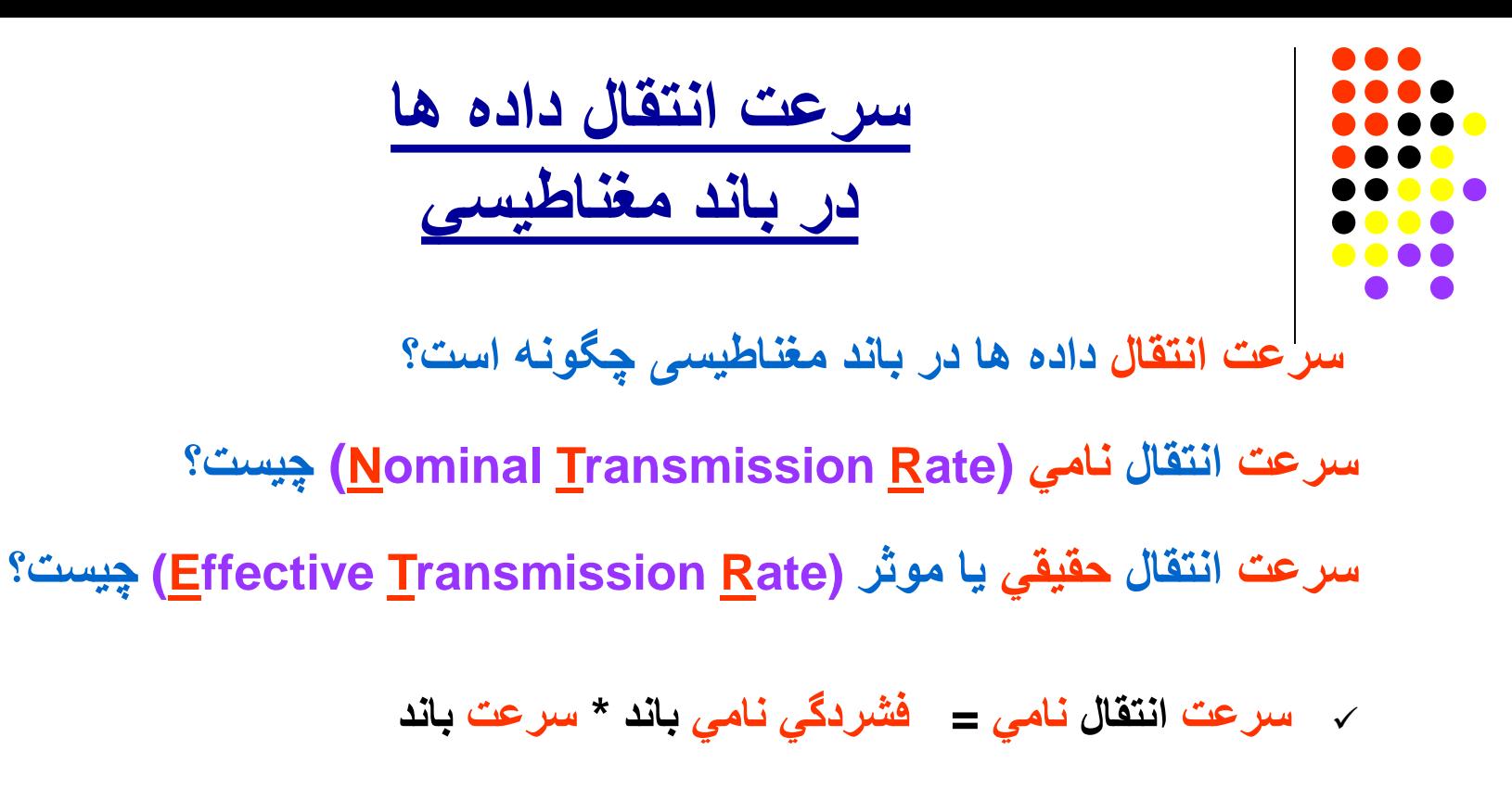

**سرعت انتقال نامي** = 6250 **\*** 200 = **1250** (sec/kB(

**سرعت انتقال حقیقي = فشردگي حقیقي باند \* سرعت باند**

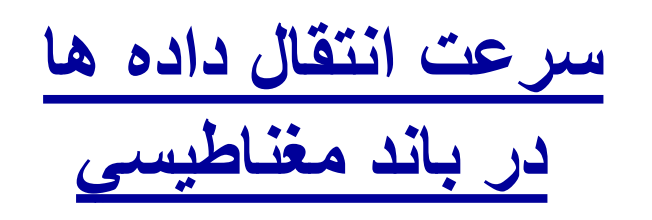

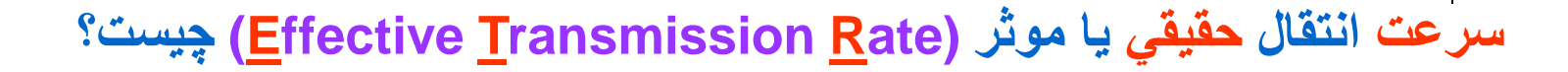

**سرعت انتقال حقیقي = فشردگي حقیقي باند \* سرعت باند**

**در حالت اول:**

**E.T.R** = 316.4  $*$  200 = 63,280 byte/sec = 63.3 kB/sec

**در حالت دوم:**

**E.T.R** =  $4545$  \* 200 = 909,080 byte/sec = **909** kB/sec

این اعداد را با **سرعت انتقال نامي** باند (**1250**) مقایسھ کنید! **(توضیح؟)**

# **Lecture 5**

# A Secondary Storage Device: CD-ROM

(sections 3.4 – 3.6)
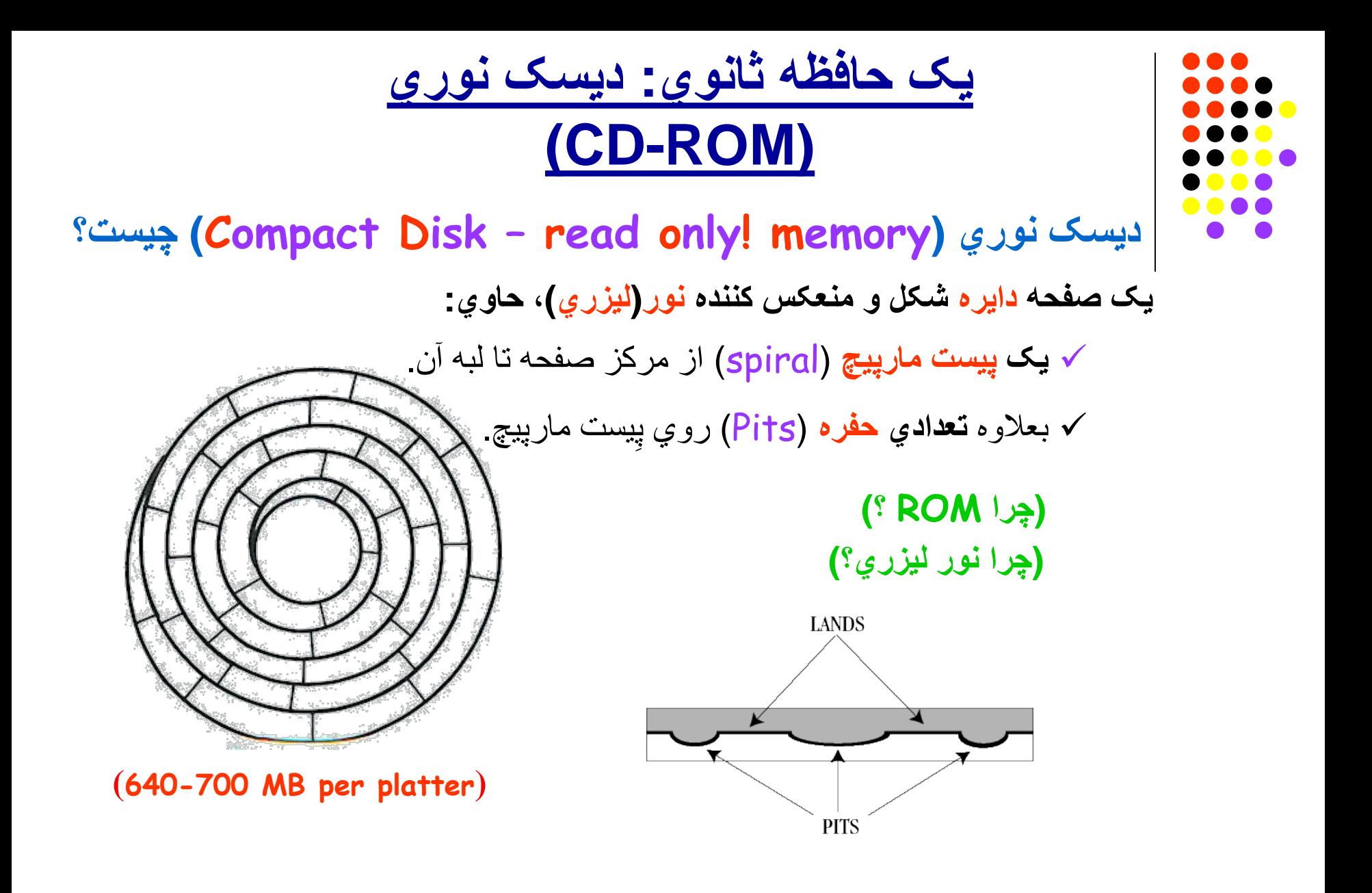

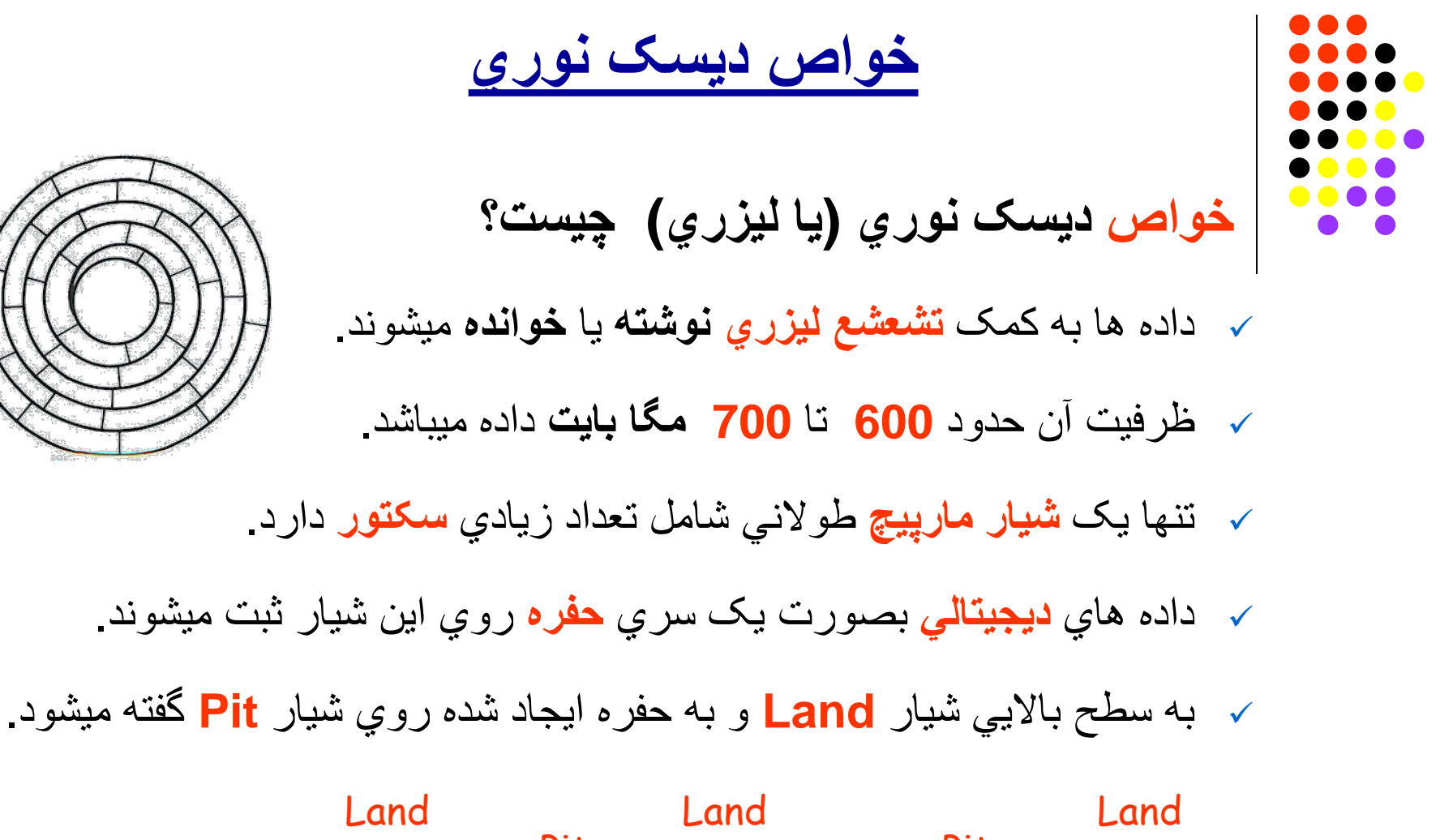

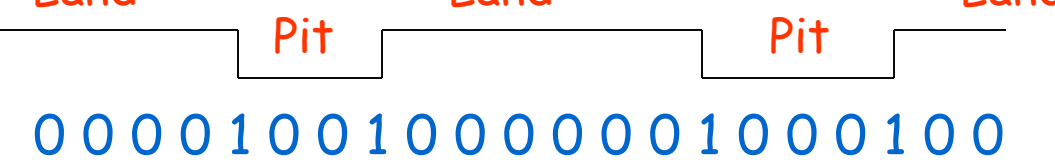

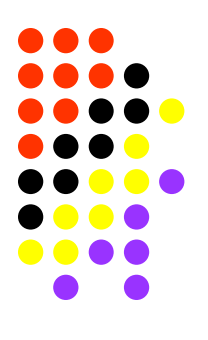

# **خواندن دیسک نوري**

- **عمل خواندن دیسک نوري چگونھ است؟**
	- بھ وسیلھ **تابش نور** لیزري روي شیار.
- و تشخیص تغییرات در**شدت انعکاس** نور (intensity(.

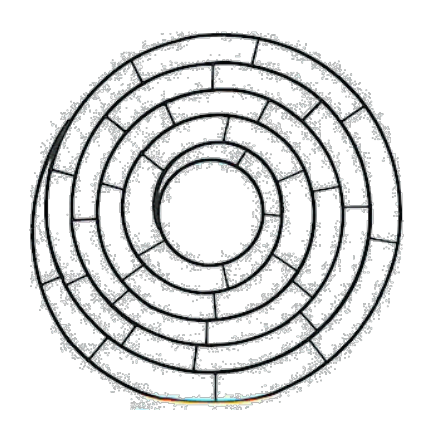

**تشخیص صفر و یک چگونھ است؟**

- عدد **یک** = **تغییر ارتفاع** (از Land بھ Pit یا بر عکس).
- عدد **صفر** = تعداد **فواصل** زماني معین بین دو عدد یک. **(فواصل زماني؟)**

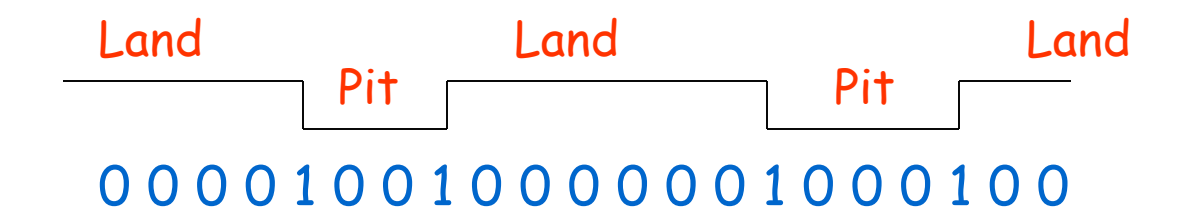

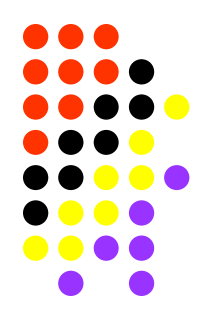

**خواندن دیسک نوري**

- **تشخیص صفر و یک چگونھ است؟**
- **مابین دو عدد یک**، بایستي **لااقل دو عدد صفر** وجود داشتھ باشد! **(چرا؟)**
- براي **کد گذاري 256 حروف** جدول ASCII احتیاج بھ **14 بیت** خواھد بود! **(چرا؟)**
	- **تبدیل کد** گذاري حروف از **8** بیت بھ **14** بیت بکمک یک .میشود انجام) **E**ight to **F**ourteen **M**odulation) جدول

## **مثال:**

- نمونھ اي از جدول .M.F.E :
- $0 \rightarrow 0000 0000 \rightarrow 0100 1000 100000$
- 1 **→** 0000 0001 **→** 1000 0100 000000
- 2 **→** 0000 0010 **→** 1001 0000 100000

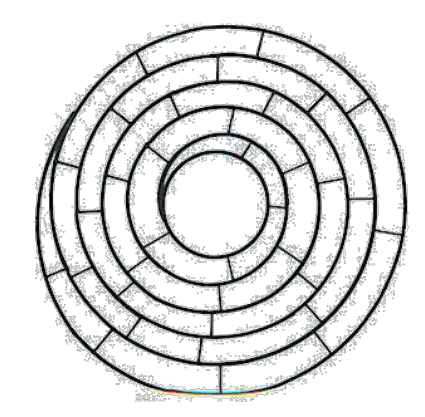

# **سرعت وظرفیت دیسک نوري**

**روش سرعت خطي ثابت (Velocity Linear Constant (چیست؟**

- حرکت نور لیزري روي شیار با **سرعت خطي ثابت** انجام میشود. **(چرا؟)**
	- **طول شیار** مار پیچ (track Spiral (تقریبا **سھ مایل** میباشد.
		- **طول سکتورھا** از مرکز تا لبھ دیسک ھمواره **ثابت** است.
		- این تکنولوژي از **دیسک ھاي صوتي** بھ **ارث** گرفتھ شده،
- و باعث بالا بردن **ظرفیت** دیسک (**تا دو برابر**) میشود. **(چرا؟)**
- ولي باعث **پایین** آمدن **سرعت** دسترسي (بین نیم تا یک ثانیھ) نیز میگردد. **(چرا؟)**

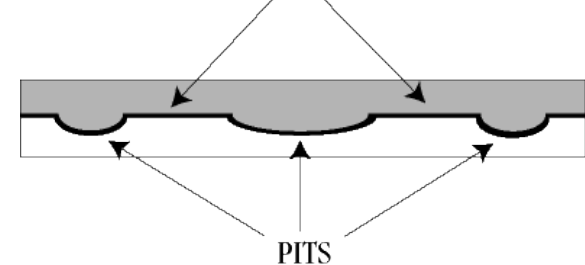

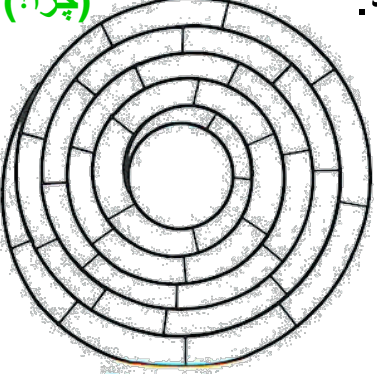

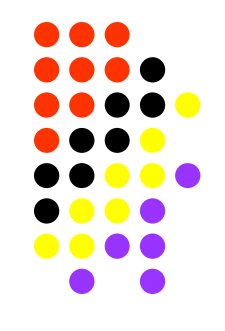

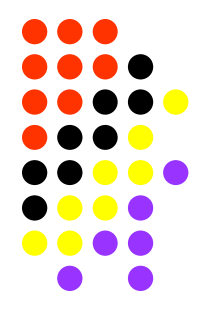

## **آدرس دھي دیسک نوري**

- **روش آدرس دھي (Addressing (چگونھ است؟**
- روش **سیلندر:شیار:سکتور** نمي تواند جواب دھد! **(چرا؟)**
- ولي **فاصلھ زماني** یک **سکتور** نسبت بھ **مبداء** شیار (Root (قابل اندازه گیري میباشد.
	- **روش آدرس دھي زماني چگونھ است؟**
	- ھر **ثانیھ** چرخش بھ **75 سکتور** تقسیم میشود.
		- اندازه ھر **سکتور**معادل **KB 2** داده میباشد.
	- **طول شیار** ھر دیسک معادل لااقل **60 دقیقھ** پیمایش ظرفیت دارد.
- **ظرفیت** دیسک = **60\*60\*75= 270000** سکتور= **540000** کیلو بایت میگردد.
	- ھر سکتور بکمک شاخص "**sector:second:minute** "آدرس دھي میشود. **مثال:**
		- شاخص **16:22:34** آدرس 34مین سکتور در دقیقھ 16 و ثانیھ 22 میباشد.

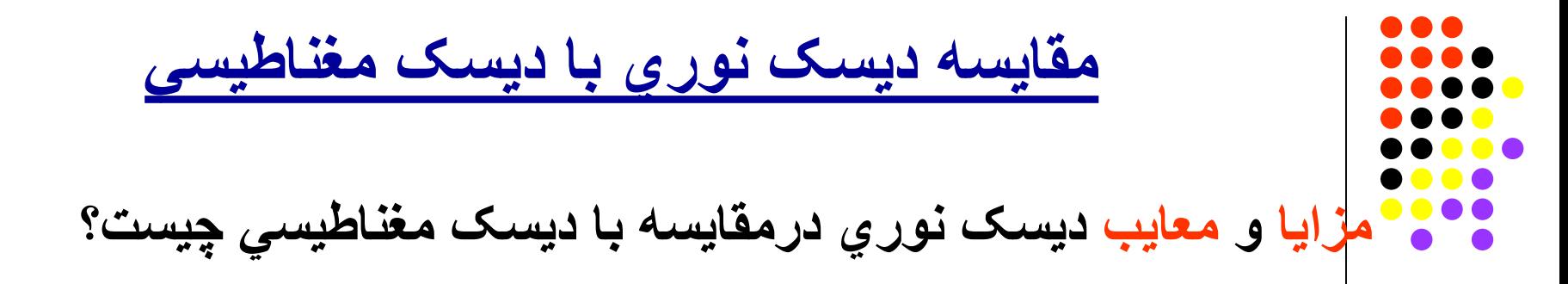

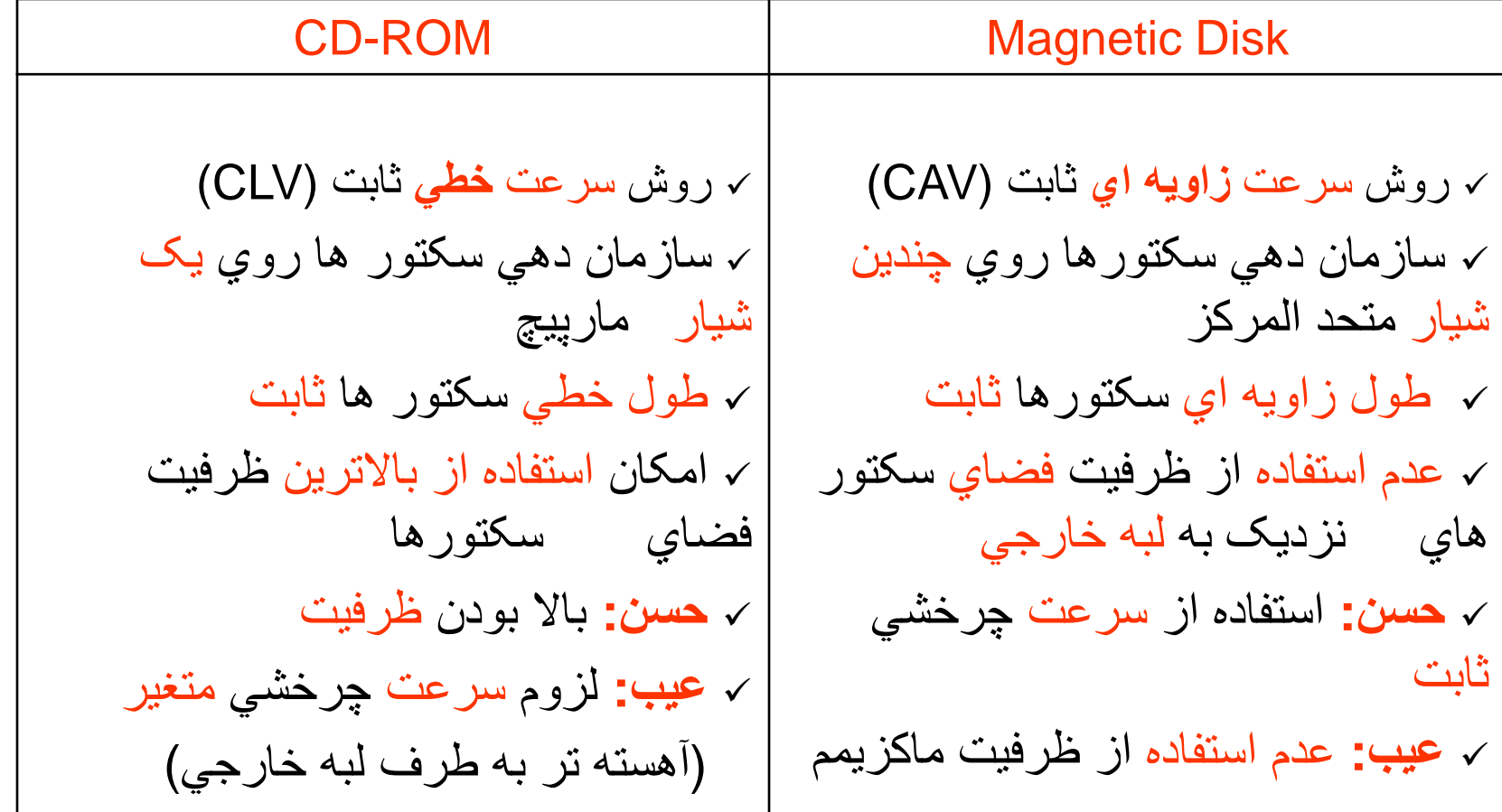

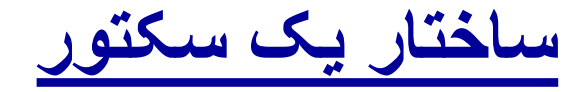

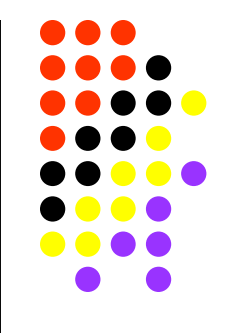

ھر سکتور حاوي داده ھاي گوناگوني میباشد:

**ساختار یک سکتور چگونھ است؟**

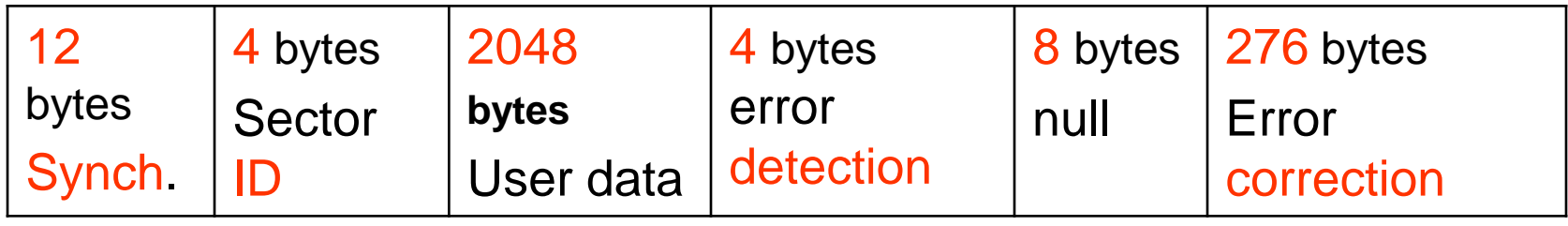

**امکان خطا چگونھ است؟**

 امکان خطا: **یک** بایت در **2** دیسک. (چرا؟)

 امکان خطاي **غیر قابل تصحیح**: **یک** بایت در **20000** دیسک. (چرا؟)

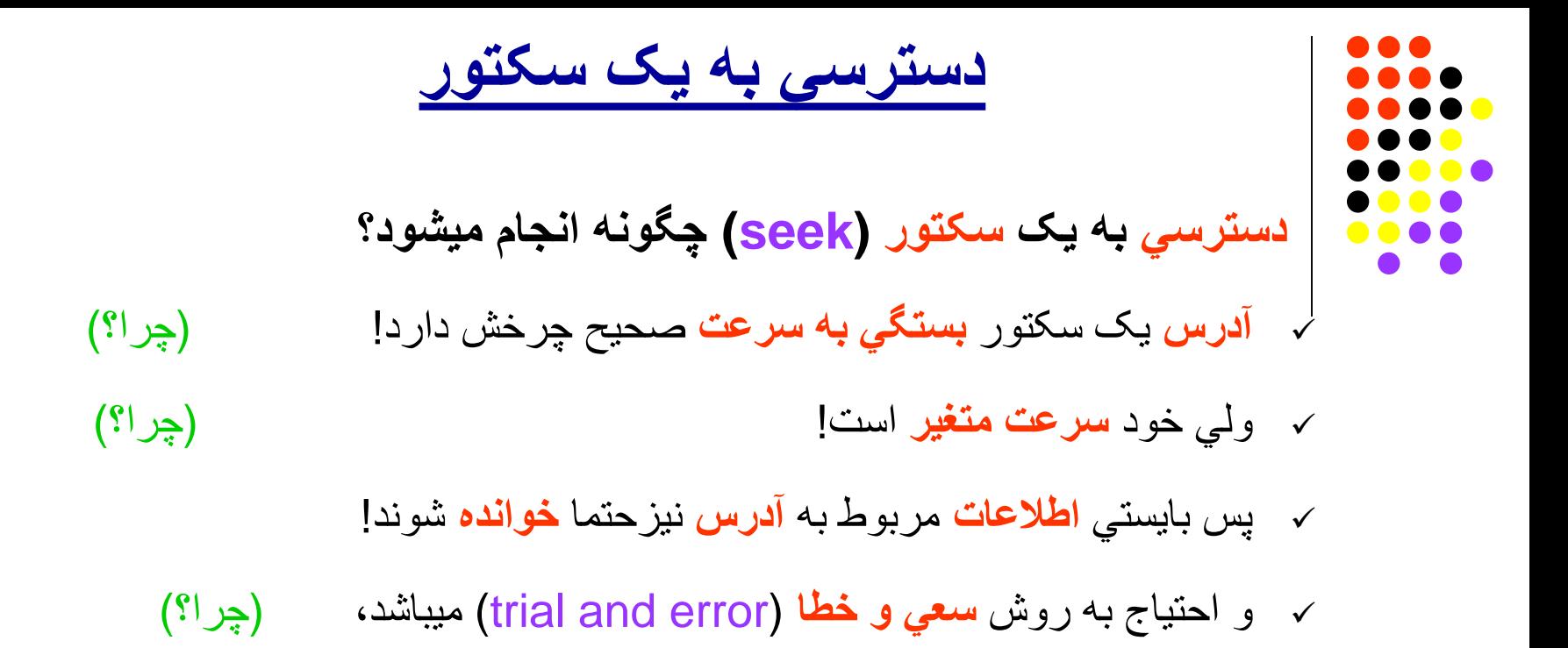

کھ خود **راندمان** کار را **پایین** مي آورد.

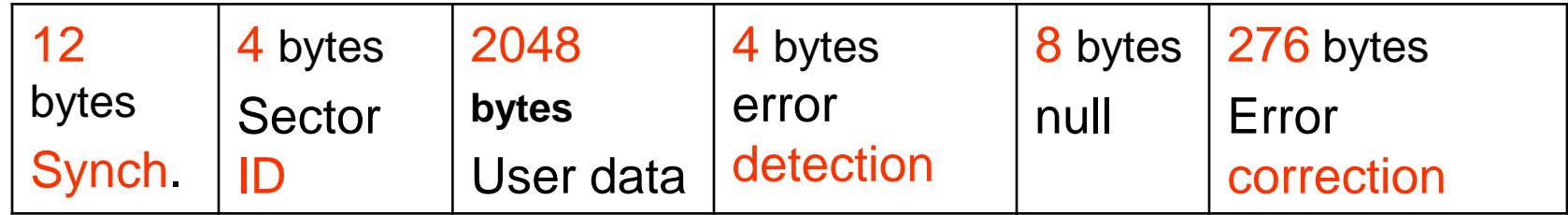

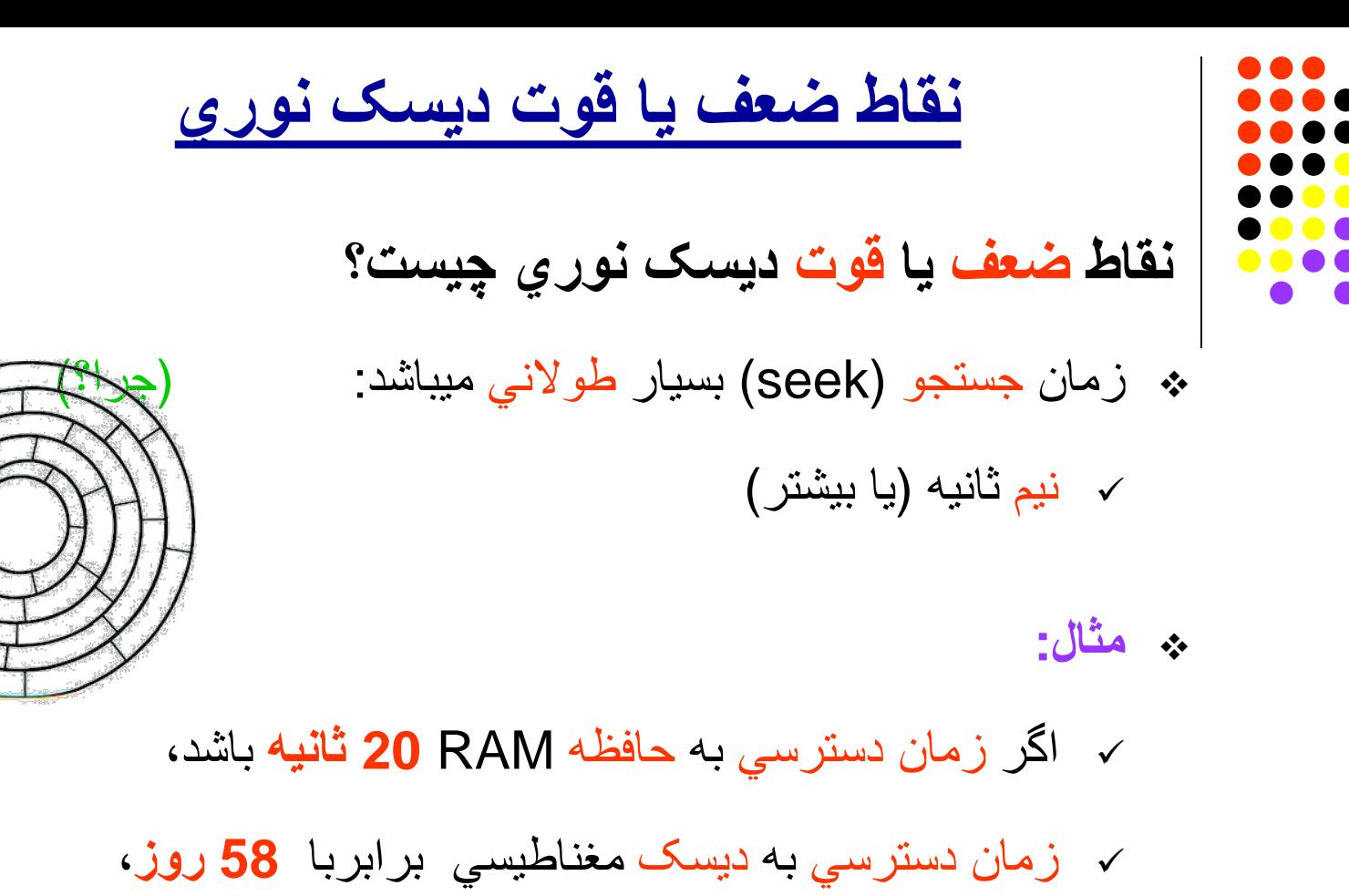

و زمان دسترسي بھ ROM-CD برابربا **دو سال و نیم** خواھد بود.

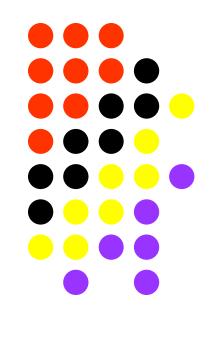

## **نقاط ضعف یا قوت دیسک نوري**

- **نقاط ضعف یا قوت دیسک نوري چیست؟**
- **سرعت انتقال** داده (rate transmission Data (**پایین** است:
- دیسک نوري: Sec/KB **150) چرا؟)**
	- **3000** KB/Sec :مغناطیسي دیسک
		- **ظرفیت** ذخیره سازي داده **بالا** میباشد:
		- **700** MB **600** MB حدود
	- خاصیت **Only Read** بودن آن **میتوانست** مفید باشد:
- یک دستگاه مناسب بعنوان Medium Publishing**) چرا؟)**

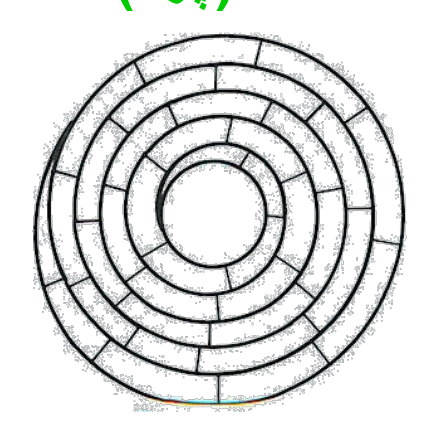

### *In the Name of God*

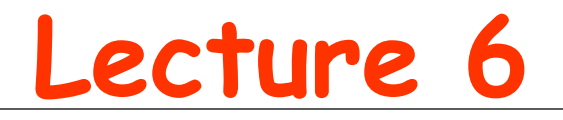

**سیستم مدیریت O/I**

# **I/O Management System**

**(Sections 3.8, 3.9, 3.10)**

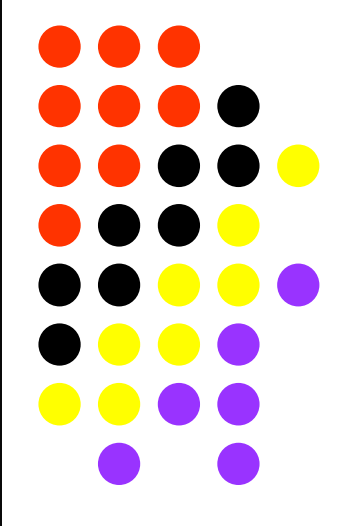

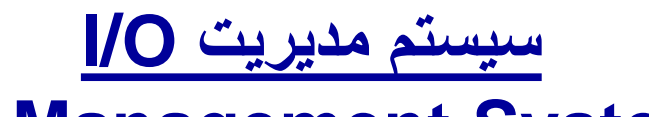

## **I/O Management System**

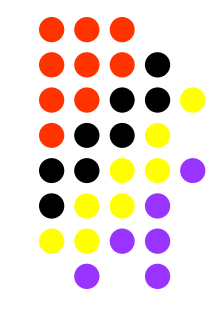

**سیستم مدیریت O/I چیست ؟**

**مسیرO/I براي نوشتن داده روي دیسک چگونھ است؟**

**چھ استراتژي ھایي براي مدیریت بافرھاي O/I وجود دارد؟**

**ساختار سیستم مدیریت O/I در Unix چگونھ است؟**

**انواع سیستمھاي O/I در Unix کدامند؟**

**سیستم مدیریت O/I**

**مسیرO/I براي نوشتن داده روي دیسک چگونھ است؟ مثال:**

 **یک برنامھ C در نظر میگیریم کھ درخواست نوشتن یک بایت داده را در یک فایل مینماید. براي انجام این درخواست چھ مراحلي در سیستم طي میشود؟**

#### **مرحلھ (1): برنامھ C:**

**write (textfile, ch, 1)** : I/O درخواست

**مرحلھ (2): سیستم مدیریت فایلھا (Manager File(:**

- بھ جدول **T**able **F**ile **O**pened مراجعھ میکند.
- بافر O/I مربوط بھ سکتور مورد نظر را **آماده** میکند. (Load (
	- بایت را در محل مناسب در بافر مینویسد.
	- سپس Processor /0I را صدا (invoke (میکند.

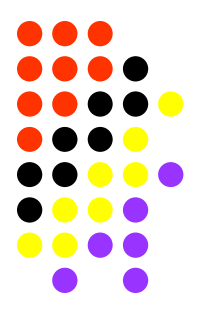

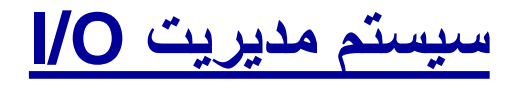

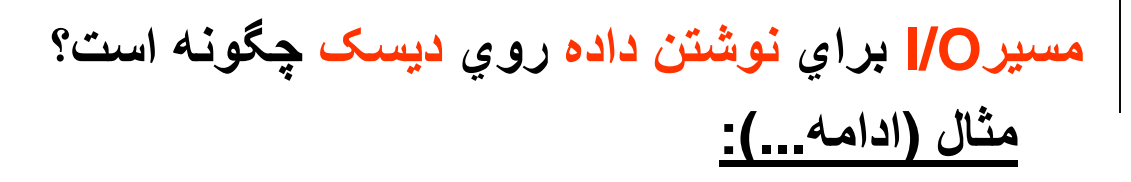

**:( I/O Processor) I/O پردازنده :)3 (مرحلھ**

 پردازنده O/I بطورمستقل از پردازنده اصلي (CPU (عمل میبکند. (چرا؟) بافر O/I را بھ **فرمت** مناسب دیسک تبدیل و آماده تحویل میکند. منتظر آمادگي **کنترلر** دیسک (Controller Disk (براي دریافت میشود. سپس محتواي بافر را براي کنترلر دیسک **ارسال** میکند.

#### **مرحلھ (4): سیستم کنترل دیسک (Controller Disk(:**

- دستور قرار گرفتن **ھد** Write/Read روي **شیار** مربوطھ را میدھد.
- روی شیار مربوطھ، در انتظار رسیدن ھد بھ سکتور مورد نظر میماند.
	- سپس محتواي بافر را براي دیسک **ارسال** میکند.

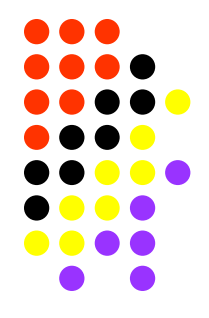

**مسیرO/I براي یک بایت**

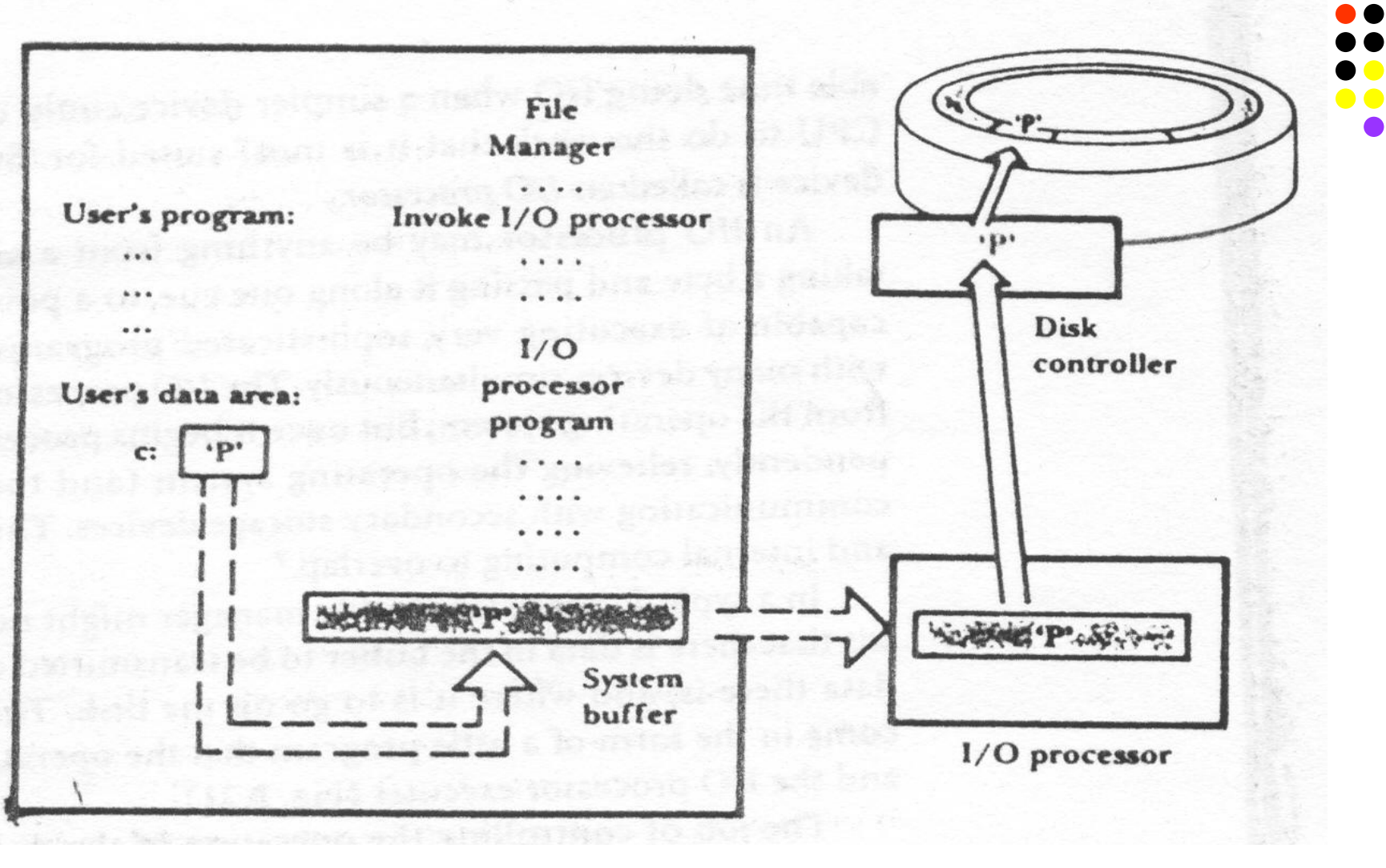

**( شکل 3.21 صفحھ 90)**

**مدیریت بافرھاي O/I**

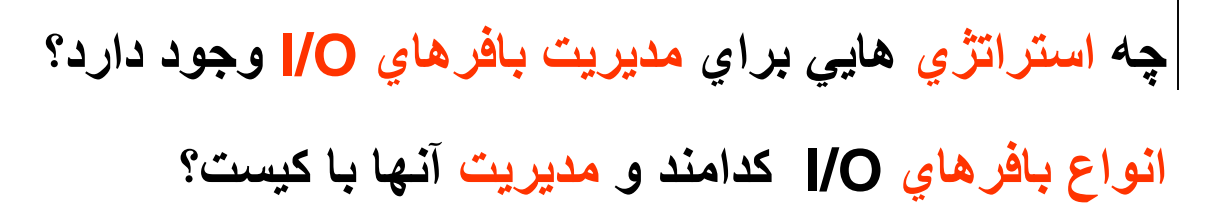

- **(System I/O Buffer) سیستم I/O بافرھاي) 1** مسوولیت مدیریت آن با سیستم است.
- **(Program I/O Buffer) برنامھ I/O بافرھاي) 2** مسوولیت مدیریت آنھا با خود برنامھ است.

**مدیریت بافرھاي O/I چھ اھمیتي دارد؟**

- مدیریت بافرھاي O/I در **کارآیي** (**Performance** (سیستم و برنامھ ھا نقش بسیارموثري دارد.
- براي پایین آوردن تعداد مراجعات بھ دیسک ھا بایستي سیستم تعدادي بافر O/I رزرو نماید (Buffering Multiple(.

**مدیریت بافرھاي O/I**

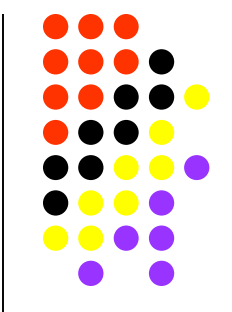

**چھ استراتژي ھایي براي مدیریت بافرھاي O/I وجود دارد؟**

**روشھاي Buffering Multiple کدامند؟**

- **:Double Buffering روش) 1**
- حالتي است کھ سیستم دو بافر O/I بھ یک برنامھ (Process یا Job ( اختصاص میدھد.
	- این تعداد میتواند بیشتر نیز تعیین شود. **(کجا؟)**
		- **:Buffer Pooling روش) 2**
- سیستم **تعداد زیادي بافرO/I** رزرو مي کند و سکتور ھاي مورد استفاده برنامھ ھا را حتي الامکان در RAM حفظ مي کند.
	- در موقع احتیاج بھ **آزاد کردن یکي از بافرھا** از روش **U**sed **R**ecently **L**east استفاده مي شود.

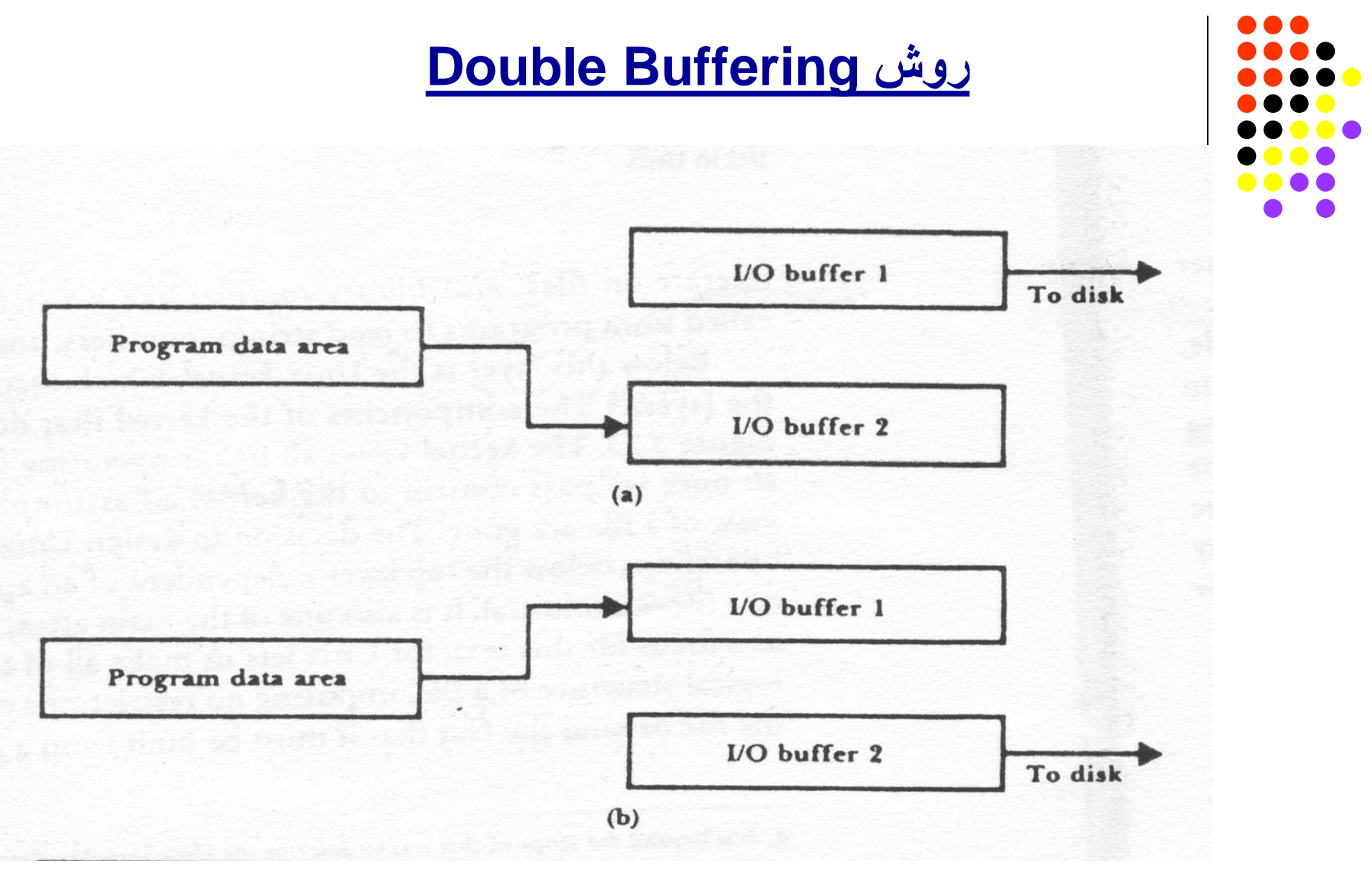

**(شکل 3.22 صفحھ 92)**

# **Double Buffering روش**

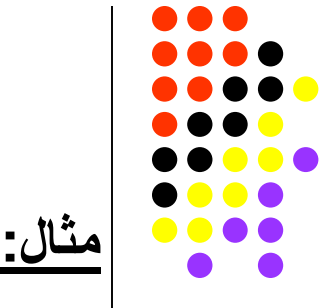

برنامھ زیر را در نظر بگیرید.

 تعداد O/I را قبل و بعدازاستفاده از روش Buffering Double محاسبھ کنید. While (1){ infile>>ch; if ( file.fail() ) Break; outfile<<ch; }

**حالت اول: بدون روش** Buffering Double:

براي کپي کردن فقط یک سکتور 512 بایتي بایستي: فایل ورودي (infile (تعداد 512 بار خوانده شود فایل خروجي (outfile (512 بار خوانده و 512 بار نوشتھ شود. **(چرا؟)**

## **Double Buffering روش**

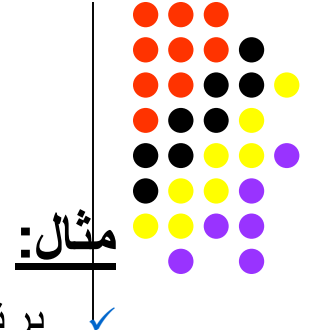

 برنامھ زیر را در نظر بگیرید. تعداد O/I را قبل و بعدازاستفاده از روش Buffering Double محاسبھ کنید. While (1){ infile>>ch;

```
if ( file.fail() ) Break;
```
outfile<<ch;

}

**حالت دوم: با روش** Buffering Double : براي کپي کردن فقط یک سکتور 512 بایتي بایستي: فایل ورودي (infile (فقط یک بار خوانده شود

 فایل خروجي (outfile (فقط یک بار خوانده و فقط یک بار نوشتھ شود. **(چرا؟)**

**مدیریت بافرھاي O/I**

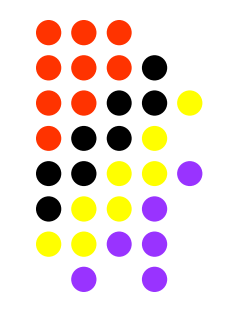

**چھ استراتژي ھایي براي مدیریت بافرھاي O/I وجود دارد؟**

**کدامند؟ Locate Mode** و **Move Mode روشھاي**

- **Mode Move** حالتي است کھ در آن بافر O/I سیستم از بافر O/I برنامھ **مجزا** میباشد.
	- **Mode Locate** حالتي است کھ سیستم مستقیما از بافر O/I برنامھ استفاده میکند یا اینکھ برنامھ مستقیما بھ بافر O/I سیستم دسترسي دارد.
		- **کدامند؟ Gather I/O** و **Scatter I/O روشھاي**
	- **O/I Scatter** حالتي است کھ سیستم بطور یکجا چندین بافر O/I را ا ز روي دیسک میخواند.
		- **O/I Gather** حالتي است کھ سیستم چندین بافر O/I را یکجا روي دیسک مینویسد.

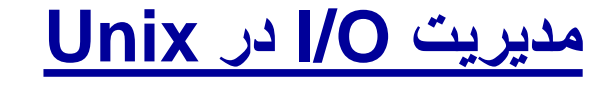

**ساختار سیستم مدیریت O/I در Unix چگونھ است؟**

**جداولي کھ براي مدیریت فایل ھا استفاده میشوند کدامند؟**

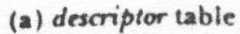

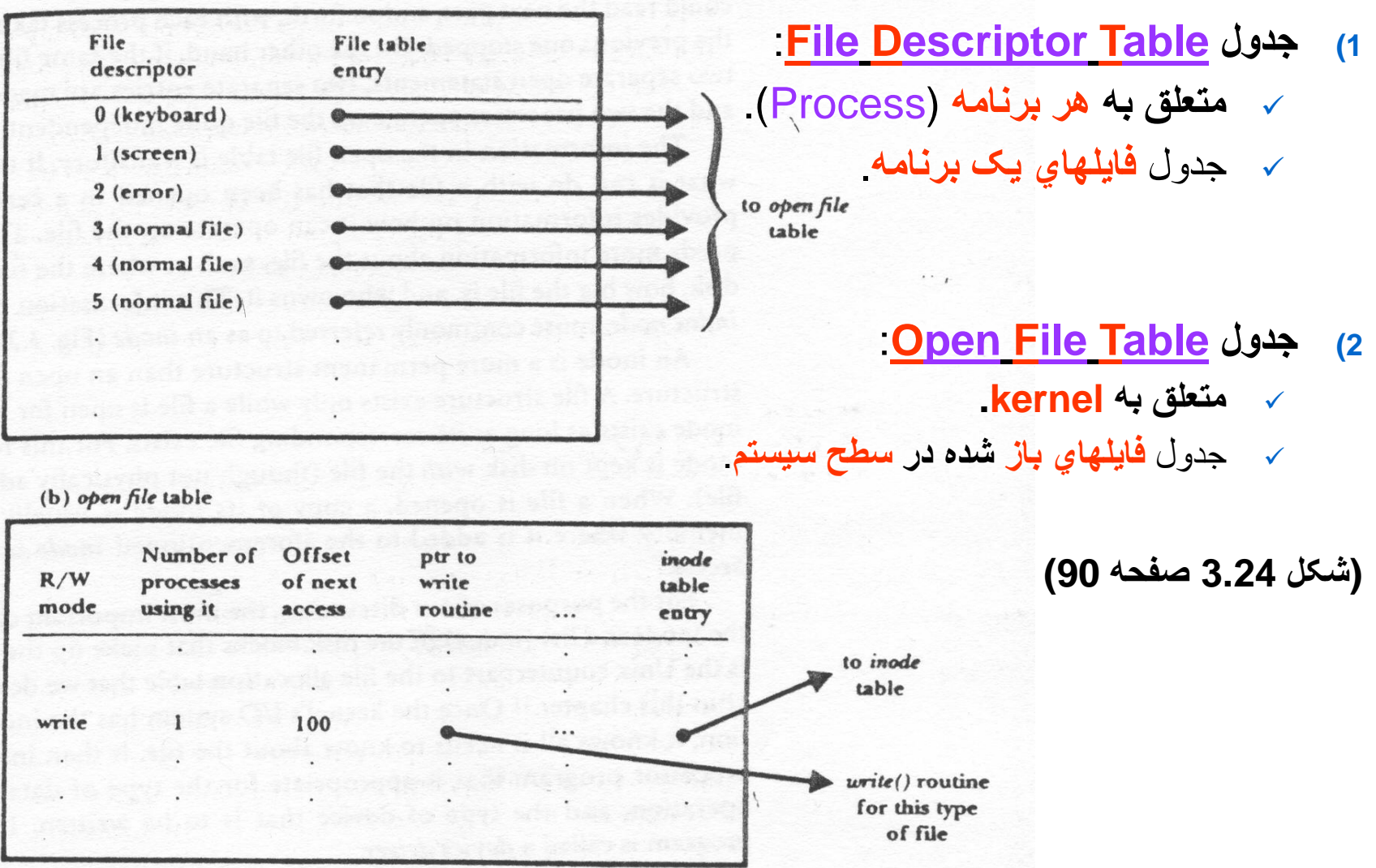

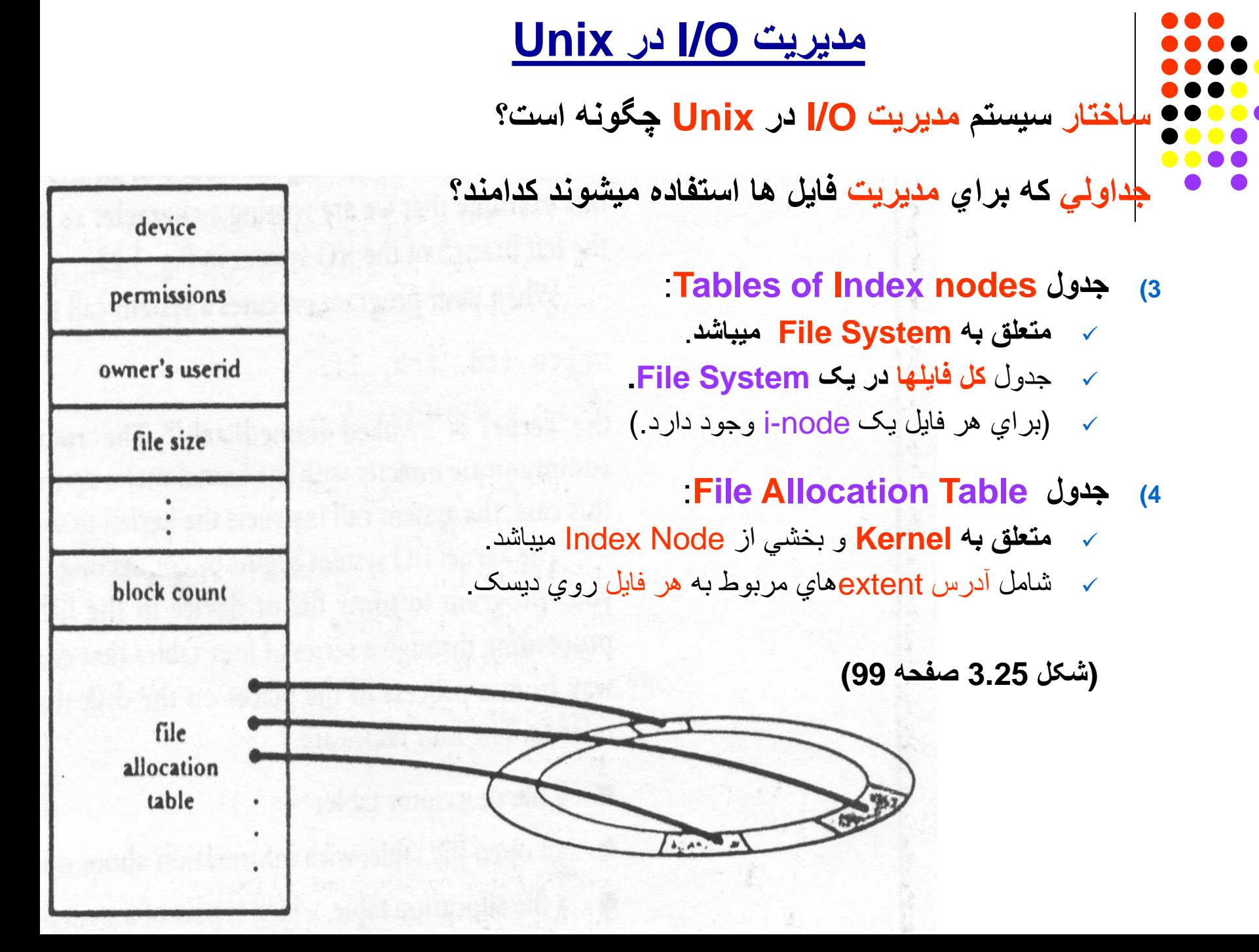

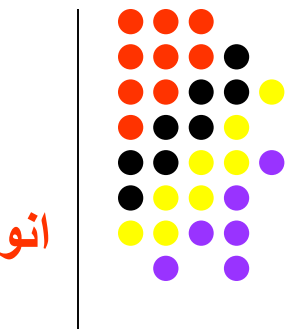

## **Unix در I/O مدیریت**

**انواع پروتوکل ھاي O/I در Unix کدامند؟**

:براي **Character** I/O پروتوکل) <sup>1</sup>

- ترمینال ھا
	- پرینترھا
- یا Tapeھا
- :براي **Block** I/O پروتوکل) <sup>2</sup>
	- فایل ھاي روي دیسک
		- یا Tapeھا
- 3) بروتوكل Network I/O براي: شبکھ (تبادل **Sockets**(
- Tapeھا با دو پروتوکل اول کار میکنند! ولي با بعضي محدودیت ھاي خاص خود.

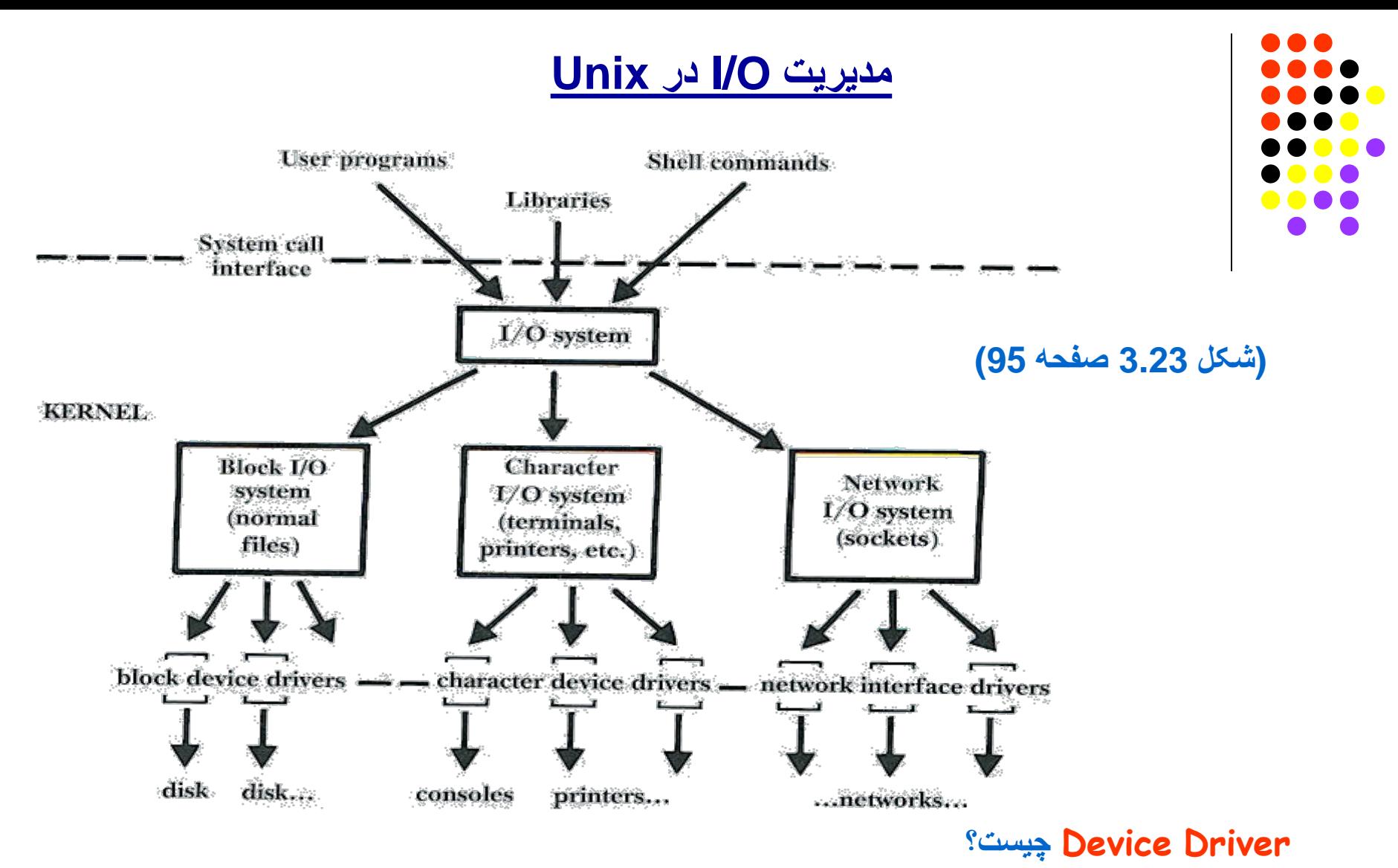

 **ارتباط با ھر device** فقط از طریق برنامھ خاصي بھ نام **driver** مربوط بھ آن **device** انجام شود.

# **Lecture 7**

# Fundamental concepts to managing files of records

(sections 4.1, 5.1, 5.6)

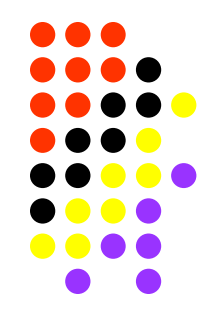

### **مفاھیم اولیھ در ساختار یک فایل**

- **ساختار یک فایل چکونھ میباشد؟**
- **سازماندھی داده ھای یک فایل بھ چھ صورت است؟**
	- **تعاریف رکورد و فیلد چیست؟**
	- **منظور از کلید اصلی یا ثانوی چیست؟**
	- **انواع ساختار رکورد و فیلد چگونھ است؟**
		- **روشھای دسترسی بھ رکوردھا کدامند؟**
	- **ھمخواني بین سیستم ھا بھ چھ معنی میباشد؟**

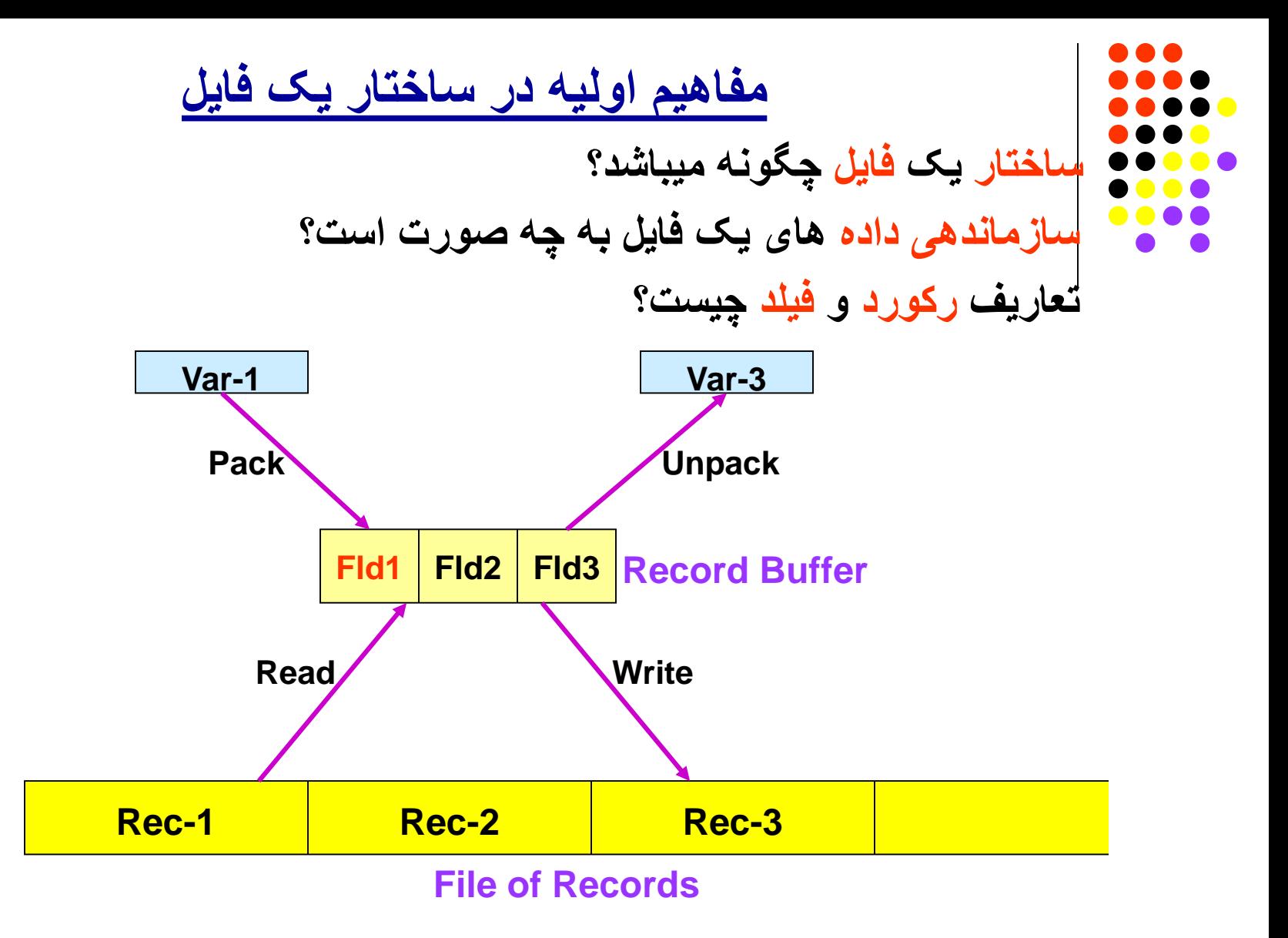

**مفاھیم اولیھ در ساختار یک فایل ساختار یک فایل چکونھ میباشد؟ سازماندھی داده ھای یک فایل بھ چھ صورت است؟ تعاریف رکورد و فیلد چیست؟ از دیدگاه کاربران:** ھر فایل مجموعھ ای از بخشھای منطقی بنام **رکورد** (Record (میباشد. (منطقی؟) ھر رکورد مجموعھ ای از واحدھای مفھومی بنام **فیلد** (Field (میباشد. (مفھومی؟) فیلد ھایی کھ براي متمایز نمودن یک رکورد مفید باشند **کلید** (Key (خوانده میشوند. کلیدي کھ یک رکورد را بطور یکتا متمایز مینماید، **کلید اصلي** (Primary (مینامیم. کلیدھایي کھ برای مواردي از جستجو مفید ھستند، **کلید ثانوي** (Secondary (مینامیم.

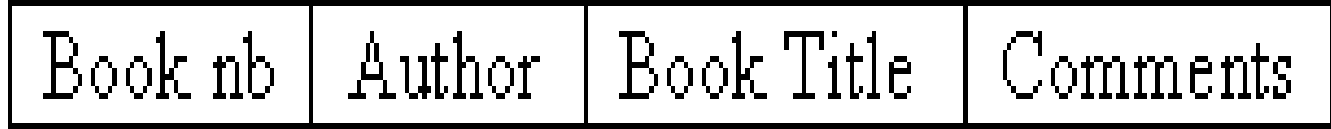

**مفاھیم اولیھ در ساختار یک فایل**

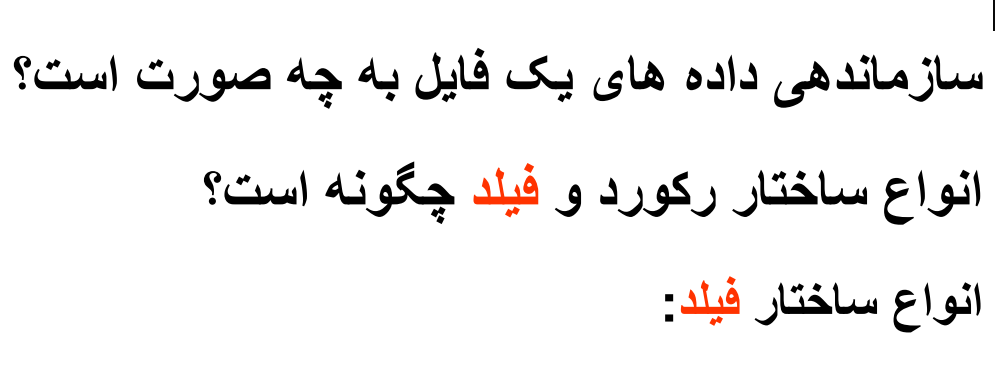

- 1) فیلدھاي با طول مشخص
- 2) فیلدھاي محتوي شاخص طولي
- 3) فیلدھاي محتوي کاراکتر پایاني (یا جدا کننده)
	- 4) فیلدھاي مشخص شده بوسیلھ کلمھ کلیدي

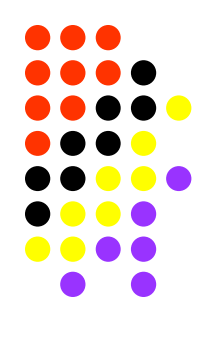

**انواع ساختار فیلد - مزایا و معایب**

- **1) فیلدھاي با طول مشخص (Length Fixed(:**
- دسترسي بھ ھر فیلد راحت و سریع مي باشد . (چرا؟)
	- ولي مقداري از فضاي رزرو شده ممکن است بیھوده مصرف شود.
		- فضاي اضافی با کاراکتر Space) یا صفر) پرمیگردد.

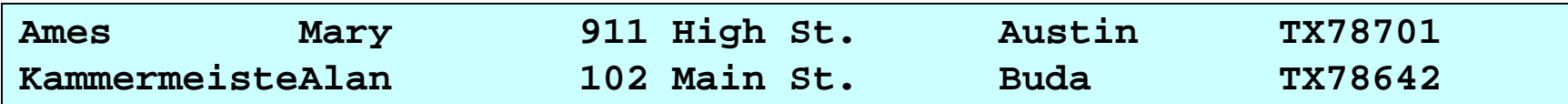

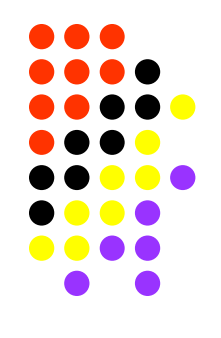

**انواع ساختار فیلد - مزایا و معایب**

- **2) فیلدھاي محتوي شاخص طولي (indicator Length(:**
	- فضاي اضافي رزرو نشده و بیھوده بھ ھدر نمیرود.
		- امکان پرش بھ فیلدھاي بعدي براحتي میسر است.
- ولي لااقل یک بایت براي ھر فیلد اضافھ میشود (با محدودیت طول فیلد: 255) (چرا؟)

**04Ames04Mary12911 High St.06Austin02TX0578701 13Kammermeister04Alan12102 Main St.04Buda02TX0578642**

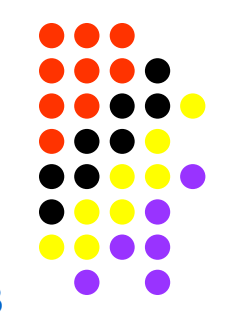

**انواع ساختار فیلد - مزایا و معایب**

- **3) فیلدھاي محتوي کاراکتر پایاني (یا جدا کننده) (Separator (:**
	- فضاي اضافی رزرو نشده و بیھوده بھ ھدر نمیرود.
		- ولي یک بایت براي ھر فیلد اضافھ میشود.
			- **محدودیت** روي **طول فیلد** وجود **ندارد**.
	- ولي کاراکتر جداکننده **نبایستي** در خود فیلد **استفاده** شود.
	- در ضمن امکان **پرش سریع** بھ فیلدھاي بعدي **وجود ندارد**.
		- **کاراکترھا**ي ھر فیلد بایستي **یک بھ یک** چک شوند.

**Ames|Mary|911 High St.|Austin|TX|78701 Kammermeister|Alan|102 Main St.|Buda|TX|78642**

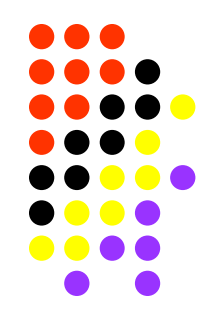

#### **انواع ساختار فیلد - مزایا و معایب**

- **4) فیلدھاي مشخص شده بوسیلھ کلمھ کلیدي:**
- ھر فیلد بصورت value=Keyword مشخص میشود. **(style HTML(**
	- مانند حالت سوم نیاز بھ **کاراکتر پایاني** (یا جدا کننده) میباشد.
		- **ترتیب** فیلد ھا **اھمیتی ندارد**.
	- در صورت **عدم احتیاج** بھ یک فیلد، مستقیما **فیلد بعدي** در رکورد ثبت میگردد.
		- چند کاراکتر اضافي (براي Keyword (بھ طول ھرفیلد اضافھ میشود.

**Last=Ames|First=Mary|Address=911 High St.|City=Austin|State=TX| Zip=78701**

**مفاھیم اولیھ در ساختار یک فایل**

**سازماندھی داده ھای یک فایل بھ چھ صورت است؟**

**انواع ساختار رکورد و فیلد چگونھ است؟**

**انواع ساختار رکورد:**

- 1) رکوردھاي با **طول** مشخص.
- 2) رکوردھاي تعریف شده بر حسب **تعداد فیلد**.
	- 3) رکوردھاي محتوي **شاخص طولي**.
- 4) رکوردھاي محتوي **کاراکتر پایاني** (یا جدا کننده).
	- 5) رکوردھاي مشخص شده با کمک **ایندکس**
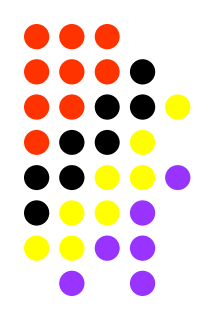

**انواع ساختار رکورد**

- **1) رکوردھاي با طول مشخص**:
- معمولا با فیلدھاي **بطول** مشخص ھستند.
- ولي **انواع** دیگر فیلدھا نیز میتوانند در چنین رکوردي تعریف شوند.
- بھ ھر حال **فضاي** باقیمانده با کاراکتري مثل Space پر خواھد شد. (Padding(

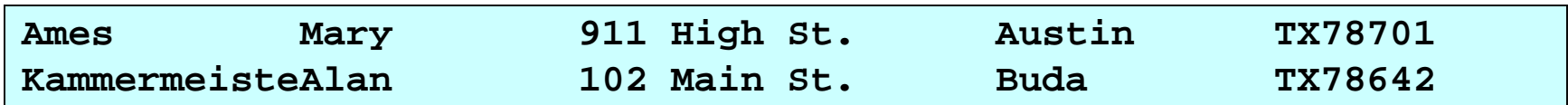

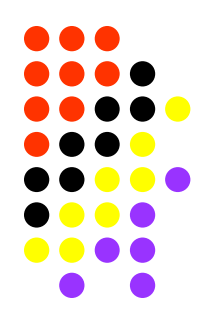

**انواع ساختار رکورد**

**2) رکوردھاي تعریف شده بر حسب تعداد فیلد:**

- این رکوردھا با طول **متغیر**ھستند.
- معمولا با فیلدھاي **بطول متغیر** تعریف میشوند.

**04Ames04Mary12911 High St.06Austin02TX0578701 13Kammermeister04Alan12102 Main St.04Buda02TX0578642**

**Ames|Mary|911 High St.|Austin|TX|78701 Kammermeister|Alan|102 Main St.|Buda|TX|78642**

**Last=Ames|First=Mary|Address=911 High St.|City=Austin|State=TX| Zip=78701**

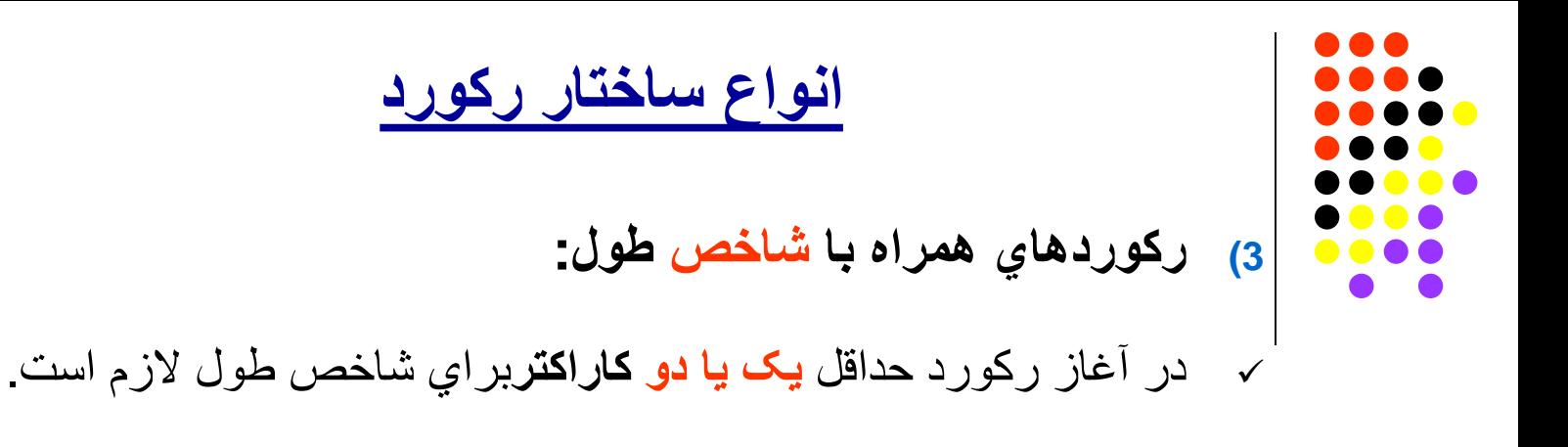

معمولا با **فیلدھاي بطول متغیر** تعریف میشوند.

**4504Ames04Mary12911 High St.06Austin02TX0578701**

**5213Kammermeister04Alan12102 Main St.04Buda02TX0578642**

**38Ames|Mary|911 High St.|Austin|TX|78701**

**45Kammermeister|Alan|102 Main St.|Buda|TX|78642**

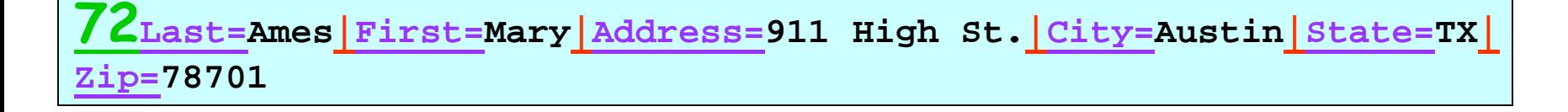

**انواع ساختار رکورد**

**4) رکوردھاي محتوي کاراکتر پایاني:**

(End-of-Record) رکورد پایان **Ascii** کد

یا یک کاراکتر دیگر مثل '/' یا 'n '\یا 'LF'\

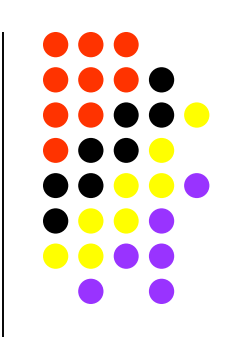

روش بسیار متداول برای **فایلھای متني** ساده (**files Text**(.

**04Ames04Mary12911 High St.06Austin02TX0578701\n**

**13Kammermeister04Alan12102 Main St.04Buda02TX0578642\n**

**Ames|Mary|911 High St.|Austin|TX|78701\n**

**Kammermeister|Alan|102 Main St.|Buda|TX|78642\n**

**Last=Ames|First=Mary|Address=911 High St.|City=Austin|State=TX| Zip=78701\n**

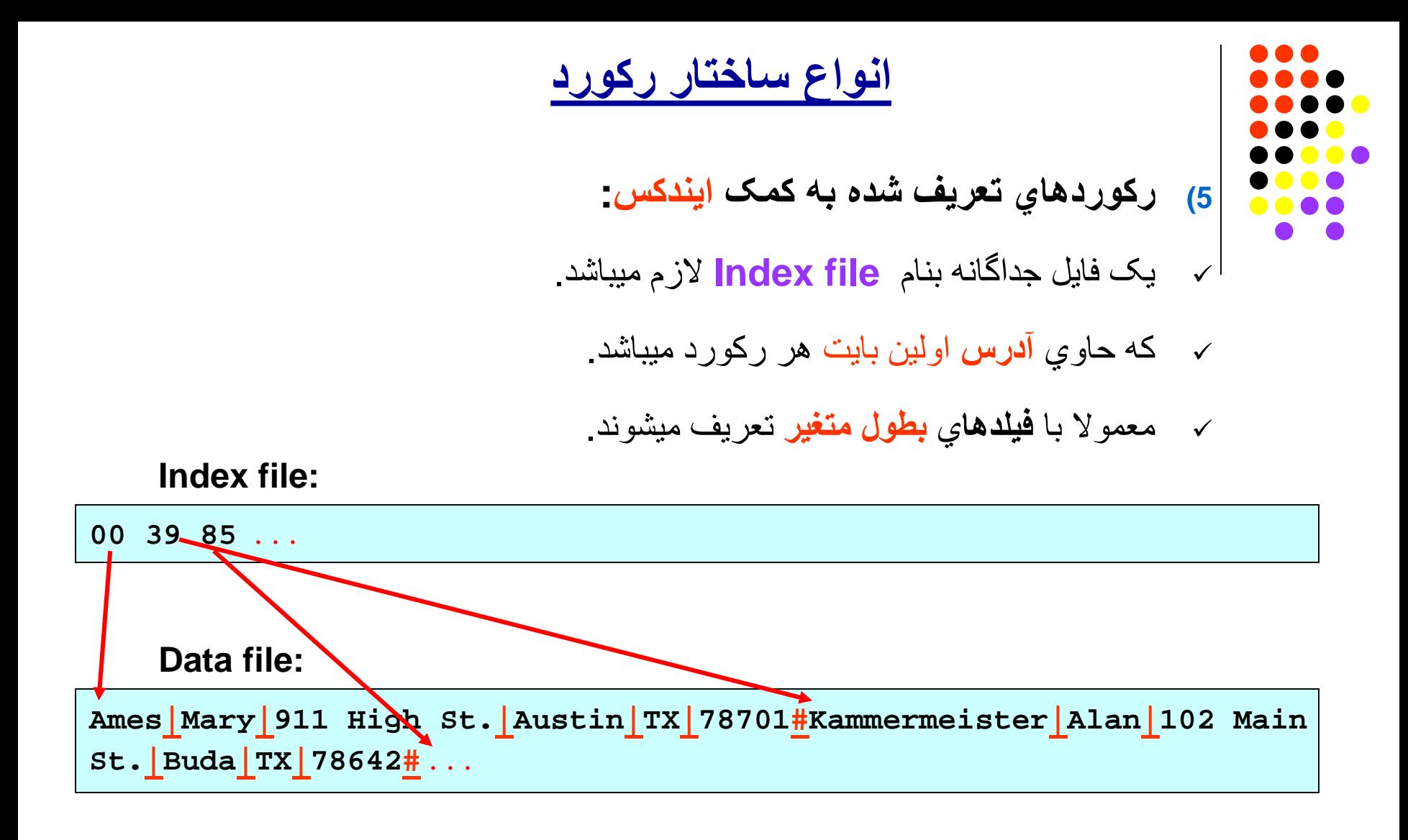

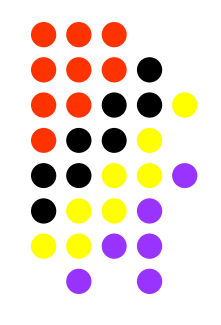

**انواع ساختار رکورد - مزایا و معایب**

**مزایا و معایب انواع ساختار رکورد چگونھ است؟**

**رکوردھاي با طول فیکس:**

- از نظر دسترسي سریع بھ ھر رکورد بھتر ھستند. (چرا؟)
	- ولي مقدار فضاي رزرو شده ممکن است بیھوده بماند.
		- **رکوردھاي با طول متغیر:**
		- از بھ ھدر رفتن فضای اضافی پیشگیري میکنند.
- ولي دسترسي سریع بھ ھر رکورد مشکل خواھد داشت . (چرا؟)
	- استفاده از ایندکس امکان دسترسي سریع را میسازد.

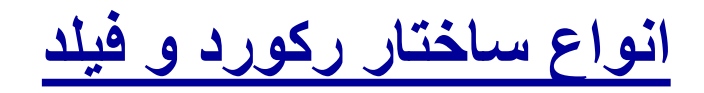

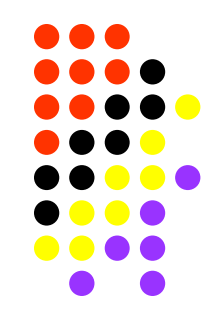

**ھمخوانی بین انواع ساختار رکورد و فیلد چگونھ است؟**

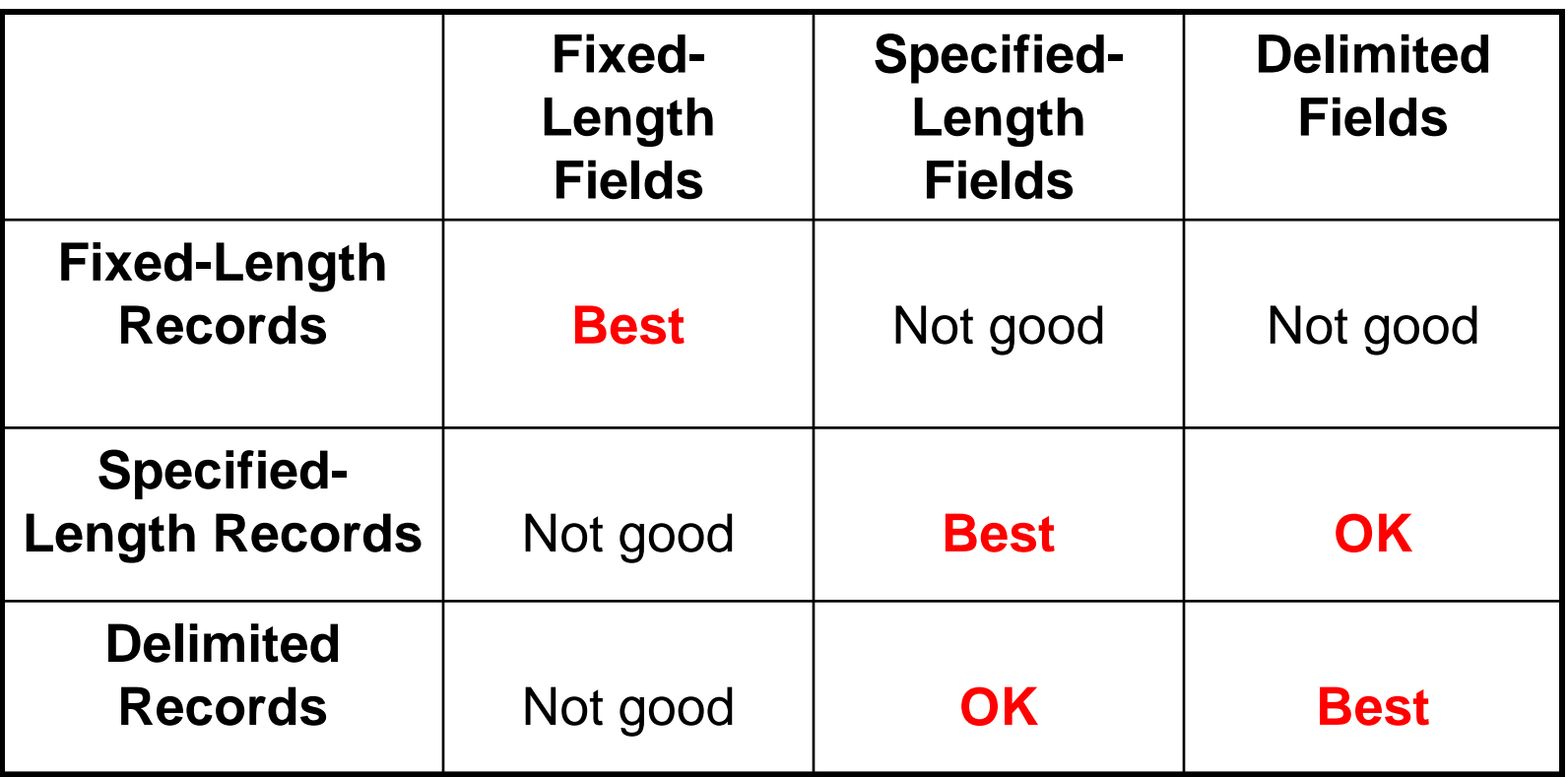

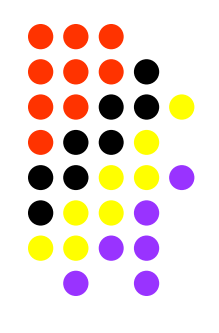

**روشھای دسترسی بھ رکوردھا (Record Access)**

- **انواع روشھای دسترسی بھ رکوردھا کدامند؟**
	- : (**Direct Access**) **مستقیم دسترسي**
- فقط در مورد رکوردھاي **بطول فیکس** امکان پذیر میباشد.
- با استفاده از Number Record Relative انجام میشود.
- زمان دسترسی بستگي بھ تعداد **رکوردھا** در فایل ندارد. (تابع (1)O(.) چرا؟)
	- **مثال:** اگرطول رکورد **101** بایت باشد.
		- براي دسترسي بھ رکورد سي ام (**30= RRN**(
- **آدرس** بایت رکورد **3030** میباشد. (چرا؟)

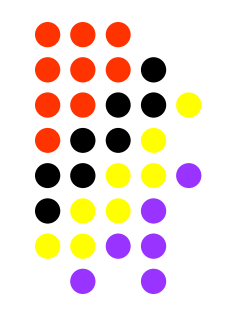

**روشھای دسترسی بھ رکوردھا (Record Access)**

**انواع روشھای دسترسی بھ رکوردھا کدامند؟**

- :(**Sequential Access**) **سری دسترسي**
- رکوردھا یکي بعد از دیگري خوانده میشوند.
- تنھا روش امکان پذیر در مورد رکوردھاي با طول متغیر میباشد. (ایندکس؟)
- زمان دسترسی بستگي بھ تعداد رکوردھا در فایل **دارد**. (تابع (n(O(. (چرا؟)

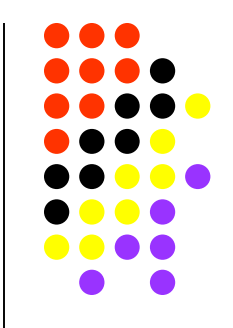

**روشھای دسترسی بھ رکوردھا (Record Access)**

**موارد استفاده روش دسترسی سری بھ رکوردھا کدامند؟**

- جستجو در فایلھاي متني (files Text(
- جستجو در فایلھاي کوچک (چرا؟)
- جستجو در فایلھاي روي باند مغناطیسی (\*) (چرا؟)
- دسترسی بھ کلیھ رکوردھای یک فایل (\*) (چرا؟)

(\*) با استفاده از بلوکھاي بزرگ O/I برای بھبود زمان دسترسی.

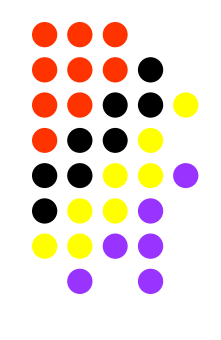

**مفاھیم پیشرفتھ در ساختار یک فایل**

- **فراتر از ساختار رکوردھا و فیلدھا چیست؟**
- **سازماندھی داده ھای یک فایل چند رسانھ ای چگونھ است؟**
	- **کدامند؟ self-describing فایلھاي**
- **فایلھاي حاوي Object ھا، تصاویر، صدا و غیره چگونھ میباشند؟**

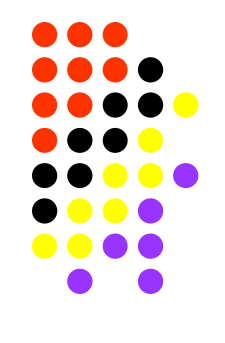

**مفاھیم پیشرفتھ در ساختار یک فایل**

- **ھمخواني بین سیستم ھا بھ چھ معنی میباشد؟**
	- **اختلاف بین OS ھا چگونھ است؟**
	- **اختلاف بین زبانھای برنامھ نویسی کدامند؟**
		- **اختلاف بین Processor ھا چیست؟**
- **اختلاف در کد گذاري حروف و اعداد چگونھ است؟**

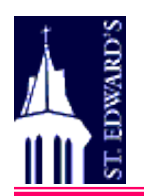

# **Real-World File Structures**

**by**

**Tom Davis Asst. Professor, Computer Science**

**St. Edward's University 3001 South Congress Avenue Austin, Texas 78704**

**http://www.stedwards.edu/**

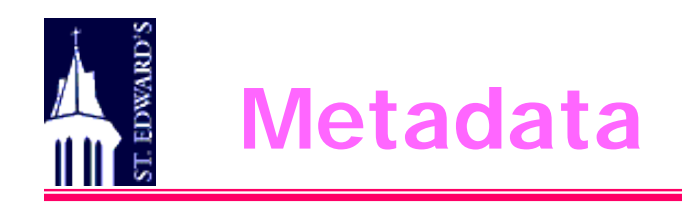

- **Data** About **Data**
	- Usually in the **form of** a **file header**
	- **Example** in text
		- **Astronomy image** storage format
		- $\checkmark$  HTML **format** (name = value)
		- $\checkmark$  But look on page 177: coding style makes a BIG difference
	- **Parsing** this kind of **data**
		- **Read** field **name**; read field **value**
		- **Convert ASCII** value to **type required** for storage & use
		- $\checkmark$  Store converted value into right variable
	- **Why** use **this type** of header?

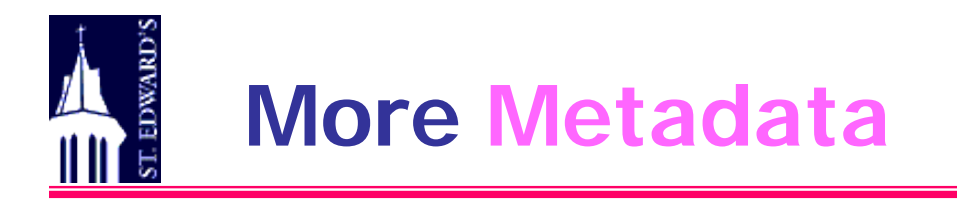

- **Graphics Storage Formats Data**
	- **Color** values for **each pixel** in image
	- **Data compression** often used (GIF, JPG)
	- $\checkmark$  Different color "depth" possibilities
	- **Metadata**
		- **Height** & **width** of image
		- **Number** of **bits** per pixel (color depth)
		- $\checkmark$  If not true color (24 bits / pixel)
			- **Color** look-up **table**
				- » Normally **256** entries
				- » Indexed by values stored for **each pixel** (normally 1 byte)
				- » Contains **R/G/B values** for color combination
			- Often formatted to be **loaded** directly into **graphics RAM**

# **Mixing Kinds of Data in a File**

#### • **Objective**

- Store **different types** of data in the **same file**
- Textbook example **mix** of **astronomy data**
	- **Main file header** (HTML-style)
	- **Sub-files** of **notes** lines of ASCII text
	- **Sub-files** of **image** data in whatever format is needed
- So our main file becomes **a file of sub-files**
	- **Each sub-file** (header, notes, or image) is really **a** "**record**" in the main file
	- These "**records**" are of varying **length** & **format**
	- $\checkmark$  How do we store the *actual* records in the sub-file "records"?
		- Could use another level of specified-length record software
		- Better do what makes sense in the situation(s)

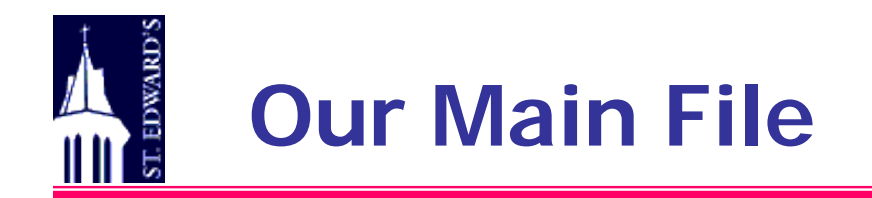

#### • **Organization**

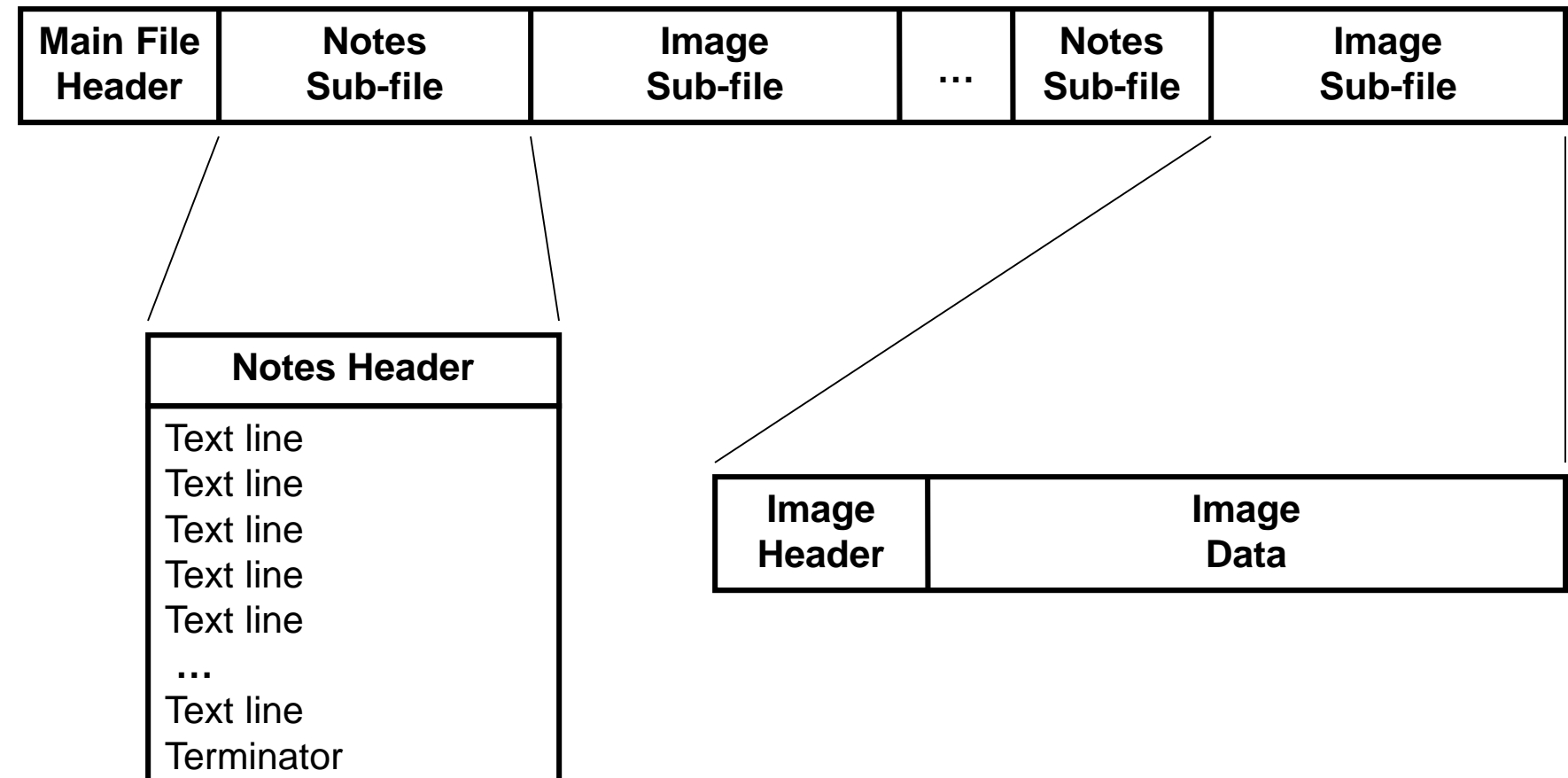

# **More on Our Mixed-Data File**

- **Access**
	- **Can** we just **read** it **sequentially**?
		- **Why** or why not?
		- What if we wanted to **skip** a notes sub-file?
		- $\checkmark$  What if some image didn't even have a notes sub-file?
	- **Can** we **access** it **directly**?
		- **What** would the **header** have **to include** to allow that?
			- **An index** of the "records" in the file
			- We call the entries in that index "**tags**"
		- $\checkmark$  Each tag in the tag list has:
			- Type of sub-file referred to
				- » Special-case type: end of file
			- RBA of sub-file in main file
			- Length of sub-file (not necessary, but helpful)
			- Key information, if any, for the sub-file

#### • **Access, continued**

- So **how** can we **access** the **mega-file** now?
	- **Read** and process the **header**
		- **Get information** about the whole main file
		- **Build** in-memory **table of tags** (keys + locations) for sub-files
	- **Sequential** access
		- Same as before
		- May be able to program in some speed-ups from tag table
	- **Direct** access
		- Locate sub-file in tag table
		- Go right to it

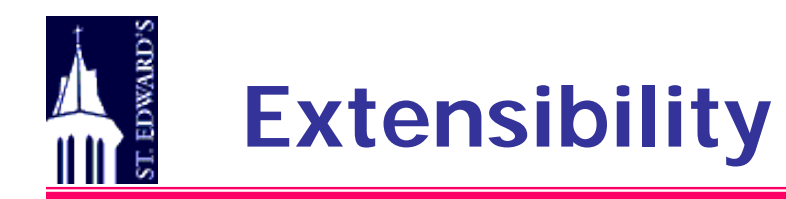

### • **Look at Our Main File Format Again**

#### **Main header** tells us **things about** the **sub-files**:

- What **kinds** of files they are
- **Where** to find them
- $\triangleright$  Sub-files themselves
	- $\checkmark$  To the main-file processor, they are just random bytes
	- To each sub-file processor, they are **meaningful information**

#### • **What If We Need a New Type of Sub-File? Define** a **new** type of main **header entry Extend** main header **processor** to understand that

entry

Write (or borrow or buy) **code** to **handle** new sub-file

### • **Cardinal Rule:**

 $\triangleright$  Everything changes – file types, data types, ...

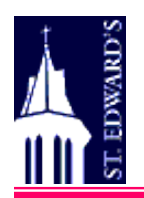

# **File Portability**

**Factors Affecting Portability - 1**

## • **Operating System Differences**

- $\triangleright$  Example text lines
	- End with **line-feed** character
	- End with **carriage-return** and line-feed
	- $\checkmark$  Prefixed by a **count** of **characters** in the line

### • **Natural Language Differences**

- Example **character coding**
	- Single-byte coding **ASCII**, **EBCDIC**
	- Double-byte coding **Unicode**

## • **Programming Language Differences**

- **Pascal** can't directly process varying-length records
- **Different C++ compilers** use different byte lengths for the standard data types

# **Factors Affecting Portability - 2**

### • **Computer Architecture Differences**

Byte order in 16-bit and 32-bit integer values

- $\checkmark$  "Big-endian" leftmost byte is most significant
- $\checkmark$  "Little-endian" rightmost byte is most significant

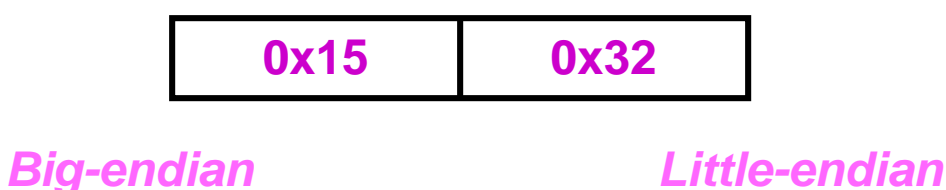

0x1532 0x3215

*interpretation: interpretation:*

#### *Don't ask.*

 $\triangleright$  Storage of data in memory

 Most architectures require values that are **N** bytes long to start at a byte whose address is divisible by **N**

## • **Define Your Format C\*A\*R\*E\*F\*U\*L\*L\*Y**

#### Once a file **format** is **defined**, **never change** it

- If you need a **new** file **format**, add it so as **not** to **invalidate** the **existing formats**
- If you **need to change** a format, **add a new one** instead, and let programs that need the new version use it

#### **Decide** on a **standard format** for data elements

- $\sqrt{\ }$  Text lines
	- **ASCII** , **EBCDIC**, or **Unicode**?
	- Which character(s) to end lines?
- $\checkmark$  Binary
	- **Tightly packed** or **multiple-of-N addressing**?
	- Which "**endian**"?

You can always write code to **convert** to & from the **standard format** on a **new language**, **computer**, etc.

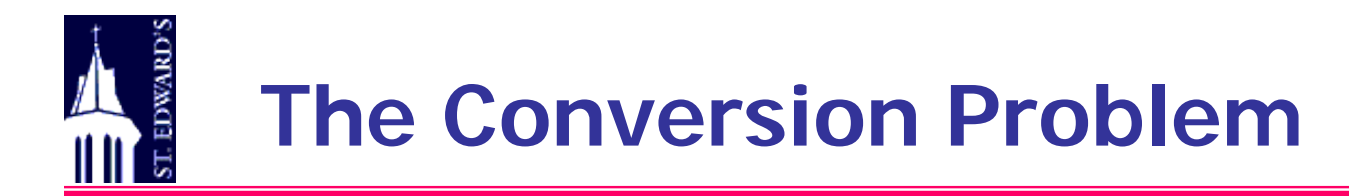

#### • **Only a Few Environments – do it directly:**

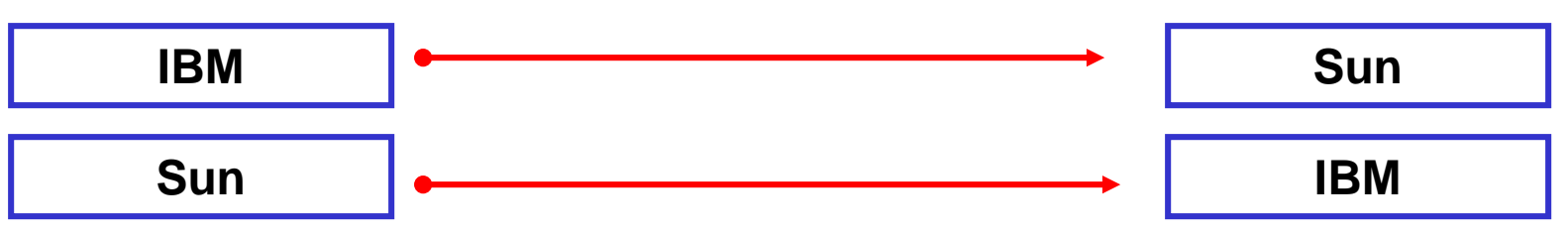

• **Many Env'ts. – need an intermediate form:**

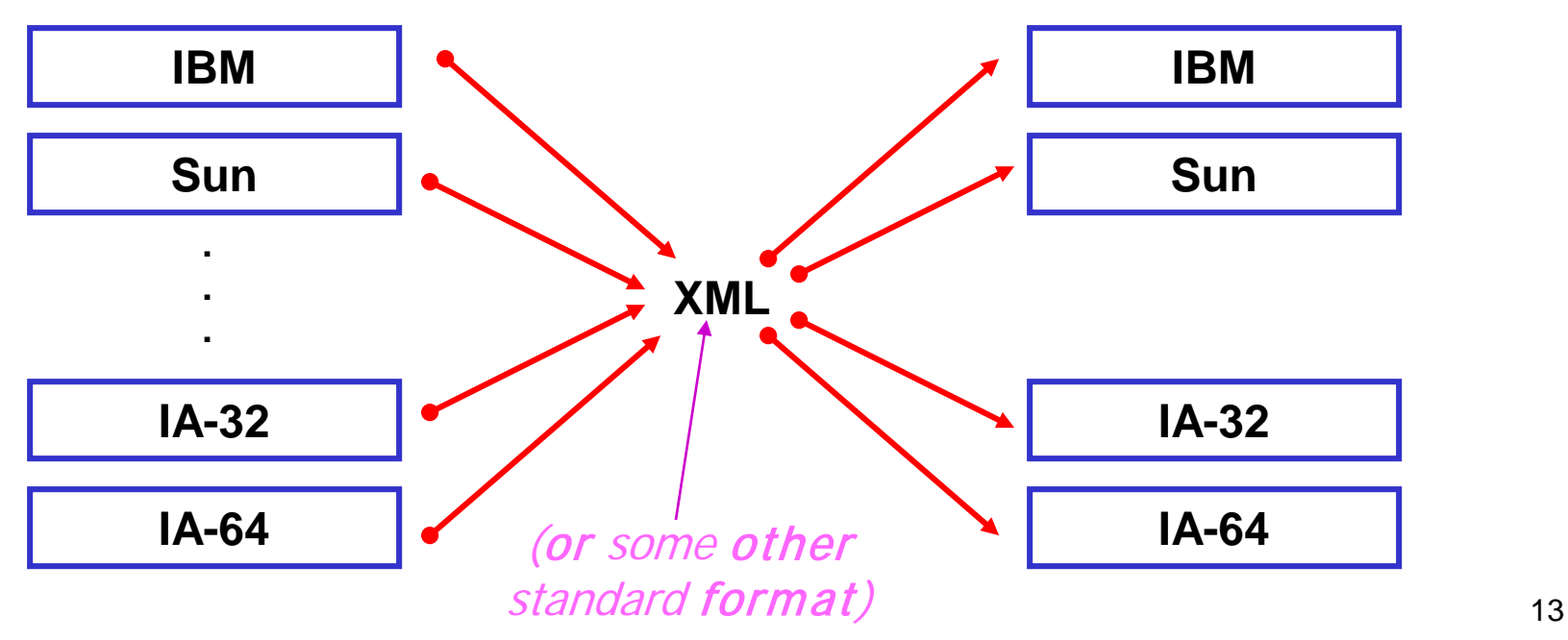

# **Beyond Record Structures**

Dr. Robert J. Hammell Assistant Professor

Towson University Computer and Information Sciences Department 8000 York Road - Suite 406 Towson, MD 21252

http://triton.towson.edu/~rhammell/

**طراحی وبسایت - برنامه نویسی – پروژه پایگاه داده – Server SQL مهندسی نرم افزار UML و SSADM 09131253620 [com.b00a.www](http://www.a00b.com/)آ صفر صفر بی دات کام**

# **Objectives**

**Examine file structures in terms of Abstract data models Metadata Object-oriented file access Extensibility Examine portability and standardization**

**طراحی وبسایت - برنامه نویسی – پروژه پایگاه داده – Server SQL مهندسی نرم افزار UML و SSADM 09131253620 [com.b00a.www](http://www.a00b.com/)آ صفر صفر بی دات کام**

# **Beyond Record Structures**

### **Abstract Data Models for file access**

- **Computers can process sound, images, documents**
	- **"Information" not data stored as fields & records**
	- **Envision the data as objects**
		- **Sound objects; image objects; document objects**
- **Abstract data model**
	- **Application-oriented view of data**
	- **Not a medium-oriented view**

**Describe organization & access from the SQL Server – برنامه نویسی – پروژه پایگاه داده application 's point of view - وبسایت طراحی مهندسی نرم افزار UML و SSADM 09131253620 [com.b00a.www](http://www.a00b.com/)آ صفر صفر بی دات کام**

**Headers & self-describing fields Want to keep user from having to know about objects Cone way is to put information in the file Allows file-access software to understand objects Put more information in the header Makes the file self-describing Information such as: Name for each field Width of each field Number of fields per record Can write program to read and print Regardless of number of fields per record With any combination of fixed-length fields**

#### **Trade-off**

**Programs must be more sophisticated Need flexibility to interpret the self-descriptions Example: Class FixedFieldBuffer Extend header to include more information Requires a variable-sized header Objects can be initialized from the header**

### **Metadata**

- **Data that describes data**
- **Can be stored in the header**
- **A standard format may be defined If the usage of a type of data is common Example:**
	- **Digital representation of pictures by astronomers Use FITS (Flexible Image Transport System) FITS header is collection of 2800-byte blocks Made up of 80-byte ASCII records Each record contains one piece of metadata Metadata is ASCII; "real" data is binary Good example of abstract data model Data meaningless without information in header**

# **Color raster images Rectangular array of colored dots (pixels) Lots of types of metadata Dimensions Number of bits per pixel 1-bit: two colors; 2-bits: four colors; 8-bits: 256 colors Color lookup table To assign color to each pixel value Methods for image ADT Display an image in a window Associate an image with a color lookup table Overlay images to produce a composite image Display images in succession (animation)**

**Mixing object types in one file Keywords Keyword = value format Is a small percentage in an image file Tags May want a couple of images plus a document Also include the usual metadata Now have mixture of very different objects Use keyword idea to solve, but: Let each record be big enough to hold the entire object Put the keywords in an index table (offset & length) Tag used to describe this type of file structure**

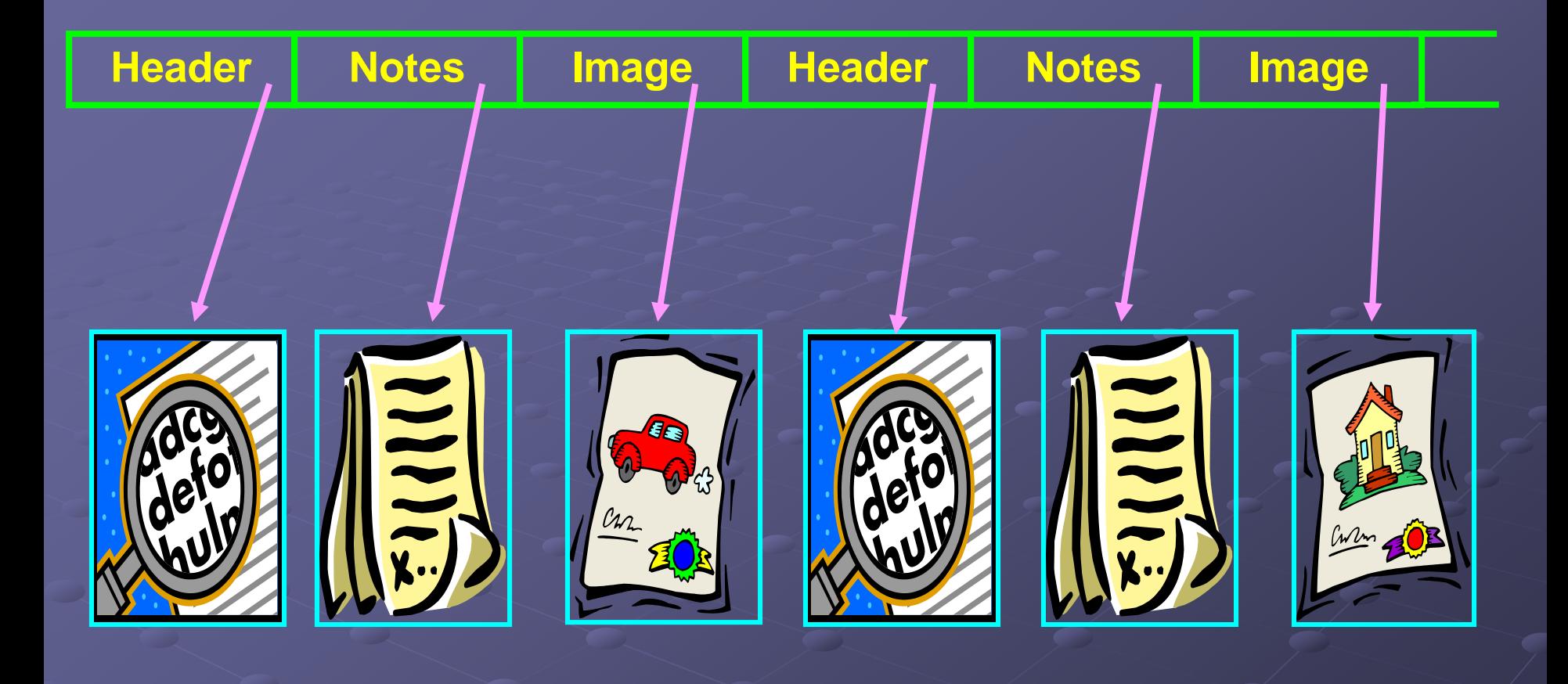

**Tag structures are common TIFF: Tagged Image File Format HDF: Hierarchical Data format Lots of different types of scientific data SGML: Standard General Markup Language Language for describing document structure Defines tags used to make up the structure**

 **Accessing files with mixture of data objects Mix of types frees us of all records being the same There is a price How to search for a particular type object Where exactly to store an object and put its tag What is correct method for storing/retrieving an object First two questions Deal with accessing table of tags and pointers Deal with in Chapter 6 Last question Talk about briefly now**
**Representation-independent file access Abstract data model view Application-oriented view of an object Ignores the physical file storage format Provides software two things: Lets application modules do the main processing job Require separate modules to do translation to and from the physical format At some level, different objects have same abstract data model In-memory representations same File formats may be different**

## **Extensibility**

 **An advantage of tags: Do not have to know ahead of time what all the objects will look like Translation routines choose correct access methods Easy to extend allowable types in the future Just build new translations as get new objects Application program stays the same**

**طراحی وبسایت - برنامه نویسی – پروژه پایگاه داده – Server SQL مهندسی نرم افزار UML و SSADM 09131253620 [com.b00a.www](http://www.a00b.com/)آ صفر صفر بی دات کام**

# **Portability and Standardization**

### **Want to be able to share files**

- **Must be accessible on different computers**
- **Must be compatible with different programs that will access them**
- **Several factors affect portability**
	- **Operating systems**
	- **Languages**
	- **Machine architectures**

 **Differences among operating systems In Chapter 2: Saw DOS adds extra line-feed character when it sees CR Not the case on most other file systems Ultimate physical format of the same logical file can vary depending on the OS Differences among languages Talked about C++ versus Pascal C++ can have header and data records of different sizes Pascal cannot Physical layout of files may be constrained by the way languages allow file structure definitions**

 **Differences in machine architectures Saw problem of "Endean-ness" Multi-byte integers: Store high-order byte first or low-order byte first? Word size may affect file layout For a struct item, may allocate: 8-bytes (64-bit word) 4-bytes (32-bit word) 3-bytes (24-bit word) Different encodings for text ASCII EBCDIC Maybe other problems with international languages**

# **Achieving portability**

 **Must determine how to deal with differences among languages, OSs, and hardware It is not a trivial matter Text offers some guidelines Agree on standard physical record format FITS is a good example Specifies physical format, keywords, order of keywords, bit pattern for binary numbers Once get standard, stay with it Make the standard extensible Make it simple enough for wide range of machines, languages, and OSs**

 **Agree on a standard binary encoding ASCII vs EBCDIC for text Binary numbers have more options IEEE** standard **Specifies format for 32, 64, & 128-bit floating point Specifies format for 8, 16, &32-bit integers Most computers follow XDR External Data Representation Specifies IEEE formats Also provides routines to convert to/from XDR format and host machine format**

**طراحی وبسایت - برنامه نویسی – پروژه پایگاه داده – Server SQL مهندسی نرم افزار UML و SSADM 09131253620 [com.b00a.www](http://www.a00b.com/)آ صفر صفر بی دات کام**

 **Number and text conversion May not want conversions all the time Waste time on every read/write May lose some accuracy But may need conversion for different platforms Can write routines to convert among all encodings** *n* **encodings requires** *n***(***n***-1) translators! Better to use a standard intermediate format Such as XDR Less translators, but 2 translations between each platform**

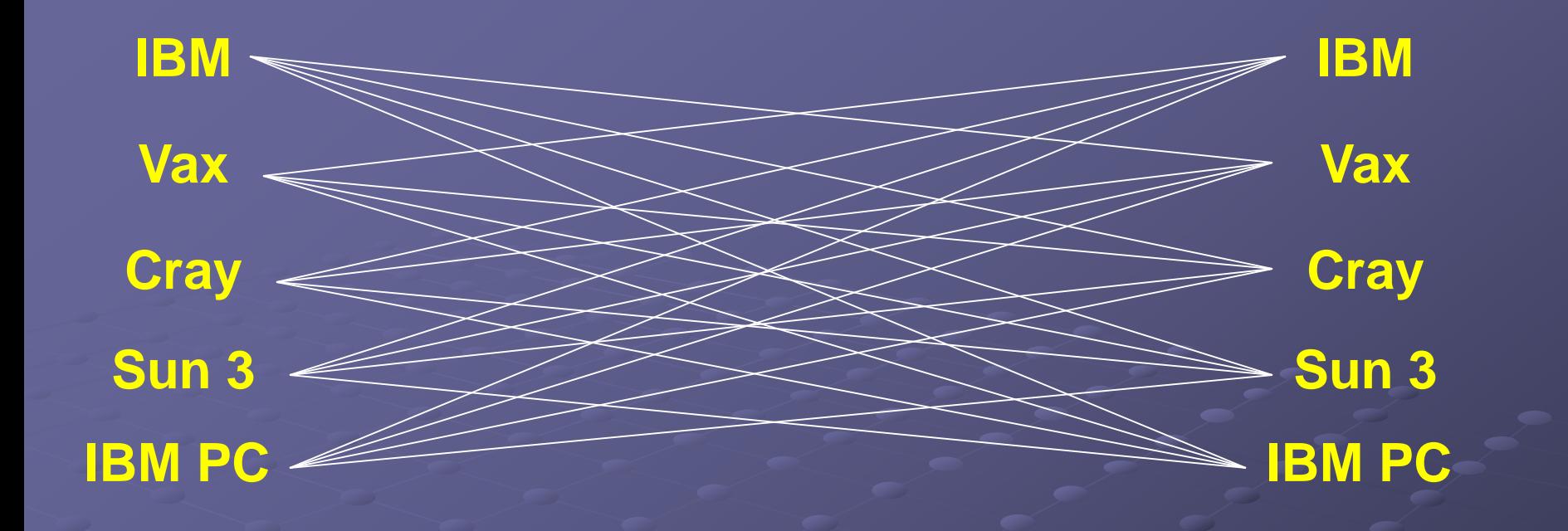

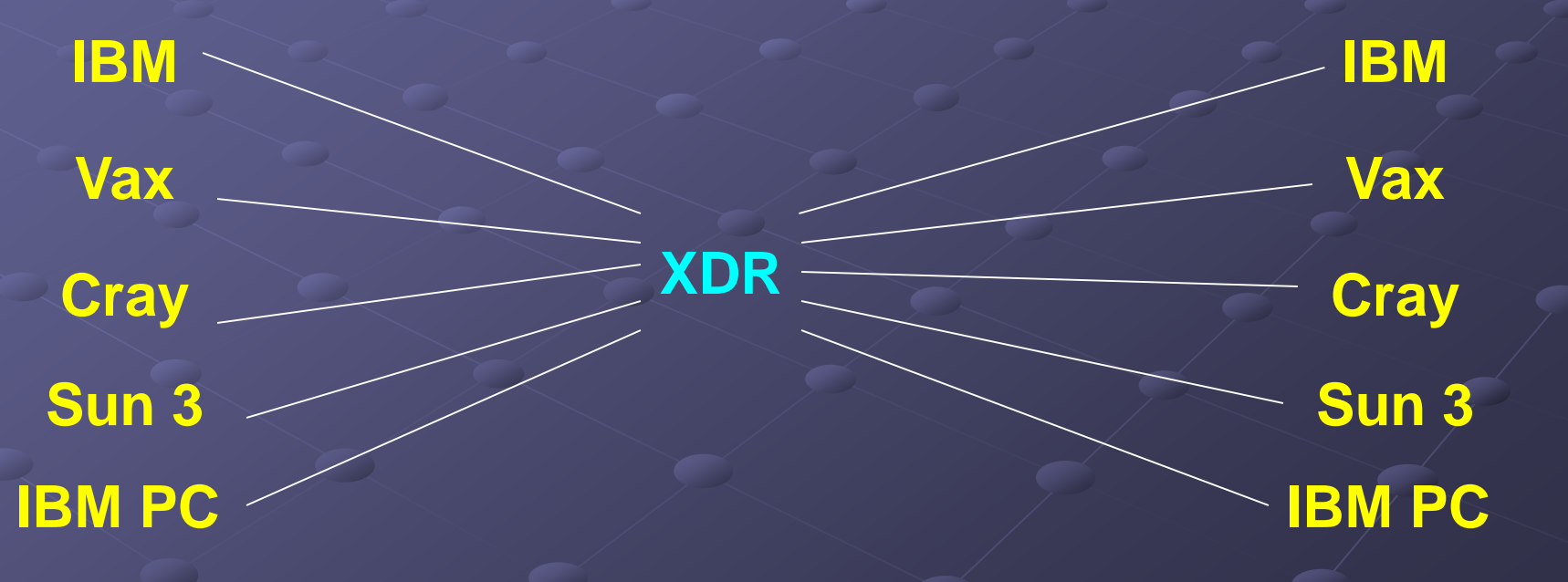

 **File structure conversion Suppose have X-ray images; want to: Look at and zoom in and out Animate the images to see changes Annotate images and store in an archive Complex objects & representations usually tied to specific applications May require 3 different formats Different solutions to the problem Require user to supply compatible format User must convert Process images of only a certain standard format FITS approach Include translate routines for several formats Burden placed on software developer** 

 **File system differences Are differences in physical format among file systems Example:**

 **Unix systems write tape files in 512-byte blocks Non-Unix systems use different block sizes This problem may need to be solved when transferring files between systems**

**طراحی وبسایت - برنامه نویسی – پروژه پایگاه داده – Server SQL مهندسی نرم افزار UML و SSADM 09131253620 [com.b00a.www](http://www.a00b.com/)آ صفر صفر بی دات کام**

### **Unix and portability**

#### **Unix provides a utility called dd**

- **Intended for copying tape data**
- **Can be used for converting data from any physical source**

#### **Options include:**

- **Convert from one block size to another**
- **Convert fixed-length records to var-length, and vice-versa**
- **Convert ASCII to EBCDIC and vice versa**
- **Convert all characters to uppercase (or lowercase)**
- **Swap every pair of bytes**

#### **Unix alone goes a long way toward file transfer**

- **Same OS, file system, device view, file org on any HW**
- **Many platforms have a version of Unix**
- **Files not perfectly portable, but Unix availability helps**

# **Lecture 8 بازیابي فضاي رکوردھا در یک فایل (Reclaiming Record space in files)**

(Section 6.2)

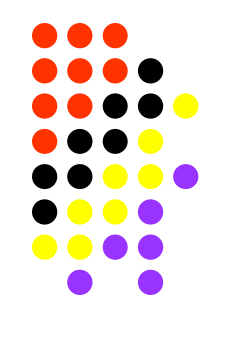

**بازیابي فضاي رکوردھا در یک فایل**

- **ایجاد یک رکورد در فایل چگونھ انجام میشود؟**
	- **چگونھ یک رکورد از فایل حذف میگردد؟**
- **فضاي رکورد حذف شده چگونھ بازیابي میشود؟**
- **چھ استراتژیھایي براي بازیابي فضاي فایل وجود دارد؟**
- **انواع ناپیوستگي (fragmentation (در داخل یک فایل کدامند؟**

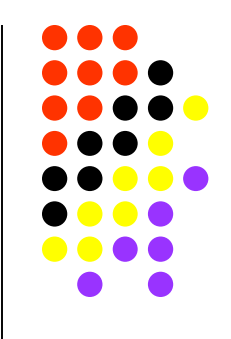

# **بازیابي فضاي رکوردھا در یک فایل**

## **(Reclaiming Record space in a file)**

**ایجاد یک رکورد در فایل چگونھ انجام میشود؟**

**چگونھ یک رکورد از فایل حذف میگردد؟**

- **توابع** ّاولیھ فایل سیستم ( read ,write ,open و seek ( بھ ما اجازه **ایجاد فایل**، **ایجاد رکورد** یا **تغییر محتواي** آن را مي دھند. (فیزیکي؟)
- **ولي براي حذف رکوردھا (**delete **(در یک فایل تابعي نداریم!** (فیزیکي؟)
	- **نمیتوانیم** قسمتي از **فضاي** رزرو شده یک فایل را **بھ سیستم برگردانیم**!

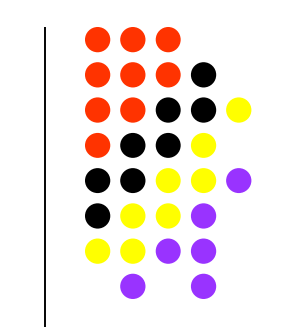

**بازیابي فضاي رکوردھا در یک فایل**

**چگونھ یک رکورد از فایل حذف میگردد؟**

**فضاي رکورد حذف شده چگونھ بازیابي میشود؟**

- مسؤلیت **حذف رکورد** در فایل و **استفاده مجدد** از فضاي خالي شده **برعھده کاربر** میباشد. ( **user program** )
- براي **حذف** رکورد بطور **منطقي** (**Logical** (میتوان از روش علامت گذاري (**Marking** ( استفاده نمود. مثلا در کاراکتر اول رکورد **علامت '\*'** قرار داد.
	- **استفاده مجدد** از فضاي رکورد ھاي علامت گذاري شده **برعھده خود کاربر** خواھد بود.
		- اگر تعداد رکوردھاي **حذف** شده **زیاد** باشد بایستي برنامھ مخصوص دیگري نیز عمل **بازسازي** فضاي فایل را برعھده بگیرد. (**Compaction Storage**(

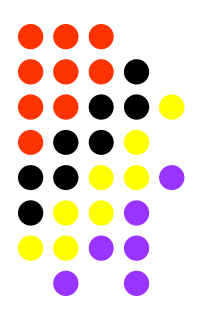

## **بازیابي فضاي رکوردھا در یک فایل**

**یک روش بازیابي رکوردھاي با طول ثابت چیست؟**

- روش **تشکیل** یک **لیست** از رکورد ھاي حذف شده (**list Avail**(.
- فضاھاي آزاد شده با یک **list Linked** بھ یکدیگر مرتبط میگردد.
- در آغاز فایل یک رکورد بھ نام **Record Header** لازم میباشد.
	- از شماره **RRN** رکوردھا اسنفاده میشود.
	- **انتھاي لیست** با شماره **'-1'** مشخص میگردد.

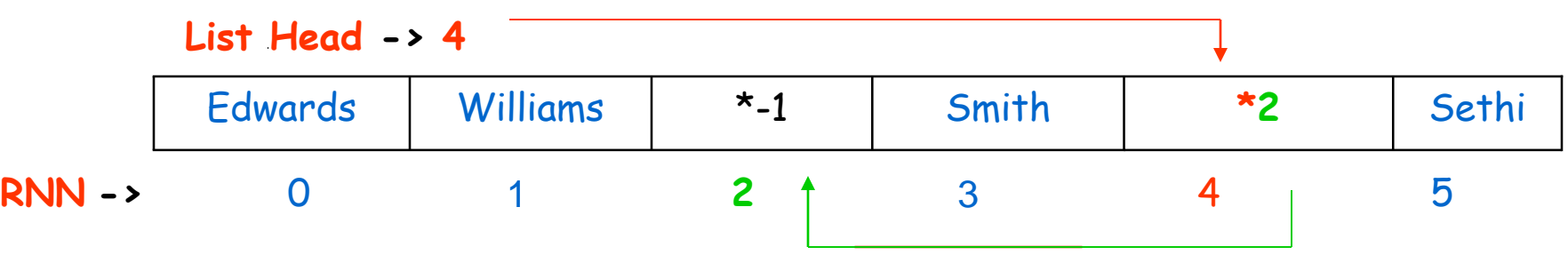

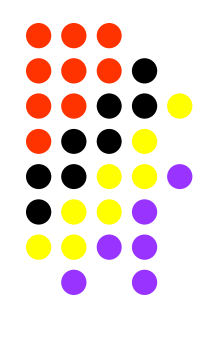

**بازیابي فضاي رکوردھا در یک فایل** 

**یک روش بازیابي رکوردھاي با طول متغیر چیست؟**

- روش **تشکیل یک لیست** از رکورد ھاي حذف شده (**list Avail**(.
	- ولي با در نظر گرفتن **طول متغیر**فضاھاي آزاد شده.
		- از شماره **RRN** رکوردھا **نمیتوان** استفاده نمود.
	- بایستي از **آدرس بایتي** رکوردھا (**offset Byte** (استفاده کرد.
- در ضمن **در ھر رکورد** آزاد شده بایستي **طول آن** بھ بعنوان یک فیلد **حفظ شود**.

**List Head -> 34**

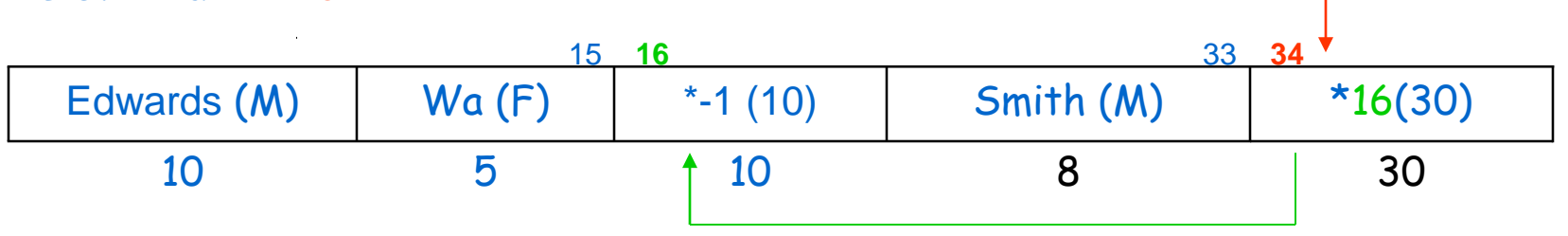

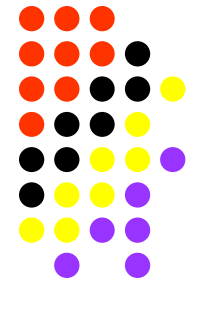

## **بازیابي فضاي رکوردھا در یک فایل**

- **چھ استراتژیھایي براي بازیابي فضاھاي آزاد (list Avail (وجود دارد؟** (**Placement Strategies**)
	- :**First-fit روش) <sup>1</sup>**
	- ھنگام ثبت یک رکورد جدید، **ّاولین فضایي** کھ طول آن کافي باشد انتخاب مي شود.
	- در اینصورت، نیازي بھ مرتب سازي **list Avail** نمیباشد. (چرا؟)
	- :**Best-fit روش**) <sup>2</sup> ھنگام ثبت یک رکورد جدید، **کوچکترین فضایي** کھ طول آن کافي باشد انتخاب مي شود.
	- در اینصورت بایستي **list Avail** بھ طور **صعودي** مرتب شده باشد. (چرا؟)
		- :**Worst-fit روش**) <sup>3</sup>
		- ھنگام ثبت یک رکورد جدید، **بزرگترین فضاي** آزاد موجود انتخاب مي شود.
	- در اینصورت بایستي **list Avail** بھ طور **نزولي** مرتب شده باشد. (چرا؟)
	- فضاي باقیمانده احتمالي نیز مجددا بھ **list Avail** اضافھ مي شود. (چرا؟)

**(مزایا و معایب؟)**

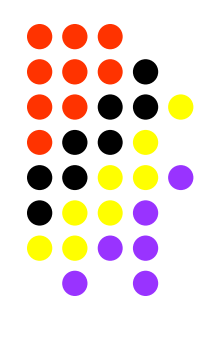

**بازیابي فضاي رکوردھا در یک فایل**

**انواع ناپیوستگي (fragmentation (در داخل یک فایل کدامند؟**

- فضاھاي کوچک موجود در **list Avail** کھ قابل استفاده مجدد **نمیباشد**. (**External**(
	- فضاھاي بھ ھدر رفتھ در داخل خود رکوردھا. (**Internal**(

**چھ روشھایي براي کم کردن ناپیوستگیھای External وجود دارد؟**

- دو فضای آزاد شده **مجاور**ھم را میتوان بھ ھم **پیوند** زد. (**holes the Coalescing** (
	- استفاده از روشھاي **Placement** متناسب با شرایط ھر فایل.

**در چھ شرایطي روش fit-worst مي تواند بھتراز fit-Best باشد؟**

#### *In the Name of God*

# Lecture 9

**بازیابي سریع داده ھا – مرتب سازي**

# **Finding data quickly - Sorting**

**(Sections 6.3, 6.4 , 7.1, 7.2)**

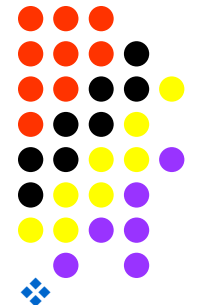

**بازیابي سریع داده ھا – مرتب سازي**

# **(Finding data quickly – Sorting)**

- **روشھاي بازیابي سریع داده ھا چگونھ میباشند؟**
- **یادآوري جستجوي دودویي (Searching Binary(؟**
	- **مقایسھ با جست وجوي سري(sequential(؟**
	- **محدودیت ھا یا معایب جست و جوي دودویي کدامند؟**
	- **مرتب سازي کلیدھا (sorting key (چگونھ است؟**
		- **روش Indexing چیست؟**
		- **مزایاي Indexing کدامند؟**

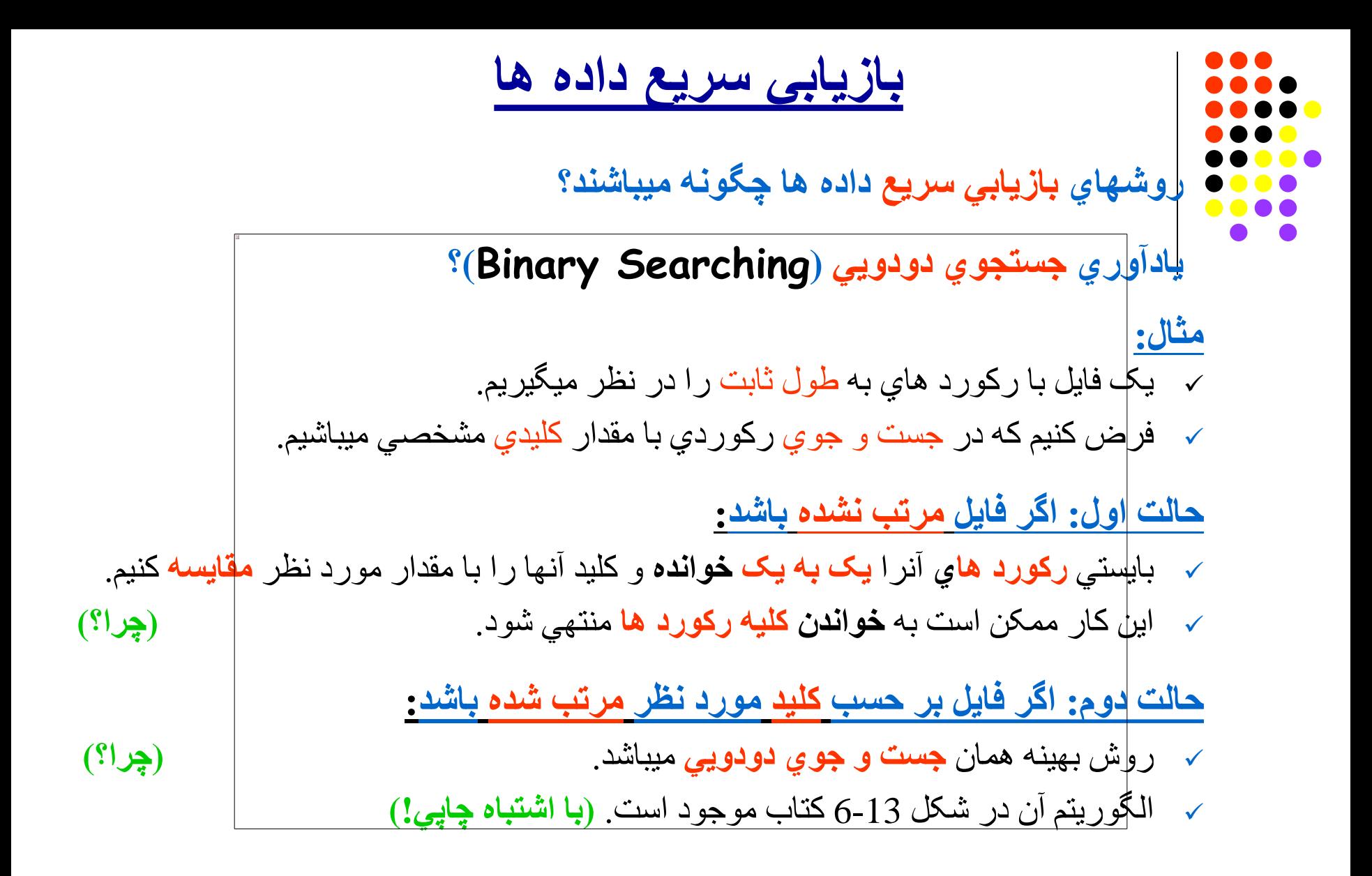

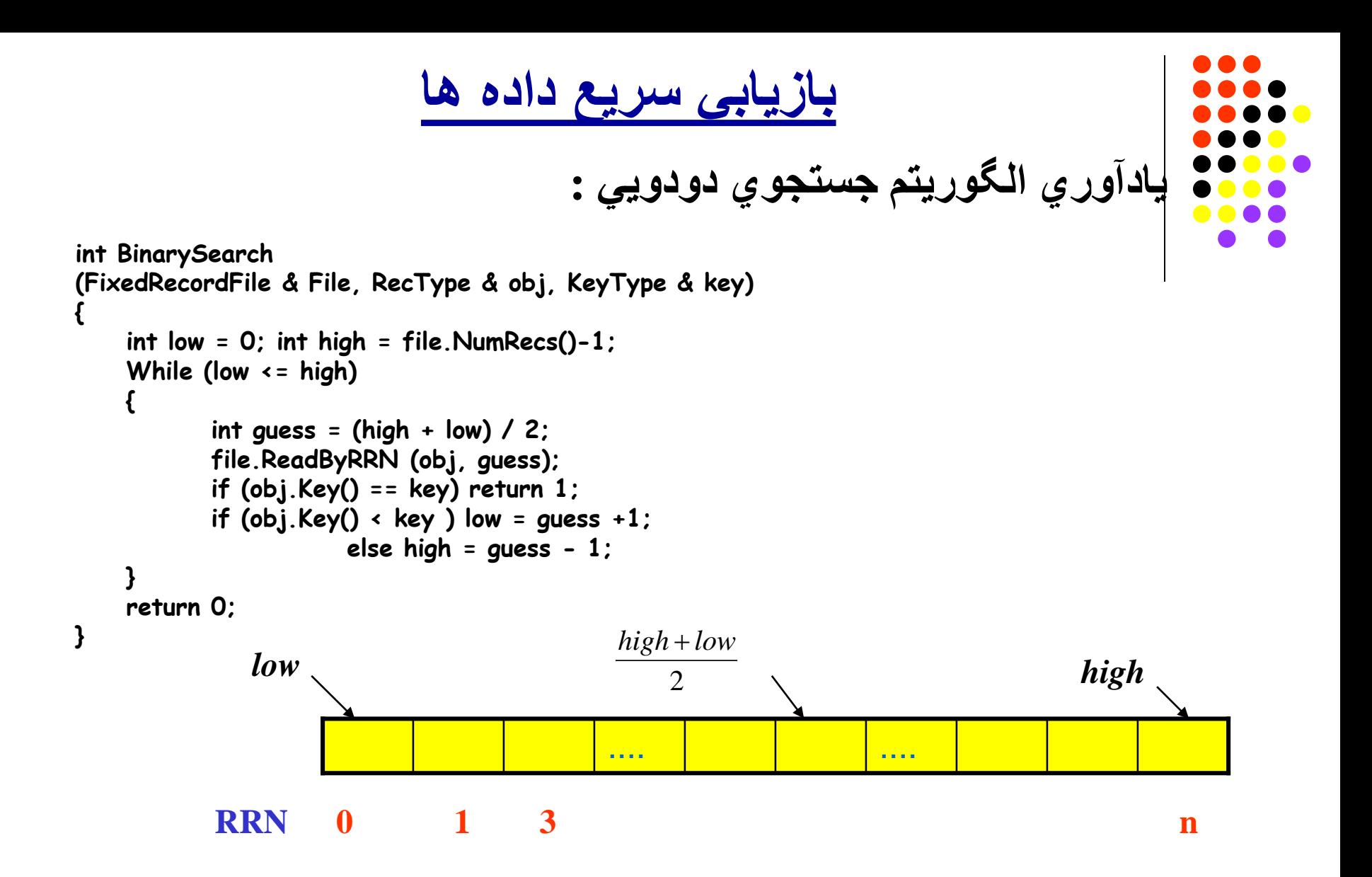

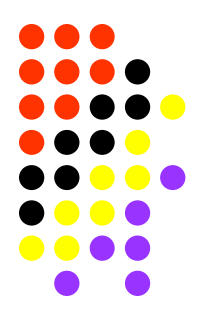

**مثال:**

## **بازیابي سریع داده ھا**

**مقایسھ با جست وجوي سري(sequential(؟**

جستجوي کلید در یک فایل با تعداد 2000= n رکورد.

**حالت اول: جست و جوي سري:**

- تعداد ماکزیمم رکورد ھاي خوانده شده برابر با تعداد کل رکورد ھا خواھد بود.
	- ممکن است تا 2000 رکورد خوانده شود.
- اگر تعداد **رکورد ھا دوبل** شود، **تعداد خواندن** رکورد نیز **دوبل** خواھد شد. **(چرا؟)**

#### **حالت دوم: جست و جوي دودویي:**

- تعداد ماکزیمم رکورد ھاي خونده شده برابر با (n(log1+ خواھد بود.
	- ممکن است تا  $\log(2000)$  یعني 11 رکورد خوانده شود.  $\sim$
- اگر تعداد **رکورد ھا دوبل** شود، فقط **یک خواندن** رکورد **اضافھ** مي گردد.
	- براي جست و جوي دودویي بایستي **طول رکورد ھا ثابت** باشد. **(چرا؟)**

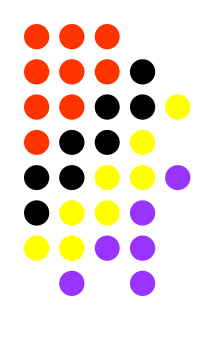

## **بازیابي سریع داده ھا**

- **محدودیت ھا یا معایب جست و جوي دودویي کدامند؟**
- **جست و جوي یک کلید** مشخص معمولا **بیش از یک یا دو دسترسي** بھ دیسک نیاز دارد. (چرا؟)
	- مثلا در یک فایل با **10000**رکورد، **16** یا **17 دسترسي بھ دیسک** لازم خواھد بود.
- **نگھداري** یک **فایل** بطور **مرتب شده ھزینھ بالایي** خواھد داشت. (کدام؟)
	- **ھزینھ ھا؟ ( CPU ، O/I ، متد برنامھ نویسي، ... )**
- انجام **مرتب سازي** فایل **در حافظھ** اصلي (RAM (فقط در مورد **فایل ھاي کوچک عملي** میباشد.
- در مورد **فایل ھاي بزرگتر** بایستي **تعداد زیادي دسترسي بھ دیسک** پیش بیني شود. (چرا؟)
	- استفاده از **RRN** براي فایل ھاي حاوي **رکورد متغیر** عملي **نخواھد بود**.

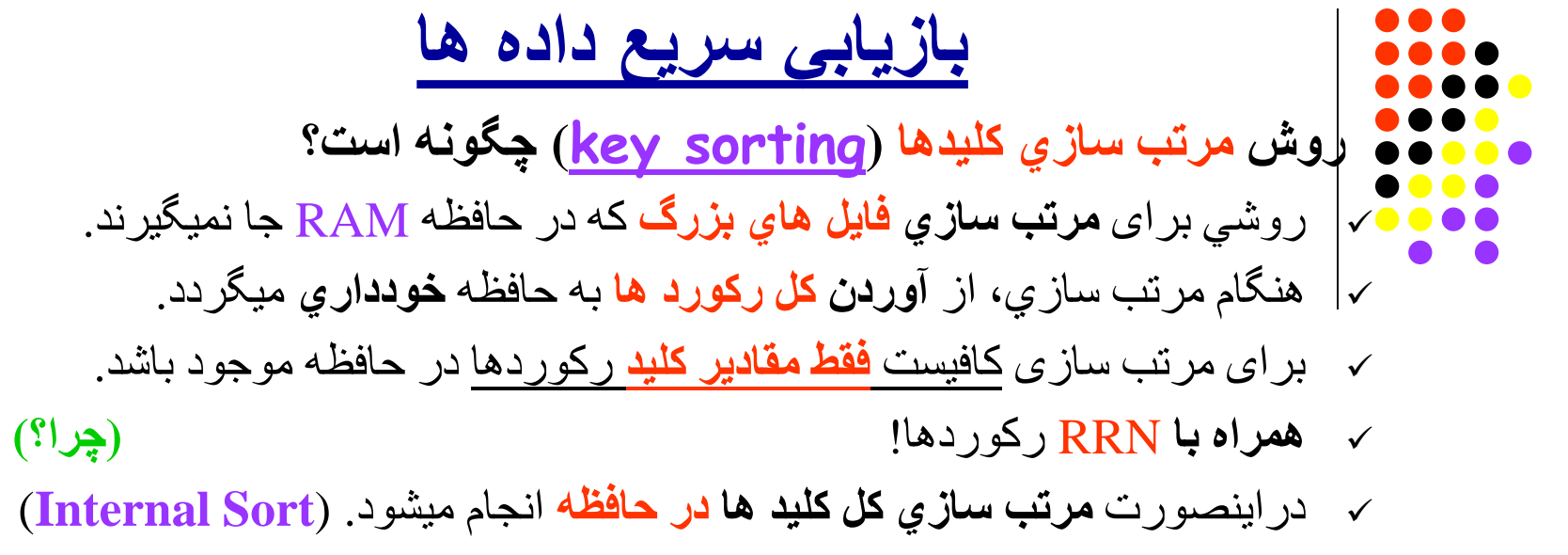

سپس **بترتیب کلیدھا**، **رکوردھا را خوانده** و در **فایل جدیدي** مینویسیم.

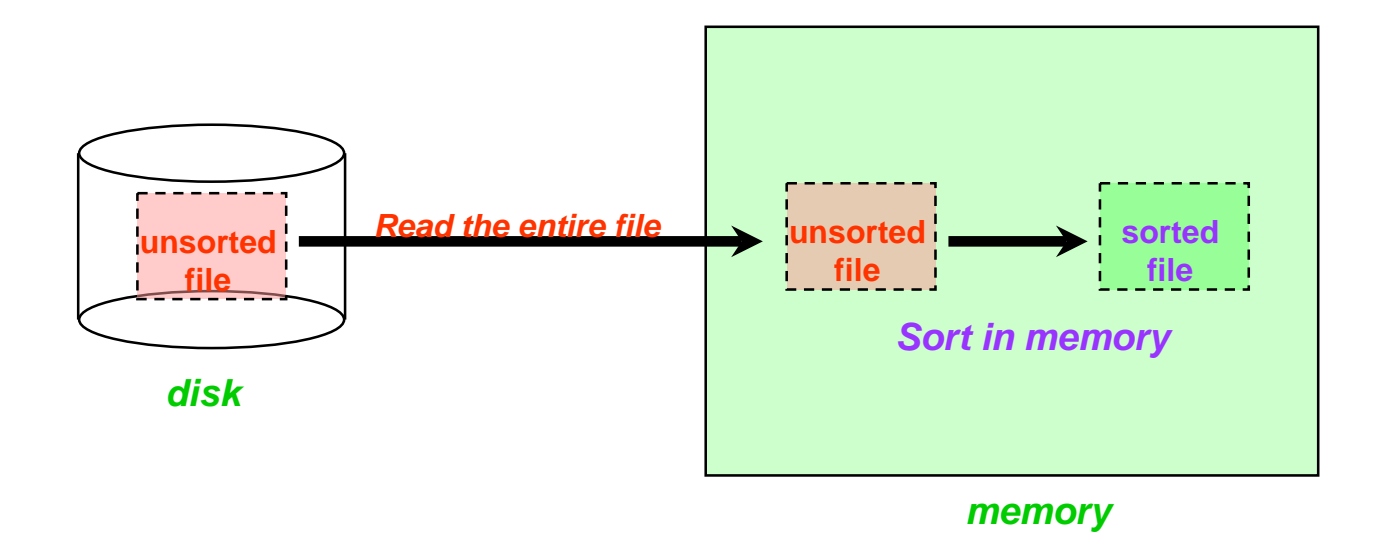

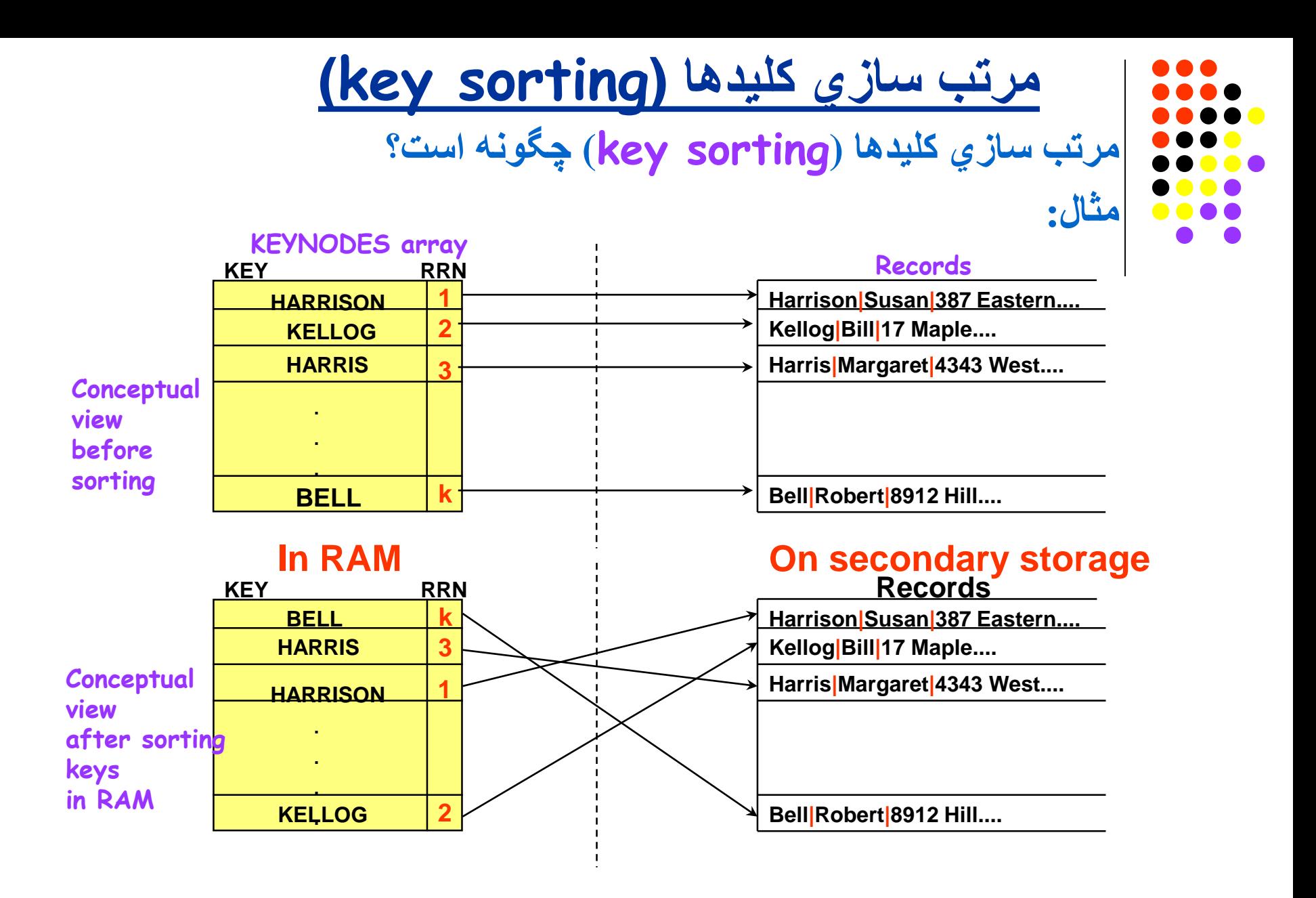

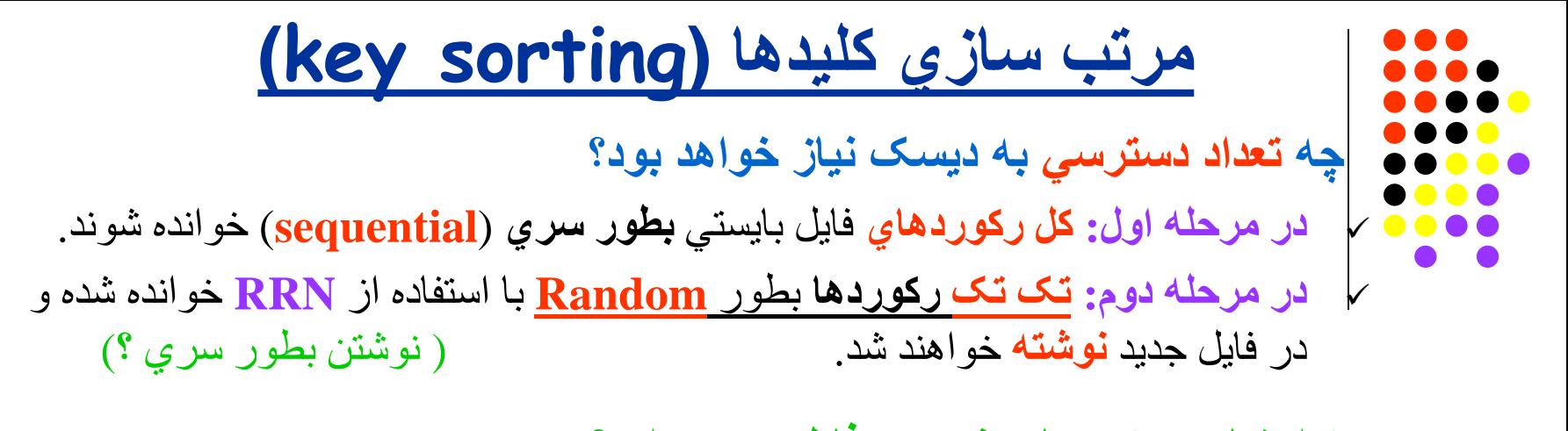

**چھ احتیاجي بھ دوباره نویسي فایل وجود دارد؟ آیا کافي نیست کھ لیست مرتب شده کلید ھا را حفظ کنیم؟**

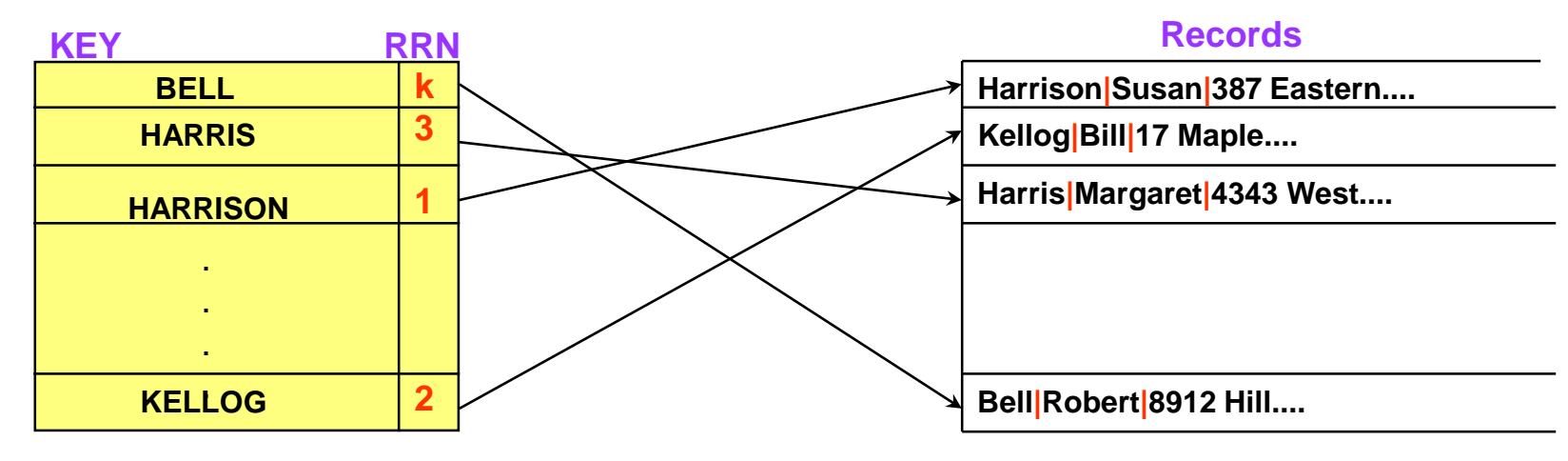

**Index file Construction Construction Construction Construction Construction Construction Construction Construction Construction Construction Construction Construction Construction Construction Construction Construction** 

# **بازیابي سریع داده ھا - Indexing روش Indexing چیست؟**

- **کلیدھاي مرتب شده** یک فایل را در جایي مثلا **یک فایل دیگر** حفظ میکنیم.
	- **این فایل را index مینامیم.**
- براي **دسترسي سریع** بھ یک رکورد با کلید مشخص، **از آن استفاده** میکنیم. (چگونھ؟)

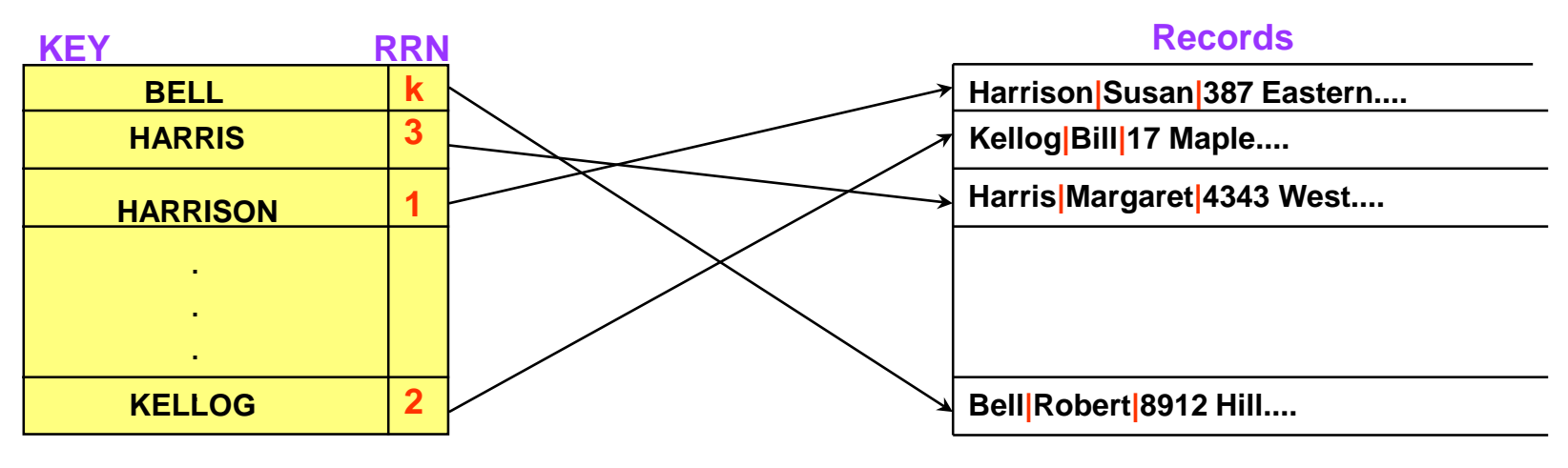

### **Index file Contract Contract Contract Contract Original file**

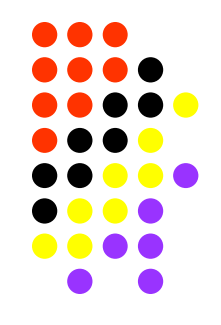

**بازیابي سریع داده ھا - Indexing**

#### **مزایاي Indexing کدامند؟**

- امکان **مرتب سازي** داده ھا **بدون** نیاز بھ **جابجایي رکوردھا** در فایل. (چرا؟)
- امکان **تعریف مسیرھاي مختلف** براي **بازیابي** سریع داده ھا. (چگونھ؟)
	- امکان **دسترسي سریع** بھ فایل ھاي با **رکورد متغیر** بر حسب کلید.
- امکان **استفاده بھینھ** از حافظھ **RAM** براي جست و جوی کلید ھا. (چرا؟)
	- امکان انجام عمل **جست و جوي دودویي در حافظھ** RAM.
- جلوگیری از ایجاد **اشاره گرھای سرگردان** (**pointers dangling** (در داخل فایل. (چگونھ؟)

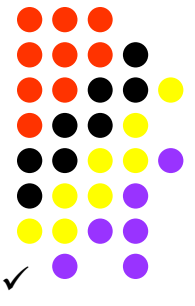

**بازیابي سریع داده ھا - Indexing**

- **اشاره گرھای سرگردان (pointers dangling (چیست؟**
- در روشھاي بازیابي فضاي فایل ھا و استفاده از **List Avail** دیدیم کھ رکوردھا بوسیلھ نوعي اشاره گر (مثل **RRN** یا **Offset Byte** (بھ یکدیگر **مرتبط** میباشند.
	- این **رکوردھا** را **Record Pinned** میخوانیم
- **تغییر محل فیزیکي** آنھا باعث **ایجاداشاره گرھای سرگردان** (pointers dangling (میشود.
	- استفاده از **indexing مانع ایجاد این مشکل** خواھد شد. (چرا؟)

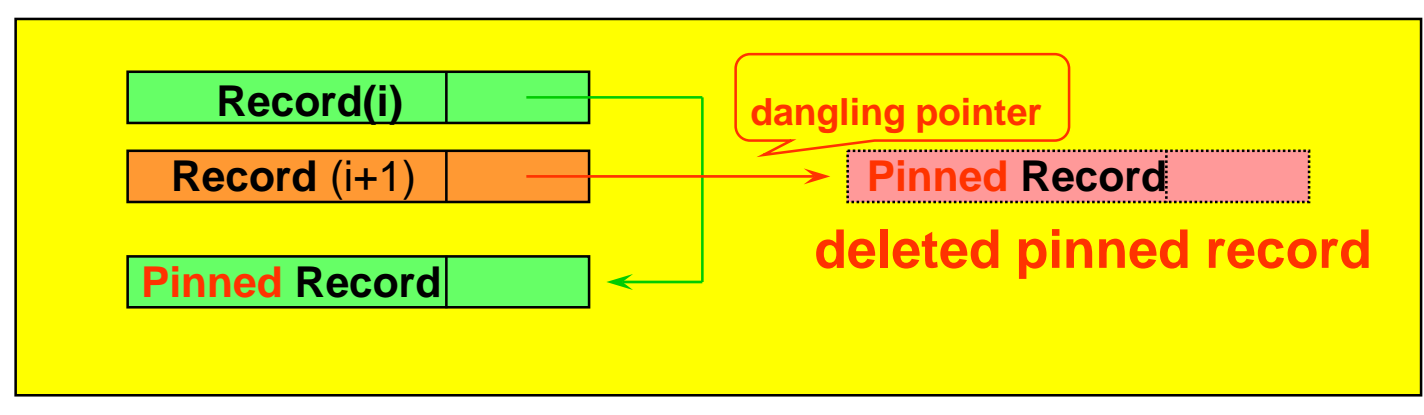

## *File with pinned records*

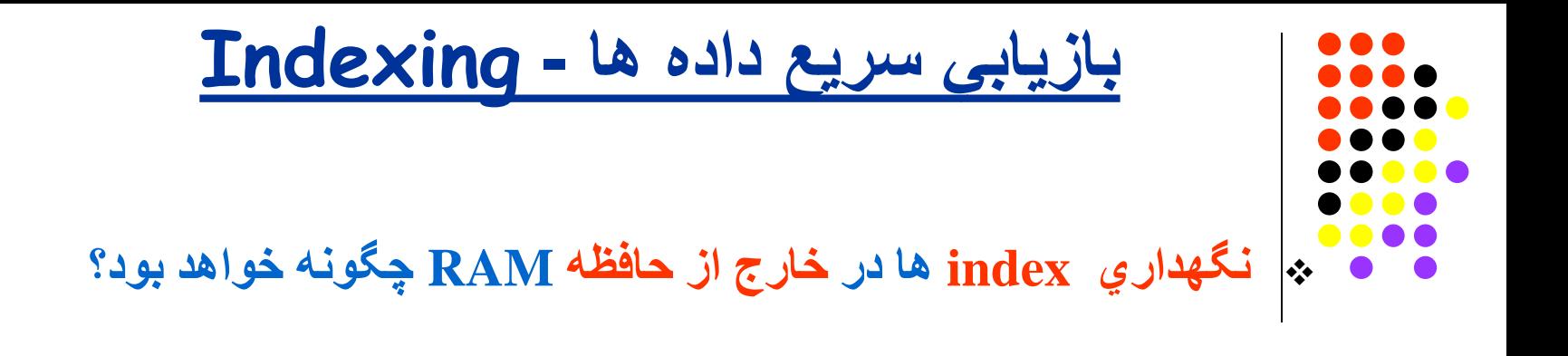

**حفظ صحت اطلاعات در index ھا چگونھ خواھد بود؟**

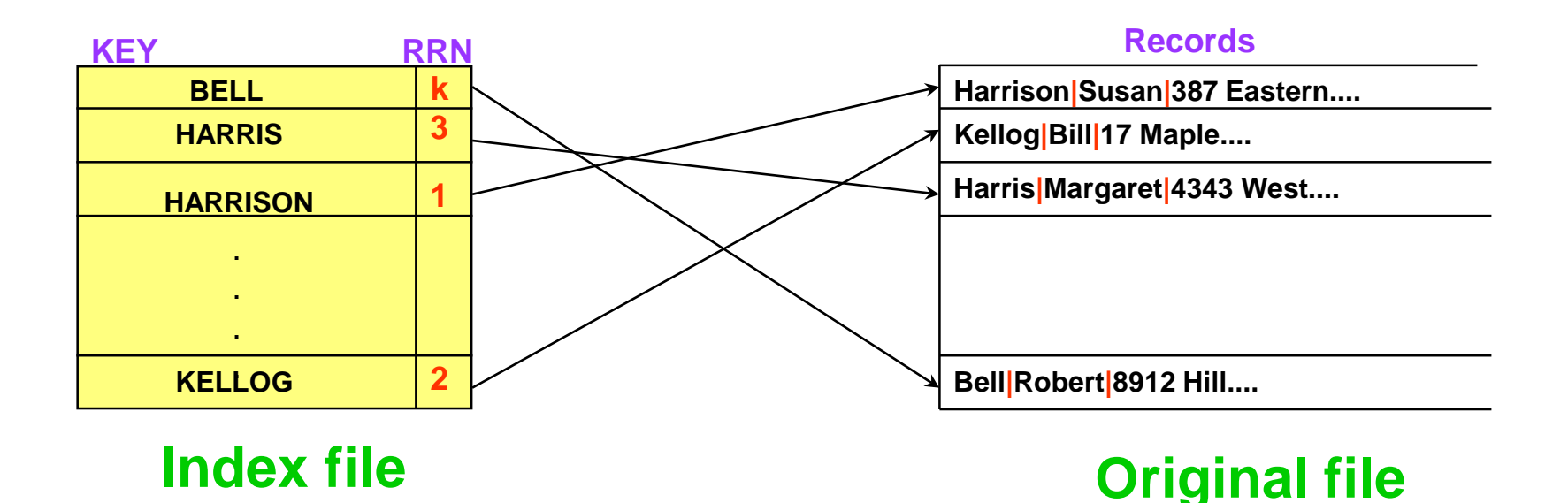

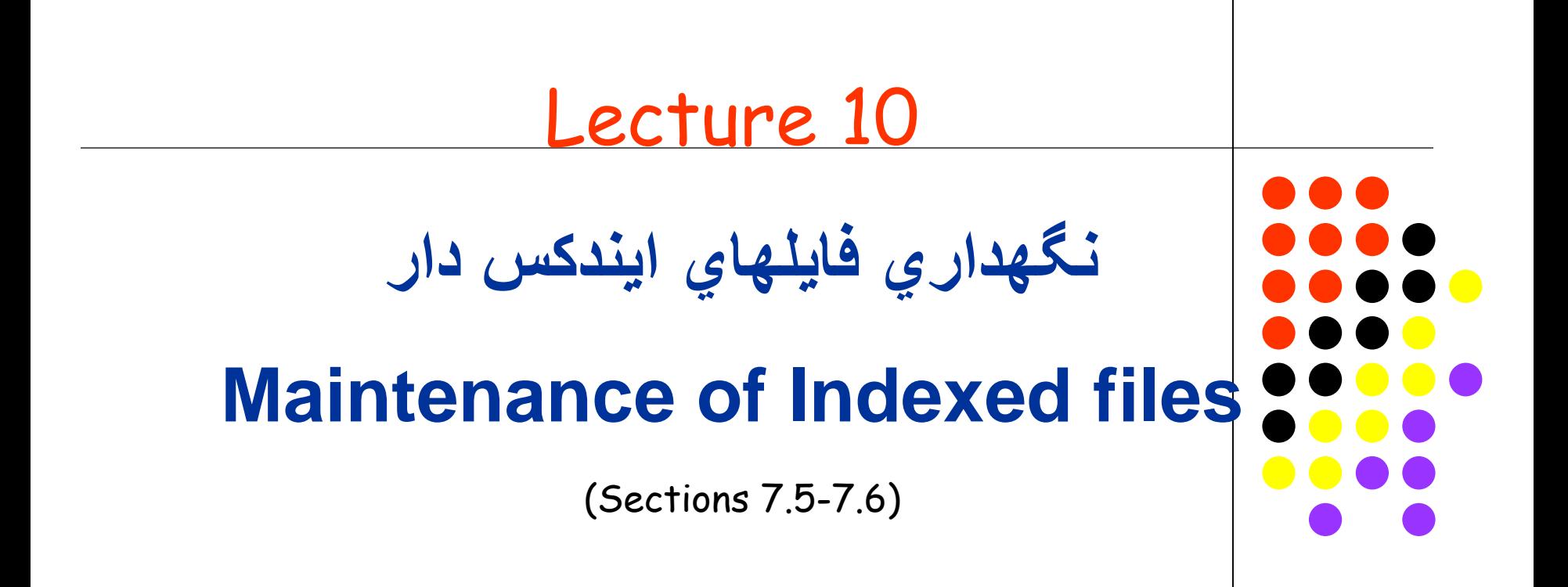

# **نگھداري فایلھاي ایندکس دار Maintenance of Indexed files**

**نگھداري فایلھاي ایندکس دار چھ مسائلي را بھمراه دارد؟ چھ عملیاتي روي فایل یا ایندکس آن بایستي درنظرگرفت؟ مشکلات ایندکس ھاي بزرگتر از فضاي حافظھ چیست؟ موارد استفاده ایندکس ھاي متعدد چیست؟ ساختار ایندکس ھاي ثانوي چگونھ است؟**

**چھ عملیاتي روي ایندکس ثانوي بایستي درنظرگرفت؟**

# **نگھداري فایلھاي ایندکس دار Maintenance of Indexed files**

**نگھداري فایلھاي ایندکس دارچھ مسائلي را بھمراه دارد؟**

**چھ عملیاتي روي فایل یا ایندکس آن بایستي درنظرگرفت؟**

- 1) ّ ایجاد اولیھ ایندکس بھ ھمراه خود فایل
- 2) آوردن ایندکس در حافظھ RAM قبل از استفاده از فایل
	- 3) بازنویسي ایندکس روي دیسک بعد از استفاده از فایل
		- 4) ایجاد رکوردھا
		- 5) حذف رکوردھا
		- 6) بھ روز آوردن رکورد ھا (Update (
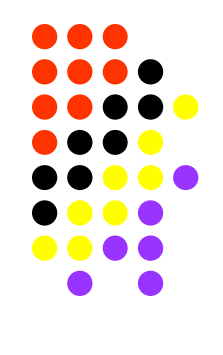

## **نگھداري فایلھاي ایندکس دار**

- **1) ّ ایجاد اولیھ ایندکس بھ ھمراه خود فایل:**
	- ھنگام **ایجاد فایل** (**File Create**(.
- بایستي **ایجاد ایندکس** مربوطھ را نیز پیش بیني نمود.
- اگر چھ در آغاز ھر دو **تھي** از داده ھا (**Data** (مي باشند.
- **2) آوردن ایندکس در حافظھ RAM قبل از استفاده از فایل:**
	- ھنگام شروع استفاده از فایل (**File Open**(.
		- بایستي ایندکس نیز **باز** شده.
	- داده ھاي ایندکس بھ حافظھ RAM آورده شوند (**Load**(.

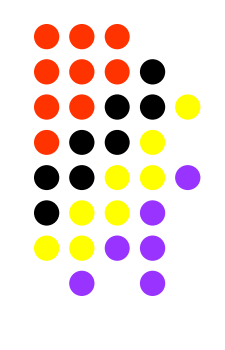

**نگھداري فایلھاي ایندکس دار**

- **3) بازنویسي ایندکس روي دیسک بعد از استفاده از فایل:**
	- در پایان استفاده از فایل (**File Close**(،
- بایستي داده ھاي ایندکس نیز در فایل ایندکس نوشتھ شده (**Rewrite**(،
	- و سپس ھر دو فایل **بستھ** شوند.

#### **مدیریت صحت (بھ روز بودن) فایل ایندکس:**

- براي جلوگیري از **حوادث پیش بیني نشده** (مثل **Failure Power**(.
	- بایستي **یک علامت** (**Flag** (در آغاز فایل ایندکس پیش بیني شود.
- تا وقتیکھ ایندکس بھ روز نشده است این **Flag** در حالت "**ON** "قرار داشتھ باشد. (کي؟)
- ھنگام استفاده مجدد اگر **ON=Flag** باشد بایستي **ایندکس بازسازي** شود. (چرا؟)

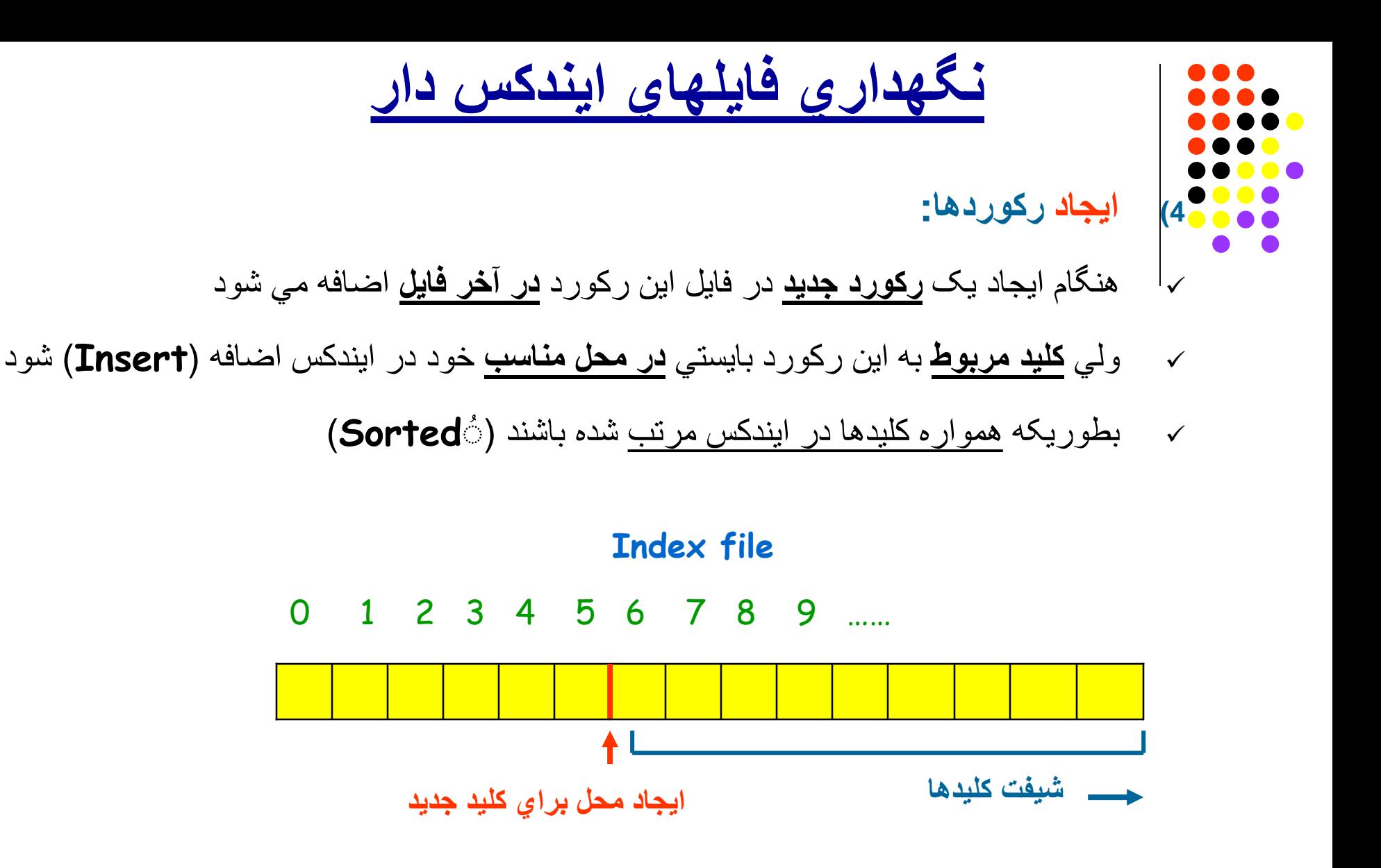

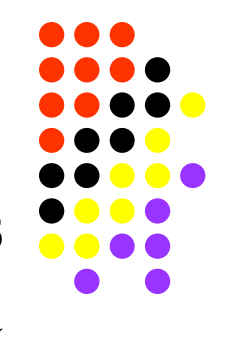

## **نگھداري فایلھاي ایندکس دار**

- **5) حذف رکوردھا:**
- ھنگام حذف یک رکورد در فایل،
- فضاي ایجاد شده در فایل بھ **list Avail** اضافھ میشود.
	- ولي **در مورد ایندکس اینطور نیست**،
		- دو راه حل وجود دارد:
- <sup>o</sup> **یا** کلید مربوطھ از لیست کلیدھا حذف مي شود و کلیدھاي بعد از آن **یک مرحلھ شیفت** داده میشوند.
	- <sup>o</sup> **یا** فقط در محل کلید مربوطھ علامت گذاري مي شود (**flag delete** (.

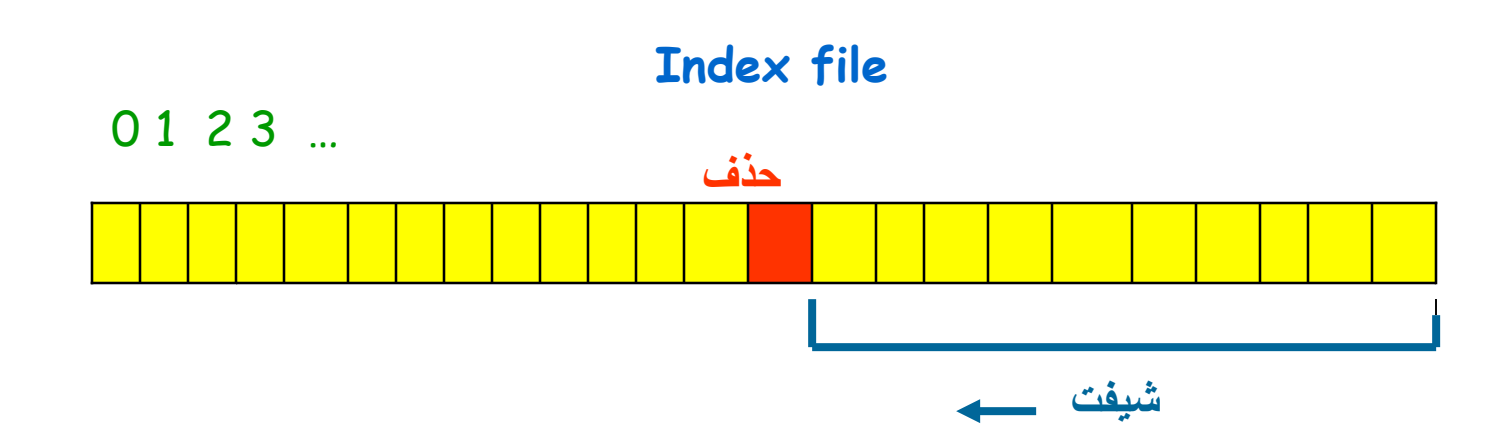

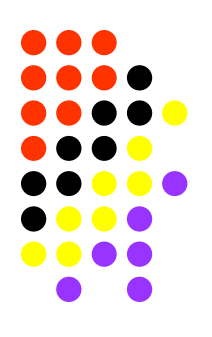

**نگھداري فایلھاي ایندکس دار**

**6) بھ روز آوردن رکوردھا (Update(: ھنگام بھ روز آوردن یک رکورد داده:**

- در صورت **تغییر طول** رکورد بایستي: <sup>o</sup> ّاول مانند حالت حذف،
- o و سپس مانند حالت اضافھ نمودن رکورد عمل کرد.
- در غیر اینصورت **در ھمان مکان قبلي رکورد** بھ روز مي شود.

#### **اما در ھر حال در مورد ایندکس مربوطھ:**

- اگر **مقدارکلید تغییر** کرده باشد بایستي: <sup>o</sup> ّاول مانند حالت حذف، o و سپس مانند حالت اضافھ نمودن رکورد عمل کرد.
	- در غیر اینصورت **ھیچ عملي** لازم نمي باشد.

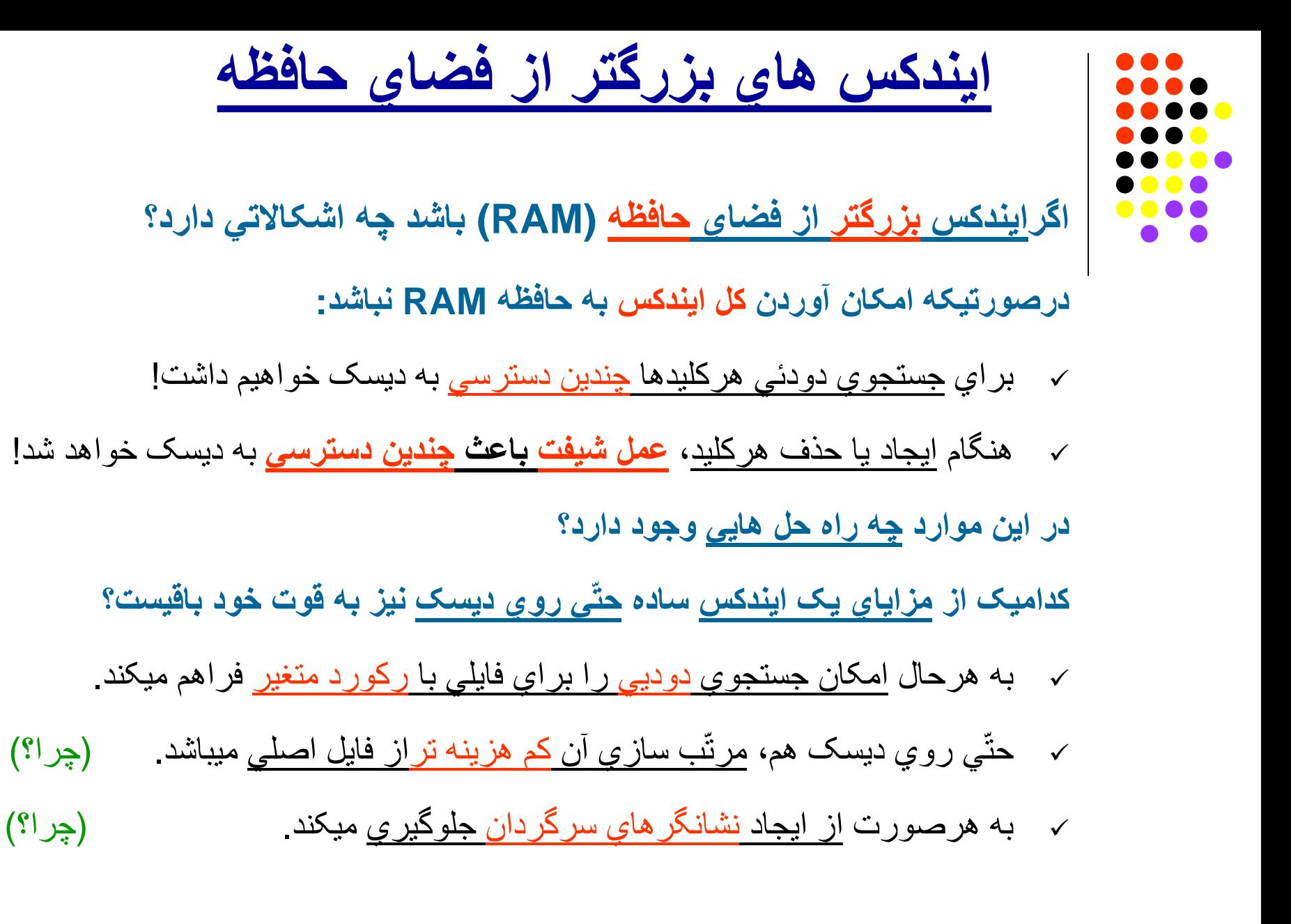

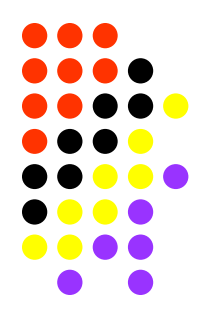

**استفاده از ایندکس ھاي متعدد**

- **موارد استفاده ي ایندکس ھاي متعدد چیست؟**
- ایجاد چند مسیر با کلیدھاي مختلف براي دسترسي بھ داده ھاي یک فایل.
- براي ھر فایل مي توانیم یک ایندکس اصلي (**Primary** (و چند ایندکس ثانوي (**Secondary** (تعریف کنیم.

## **مثال:**

- یک فایل شامل اطلاعات مربوط بھ آھنگ ھا در نظر میگیریم.
- **ایندکس اصلي** بھ کمک **دو فیلد** (**.no ID + Label** (تعریف شده است.
- میخواھیم امکان دسترسي از طریق نام سازنده (**Composer** (را نیز بدھیم.
	- بایستي یک ایندکس ثانوي روي این فیلد تعریف کنیم.

## **استفاده از ایندکس ھاي متعدد**

**ایندکس اصلي بھ کمک دو فیلد (**.**no ID+Label** (**تعریف شده است.**

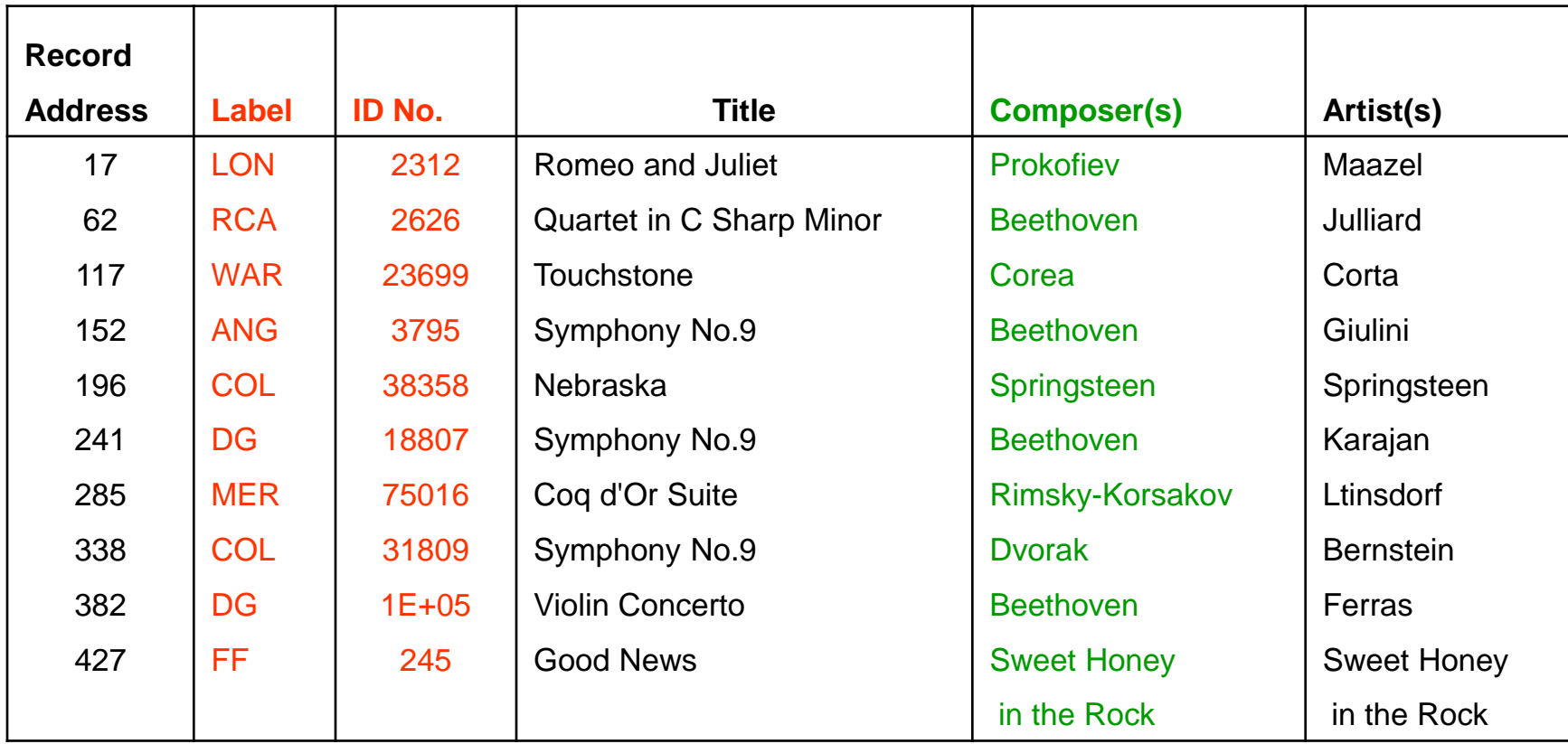

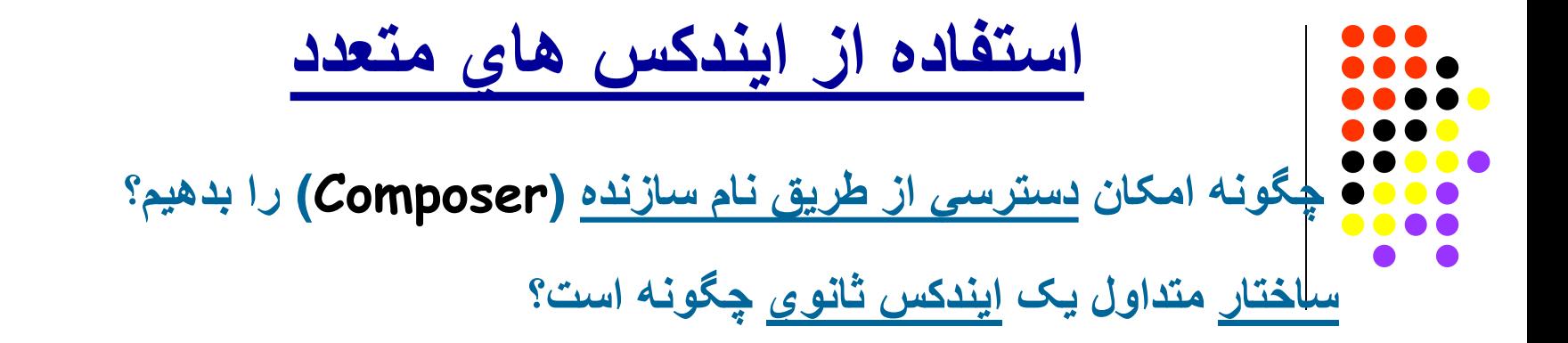

**ساختار متداول:**

- استفاده از کلید اصلي بجاي Offset Byte رکوردھا.
- این روش را "binding the Postponing "یا بھ تاخیر انداختن اتصال مي گویند.

**مزیت این ساختار چیست؟**

 اعمال مربوط بھ **ایجاد، حذف یا بھ روز نمودن** رکوردھا را **ساده تر، سریعتر و مطمئن تر** مي نماید. (چرا؟)

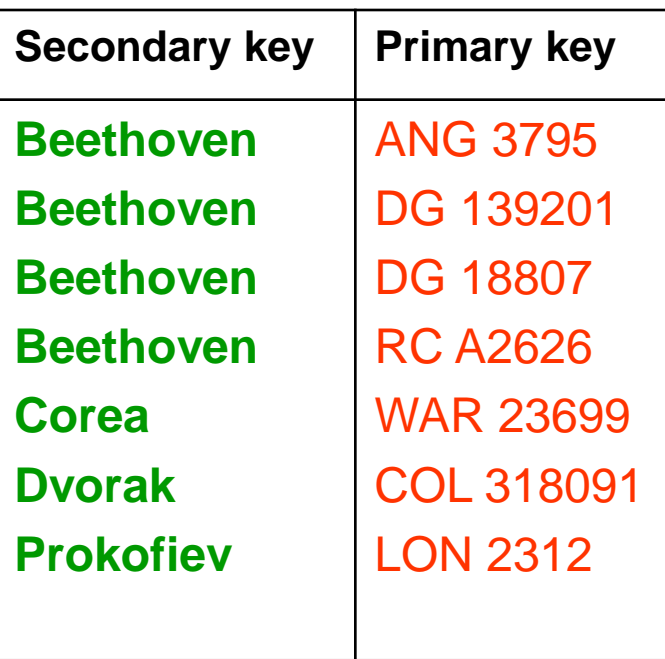

**عملیات روي ایندکس ثانوي**

## **چھ عملیاتي روي ایندکس ثانوي بایستي درنظرگرفت؟**

- **1) ایجاد رکورد:**
- ھنگام ایجاد رکورد در فایل و ایندکس اصلي،
- بایستي کلید ثانوي نیز در ایندکس ثانوي ایجاد شود.
- بایستي محتواي کلید بھ فرم کانونیک (**Form Canonical** (ثبت شوند. (چرا؟)
	- ) مثلا با حروف کاپیتال و با طول مشخص )
- در صورت وجود **مقادیر تکراري براي کلید ثانوي** بھتر است آنھا **بھ ترتیب کلید اصلي** ّب (**Sort** (شوند. مرت

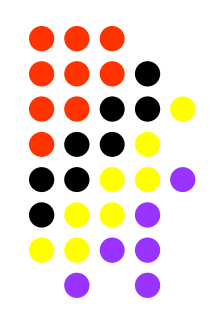

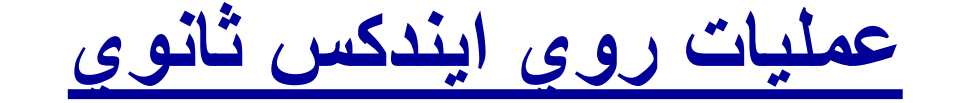

- **2) حذف رکورد:**
- ھنگام حذف رکورد قاعدتا بایستي **کلیھ** ایندکس ھا بھ روز شوند.
- اما اگر فایل **ایندکس ھاي متعدد** داشتھ باشد، این کار **پرھزینھ** خواھد بود. (چرا؟)

**روش دیگر:**

- **فقط فایل اصلي و ایندکس اصلي بھ روز مي شوند** و کاري با ایندکس ھاي ثانوي نداریم.
- ھنگام استفاده از ایندکس ثانوي چک مي کنیم کھ رکورد مربوطھ از ایندکس اصلي حذف نشده باشد.
- اگر تعداد رکوردھاي حذف شده زیاد باشد، بایستي ایندکس ثانوي **باز سازي** شود. (چرا؟)

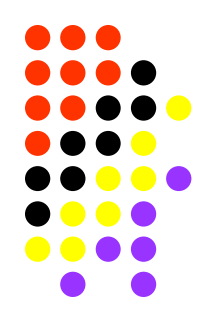

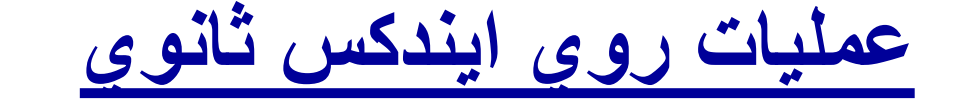

**3) بھ روز آوردن رکوردھا:**

**حالت اول: مقدار کلید ثانوي تغییر کرده:**

**ّب** شود. بایستي ایندکس ثانوي بھ روزآورده و دوباره **مرت**

**حالت دوم: مقدار کلید اصلي تغییر کرده:**

- ّب نمودن آن، بعد از بھ روزآوردن ایندکس اصلي و مرت
- ّب شود. بایستي **ایندکس ثانوي نیز بھ کلید اصلي جدید اشاره کند** و دوباره مرت

**حالت سوم: فقط فیلدھاي غیر کلیدي تغییر کرده اند:**

- معمولا عملي روي ایندکس ھا لازم نیست. (چرا؟)
- مگر اینکھ طول رکورد تغییر کرده باشد و محل آن در فایل جابجا شود. (چرا؟)
	- در نتیجھ **Offset** در **ایندکس اصلي** تغییر خواھد کرد.

### *In the Name of God*

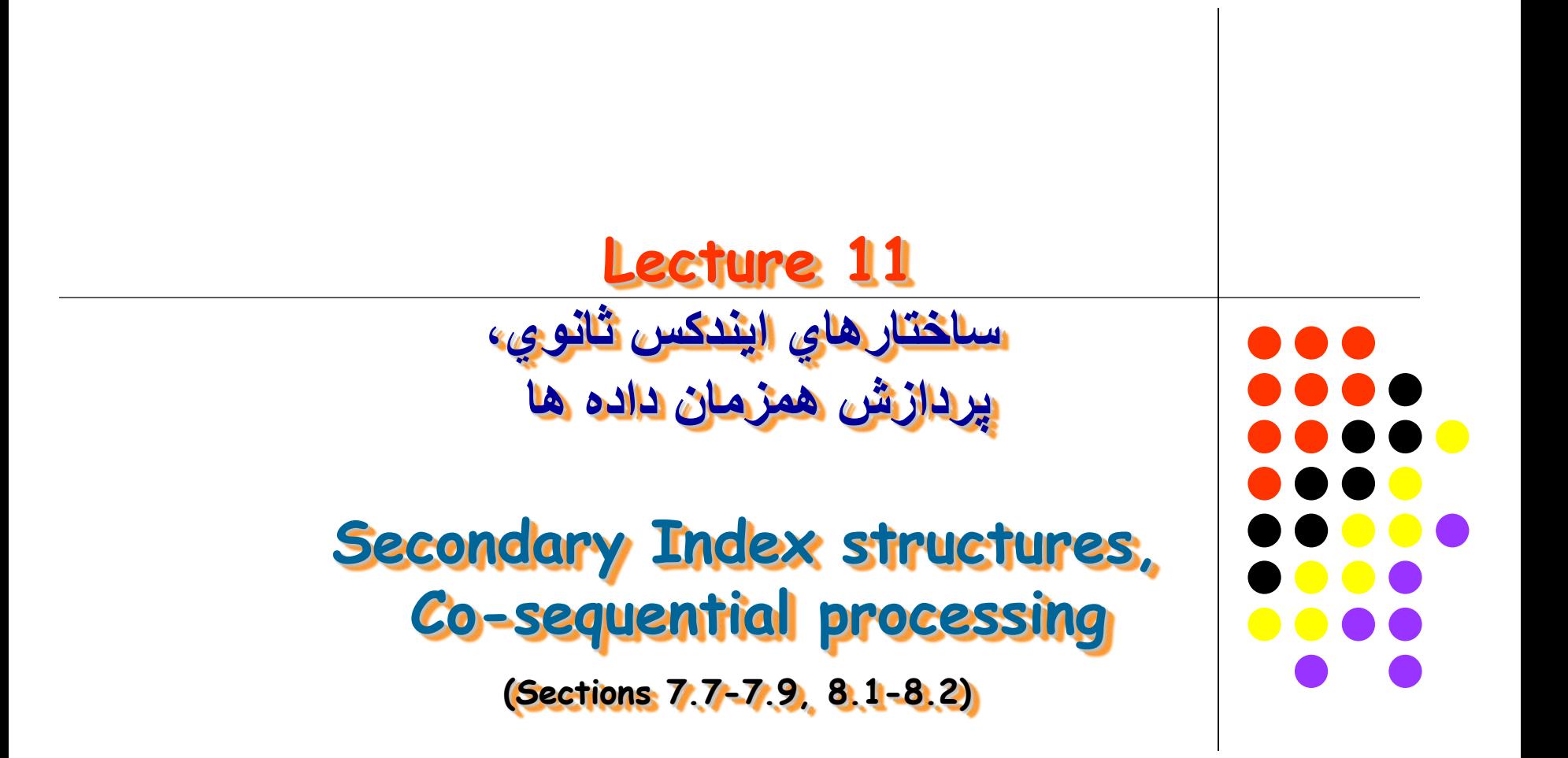

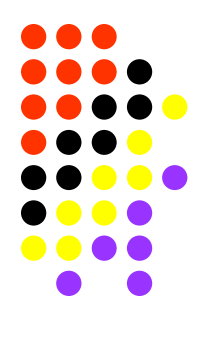

**ساختارھاي ایندکس ثانوي، پردازش ھمزمان داده ھا**

- **چگونھ ایندکس ھاي ثانوي جھت ایجاد مسیري ترکیبي استفاده میگردند؟**
	- **ترکیب چند ایندکس ثانوي چگونھ انجام میشود؟**
	- **روشھاي بھینھ سازي ساختار ایندکس ثانوي کدامند؟**
	- **چگونھ از لیست ھاي معکوس در ساختار ایندکس استفاده میگردد؟**
	- **چگونھ میتوان از ایندکس ھا جھت دستھ بندي اطلاعات استفاده نمود؟**
		- **انواع روشھاي اتصال ایندکس ھا بھ داده ھا کدامند؟**
			- **منظوراز پردازش ھمزمان داده ھا چیست؟**
			- **الگوریتم مقایسھ یا ادغام داده ھا چگونھ است؟**

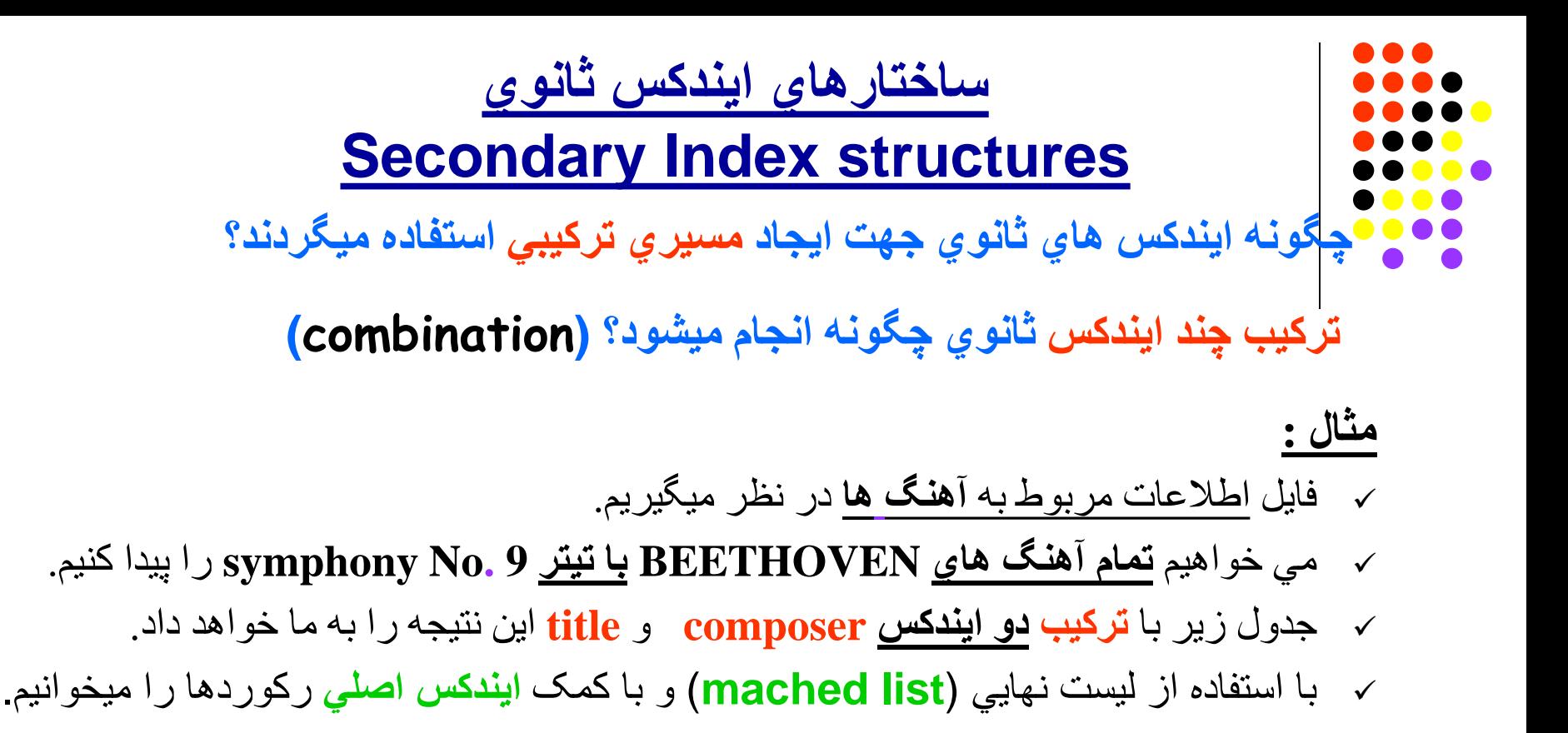

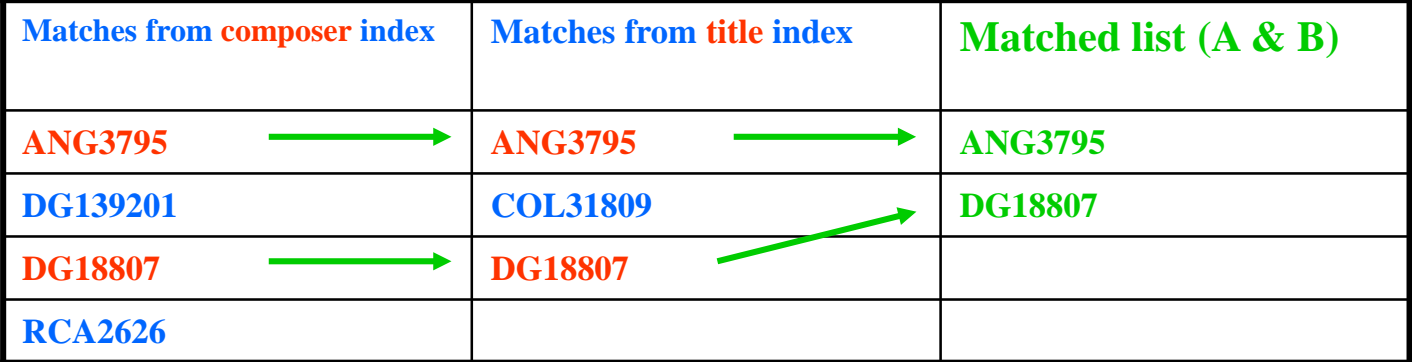

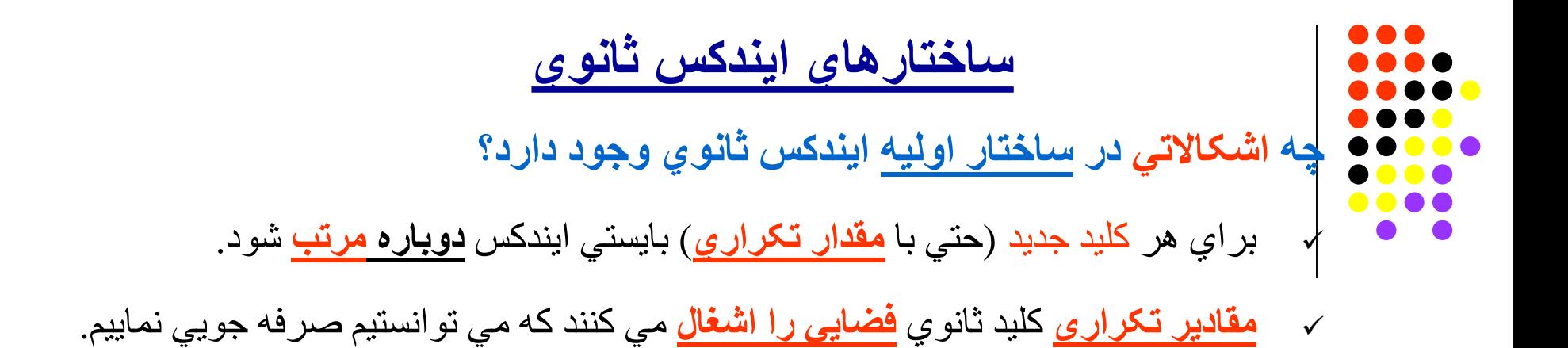

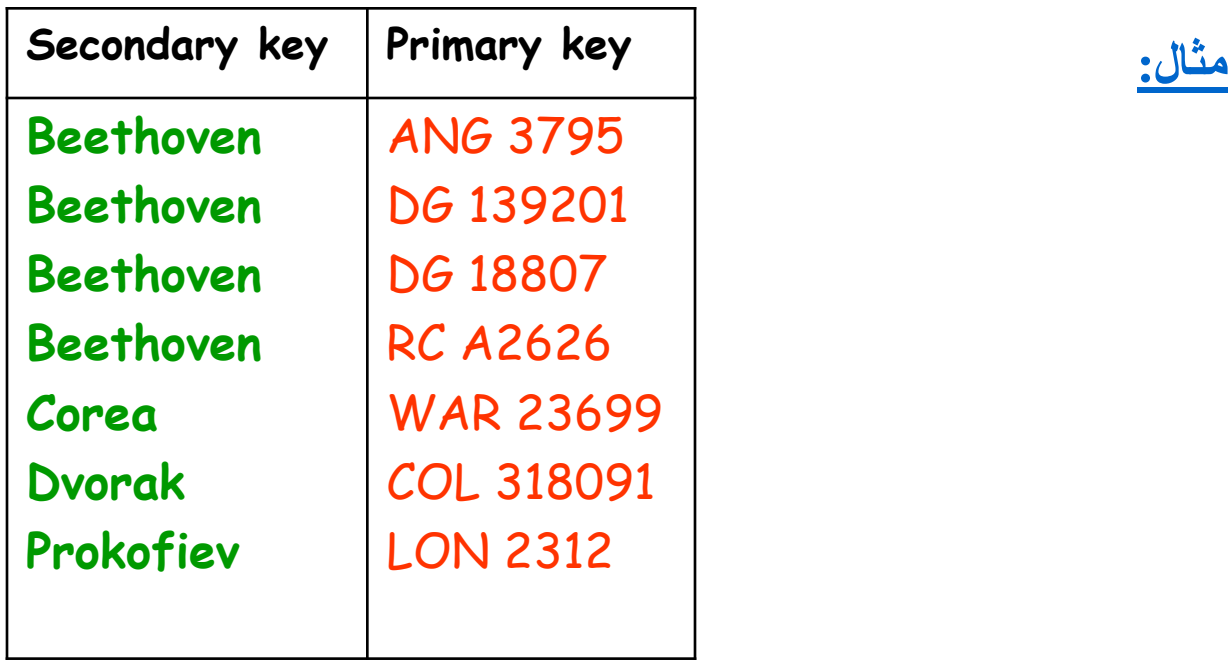

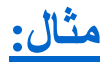

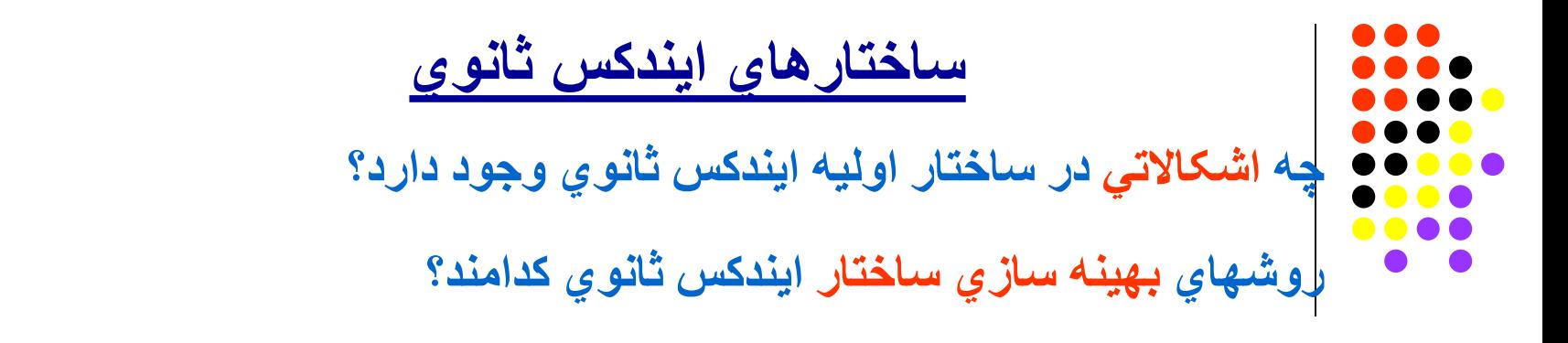

**راه حل اول: استفاده از یک ماتریس** کھ براي آن چند ستون پیش بیني شده باشد.

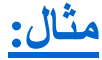

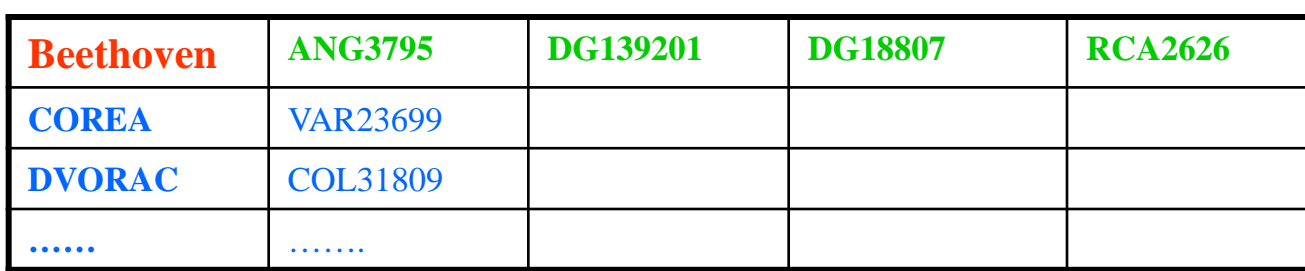

- **معایب این راه حل کدامند؟**
- **تعداد ستون ھا** ممکن است کافي نباشد.
- **فضاي اضافي** رزرو شده بھ ھدر میرود.

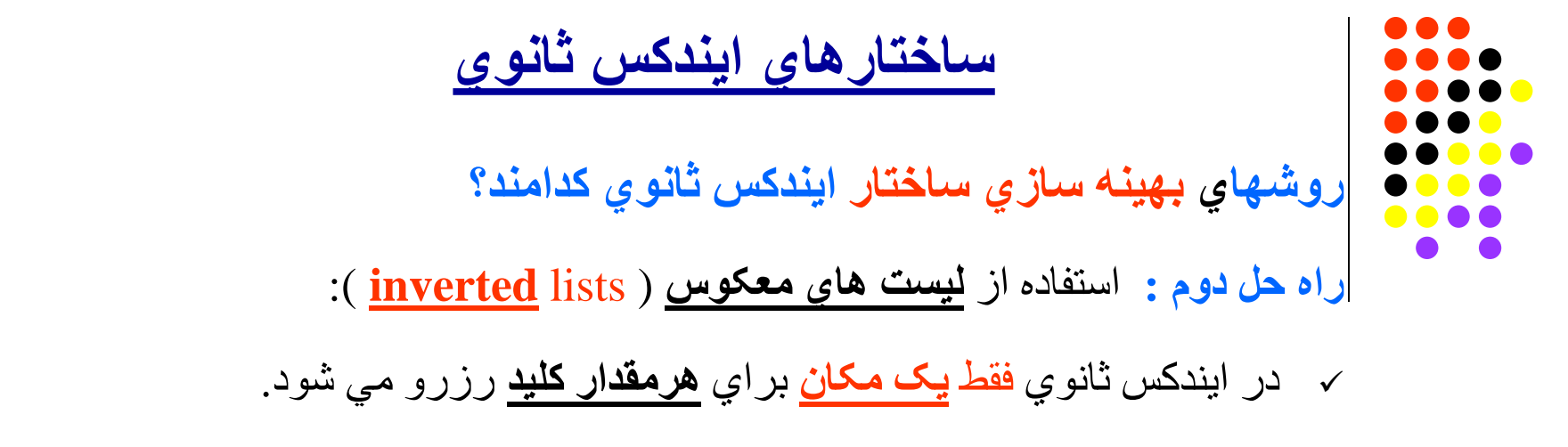

از آنجا بکمک **یک اشاره گر** بھ لیست جداگانھ اي از کلیدھاي اصلي اشاره مي شود.

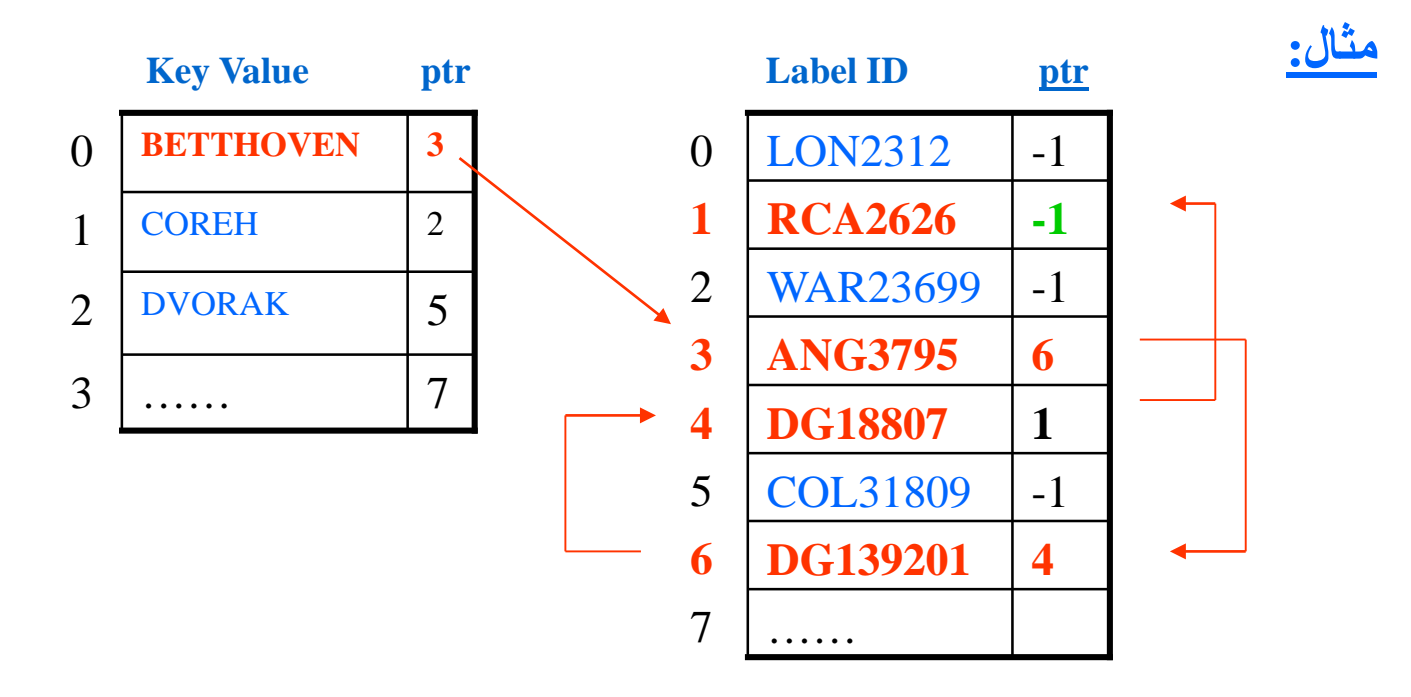

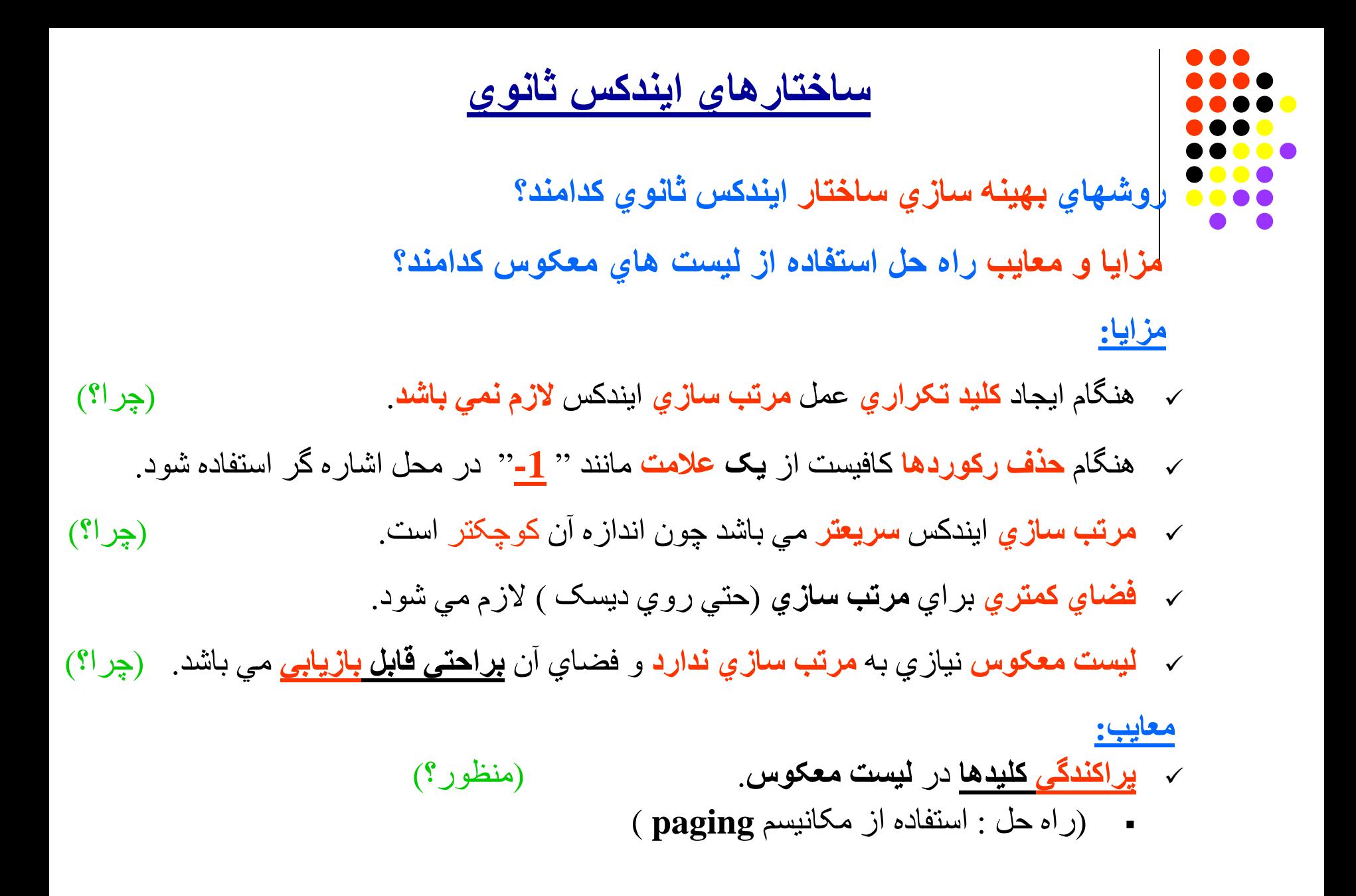

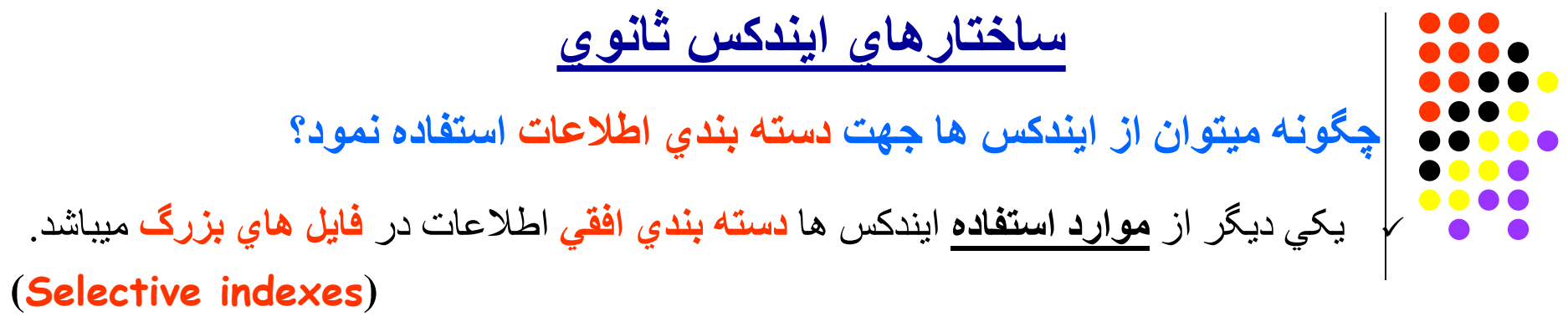

#### **مثال:**

- فایل اطلاعات مربوط بھ **آھنگ ھا** در نظر میگیریم.
- یک ایندکس مي تواند فقط شامل اطلاعات مربوط بھ قبل از سال 1970 باشد
	- ایندکسي دیگر نیز شامل اطلاعات بعد از این تاریخ باشد.

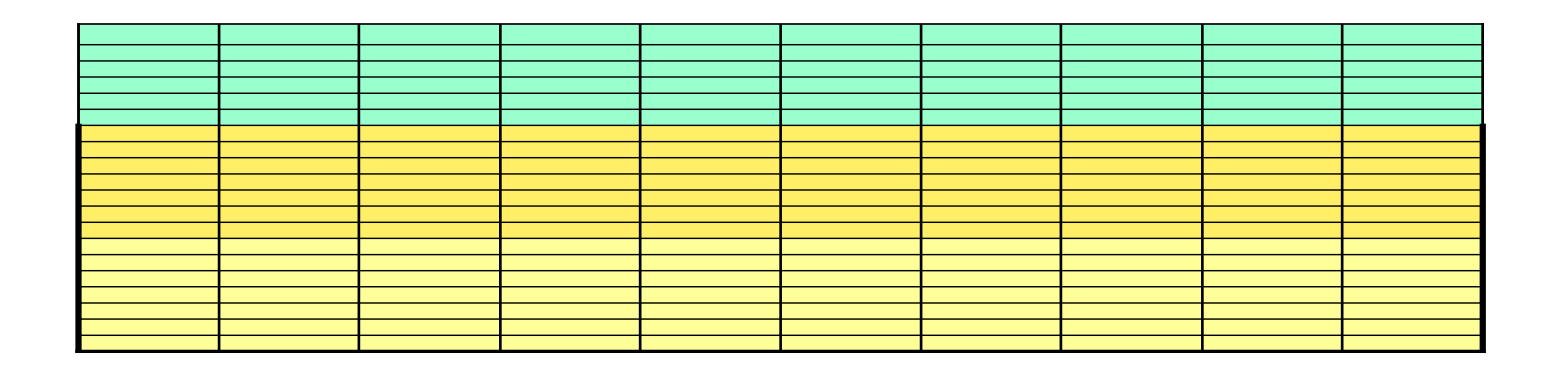

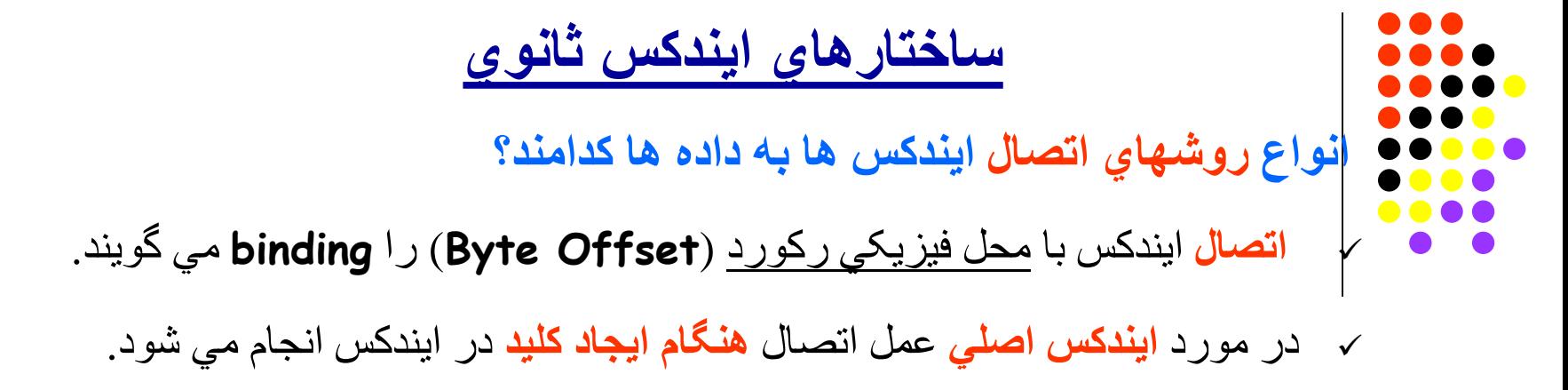

( **Tight Binding**)

در مورد **ایندکس ثانوي** عمل اتصال **ھنگام استفاده از کلید** ایندکس انجام مي شود.

( **Postponing Binding**)

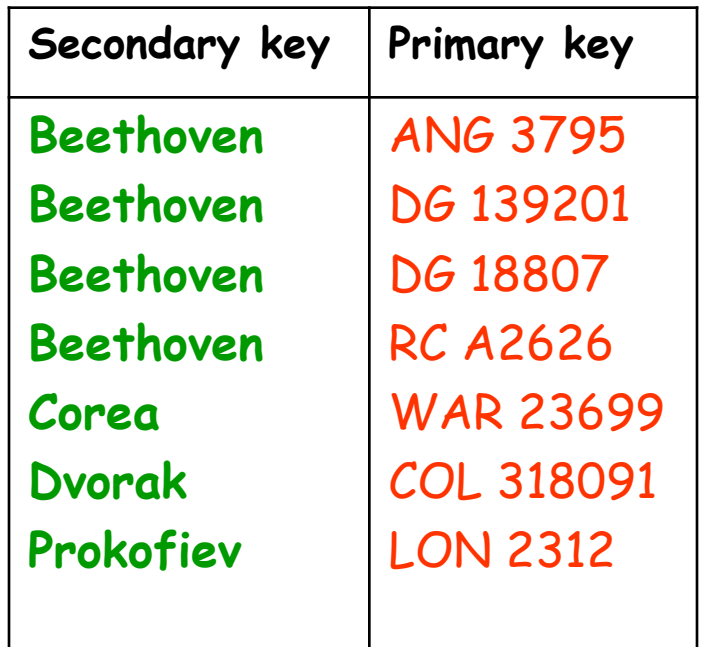

## **ساختارھاي ایندکس ثانوي**

**مزایا و معایب روشھاي اتصال ایندکس ھا بھ داده ھا کدامند؟**

#### **postponing binding مزایاي**

- **عملیات** لازم ھنگام **ایجاد یا حذف** رکورد ھا **ساده تر** و **سریعتر** انجام مي شوند. (چرا؟)
- این **روش مطمئن تر** است زیرا **تغییرات** مھم **فقط در یک محل** اعمال مي شوند. (کدام؟)

#### **postponing binding معایب**

**دسترسي** بھ فایل از طریق کلید ثانوي **کندتر** مي شود. (چرا؟)

#### **موارد استفاده binding postponing**

فایل ھایي کھ در آن ھا اعمال **ایجاد حذف یا بھ روز** کردن **دائما انجام مي شود**. (چرا؟)

#### **موارد استفاده binding tight**

- فایل ھایي کھ **داده ھاي** آنھا **ثابت** ھستند یا زیاد تغییر نمي کنند. (چرا؟)
- فایل ھایي کھ **سرعت خواندن** آنھا **مھم** است (فایل ھاي روي ROM-CD(.) چرا؟)

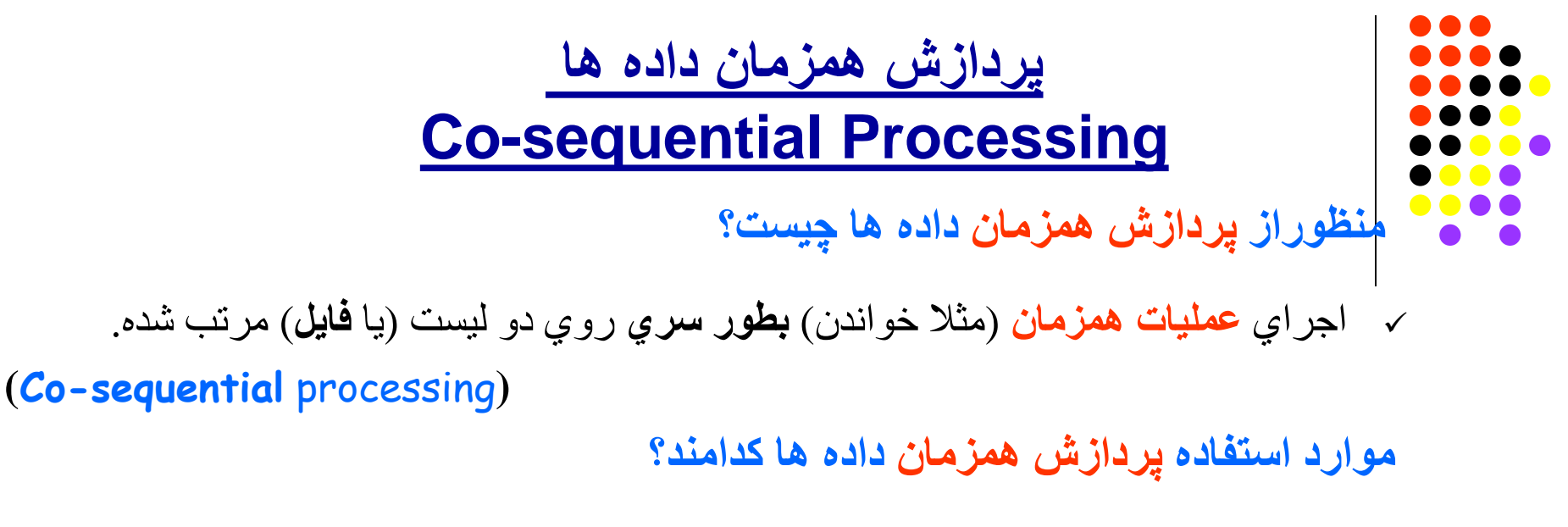

**مقایسھ** اعضاي دو لیست (یا فایل) (**Matching**(

**ادغام** اعضاي دو لیست (یا فایل) (**Merging**(

#### **مثال :1**

 **مقایسھ حسابھاي** دو فایل **accounts** و **transaction** در یک سیستم بانکي **Accounts** (**account number, person name, account balance**) **Transactions** (**account number, credit debit info**)

**موارد استفاده پردازش ھمزمان داده ھا کدامند؟**

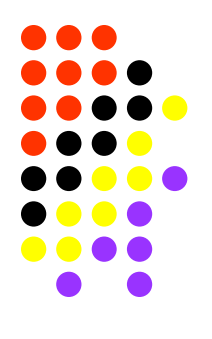

**مثال :2**

**ادغام** (**Merging** (**لیست اسامي** دانشجویان در دو کلاس:

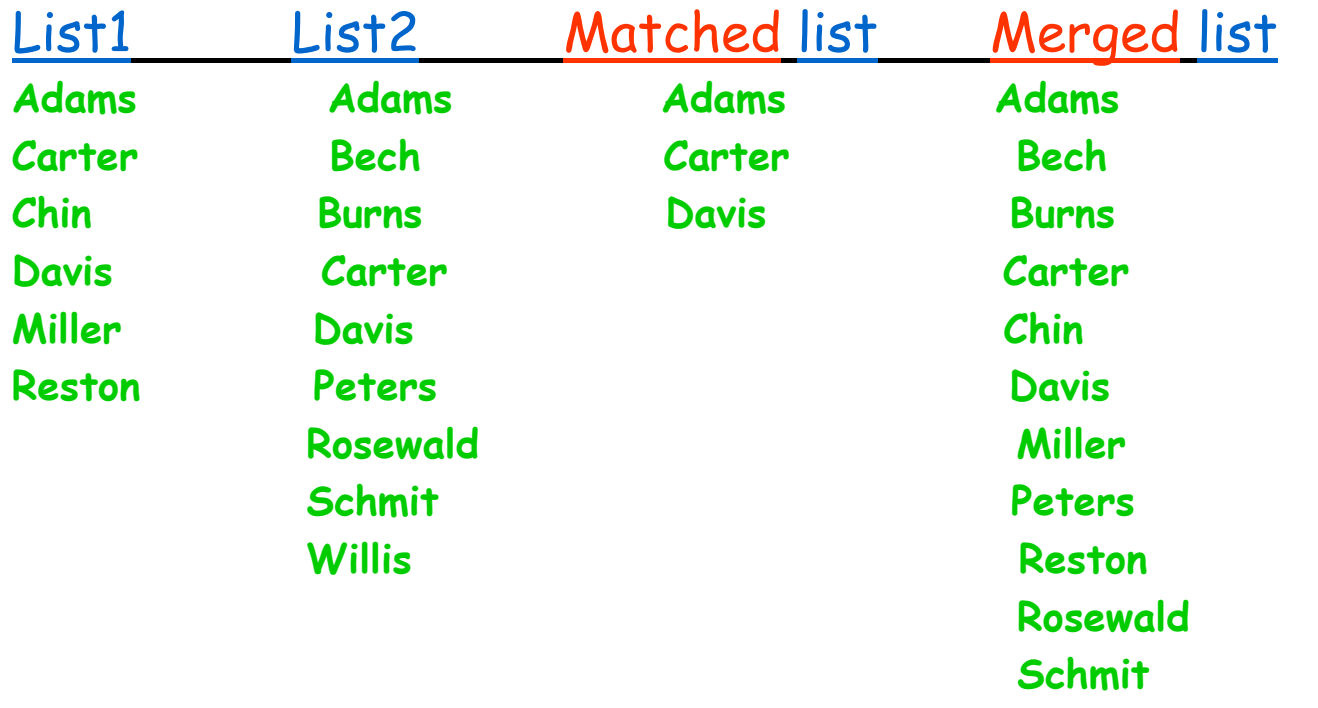

**Willis**

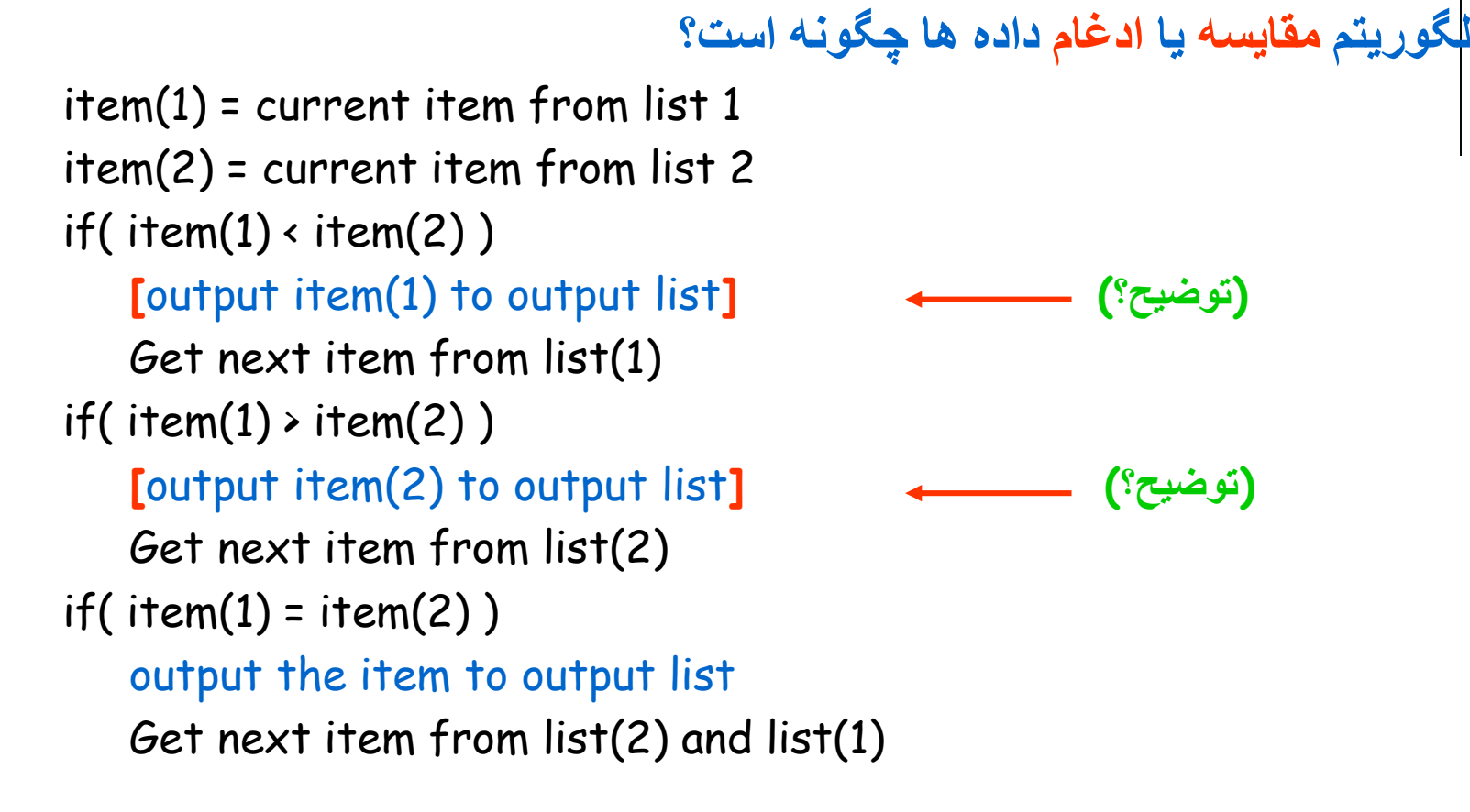

**(صفحھ 298 کتاب شکل 8-5)** 

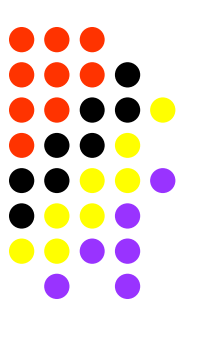

**موارد استفاده پردازش ھمزمان داده ھا کدامند؟ مثال کاربردي:**

- **در یک سیستم حسابداري بانکي دو فایل زیر را در نظر مي گیریم:**
	- 1) File **Master** : شامل **موجودي** ماھانھ حسابھا.
	- 2) File **Transaction** : شامل **عملیات** انجام شده در یک ماه.
		- **بایستي برنامھ اي بنویسیم کھ:**
- **1) عملیات انجام شده روي ھر حساب** را در File Master **منعکس** نماید.
	- **2) گزارشي از عملیات ھر حساب** را نیز ارائھ دھد. (Report(

1) File Master : شامل **موجودي** ماھانھ حسابھا.

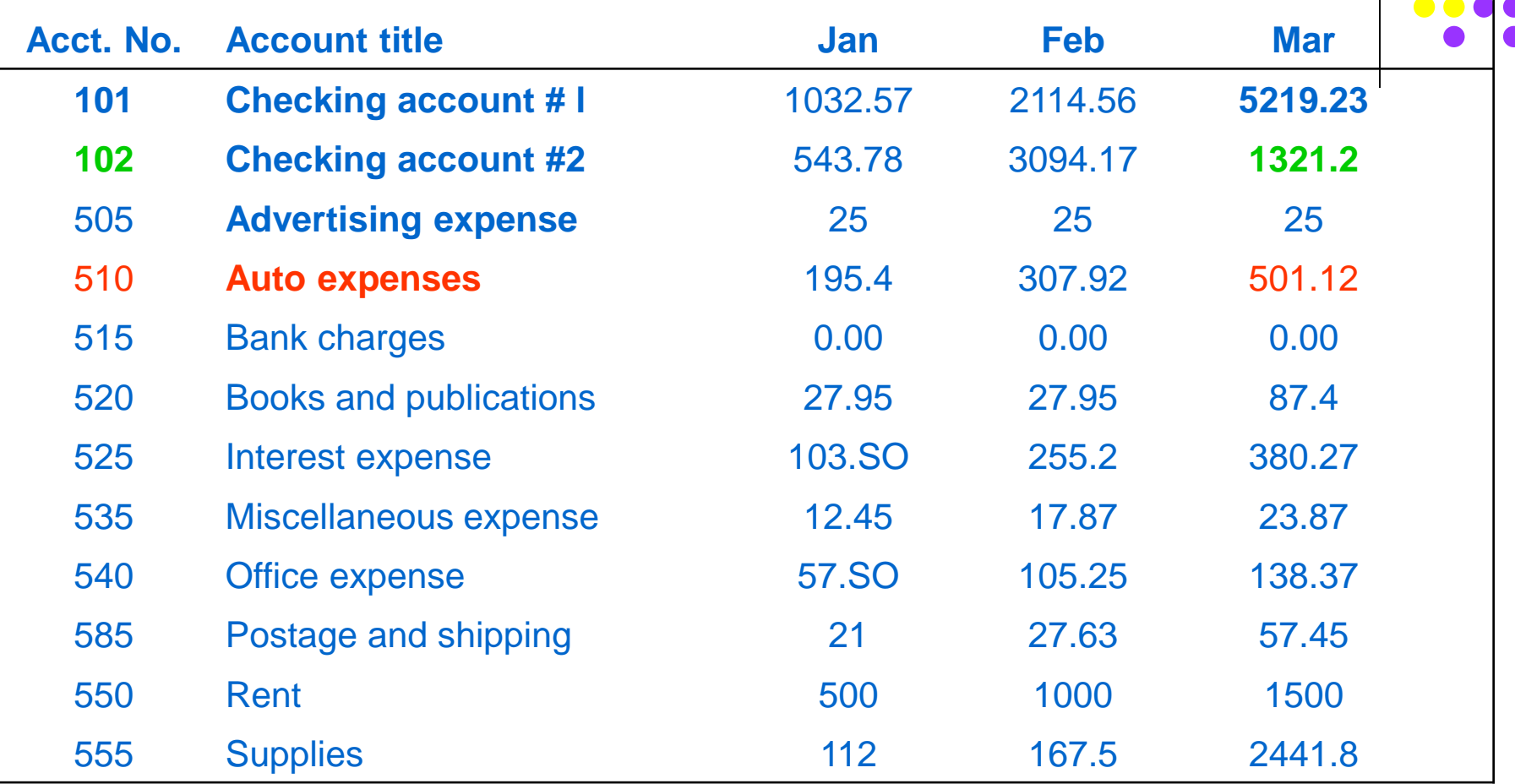

**(صفحھ 301 – شکل 8.6 )**

2) File **Transaction** : شامل **عملیات** انجام شده **در یک ماه**.

I.

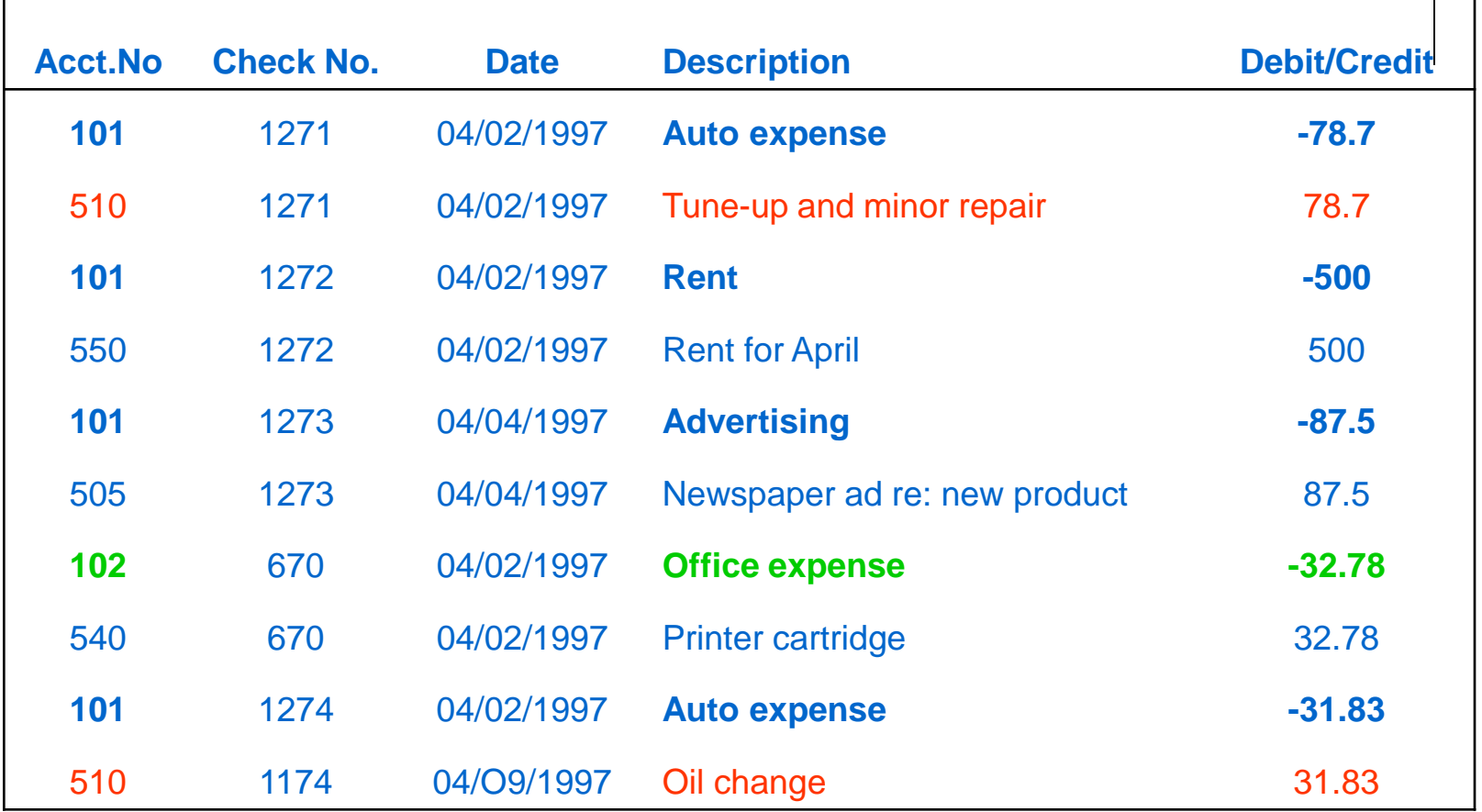

**(صفحھ 302 – شکل 8.7)**

گزارشي از عملیات ھر حساب. (Report(

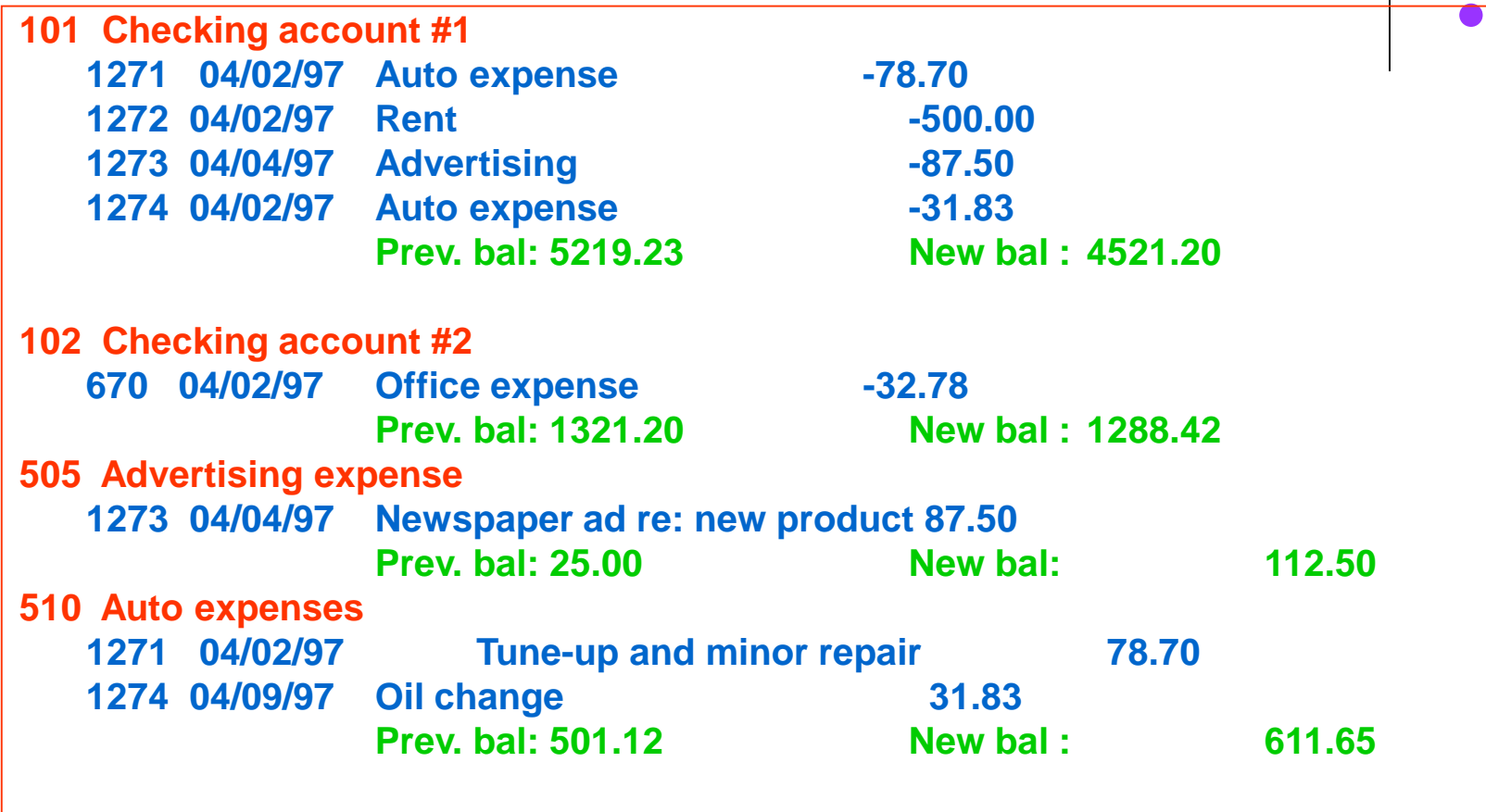

**(صفحھ 302 – شکل 8.8)**

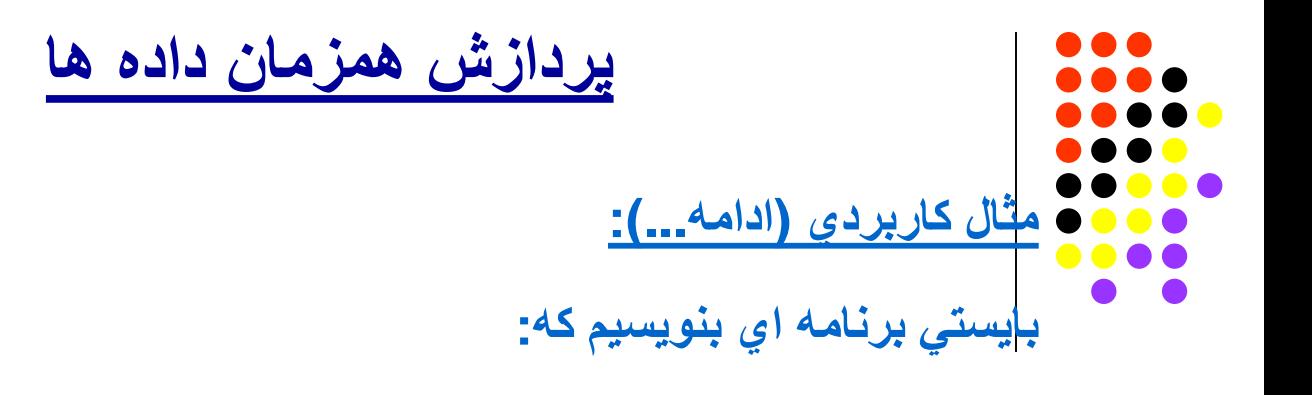

- 1) عملیات انجام شده روي ھر حساب را در File **Master** منعکس نماید. **روش کارچگونھ است؟**
	- **شماره حساب** بھ عنوان **کلید مشترک** بین دو فایل انتخاب مي شود.
- File **Transaction** بایستي **مرتب** شود (بر حسب **شماره حساب** و سپس **تاریخ**) (چرا؟)
	- الگوریتم **پردازش ھمزمان** انجام مي شود.

الگوریتم پردازش ھمزمان چگونھ است؟

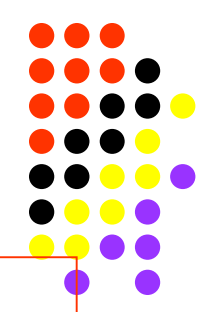

Item(1): always stores the current master record

Item(2): always stores the current transactions record

- Read first master record

}

- Print title line for first account
- Read first transactions record

While (there are more masters or there are more transactions) {

if item(1)  $\leftarrow$  item(2) then {

Finish this master record:

- Print account balances, update master record
- Read next master record
- If read successful, then print title line for new account

**(صفحھ 307 – شکل 8.13)**

الگوریتم پردازش ھمزمان چگونھ است؟

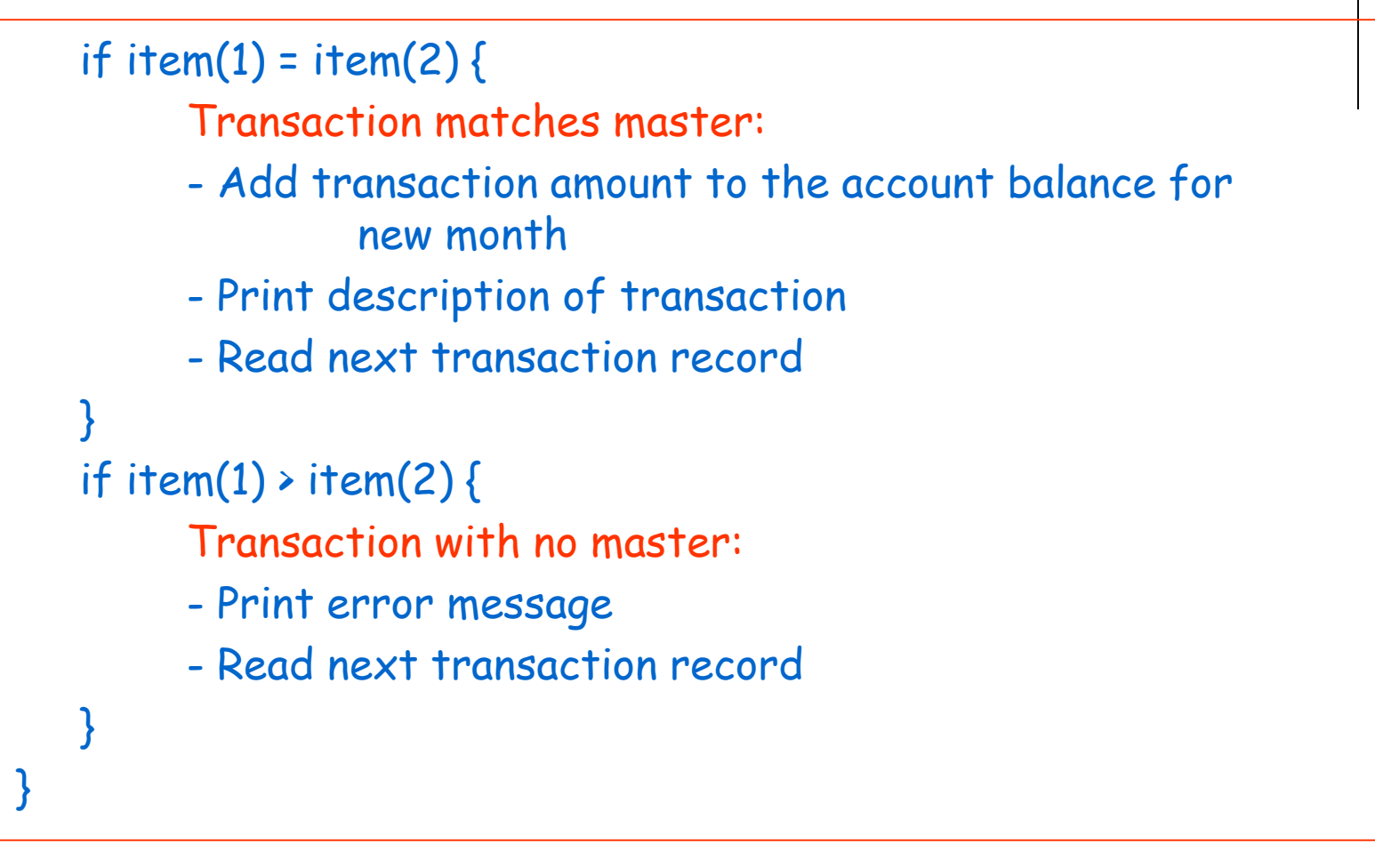

**(صفحھ 307 – شکل 8.13)**

# **Lecture 12** مرتب سازي و ادغام فایلھا **(Sorting and Merging files) (Sections 8.3 - 8.5)**

**طراحی وبسایت - برنامه نویسی – پروژه پایگاه داده – Server SQL مهندسی نرم افزار UML و SSADM 09131253620 [com.b00a.www](http://www.a00b.com/)آ صفر صفر بی دات کام**

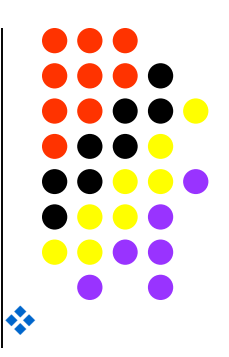

## **مرتب سازي و ادغام فایلھا**

- **(Sort and Merge of files)**
- **کاربرد ھاي دیگر پردازش ھمزمان (**processing sequential-Co **(کدامند؟**
	- **الگوریتم ادغام چندتایي (Merge way-K (چگونھ است؟**
		- **روش مرتب سازي Tree Selection چیست؟**
		- **روش مرتب سازي Sort Heap چگونھ است؟**
		- **روش Overlapping در Sort Heap چگونھ است؟**
			- **مرتب سازي فایلھاي بزرگ چھ مشکلاتي دارد؟**
				- **روش مرتب سازي Sort-Merge چیست؟**

**طراحی وبسایت - برنامه نویسی – پروژه پایگاه داده – Server SQL مهندسی نرم افزار UML و SSADM 09131253620 [com.b00a.www](http://www.a00b.com/)آ صفر صفر بی دات کام**

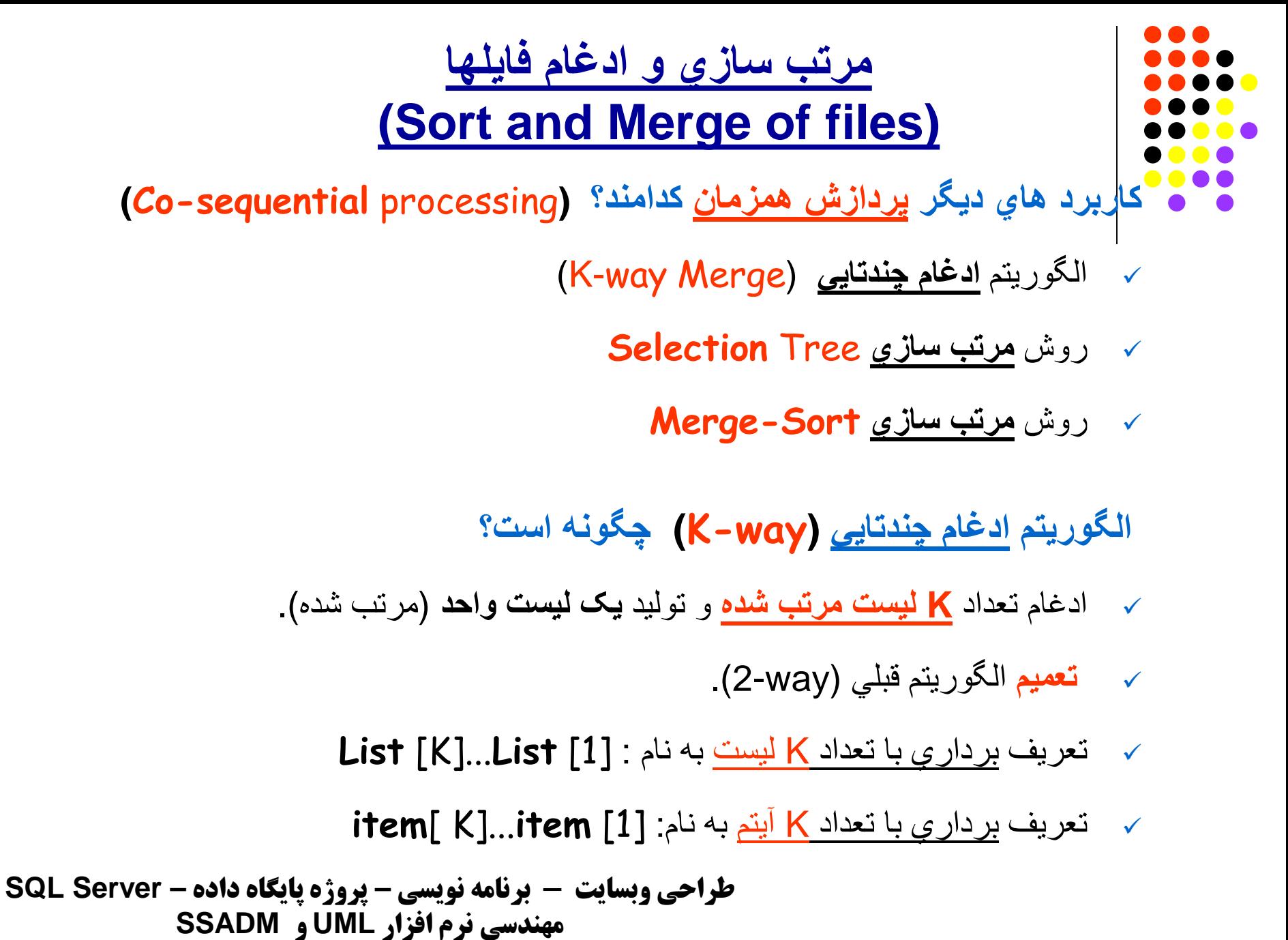

**09131253620 [com.b00a.www](http://www.a00b.com/)آ صفر صفر بی دات کام**

## **مرتب سازي و ادغام فایلھا**

**الگوریتم ادغام چندتایي (way-K (چگونھ است؟**

**الگوریتم ادغام** (با حذف آیتم ھاي تکراري):

- 1) **MinItem** = set to min of item[1]...item[K]
- 2) Output **MinItem** to output list **(کتاب 309 ص(**

3) For  $i = 1$  to K do:

If item[ i ]= **MinItem** then Get next item[ i ] from List[ i ]

```
طراحی وبسایت - برنامه نویسی – پروژه پایگاه داده – Server SQL
         مهندسی نرم افزار UML و SSADM
09131253620 com.b00a.wwwآ صفر صفر بی دات کام
```
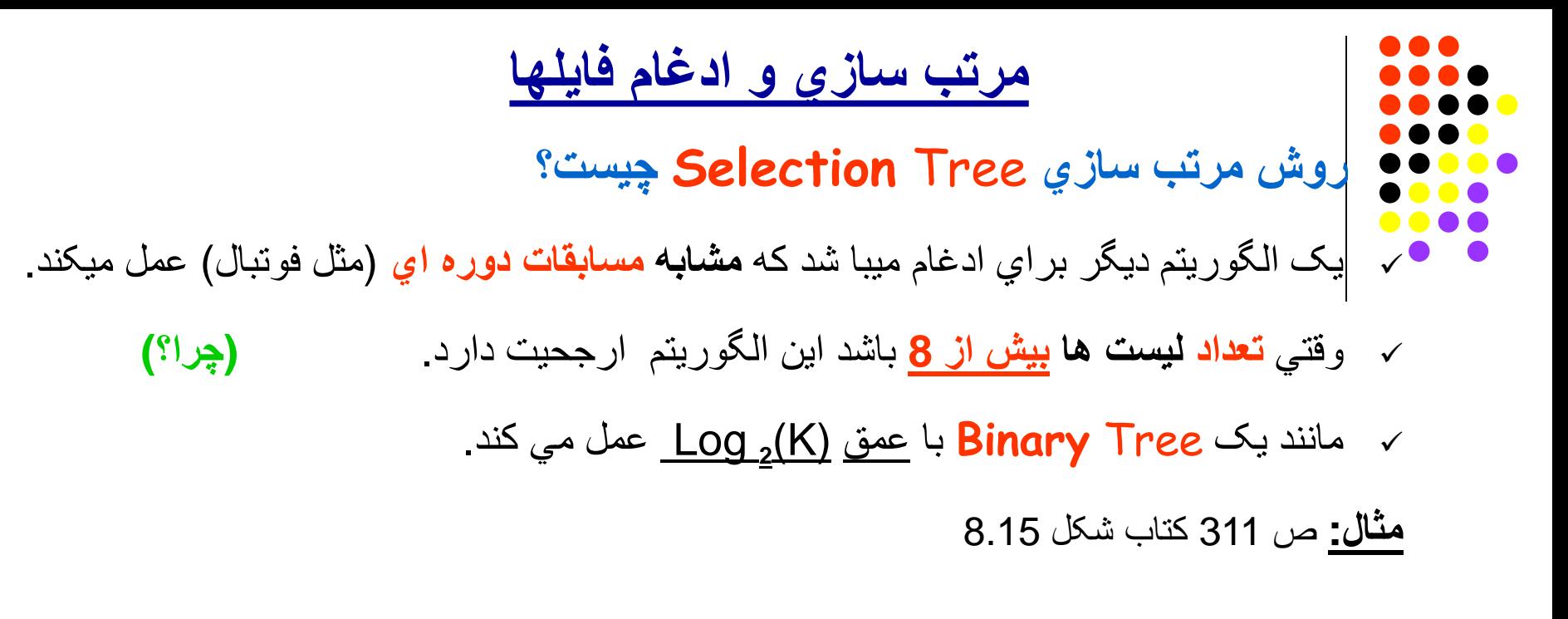

7, 10, 17.... List 0 9, 19, 23.... List 1 8, 16, 29.... List 7 15, 20, 30.... List 6 5, 6, 25.... List 5 12, 14, 21.... List 4 18, 22, 24.... List 3 11, 13, 32.... List 2 **7** 11 **5** 8 7 **5** input **5**

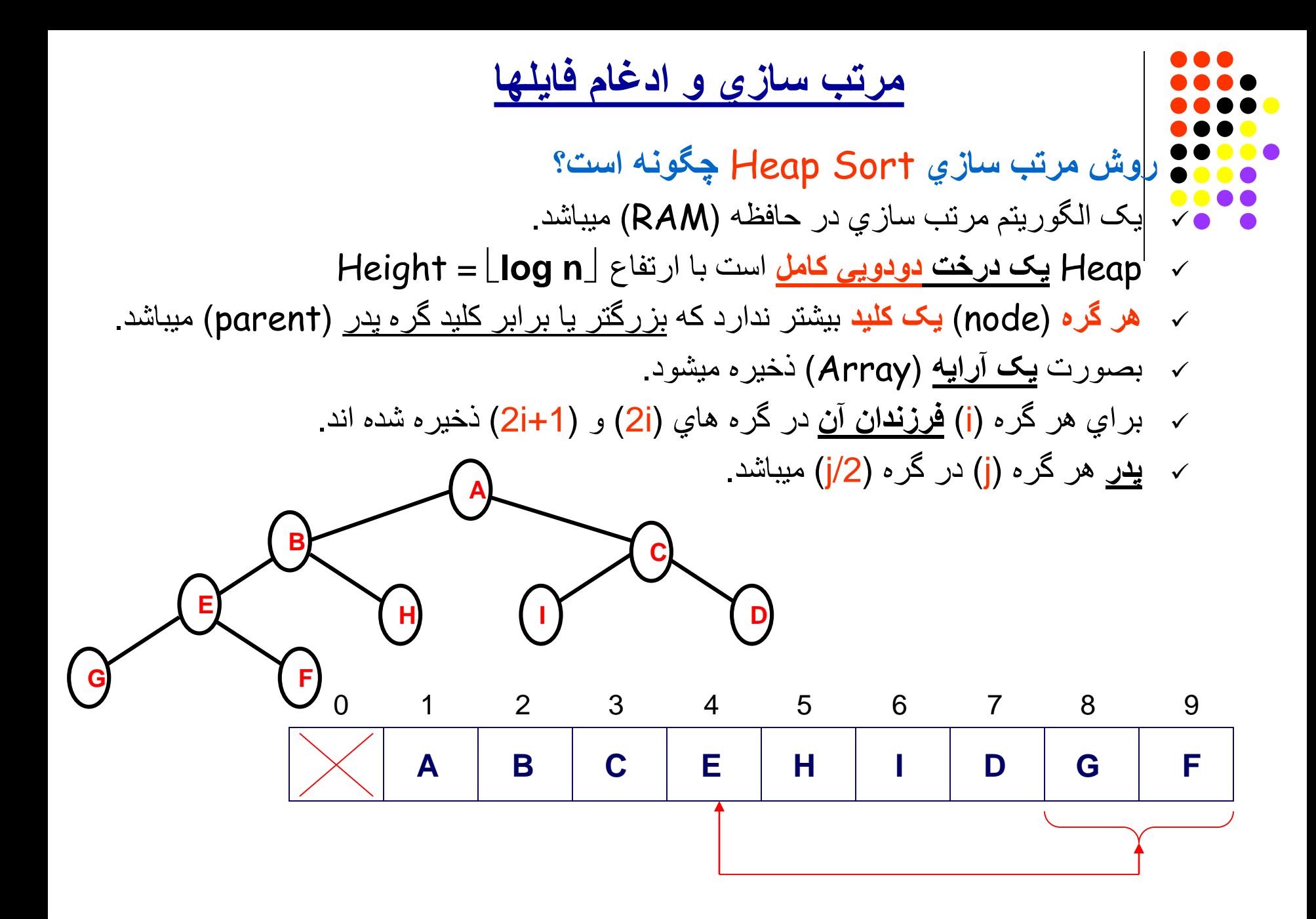

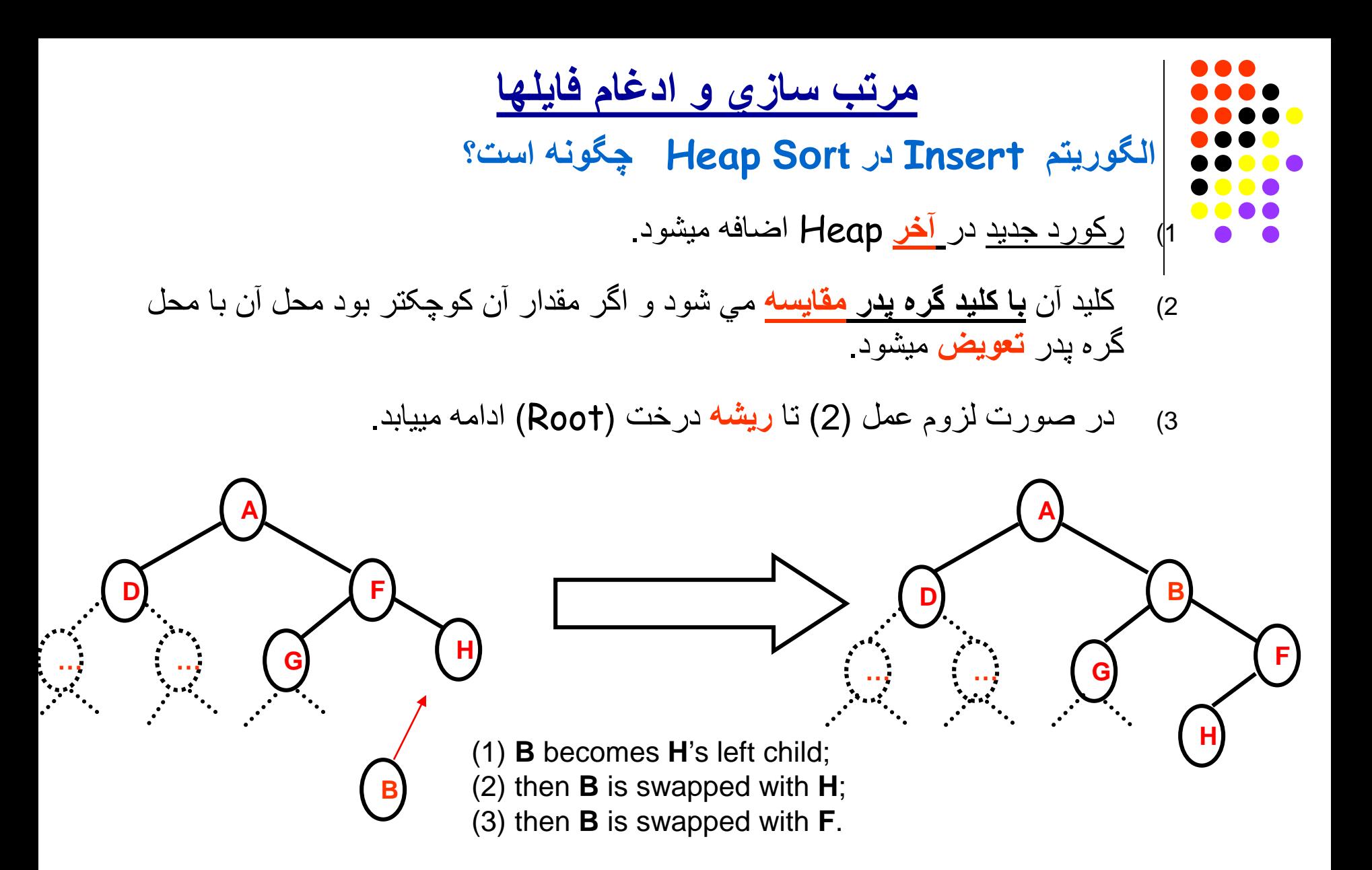

## **Heap Sort در Insert الگوریتم**

```
int Heap::Insert(char * newKey)
  {
     if (NumElements == MaxElements) return FALSE;
     NumElements++; // add the new key at the last 
     position
     HeapArtay[NumElementsJ = newKey;
     // re-order the heap
     int k = NumElements; int parent;
     while (k > 1) //I k has a parent
     {
           parent = k / 2;
           if IComparelk. parent) >= 0) break;
                    // HeapArray[k] is in the ri9ht place
           // else exchange k and parent
           Exchange(k , parent);
           k = parent;
     }
     return TRUE;
  }
طراحی وبسایت - برنامه نویسی – پروژه پایگاه داده – Server SQL
           مهندسی نرم افزار UML و SSADM
   09131253620 com.b00a.wwwآ صفر صفر بی دات کام
```
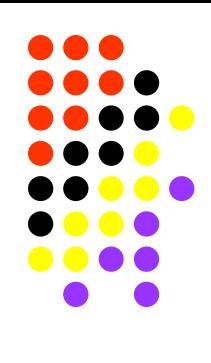

**(ص ،314 شکل 8.17)**

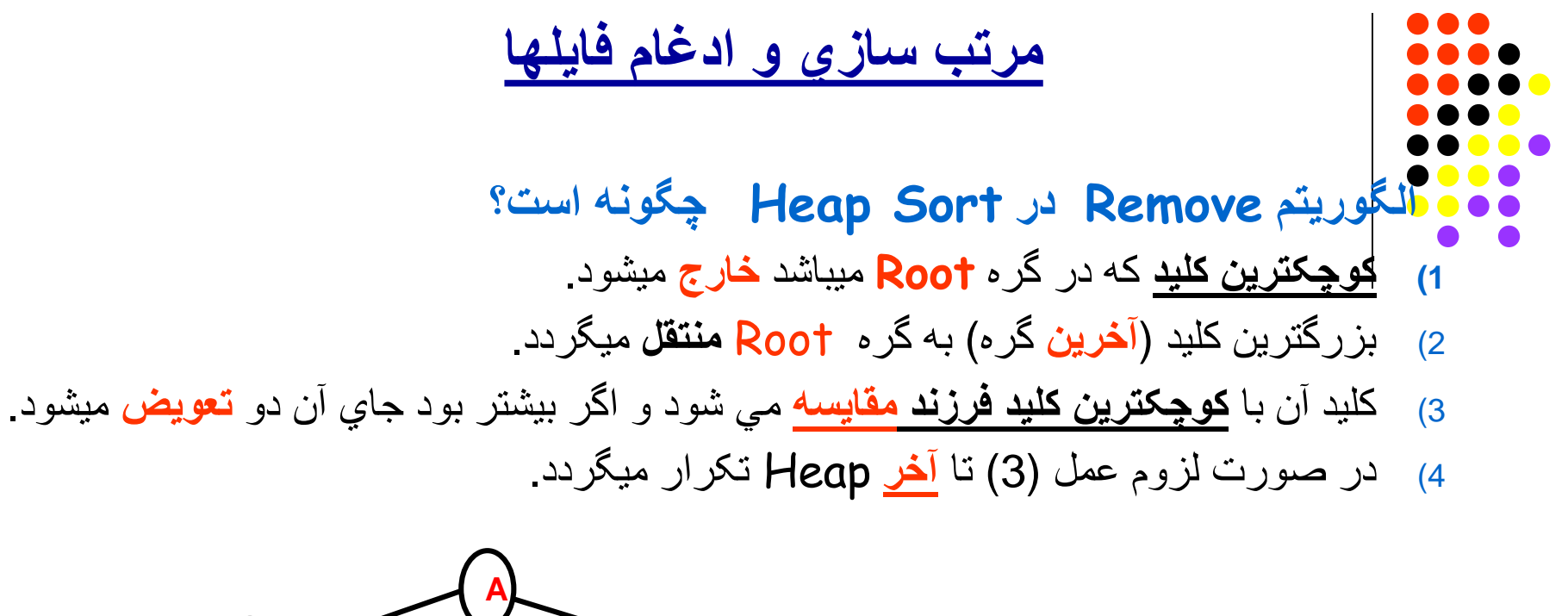

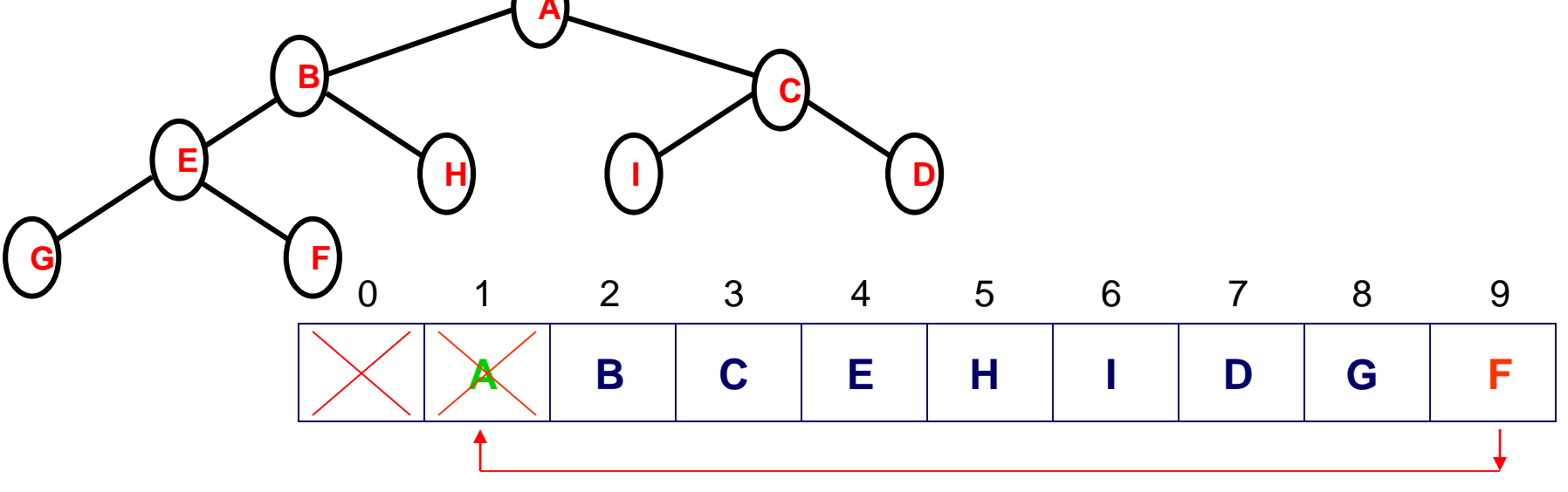

**طراحی وبسایت - برنامه نویسی – پروژه پایگاه داده – Server SQL مهندسی نرم افزار UML و SSADM 09131253620 [com.b00a.www](http://www.a00b.com/)آ صفر صفر بی دات کام**

## **Heap Sort در Remove الگوریتم**

```
char * Heap::Remove()
  { //remove the smallest element, reorder the heap, and return the smallest 
     element. put the smallest value into 'val' for use in return
    char * val = HeapArray[1];
    HeapArray[1] = HeapArray[NumElements]; //put largest value into root
    NumElements--; // decrease the number of elements 
    // reorder the heap by exchanging and moving down
    int k = 1; // node of heap that contains the largest value
    int newK; // node to exchange with largest value
    while (2*k <= NumElements) // k has at least one child
    { // set newK to the index of smallest child of k
       if (Compare(2*k, 2*k+1)<0) newK = 2*k;
       else newK = 2*k+1:
       if (Compare(k, newK) < 0) break; // done if k and newK are in order
       Exchange(k, newK); // k and newK out of order
       k = newK; // continue down the tree
    }
    return val;
  }
                                                              (ص 317 ، شکل 8.20 )
طراحی وبسایت - برنامه نویسی – پروژه پایگاه داده – Server SQL
            مهندسی نرم افزار UML و SSADM
   09131253620 com.b00a.wwwآ صفر صفر بی دات کام
```
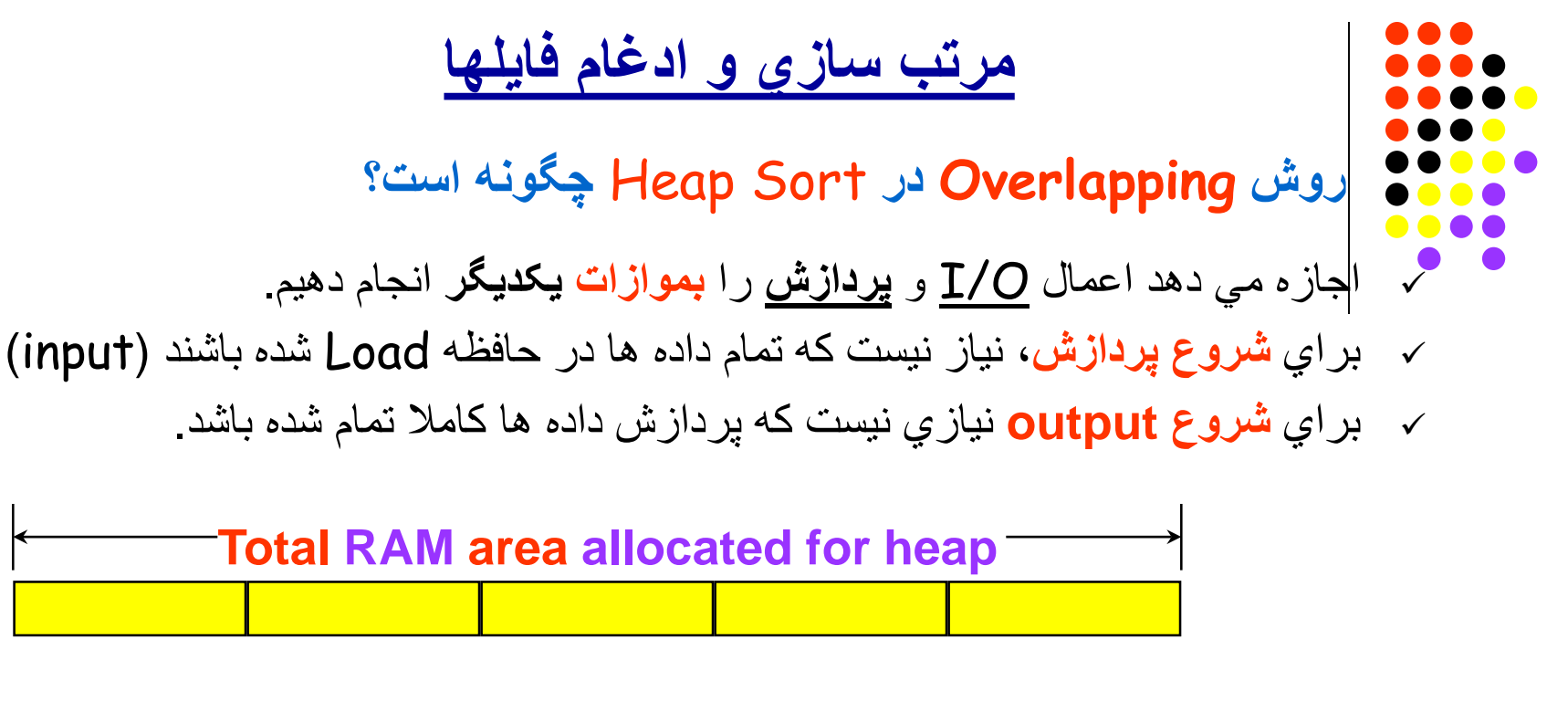

**First input buffer. First part of heap is built here. The first record is added to the heap, then the second record is added, and so forth**

**Second input buffer. This buffer is being filled while heap is being built in first buffer.**

**(ص 316 ، شکل 8.19)**

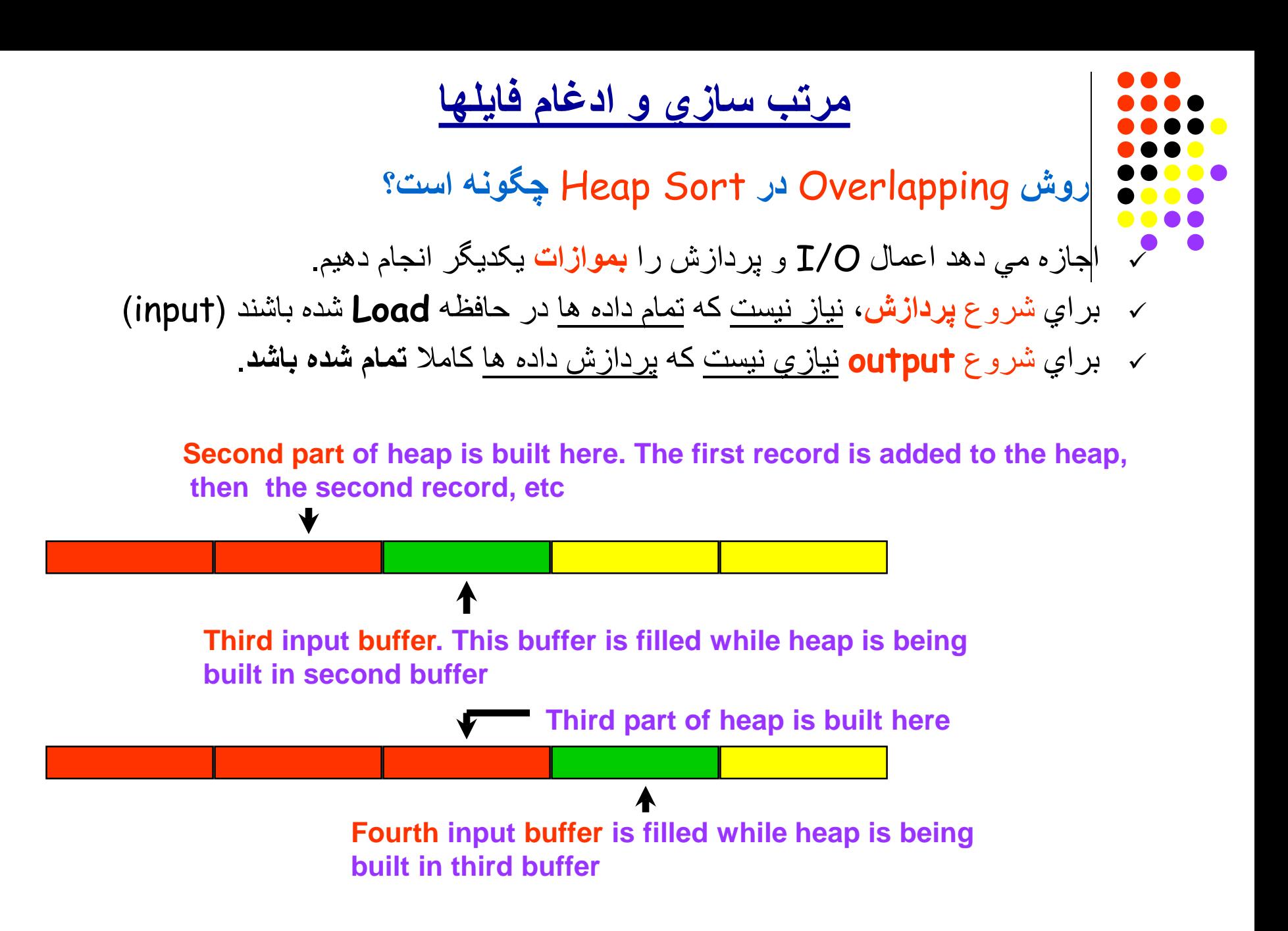

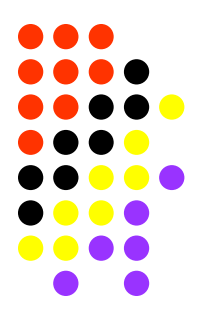

### **مرتب سازي و ادغام فایلھا**

**روش مرتب سازي Sort-Merge چیست؟ چرا از Merge براي مرتب سازي فایلھاي بزرگ استفاده میشود؟ مرتب سازي فایلھاي بزرگ چھ مشکلاتي دارد؟**

#### **مثال:** فایلي با مشخصات زیر در نظر مي گیریم: **تعداد** رکوردھا: **8000000 طول** ھر رکورد: **100** بایت طول **کلید**: **10** بایت

فرض کنیم کھ حافظھ قابل استفاده براي sort محدود بھ **10 مگا بایت** باشد

**طراحی وبسایت - برنامه نویسی – پروژه پایگاه داده – Server SQL مهندسی نرم افزار UML و SSADM 09131253620 [com.b00a.www](http://www.a00b.com/)آ صفر صفر بی دات کام**

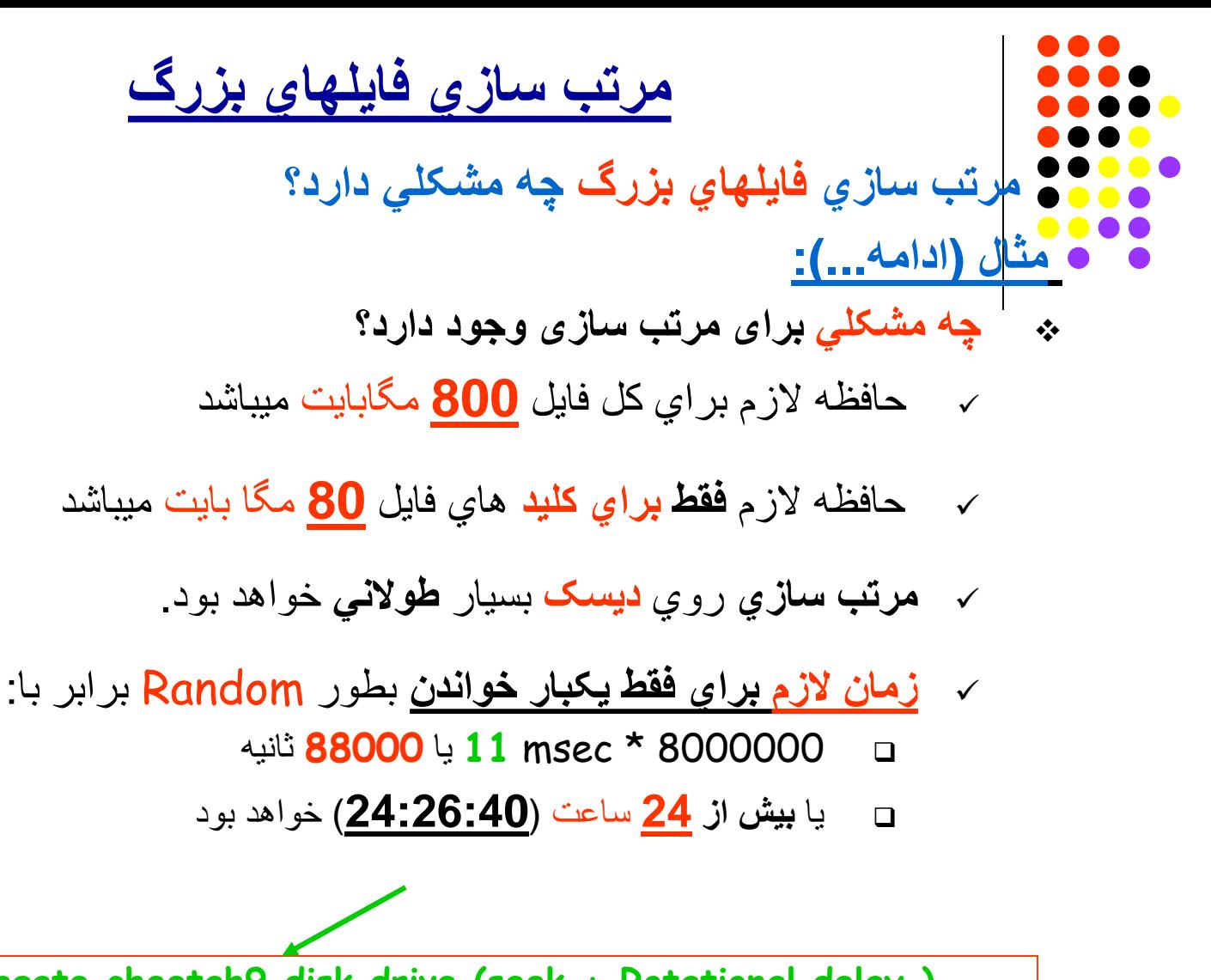

**Seagate cheetah9 disk drive (seek + Rotational delay )**

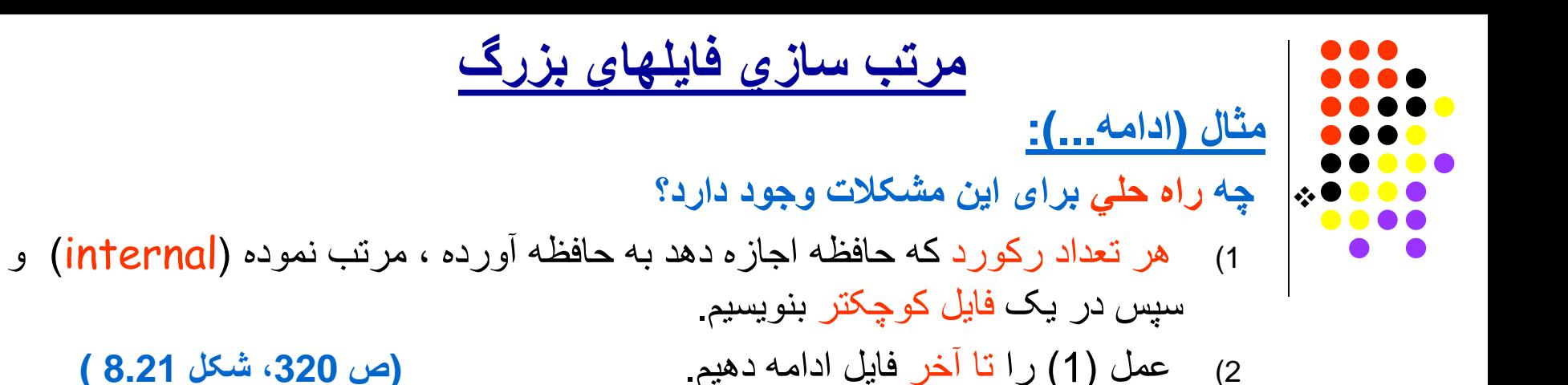

3) فایل ھاي بدست آمده را با ھم ادغام کنیم

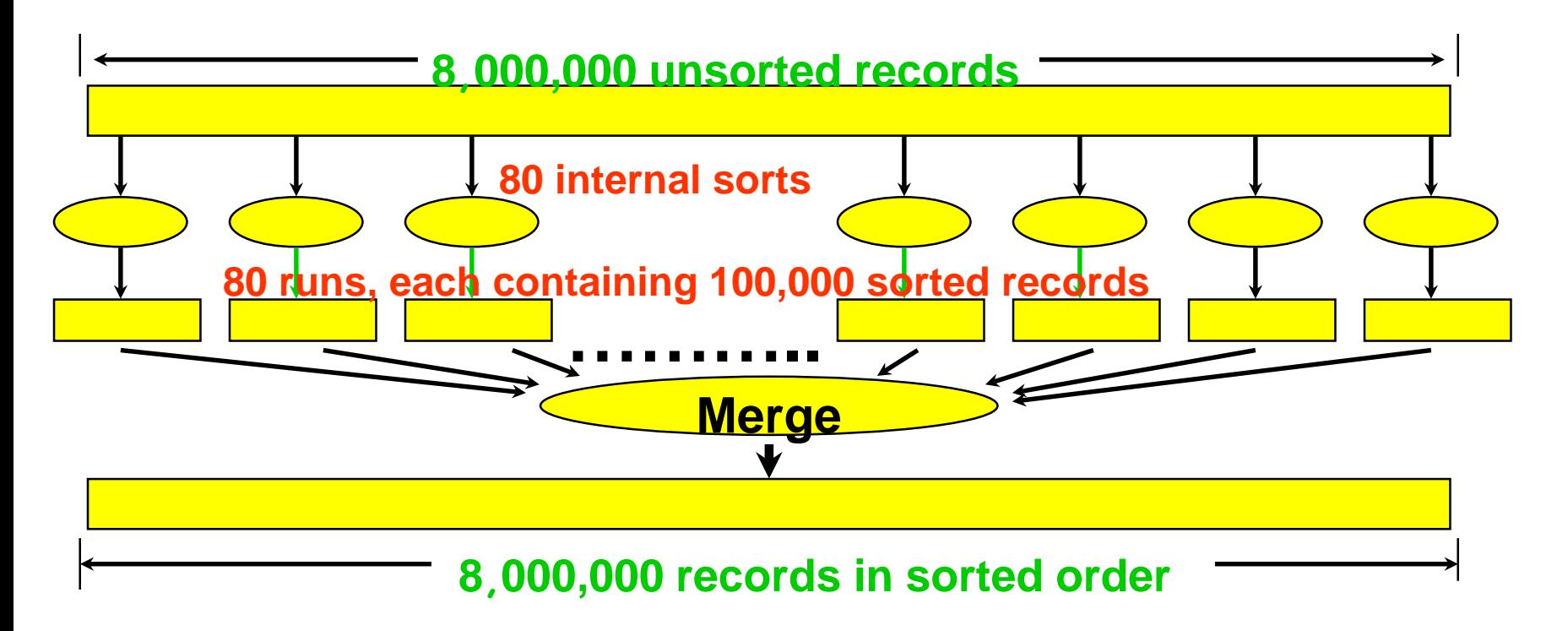

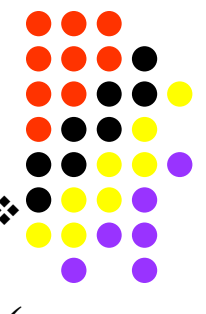

**مرتب سازي فایلھاي بزرگ**

**تعداد دفعات مرتب سازي (RUN (؟**

ظرفیت حافظھ: 10000000 بایت

اندازه ھر رکورد: 100 بایت

**مثال (ادامھ...):**

- **تعداد** رکوردھا در ھر دفعھ (RUN (**100000**:**=100/10000000**
	- تعداد کل **دفعات** (RUN(: **80=100000/8000000**

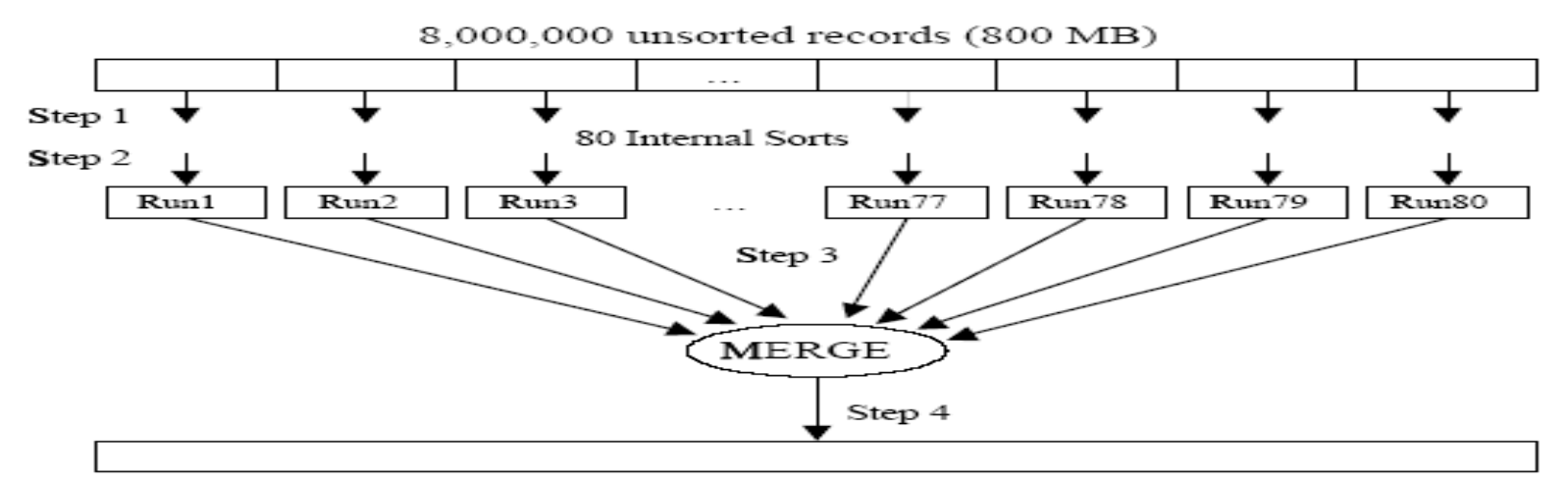

8,000,000 records in sorted order

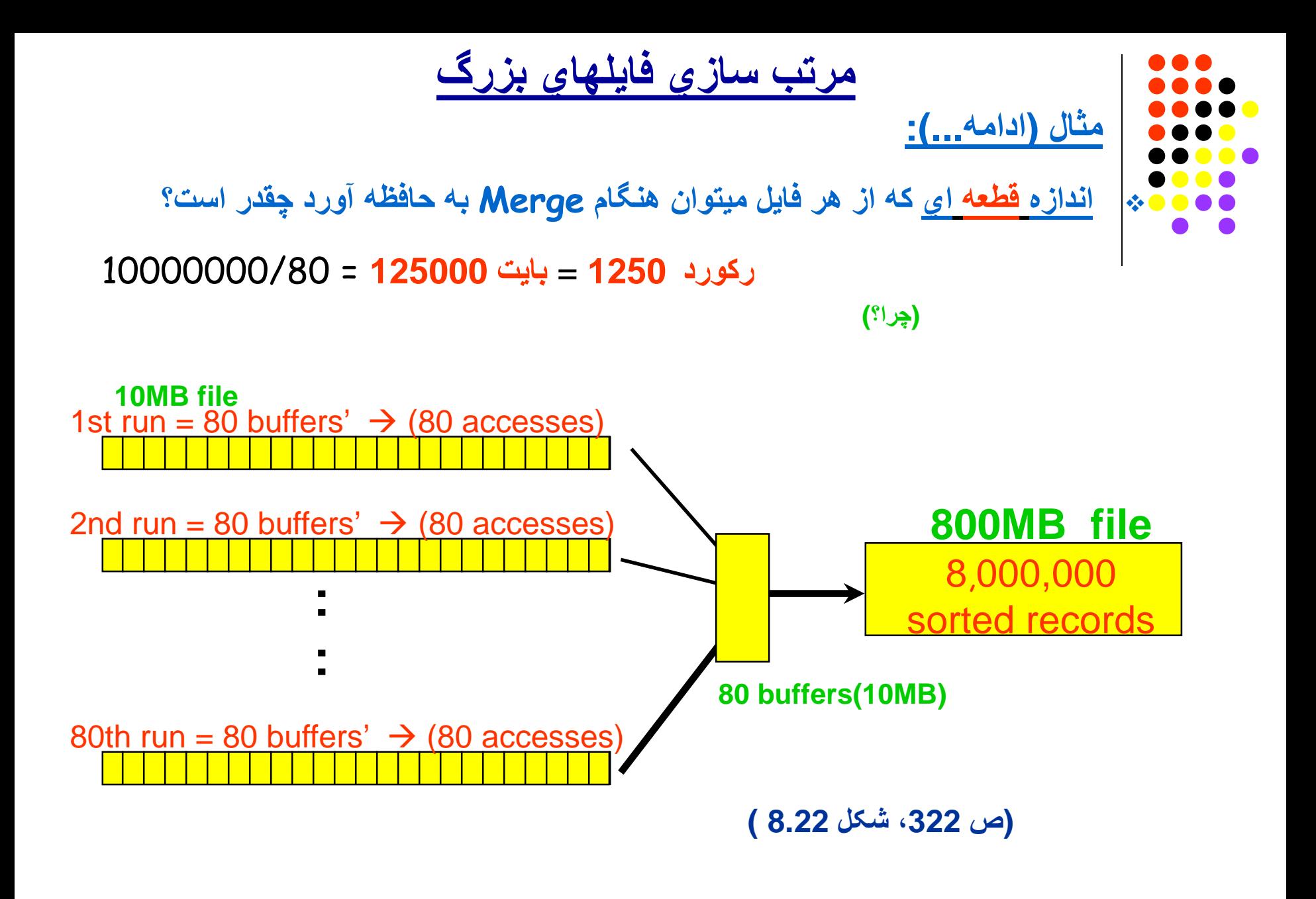

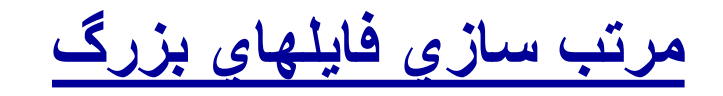

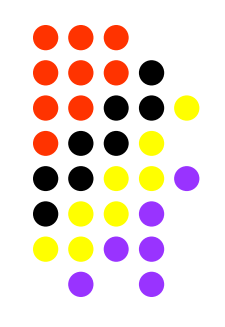

**محاسبھ زمانھا چگونھ است؟**

**مثال (ادامھ...):**

- **1) زمان خواندن رکوردھا** (براي **تشکیل فایلھاي کوچکتر**) چقدر است؟
- زمان **دسترسي** کل: sec 1 = msec 11 \* seeks 80) چرا؟)
	- 800 MB @ 14500 B/msec =60 sec :کل **انتقال** زمان
		- **زمان** کل **خواندن** رکوردھا: sec 61
- 2) **زمان نوشتن** رکوردھا (در **فایلھاي کوچک**) چقدر است؟ برابر است با **ھمان زمان** خواندن رکوردھا: sec 61) چرا؟)

**طراحی وبسایت - برنامه نویسی – پروژه پایگاه داده – Server SQL مهندسی نرم افزار UML و SSADM 09131253620 [com.b00a.www](http://www.a00b.com/)آ صفر صفر بی دات کام**

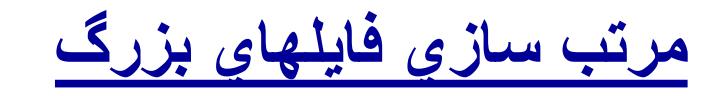

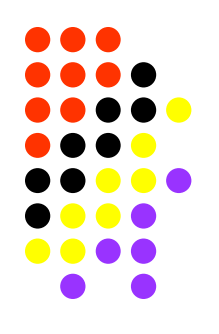

**مثال (ادامھ...):**

**محاسبھ زمانھا چگونھ است؟**

- **3) زمان خواندن قطعات** فایل ھاي کوچک (براي Merge ( چقدر است؟
- ھر فایل کوچک بھ **80** قطعھ تقسیم مي شود (یعني **80** جستجو یا seek (
	- تعداد کل جستجو (seek(: **6400**=**80**\***80**
	- زمان کل جستجو: sec **70** = msec **11** \***6400**
		- زمان کل انتقال ھمان **60** ثانیھ (مانند قبل) (چرا؟)
	- زمان کل خواندن قطعات بھ ثانیھ: **130** = **70** + **60**

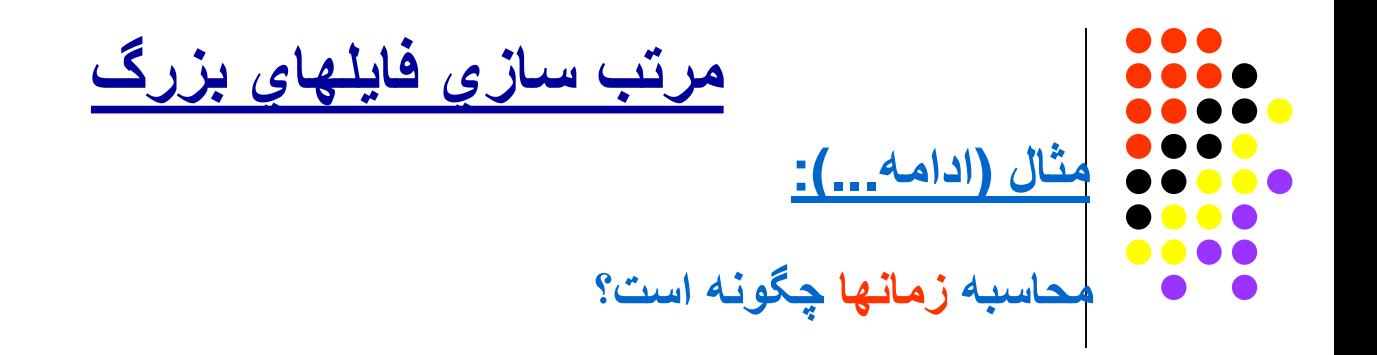

4) **زمان نوشتن نتایج Merge** روي دیسک چقدر است؟

- فرض کنیم کھ اندازه بافر O/I براي write برابر با **200000** بایت باشد
- **تعداد** کل **دفعات** جستجو : seeks **4000** = **200000 / 800000000**
	- **زمان کل جستجو**: sec **44= 11 \* 4000**
- زمان کل **انتقال** ھمان **60** ثانیھ (چرا؟)
	- زمان کل **نوشتن** نتایج Merge بھ ثانیھ: **104 = 44 + 60**
		- **5) زمان کل عملیات** Merge-Sort چقدر است؟
	- **61 + 61 + 130 + 104 = 356 sec**

**60 + 1 60 + 1 70 + 60 44 + 60**

## **مرتب سازي فایلھاي بزرگ**

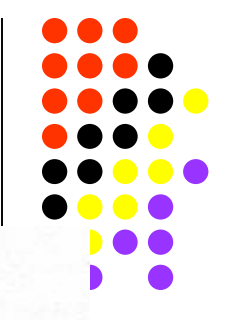

Table 8.1 Time estimates for merge sort of 80-megabyte file, assuming use of the Seagate Cheetah 9 disk drive described in Table 3.1. The total time for the sort phase (steps 1 and 2) is 14 seconds, and the total time for the merge phase is 126 seconds.

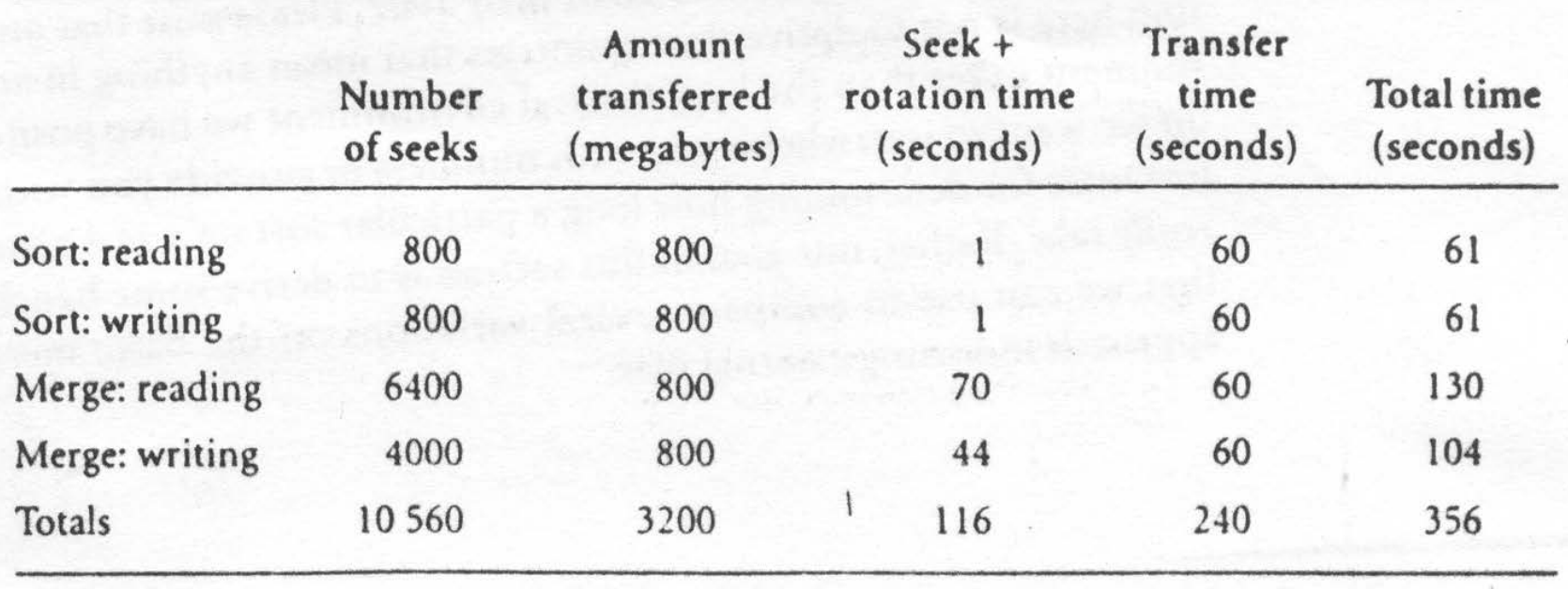

( ص 323، جدول 8.1)

## **مرتب سازي فایلھاي بزرگ**

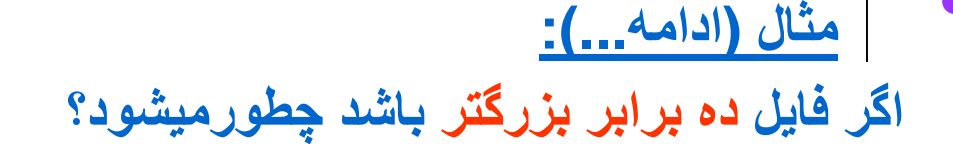

- 1) زمان **خواندن** رکوردھا براي **Sort** در فایلھاي کوچک چقدر است؟ **610** ثانیھ (چرا؟)
- 2) زمان **نوشتن** رکوردھا براي **Sort** در فایلھاي کوچک چقدر است؟ **610** ثانیھ (چرا؟)
- 3) زمان **نوشتن** نتایج **Merge** چقدر است؟ 1040 ثانیھ (چرا؟)
	- 4) زمان **خواندن** قطعات فایلھای کوچک براي **Merge** چقدر است؟

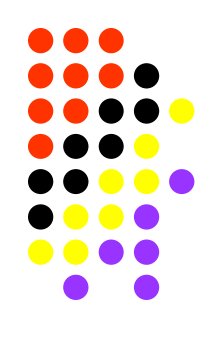

**مثال (ادامھ...):**

## **مرتب سازي فایلھاي بزرگ**

**اگر فایل ده برابر بزرگتر باشد چطورمیشود؟**

- **4) زمان خواندن قطعات فایلھاي کوچک براي Merge چقدر است؟**
- **ھر فایل** کوچک بھ **800 قطعھ** تقسیم مي شود (یعني **800** جستجو یا seek (
	- **تعداد** کل **جستجو** (seek(: **640000**=**800\*800**
	- **زمان** کل **جستجو**: sec **7040** =**msec11\*640000**
- **زمان** کل **انتقال**: sec **600**) چرا؟)
	- زمان کل خواندن قطعات براي Merge : **7640** ثانیھ (بیش از دو ساعت)

**(مقایسھ این زمان با حالت قبلي؟)**

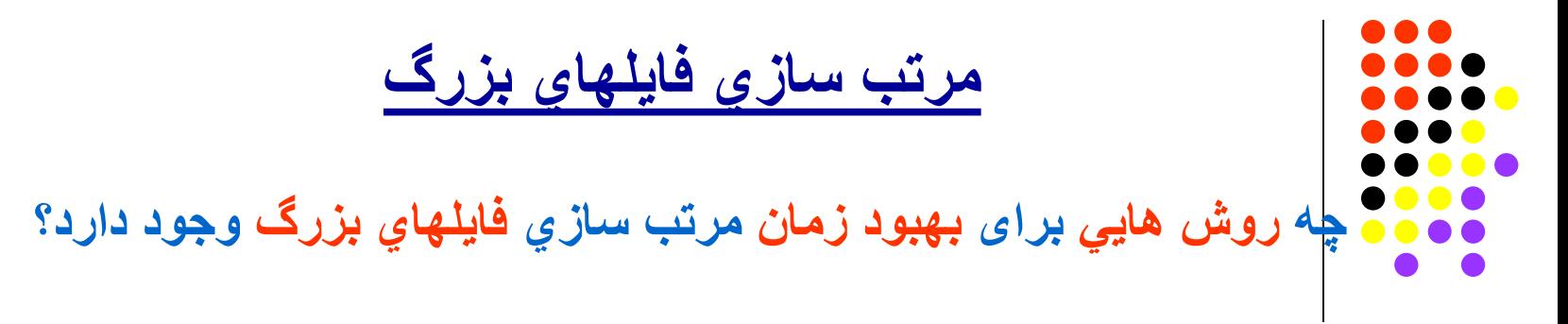

- **1) چھ روش ھاي سخت افزاري برای بھبود زمان مرتب سازي وجود دارد؟** 
	- بالا بردن ظرفیت حافظھ RAM
- بالا بردن تعداد دیسک ھا و تقسیم فایلھا روي دیسک ھاي مختلف. **(چرا؟)** ) براي پایین آوردن time seek (
	- بالا بردن تعداد کانالھاي (Channels O/I ( مثلا بھ جاي دیسک ھاي Slave-Master ھمھ Master باشند و ھمزمان نمودن O/I روي کانالھاي مختلف (overlapping O/I (

```
طراحی وبسایت - برنامه نویسی – پروژه پایگاه داده – Server SQL
            مهندسی نرم افزار UML و SSADM
   09131253620 com.b00a.wwwآ صفر صفر بی دات کام
```
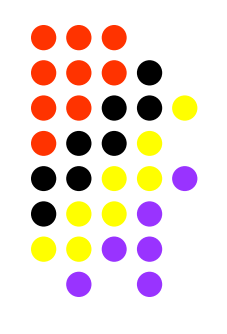

**مرتب سازي فایلھاي بزرگ**

**چھ روش ھایي برای بھبود زمان مرتب سازي فایلھاي بزرگ وجود دارد؟**

**1) چھ روش ھاي نرم افزاري بھبود زمان مرتب سازي وجود دارد؟**

- استفاده از روش **ادغام چند مرحلھ اي** (Merge step-Multiple (
- **مثال:** در فایل قبلي بھ جاي اینکھ تمام **800** فایل کوچک را یکجا با ھم ادغام کنیم
	- مي توانیم آنھا را بھ **25** دستھ **32** تایي تقسیم کرده
	- و در ّ مرحلھ اول براي ھر دستھ یک ادغام way32- انجام دھیم
		- و سپس در مرحلھ دوم یک ادغام way25- انجام دھیم.

## **مرتب سازي فایلھاي بزرگ**

- **استفاده از روش ادغام چند مرحلھ اي (Merge step-Multiple( مزایا:**
	- تعداد فایلھا در ھر مرحلھ کمتر
	- و در نتیجھ اندازه قطعات در حافظھ بزرگتر مي شود
		- و به تعداد کمتري seek احتیاج خواهد بود  $\sim$
	- و در نتیجھ زمان لازم براي Merge کمتر خواھد شد**.**

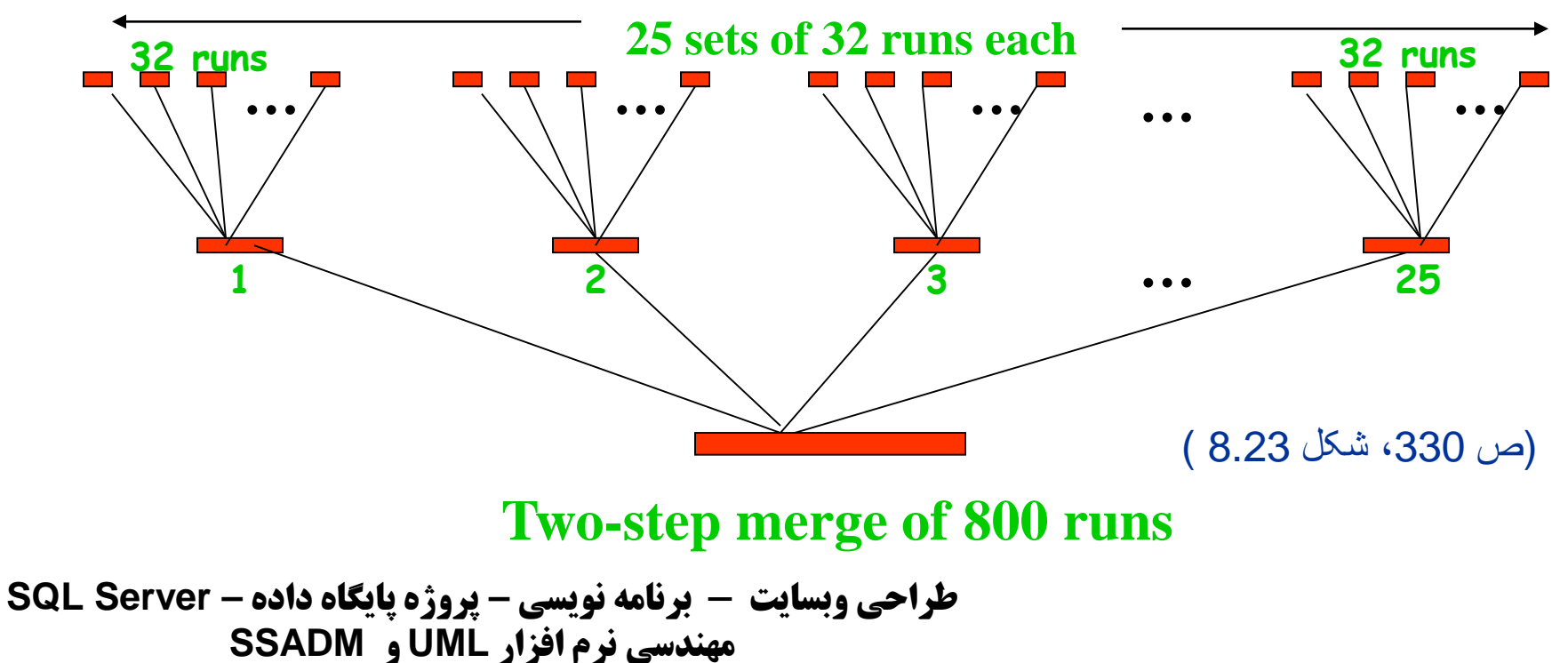

**09131253620 [com.b00a.www](http://www.a00b.com/)آ صفر صفر بی دات کام**

**مرتب سازي فایلھاي بزرگ**

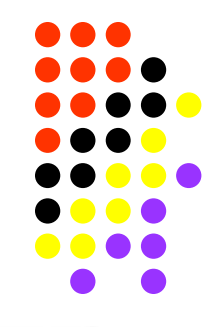

Table 8.3 Time estimates for two-step merge sort of 8000-megabyte file, assuming use of the Seagate Cheetah 9 disk drive described in Table 3.1. The total time is 27 minutes.

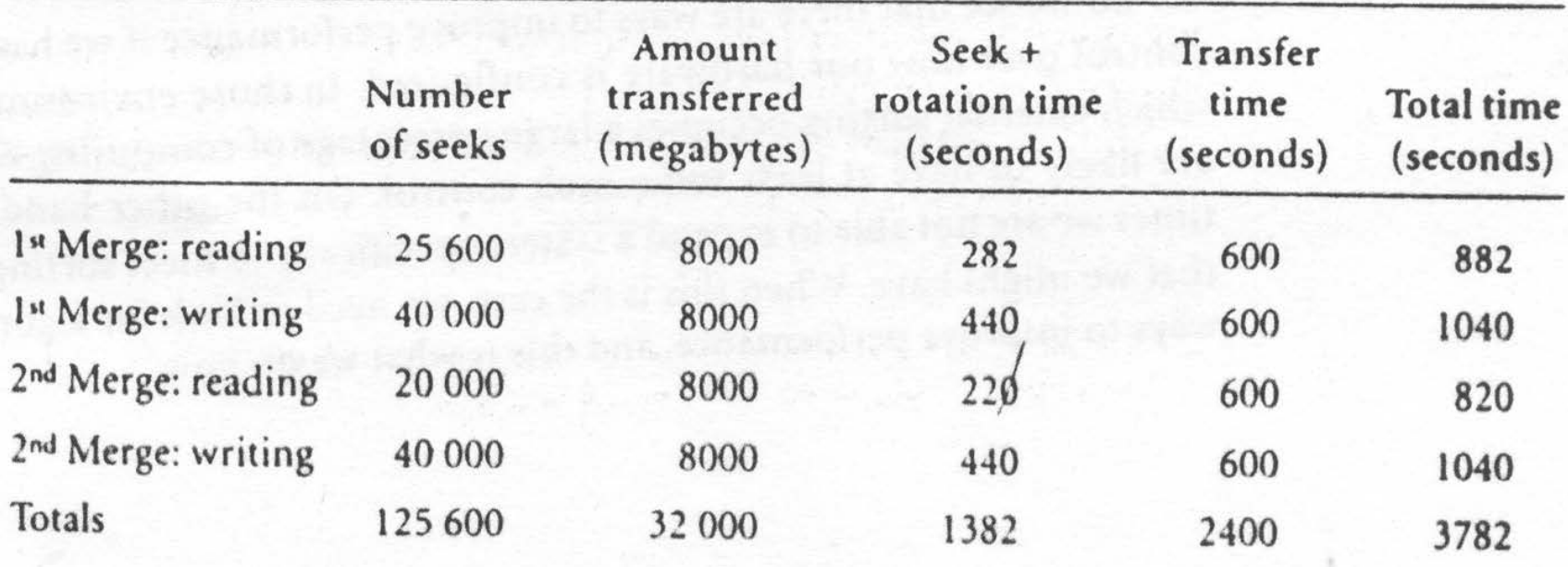

(ص 331 ، جدول 8.3 )

**طراحی وبسایت - برنامه نویسی – پروژه پایگاه داده – Server SQL مهندسی نرم افزار UML و SSADM 09131253620 [com.b00a.www](http://www.a00b.com/)آ صفر صفر بی دات کام**

#### *In the Name of God*

#### **Lecture 13**

# **آشنایي با ایندکسھاي چند سطحي و درختواره اي**

# **(Multi level indexing & B-Trees)**

**(Sections 9.1-9.6)**

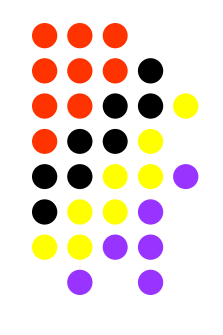

# **آشنایي با ایندکسھاي چند سطحي و درختواره اي (Multi level indexing & B-Trees)**

**نگاھداري ایندکس ھاي ساده روي دیسک چھ مشکلاتي بھمراه دارد؟**

- 
- 
- 
- **انواع درخت ھاي دودویي کدامند؟ (Trees Binary(**
- **ایندکس چند سطحي چگونھ است؟ (indexing level multi(**
- **(Balanced Trees) چیست؟ B-Tree ایندکس**

**آشنایي با ایندکسھاي چند سطحي و درختواره اي**

## **(Multi level indexing & B-Trees)**

**نگاھداري ایندکس ھاي ساده روي دیسک چھ مشکلاتي بھمراه دارد؟**

عمل **جستجوي دودویي** روي دیسک **تعداد زیادي O/I** احتیاج دارد. ( چرا؟ )

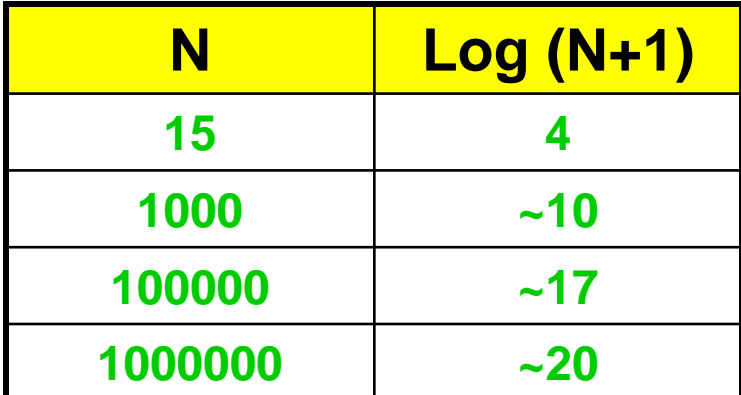

 **عملیات** مربوط بھ **ایجاد و حذف کلیدھا گران** تمام مي شود. ( چرا؟ ) **ایندکس** باید **دائما بطور مرتب شده** نگھداري شود. ( چرا؟ ) **(راه حل چیست؟)**

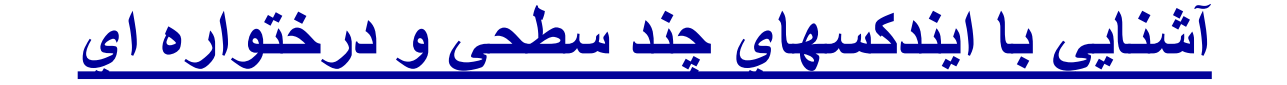

**انواع درخت ھاي دودویي کدامند؟ (Trees Binary(**

- **1) درخت دودویي ساده چیست؟ (Tree Binary Simple(**
- **(AVL Tree) چیست؟ A**del'son-**V**el'skii-**L**andis **دودویي درخت) <sup>2</sup>**
- **3) درخت دودویي صفحھ اي چیست؟ (Tree Binary Paged(**

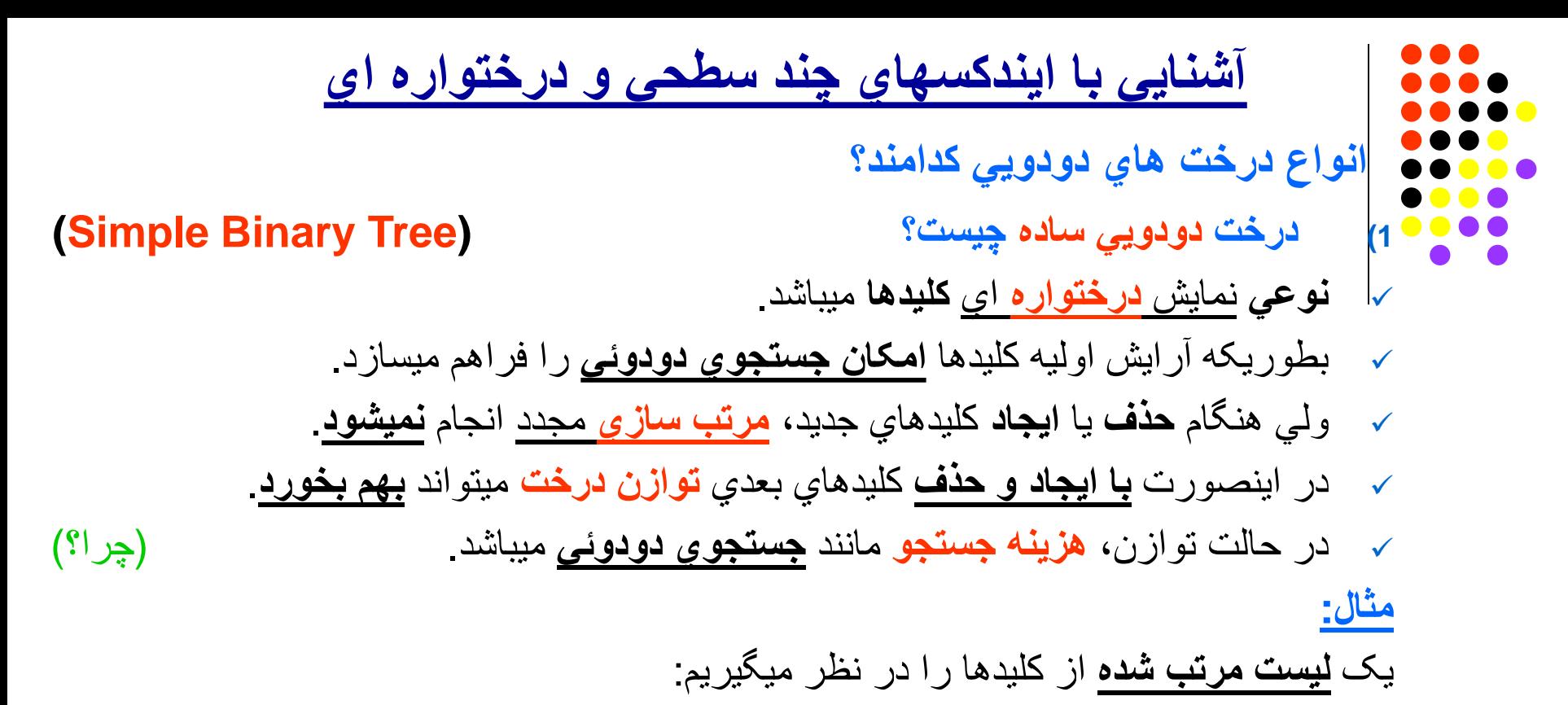

**AX, CL, DE, FB, FT, HN, JD, KF, NR, PA, RF, SD, TK, WS, YJ**

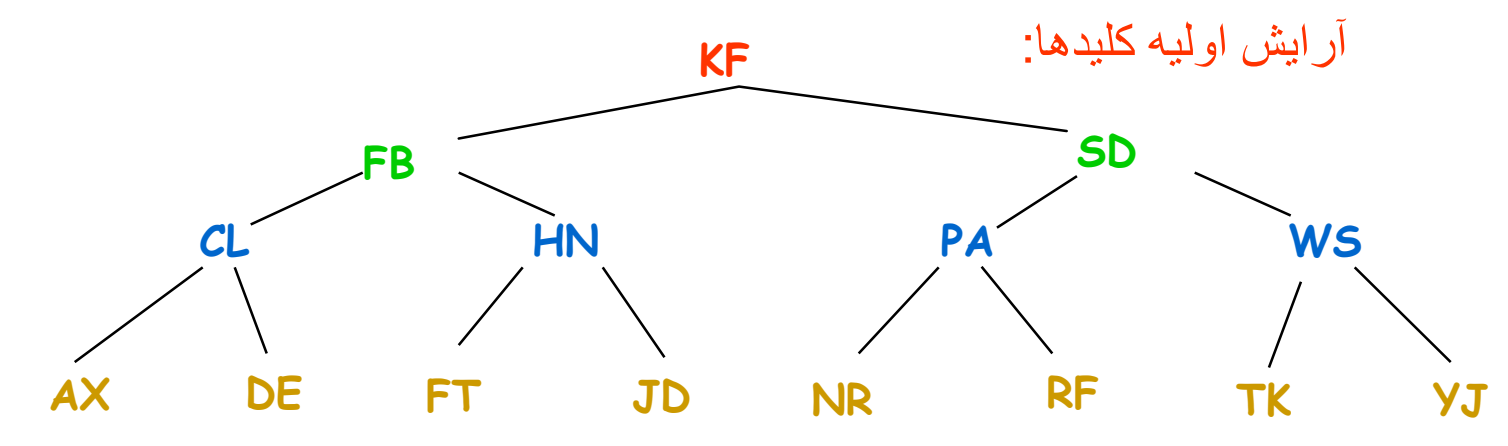

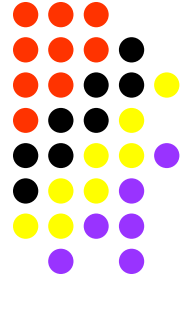

#### **آشنایي با ایندکسھاي چند سطحي و درختواره اي**

**انواع درخت ھاي دودویي کدامند؟**

- **ِ 2) درخت Tree AVL یست؟ چ**
- نوعي **درخت دودویي** با **ارتفاع متوازن** ( Tree Balanced Height( .
- کھ در آن تفاوت بین **کوتاه ترین** شاخھ و **بلندترین** شاخھ بیش از **یک سطح** نمي باشد.
	- ھنگام جستجوي کلید **تعداد O/I** در **بدترین** حالت (+2n(**2**log \* 1.44 مي باشد.

#### **مثال:**

- براي جستجوي یک کلید در فایلي با **1000000** رکورد **چند O/I** لازم است؟
	- در **بدترین** حالت باید تعداد **29** جستجو (O/I (انجام داد!
		- این **تعداد O/I** ھنوز **زیاد** است!

**(راه حل چیست؟)**

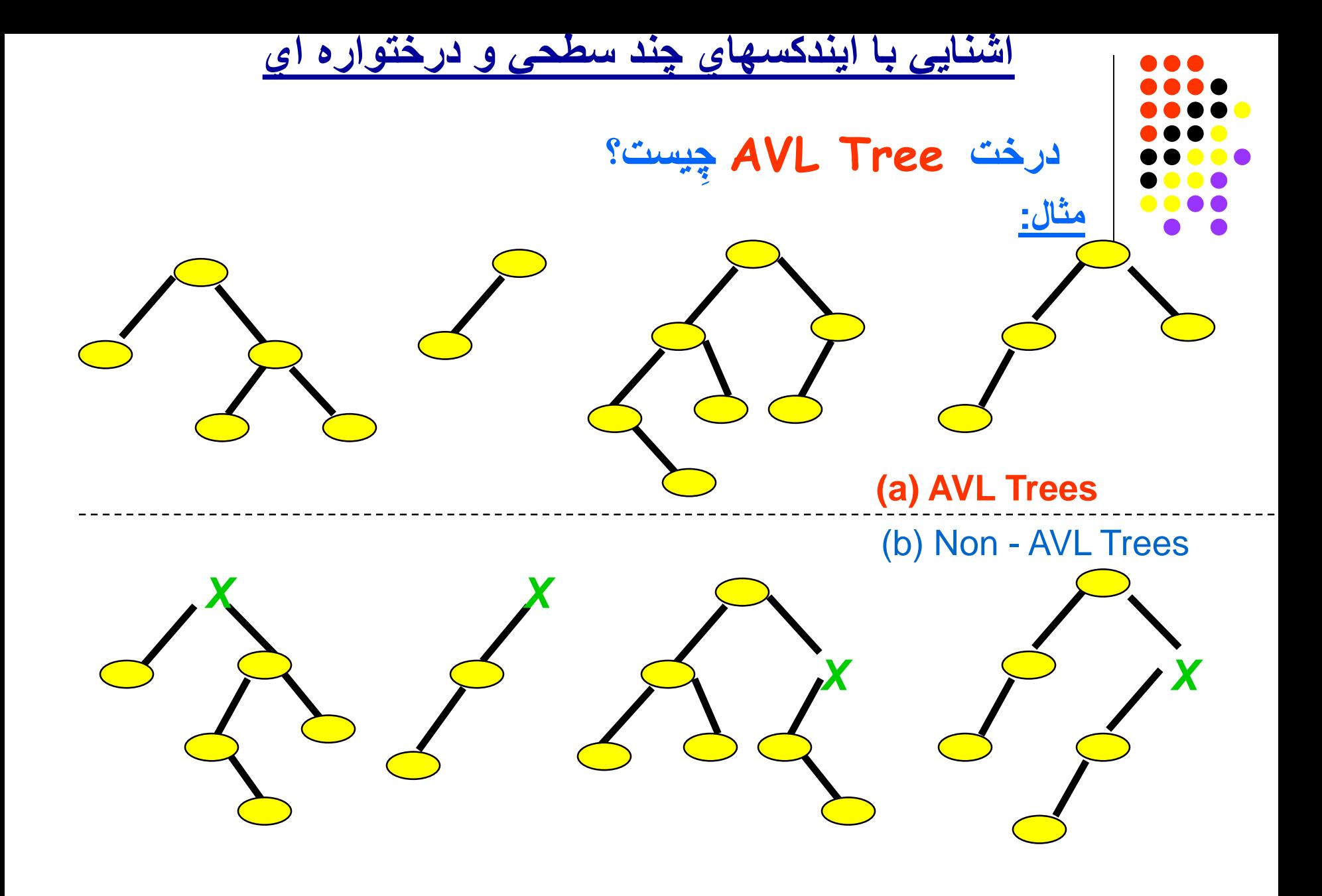

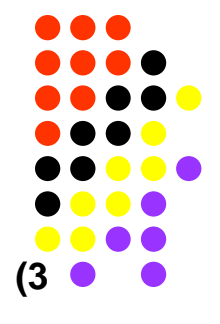

**آشنایي با ایندکسھاي چند سطحي و درختواره اي**

**انواع درخت ھاي دودویي کدامند؟**

**یست؟ Paged Binary Tree درخت) <sup>3</sup> ِ چ**

- نوعي درخت **دودویي** است.
- کھ **ھر گره** (Node (آن شامل **چندین گره درخت دودویي** ساده میباشد. (چرا؟)
	- درچنین ایندکسي **چندین کلید** در **یک صفحھ** (Page (نگھداري میشوند.
- در اینصورت ھنگام جستجوي کلید **تعداد O/I** بھ طرز قابل ملاحظھ اي **پایین** مي آید. (چرا؟)
	- اگر **تعداد کلید** در صفحھ **k** باشد، **تعداد جستجو** بین **n کلید** چقدرخواھد بود؟
		- در **بدترین** حالت: **(+1n(+1logk**

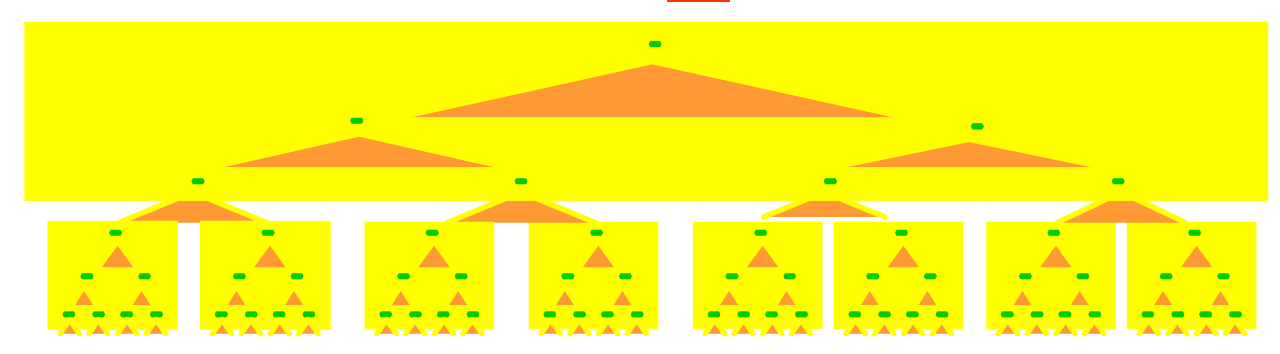

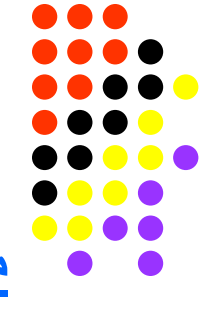

**مثال:**

**آشنایي با ایندکسھاي چند سطحي و درختواره اي**

**یست؟ Paged Binary Tree درخت ِ چ**

یک درخت **دودویي ساده** با تعداد **134,217,727=n** کلید در نظر میگیریم،

- **تعداد جستجوي** لازم براي یافتن **یک کلید** چقدر میشود؟ در **بدترین** حالت: **27**
	- **اگر** این درخت با **511=k** کلید در **یک گره** باشد،
- **تعداد جستجوي** لازم براي یافتن **یک کلید** چقدر میشود؟ در **بدترین** حالت: **3**
	- این **نتیجھ خوبي** میباشد!
- ولي حالا **مشکل اصلي**، **نگھداري** یک **tree binary paged** مي باشد.
- یعني پیدا نمودن **الگوریتم بھینھ** جھت **ایجاد وحذف کلیدھا** با **حفظ توازن** درخت.

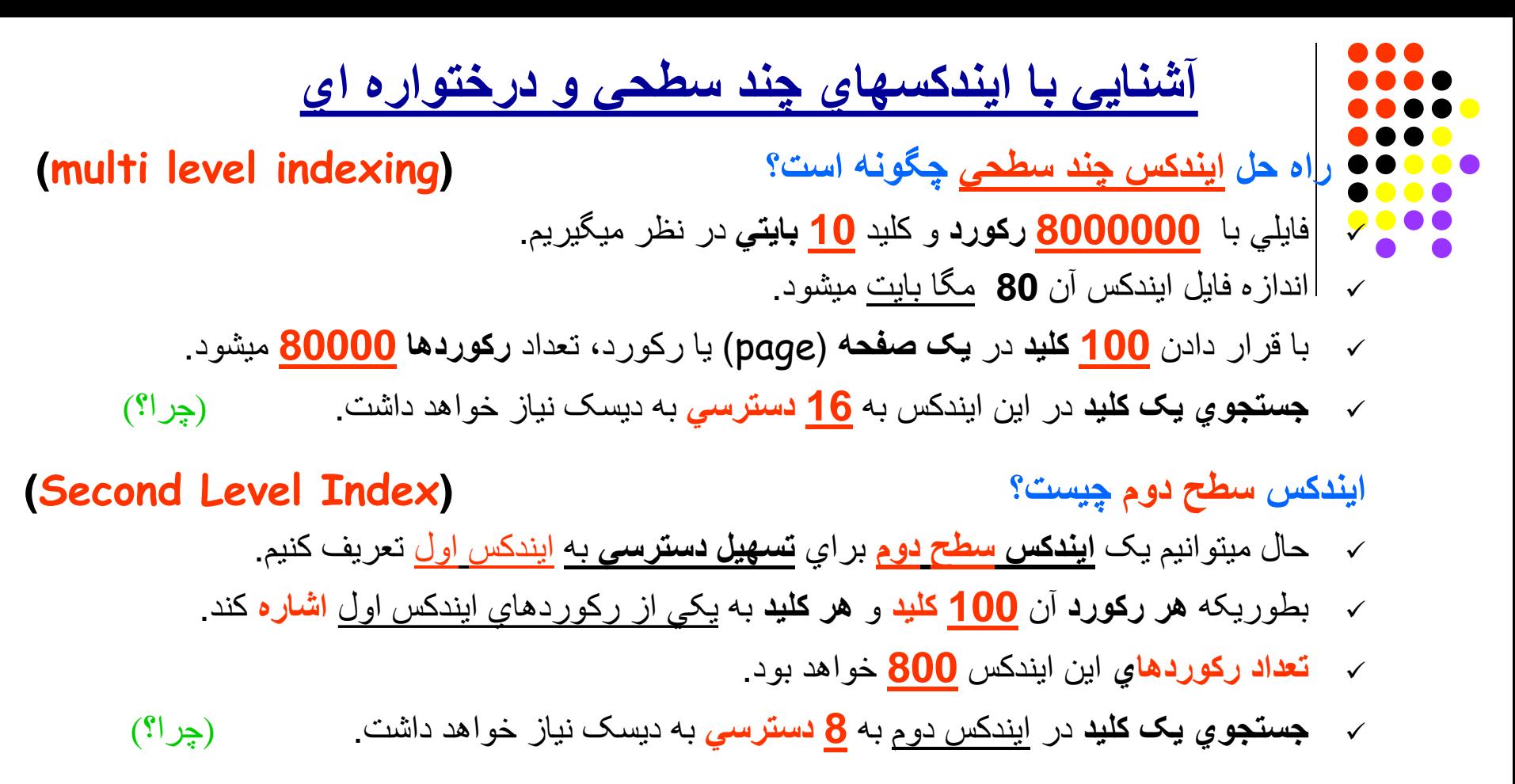

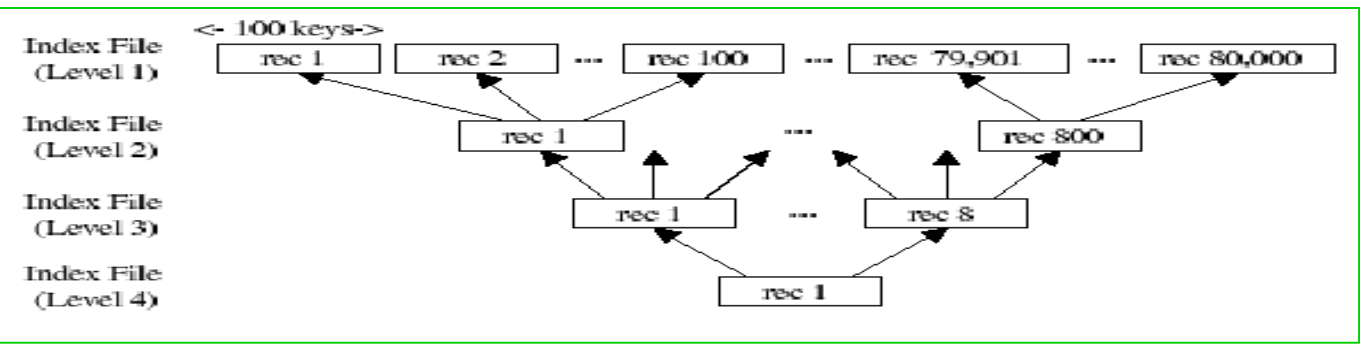

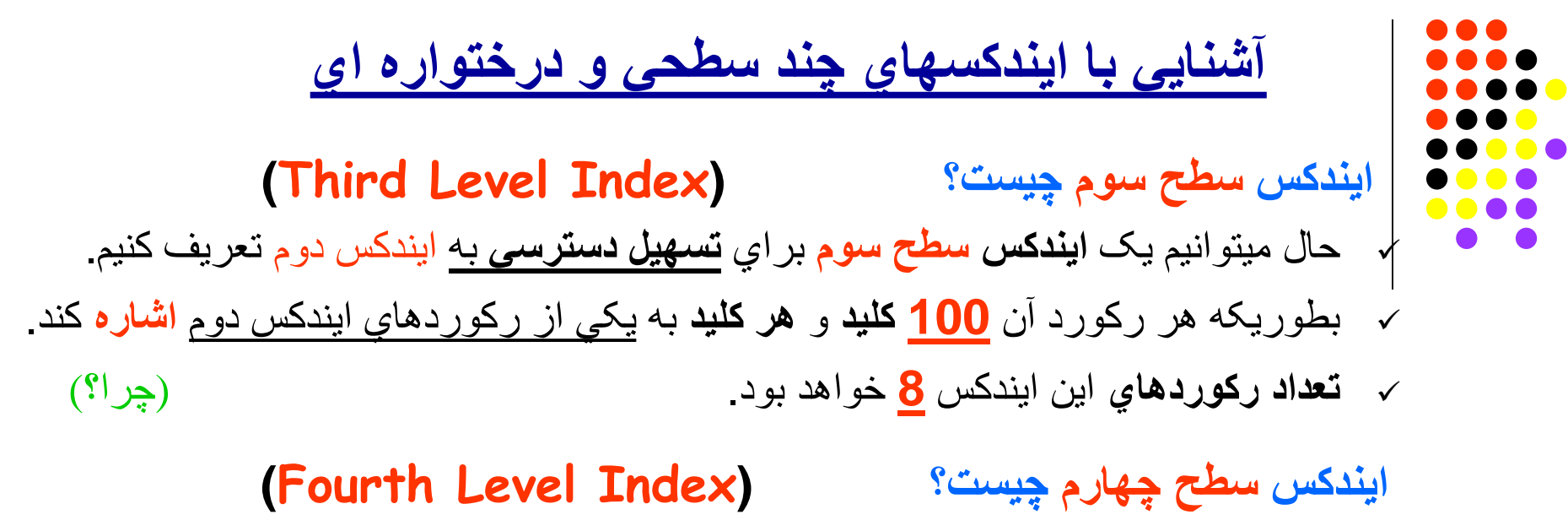

در سطح چھارم **فقط یک رکورد** حاوي **8 کلید** خواھیم داشت.

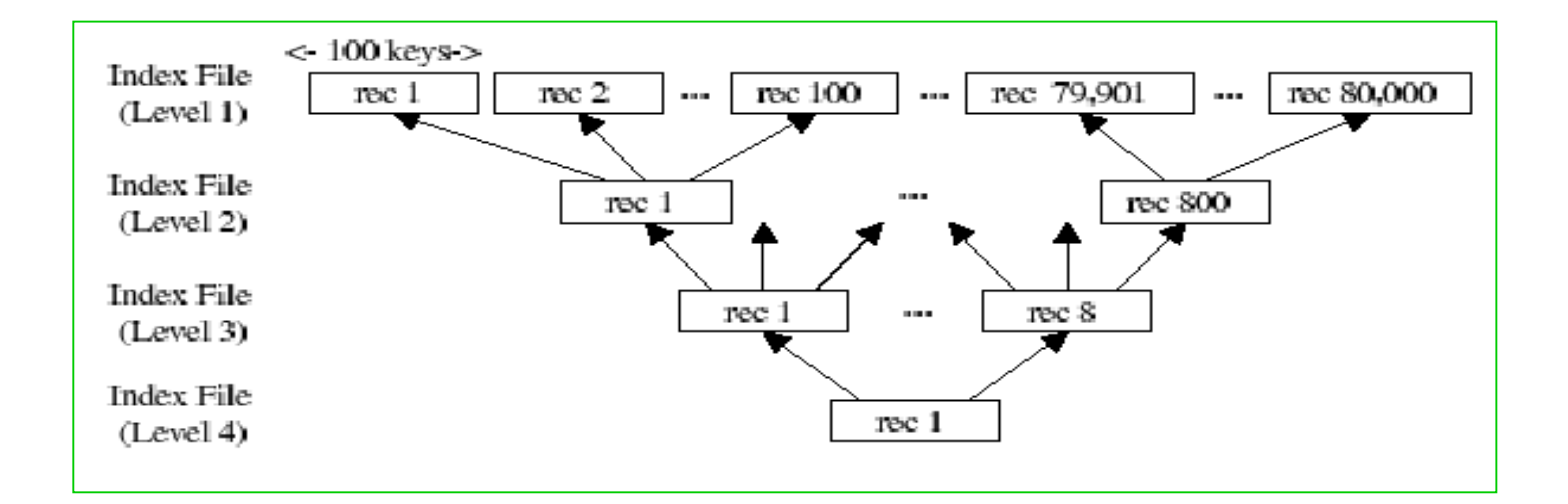

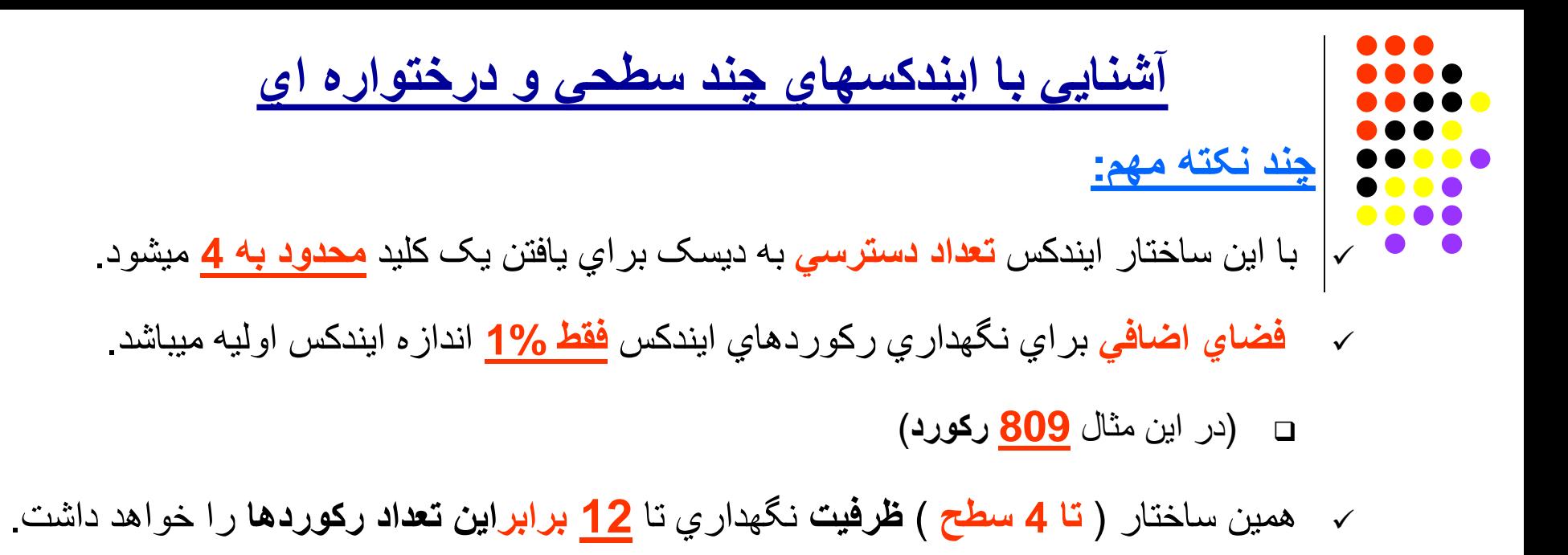

) یعني **100 میلیون** رکورد )

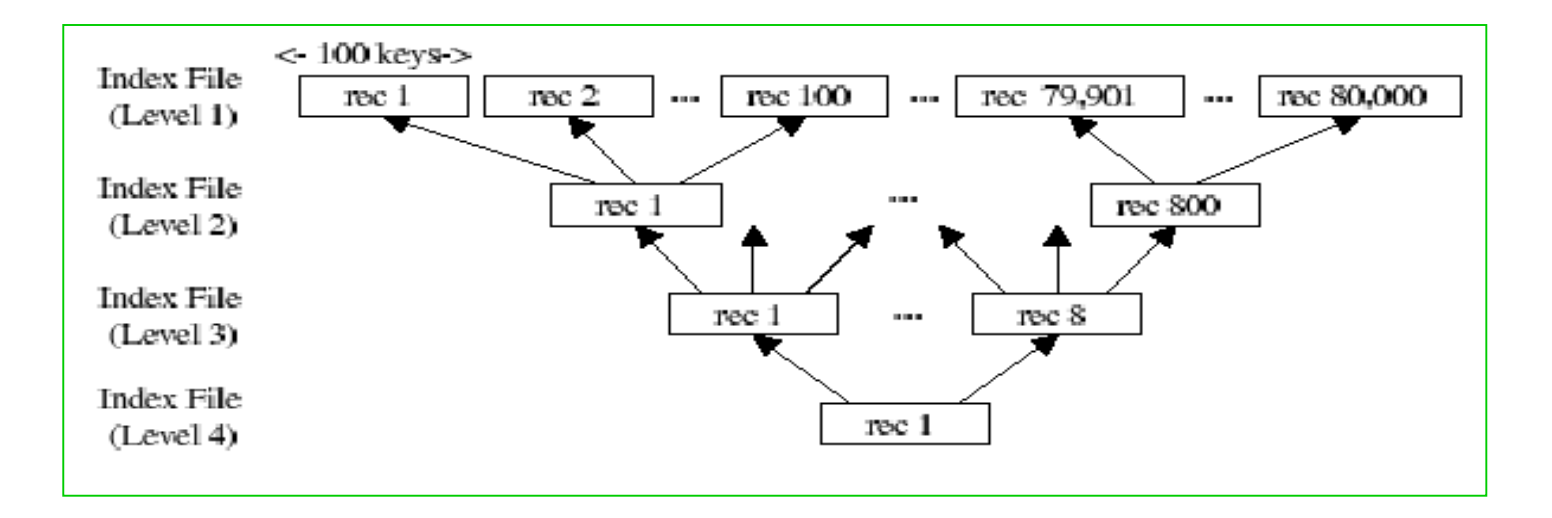

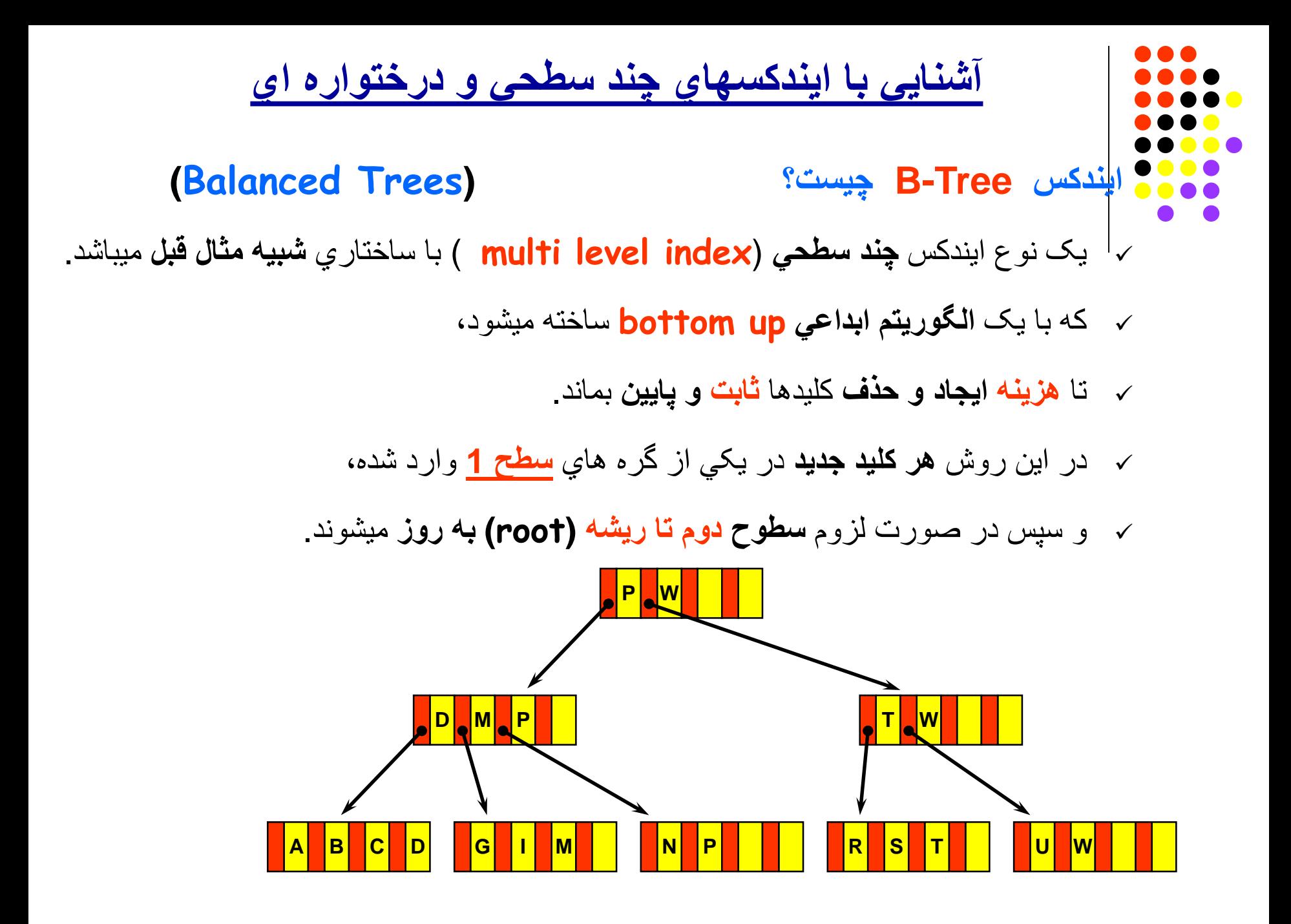
# **Lecture 14**

# **B-trees, B\*trees and Virtual B-trees**

(Sections 9.8-9.15)

## **آشنایي با ایندکسھاي Tree-B**

- **ساختاریک ایندکس Tree-B چگونھ است؟**
- **ھر نود** میتواند یک رکورد با **تعداد ثابتي کلید** (مثلا **100**) باشد.
	- **تعداد کلید** در **ھر گره بین نصف تا تمام ظرفیت** آن میباشد.
- براي **اضافھ نمودن** کلید بھ نودي کھ **ظرفیت** آن **تکمیل** شده: آن نود را بھ **2 نود جدید** تقسیم میکنند،
- و **بزرگترین کلید** یکي از **2** نود جدید بھ **سطح بالاتر** ارتقا پیدا میکند.
- **حذف نمودن** کلید از نودي کھ **ظرفیت** آن بھ **مینیمم** رسیده است: ممکن است باعث **ادغام نود با نود مجاور** یا **متوازن نمودن** کلیدھا بین آنھا گردد، و پس از آن، **نود سطح بالاتر** نیز باید بھ روز شود.

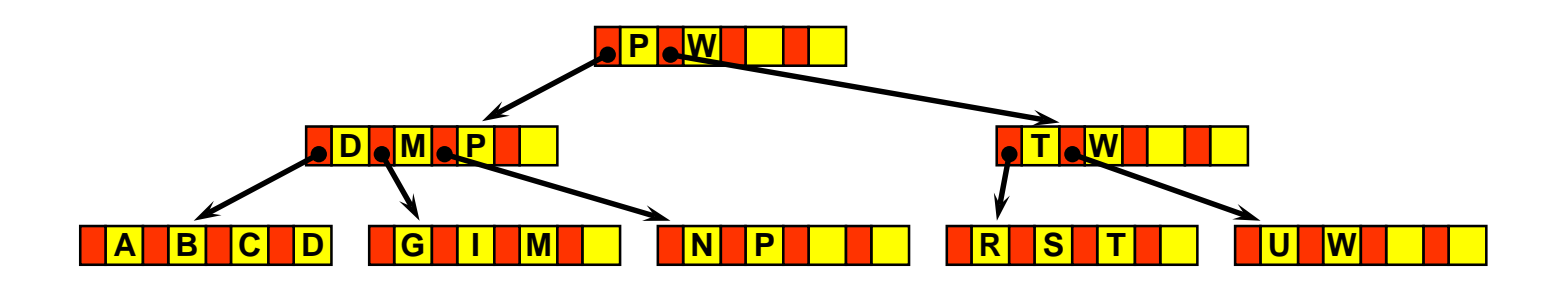

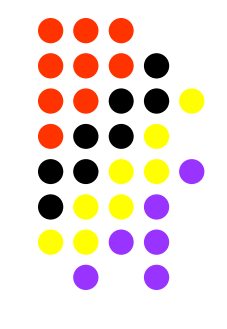

## **جستجوي کلید در ایندکس Tree-B**

**روش جستجوي کلید دریک ایندکس Tree-B چیست؟**

- 1) براي **جستجوي** کلید **k** ، ّ بایستي اول نود **ریشھ** (**Root** (بھ حافظھ آورده شود.
	- جستجو میشود ، بطوریکھ: **<sup>i</sup>** <sup>2</sup> (در بین کلیدھاي این نود، کلید **K** یا **Ki**اولین کلید در نود و **Ki ≤ k** باشد .باشد **Ki -1 < k ≤ Ki** یا
		- ، نود مربوطھ بھ حافظھ آورده میشود، **<sup>i</sup>** <sup>3</sup> (در صورت یافتن **K**
- و **عمل 2 تکرار**مي گردد تا بھ نود برگ (Leave (برسیم و آدرس داده مورد نظر پیدا شود.

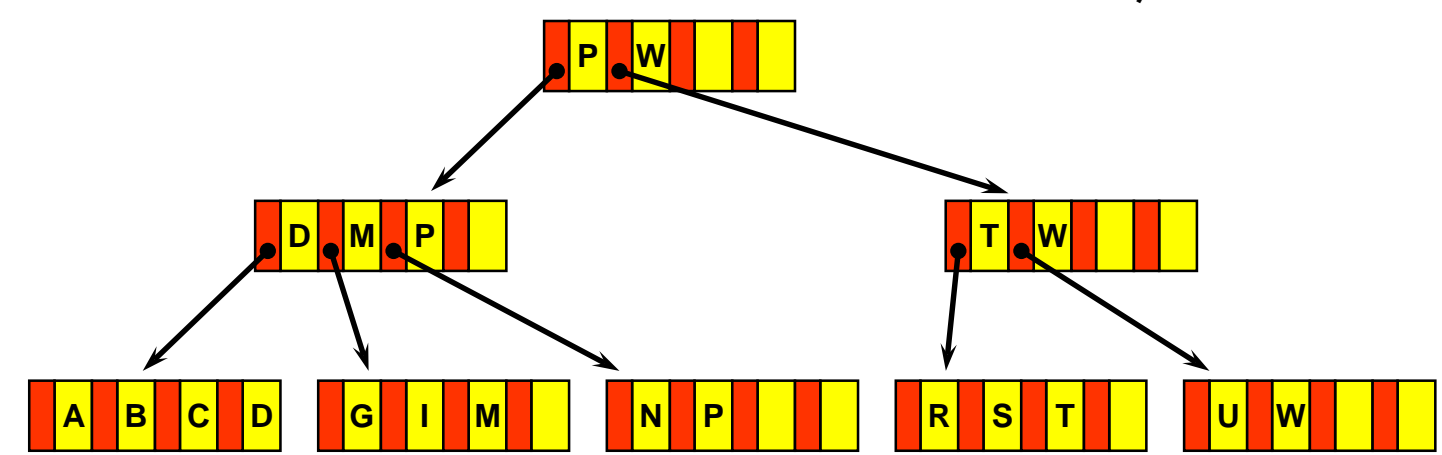

# **ایجاد کلید در ایندکس Tree-B روش ایجاد کلید (Insert (در Tree-B چگونھ است؟**

- 1) با روش قبل **نود برگ** (n (مربوط بھ کلید **k** جستجو میشود.
	- 2) در صورت **وجود فضاي لازم**: کلید **k** بھ نود **اضافھ** میشود،
- و اگر **k** از **بزرگترین کلید** موجود در نود **بزرگتر** باشد، **نود سطح بالاتر** نیز بروز میشود.
	- 3) در صورت **پر بودن نود**:
	- بایستي آن را بھ دو نود (**n** (و (**+1n** (تقسیم نمود،
		- کلید **k** را در **یکي از دو نود** جدید اضافھ نمود،
			- و سپس **نود سطح بالاتر** را نیز بروز نمود،
	- کھ خود ممکن است باعث **تکرار اعمال 2 و** 3 تا **ریشھ** بشود.

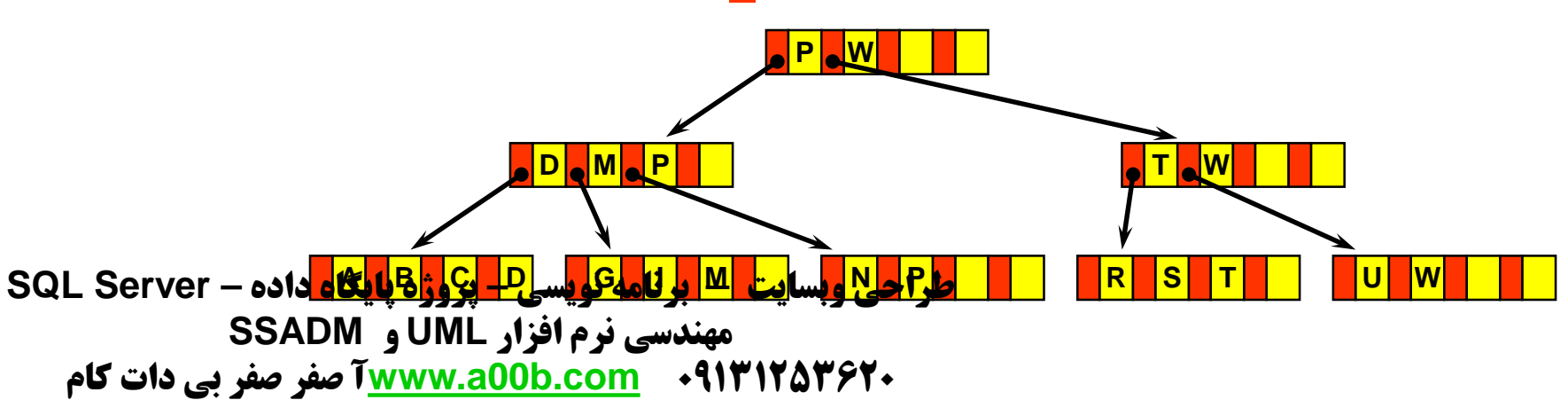

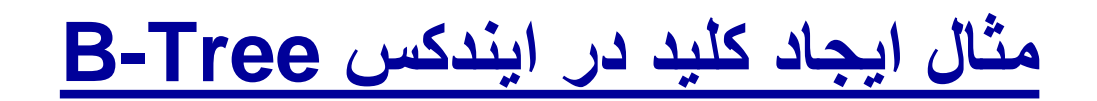

### O Input Sequence:

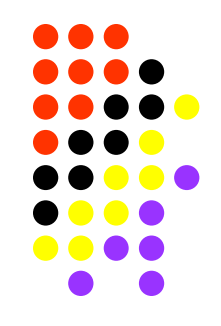

*C S D T A M P I B W N G U R K E H O L J Y Q Z F X V*

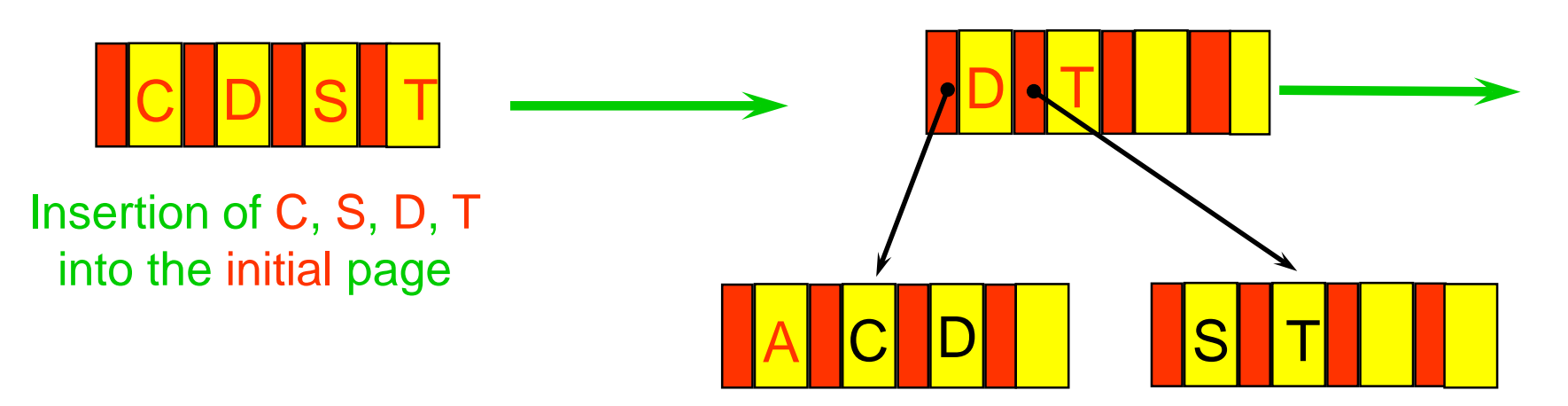

**Insertion of A** causes node to split and the largest key in each leaf node(D and T)to be placed in the root node

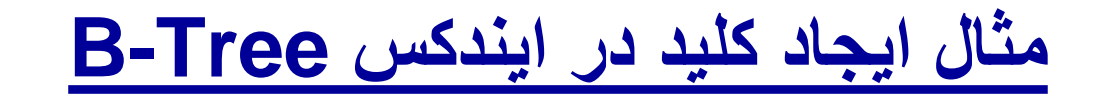

### O Input Sequence: *C S D T A M P I B W N G U R K E H O L J Y Q Z F X V*

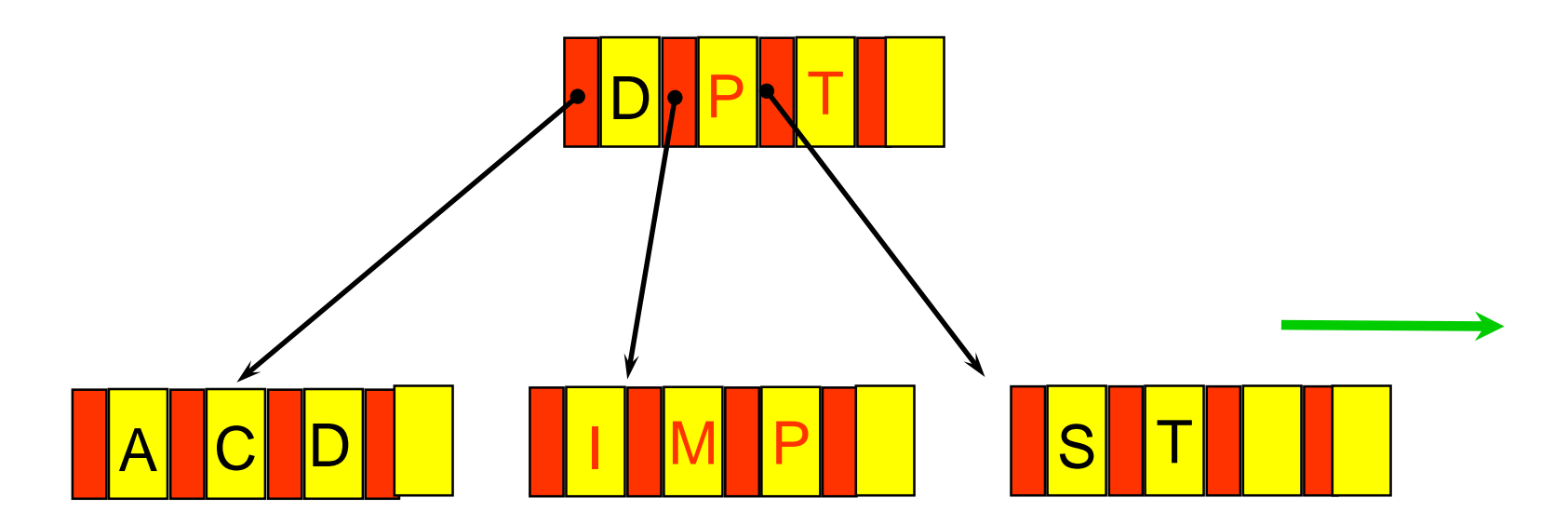

### **M** and **P** are inserted into the rightmost leaf node, then insertion of **I** causes it to split

Prof. Hyoung-Joo Kim, Comp Eng, Seoul National Univ

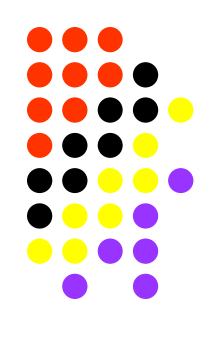

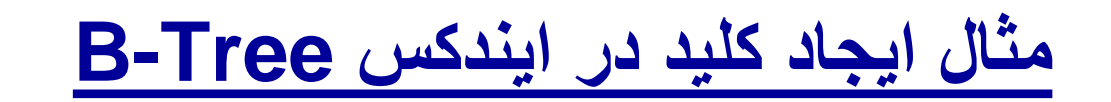

O Input Sequence:

*C S D T A M P I B W N G U R K E H O L J Y Q Z F X V*

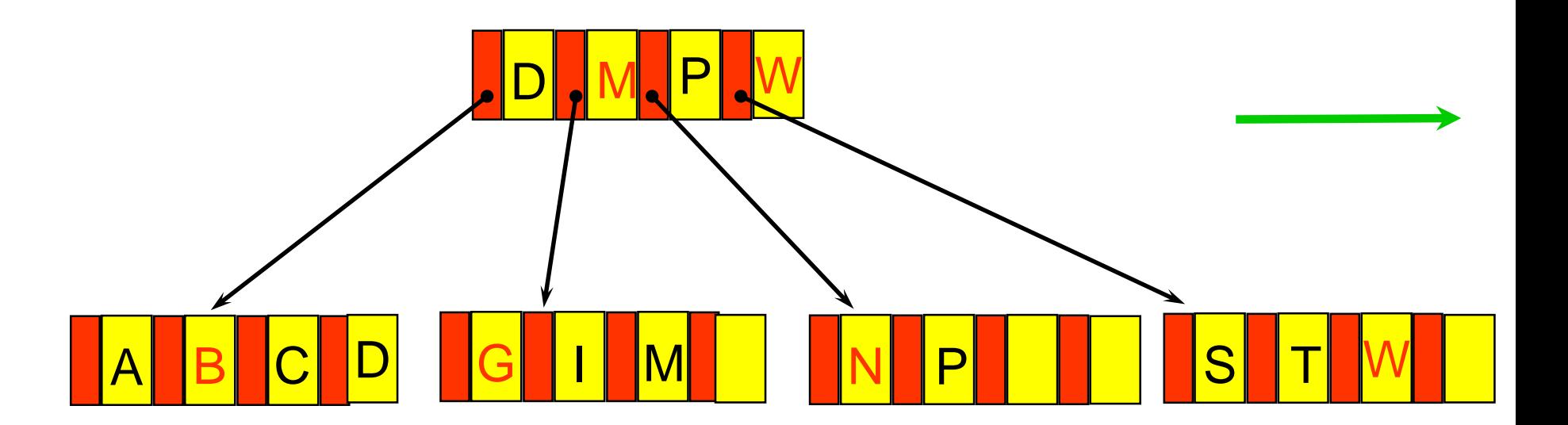

Insertions of B,W,N, and G into leaf nodes causes another split and the root is now full

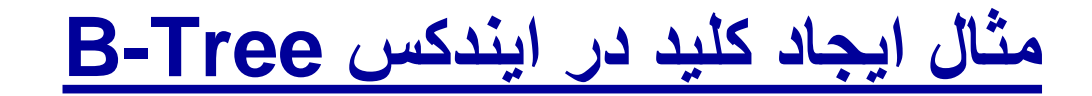

O Input Sequence:

*C S D T A M P I B W N G U R K E H O L J Y Q Z F X V*

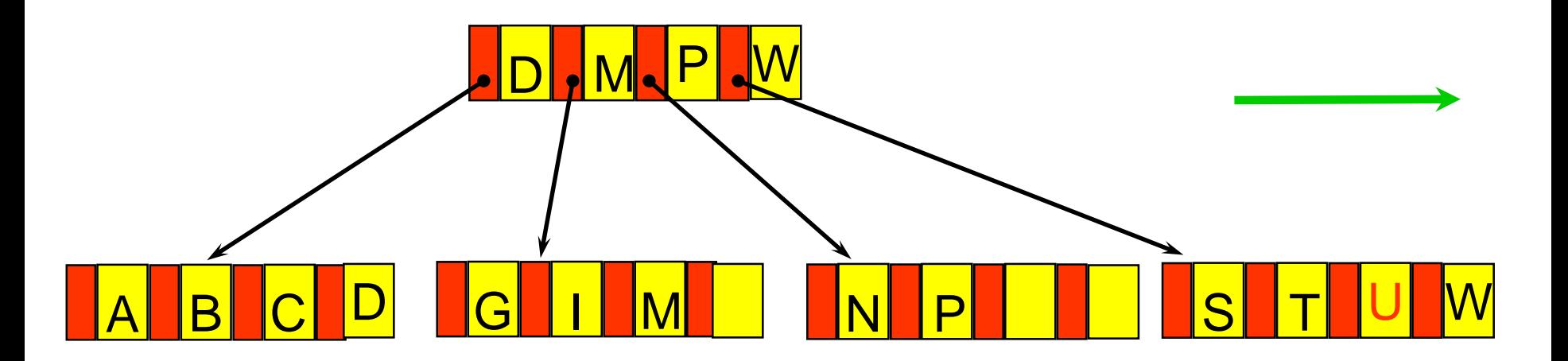

Insertion of U proceeds without incident, but R would have to be inserted into the rightmost leaf, which is full

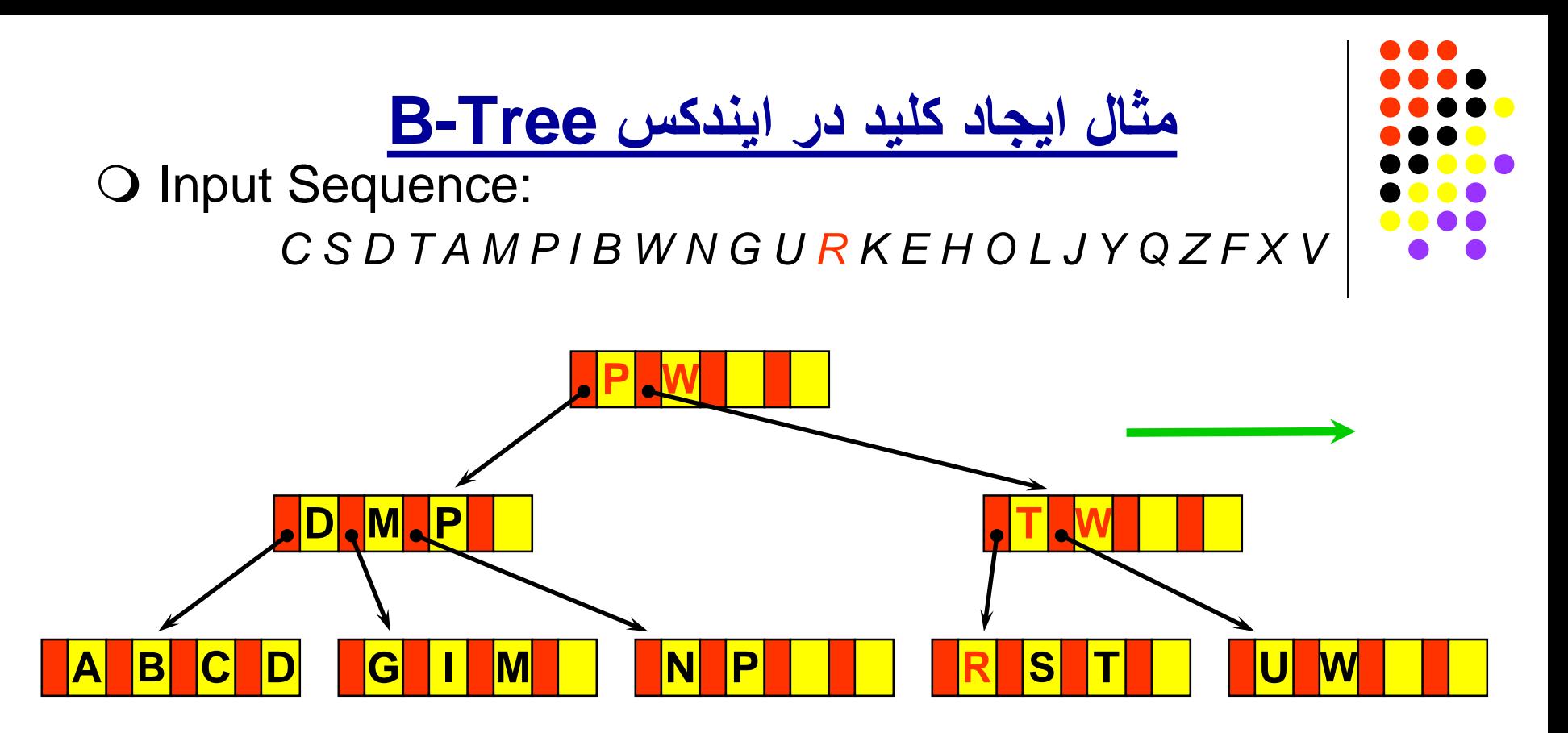

Insertion of R causes the rightmost leaf node to split, insertion into the root causes the **root to split** and the tree grows to level three

Prof. Hyoung-Joo Kim, Comp Eng, Seoul National Univ

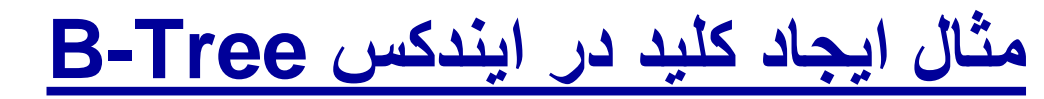

O Input Sequence:

*C S D T A M P I B W N G U R K E H O L J Y Q Z F X V*

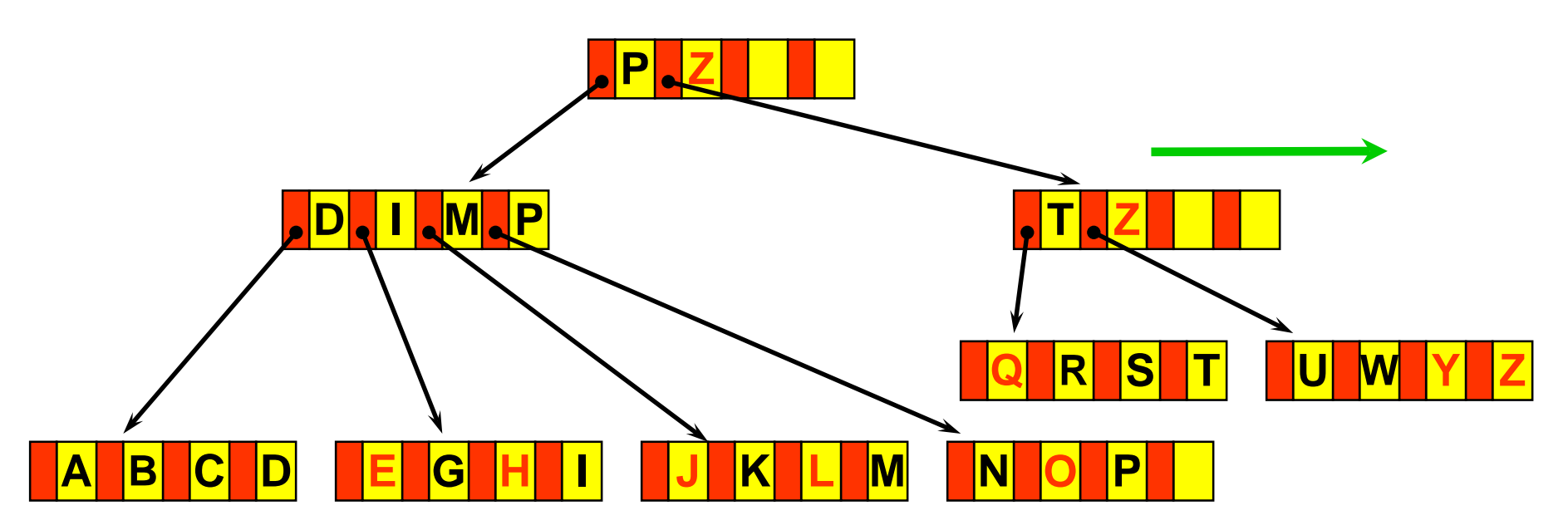

Insertions of K,E,H,O,L,J,Y,Q, and Z, continue with another node split

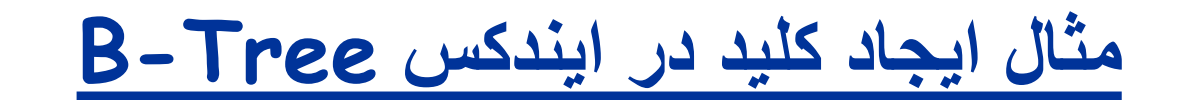

O Input Sequence:

*C S D T A M P I B W N G U R K E H O L J Y Q Z F X V*

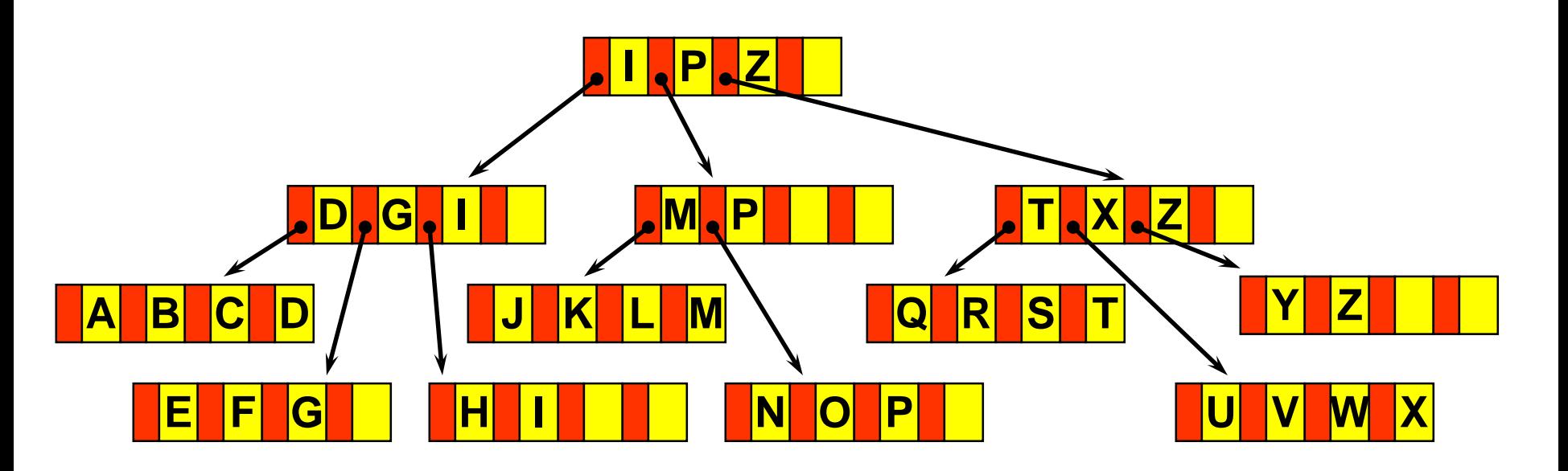

Insertions of F, X, and V finish the insertion of the alphabet

Prof. Hyoung-Joo Kim, Comp Eng, Seoul National Univ

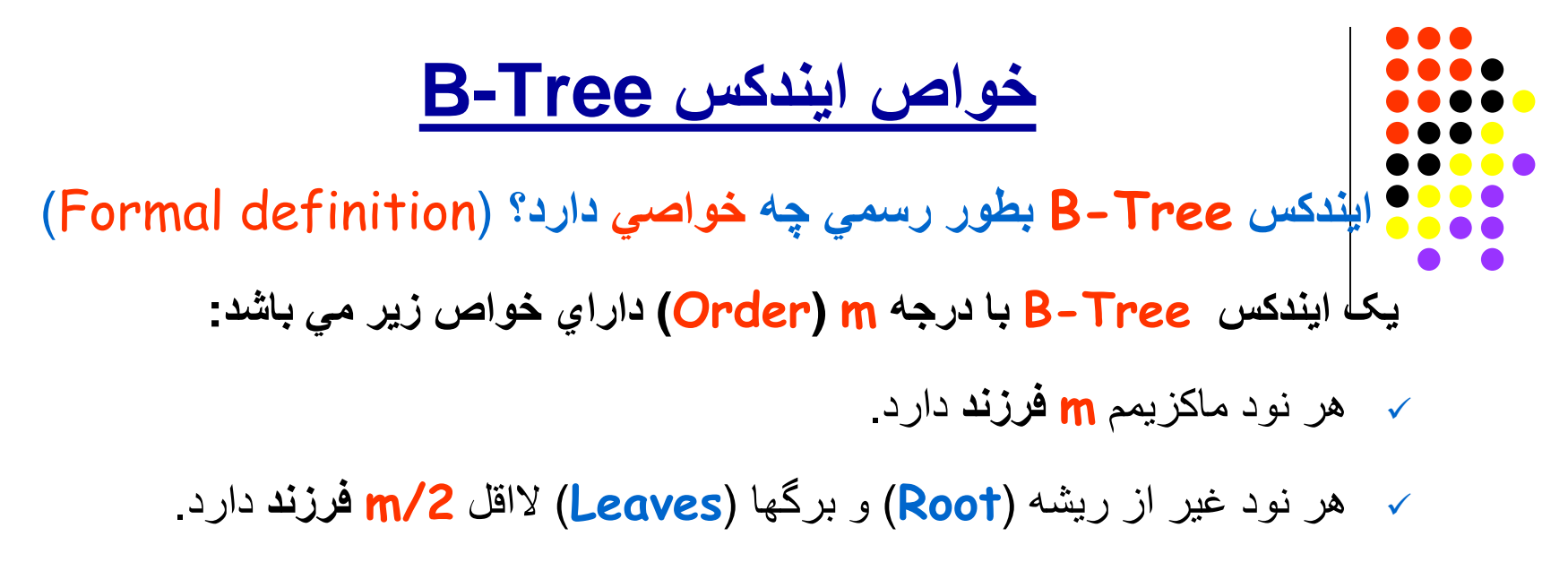

- نود **ریشھ** لااقل **دو فرزند** دارد مگر ھنگامي کھ ریشھ ھمان برگ باشد.
	- تمام **برگھا** (**Leaves** (در **یک سطح** قرار دارند.
- **مجموعھ برگھا** یک ایندکس **کامل و مرتب** شده از کلیدھا را تشکیل میدھد.

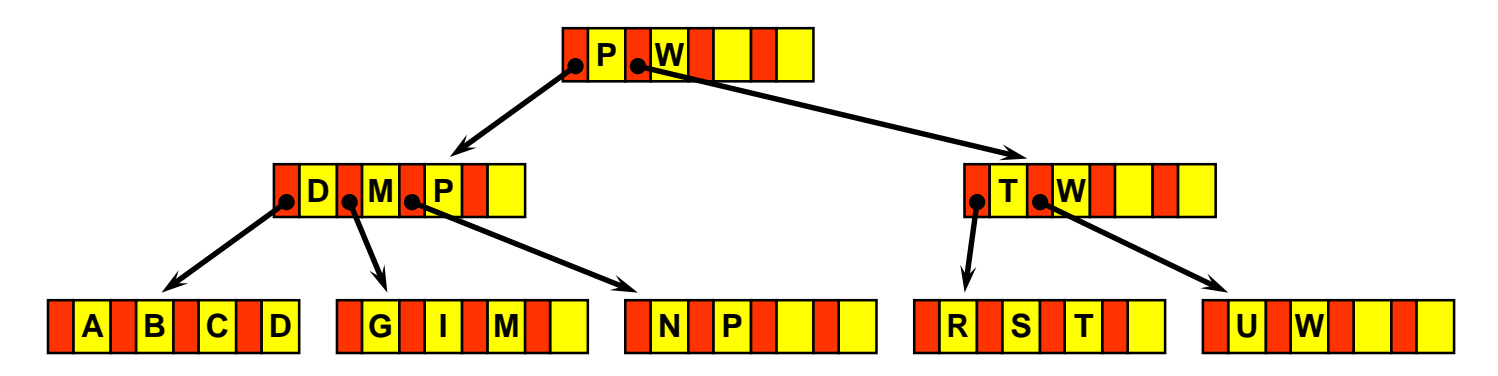

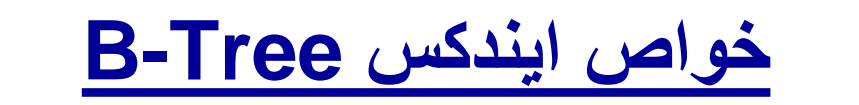

- **تعداد جستجودر Tree-B در بدترین حالت؟** (Search Case-Worst(
- **تعداد جستجو**ی لازم در Tree-B براي یافتن یک کلید بستگي بھ **تعداد سطوح** دارد.
- در بدترین حالت **فقط نیمي از ظرفیت** ھر نود استفاده شده و **تعداد سطوح ماکزیمم** میباشد.
- در یک Tree-B با درجھ m، رابطھ **تعداد کلید N** و **تعداد سطوح d** در بدترین حالت برابر است با:
- $N \geq (2^{\star}[m/2]^{d-1}) \rightarrow d \leq (1 + log_{m/2}(N/2))$

**مثال:** اگر تعداد کلید**1000000=N** و Tree-B از درجھ **512=m** باشد:

d ≤ 1 + log**<sup>256</sup> 500000 →** d ≤ **3.37**

بنابر این **تعداد سطوح ماکزیمم 3** میباشد

## **حذف کلید در ایندکس Tree-B**

- **روش حذف کلید (Deletion (در Tree-B چگونھ است؟ براي حذف کلید k از نود (n(:**
	- 1) اگر نود (<mark>n</mark>) بیش از مینیمم ظرفیت مجاز کلید داشته باشد: کلید k حذف شده،
- و در صورتیکھ این کلید بزرگترین کلید نود (n (باشد نود سطح بالایي نیز بایستي بروز شود.
- 2) Merge: اگر نود (n) به مینیمم ظرفیت مجاز کلیدها رسیده باشد و فضاي موجود در نود مجاور آن (Sibling (اجازه بدھد: ھر دو نود با یکدیگر ادغام شده، کلید k حذف مي شود، و نود سطح بالایي نیز بروز میگردد. (چرا؟)

## **حذف کلید در ایندکس Tree-B**

- **روش حذف کلید (Deletion (در Tree-B چگونھ است؟ براي حذف کلید k از نود (n) (ادامھ...):**
- 3) Redistribute: اگر نود (n) به مینیمم ظرفیت مجاز رسیده باشد و یکی از نودھاي مجاورکھ نود پدر آنھا یکي باشد (Sibling (بیش از مینیمم مجاز کلید داشتھ باشد:
	- کلیدھا بین دو نود تقسیم مي شوند،
		- سپس کلید k حذف شده،
	- و پس از آن، نود سطح بالاتر نیز بروز میگردد.

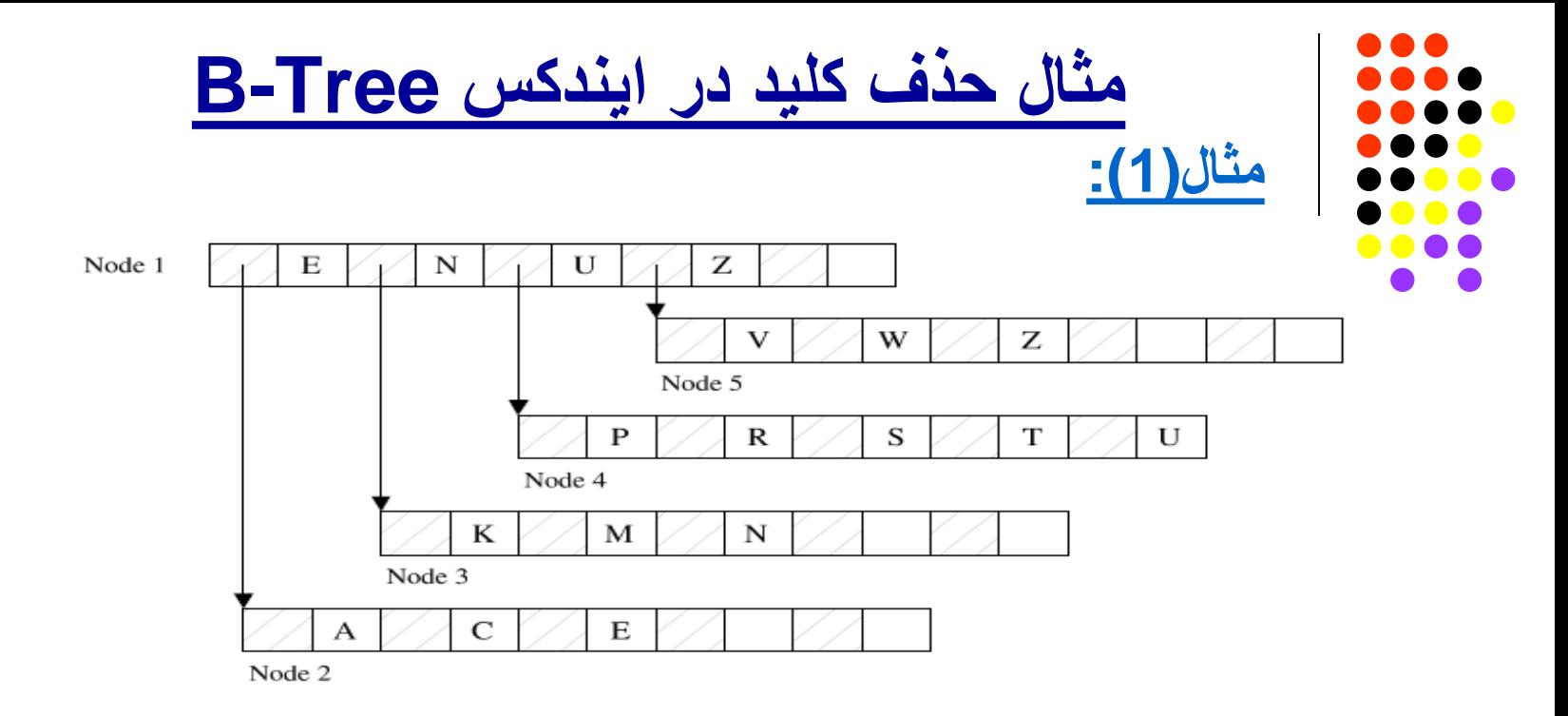

- Deleting "**T**" falls into case 1
- Deleting "**U**" falls into case 1
- Deleting "**C**" falls into case 2: Merge node 2 with node 3

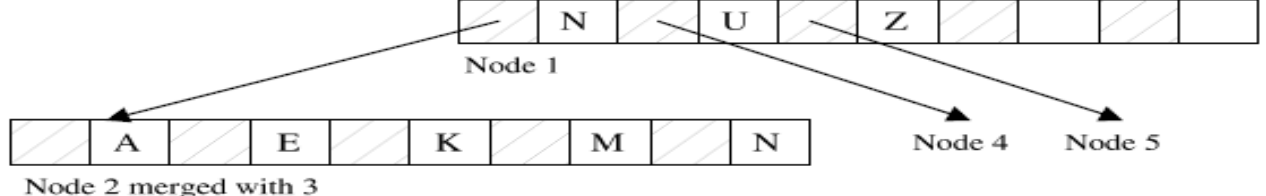

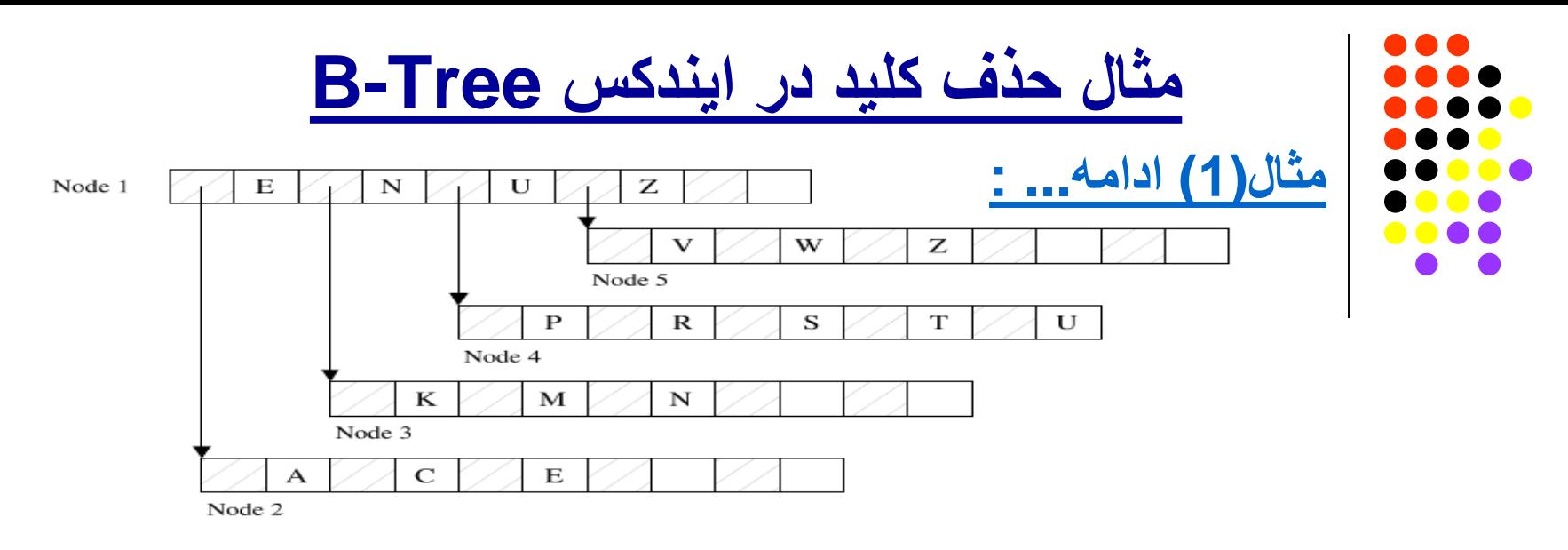

- Deleting "W" falls into case 3:
	- Redistribute keys between node 4 and node 5
- Deleting "M" allows for two possibilities: case 3 or 1
	- Merge Node 3 with Node 2; or
	- Redistribute keys between Node 3 and Node 4

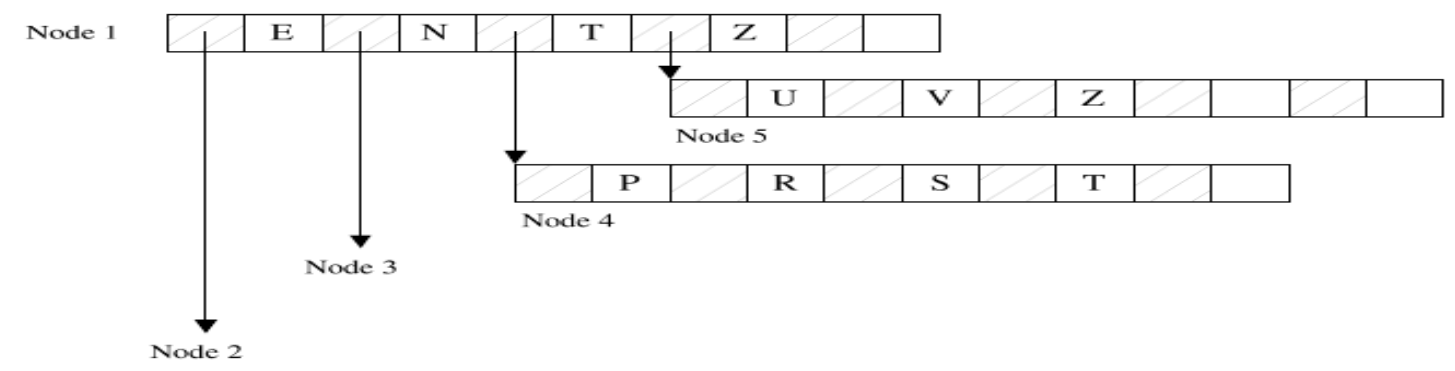

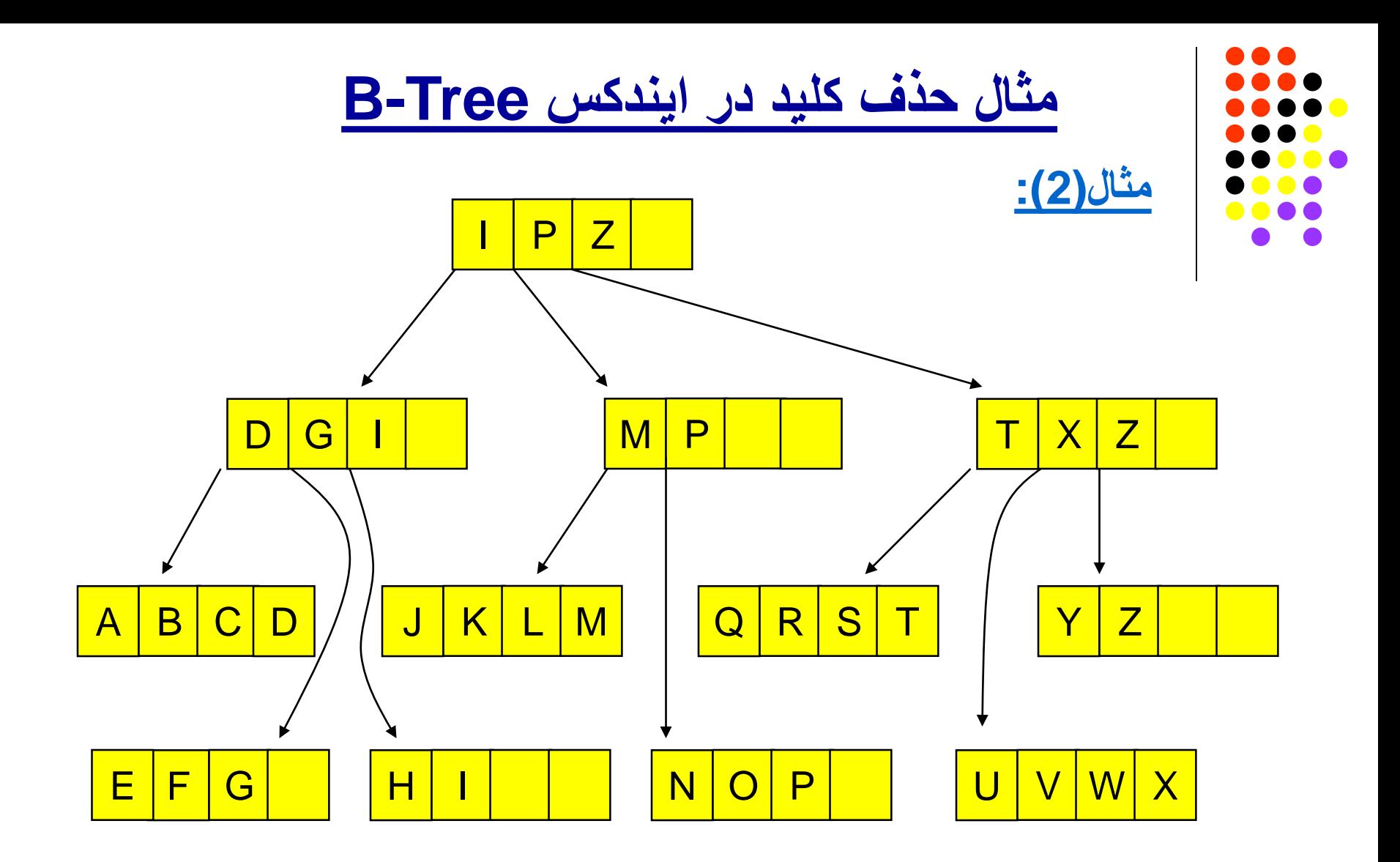

Prof. Hyoung-Joo Kim, Comp Eng, Seoul National Univ

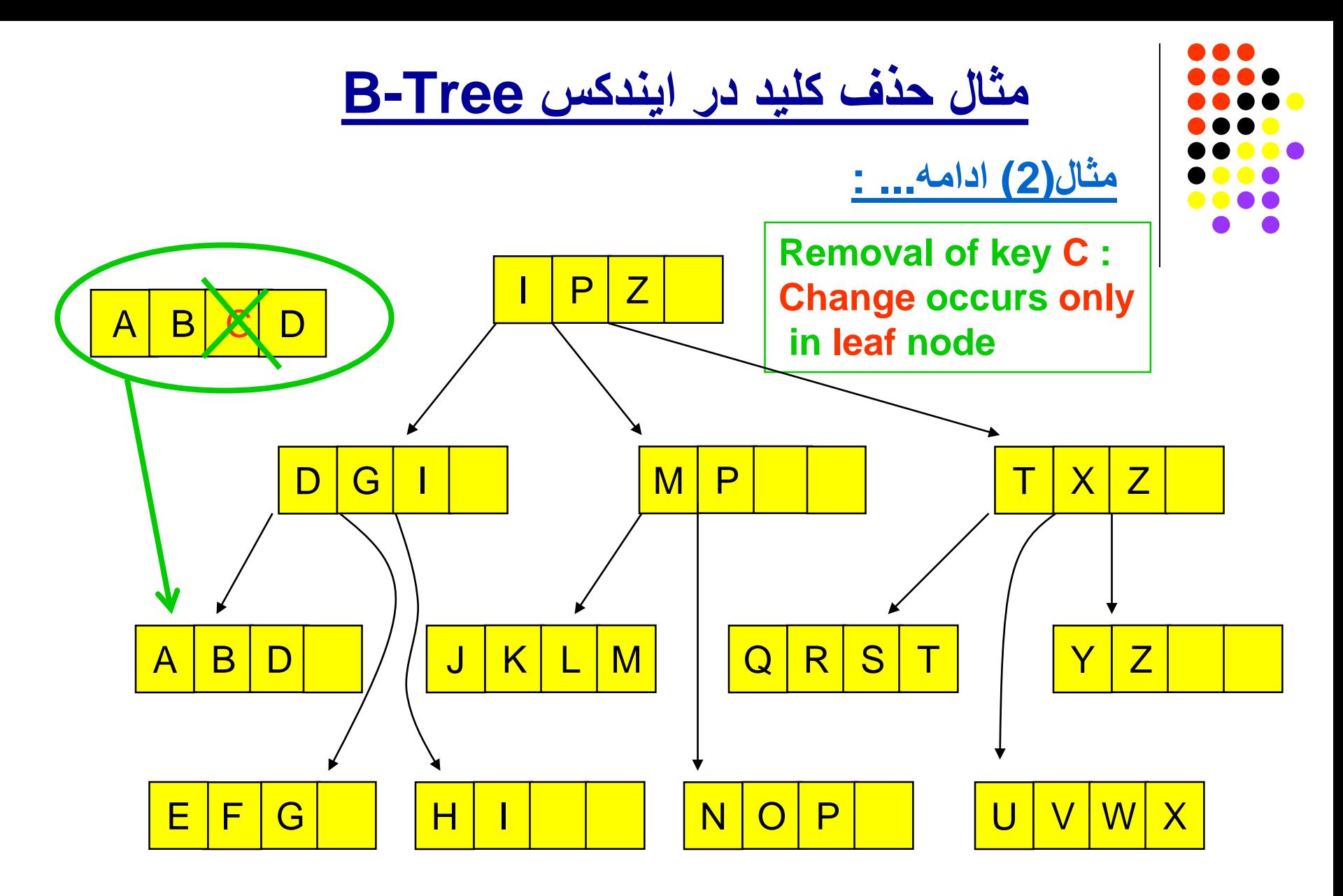

Prof. Hyoung-Joo Kim, Comp Eng, Seoul National Univ

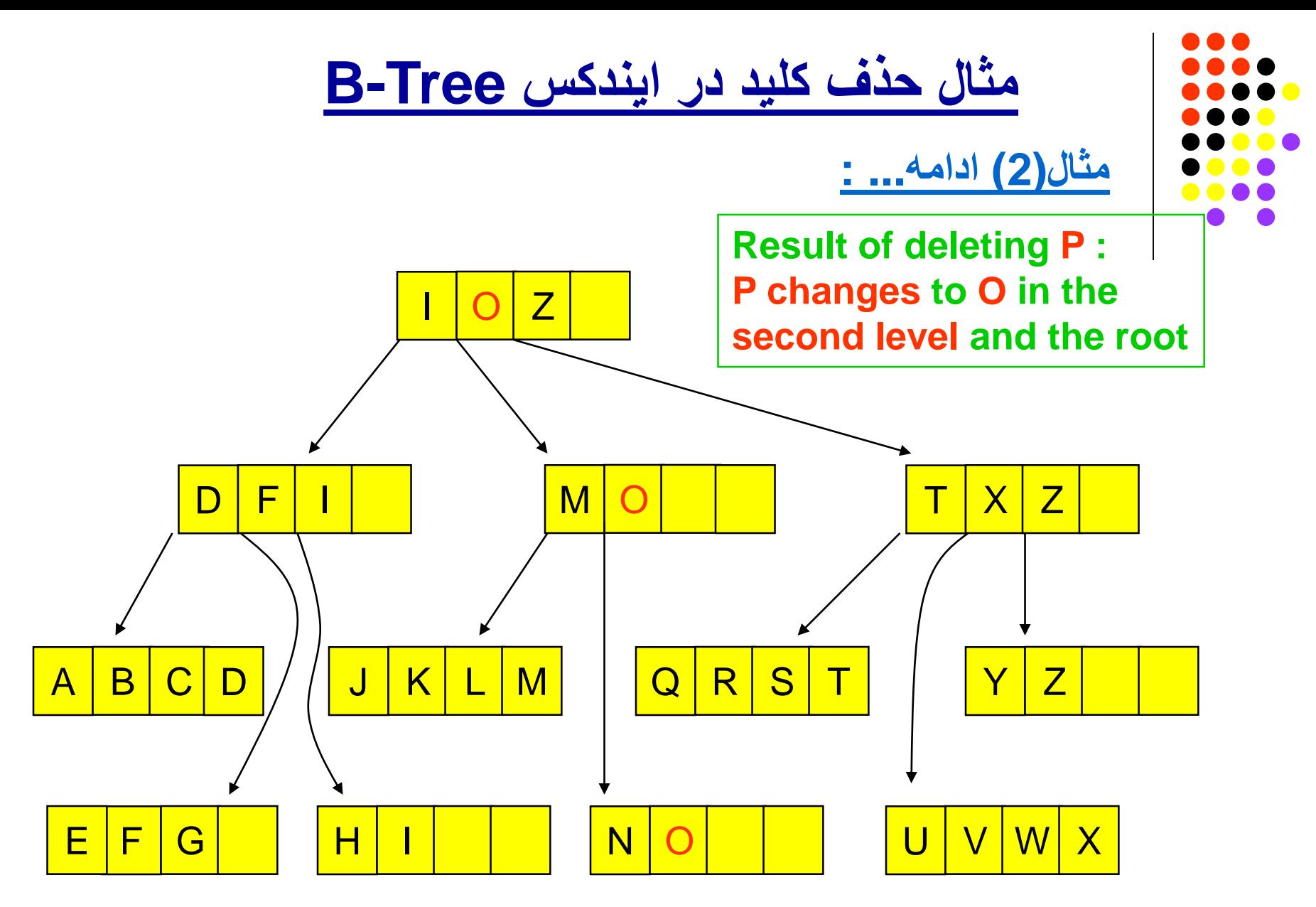

Prof. Hyoung-Joo Kim, Comp Eng, Seoul National Univ

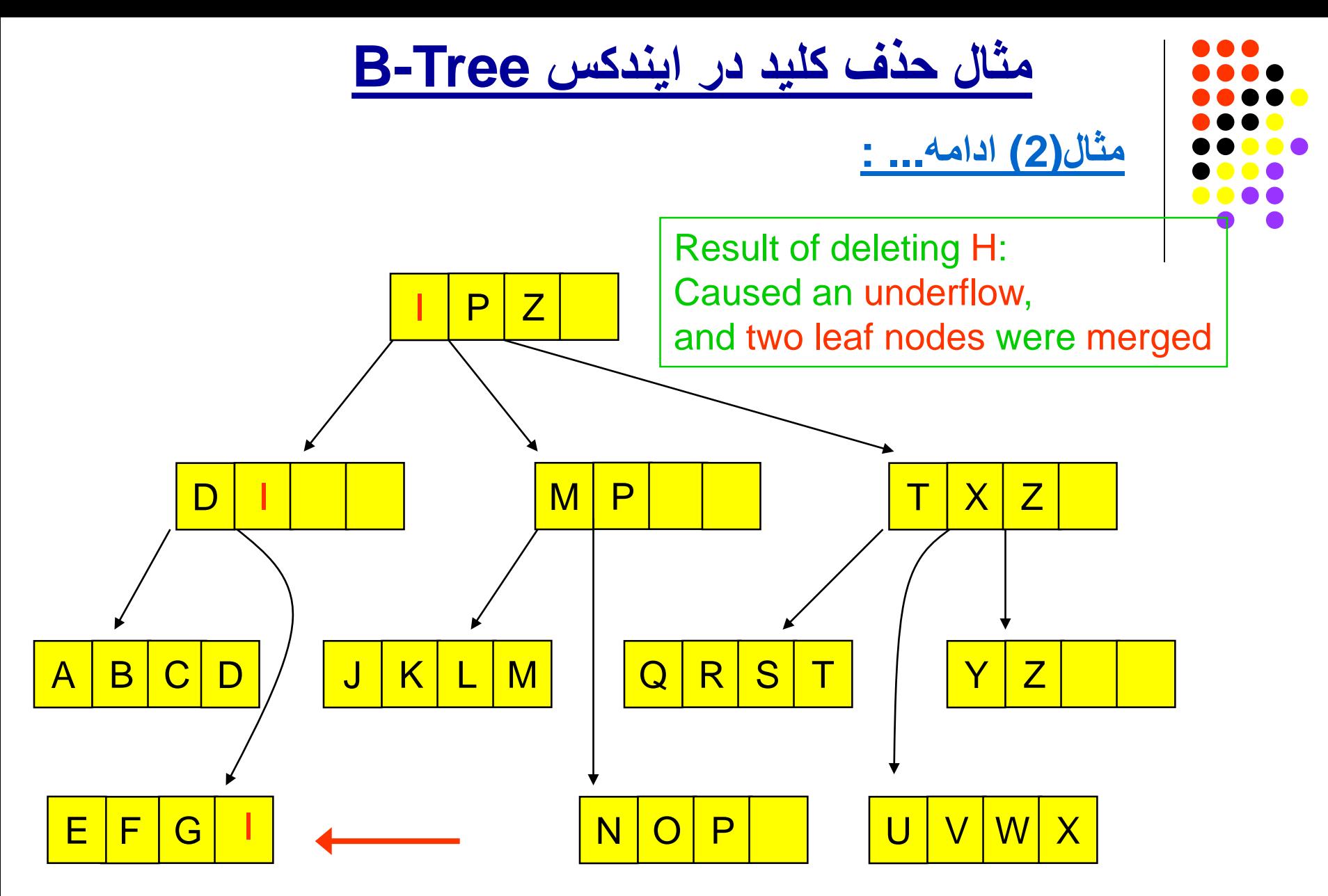

Prof. Hyoung-Joo Kim, Comp Eng, Seoul National Univ

## **توزیع مجدد کلیدھا در Tree-B**

- **کاربردھای توزیع مجدد کلیدھا (**Redistribution **(در** Tree-B **کدامند؟**
- توزیع مجدد کلیدھا بین دو نود مجاورکھ از یک نود پدر باشند (sibling (انجام پذیراست.
	- ھنگام حذف یا ایجاد کلید باعث صرفھ جویي در O/I یا بھ تاخیر اندختن آن میشود.
- ھنگام ایجاد کلید، اگر تعداد کلیدھاي نود (n (بھ ماکزیمم رسیده باشد (overflow Key (:
	- در صورتي کھ یکي از نودھاي مجاور فضاي لازم را داشتھ باشد،
	- با توزیع مجدد کلیدھا بین دو نود از شکستھ شدن نود (n (و ایجاد نود جدید جلوگیري میشود.
- ھنگام حذف، اگر تعداد کلیدھاي نود (n (بھ مینیمم مجاز رسیده باشد (underflow Key (:
	- در صورتي کھ یکي از نودھاي مجاور کلید اضافي داشتھ باشد،
	- با توزیع مجدد کلیدھا بین دو نود از حذف نود (n (جلوگیري میشود.

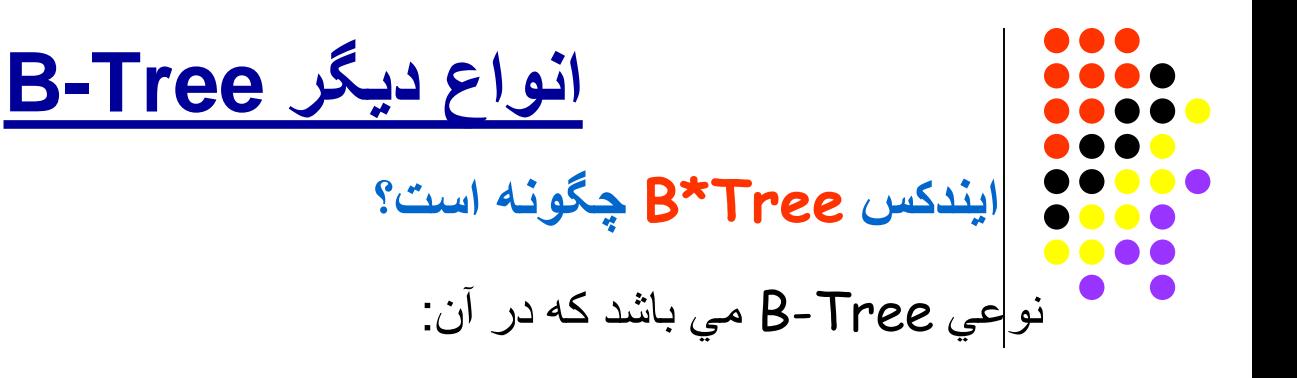

- 1) ھر نود با لااقل 2/3 ظرفیت خود کلید دارد.
- 2) عمل شکستھ شدن نودھا بھ کمک توزیع مجدد کلیدھا حتي الامکان بھ تاخیر انداختھ مي شود.
	- 3) ظرفیت نود ریشھ بیش از نودھاي دیگر مي باشد تا:
	- درصورت Splitting، نودھاي جدید ھر کدام 2/3 ظرفیت کلید داشتھ باشند.
		- 4) ھنگام Splitting، ھیچگاه یک نود بھ دو نود جدید تقسیم نمي شود بلکھ:
			- **دو نود** مجاور با ھم **ادغام**،
			- و سپس **تبدیل بھ سھ نود** مي شوند،
			- بطوریکھ ھر کدام 2/3 ظرفیت کلید داشتھ باشند.

## **انواع دیگر Tree-B**

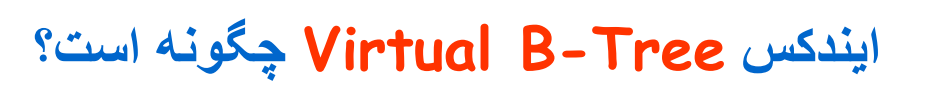

888 C

نوعي Tree-B میباشد کھ در آن از روش Pages of Buffering استفاده میگردد:

- نگھداري تعدادي از نودھا (Pages (در حافظھ RAM باعث صرفھ جویي در تعداد دسترسي بھ دیسک یا O/I میشود.
- در اینصورت ھنگام لزوم دسترسي بھ یک نود، ّاول بھ فضاي رزرو شده و نودھاي موجود در حافظھ رجوع مي شود و اگر نود پیدا شد احتیاجي بھ یک O/I جدید نمیباشد.
	- درصورت لزوم انجام O/I و آوردن یک نود جدید بھ حافظھ، یکي از صفحات کھ مدتي استفاده نشده است حذف شده و نود جدید جاي آنرا میگیرد. (**U**sed **R**ecently **L**east (
- √ روش ديگر بجاي روش LRU، اين مي باشد كه حتّي الامكان صفحات مربوط به سطوح بالاتر در حافظھ نگاه داشتھ شده و صفحات مربوط بھ نودھاي برگ جایگزین شوند.

### *In the Name of God*

## **Lecture 15**

## **Indexed Sequential Access, B+trees, Simple prefix B+trees**

(Sections 10.1 – 10.5)

## **Indexed Sequential Access B+trees, Simple prefix B+trees**

**انواع روش ھای مورد نیازجھت دسترسي بھ داده ھاي یک فایل کدامند؟**

**منظوراز روش Sequential Indexed چیست؟**

**ساختارایندکس ISAM چگونھ بوده است؟**

**آیا ایندکس tree-B امکان دسترسي سري بھ رکوردھا را بترتیب کلید میدھد؟**

**چگونھ دسترسي سري بھ رکوردھاي یک فایل بترتیب کلید میسر میشود؟**

**ساختار یک Set Sequence چگونھ است؟**

**ساختارایندکس tree+B چگونھ است؟**

**است؟ چگونھ Simple Prefix B+tree ساختارایندکس**

## **Indexed Sequential Access**

**انواع روش ھای مورد نیازجھت دسترسي بھ داده ھاي یک فایل کدامند؟**

- **1) روش دسترسي بکمک ایندکس** ( Method Access **Indexed**(
- دسترسي بھ بعضي ازرکوردھاي فایل با استفاده از کلید و ایندکس.
	- **2) روش دسترسي سري** ( Method Access **Sequential**(
- دسترسي بھ کلیھ رکوردھاي فایل **بترتیب کلید اصلي** ولی **بدون** استفاده از **ایندکس**. **(چرا؟)**
	- در اینصورت باید رکوردھاي فایل **بطور فیزیکي** بر حسب کلید اصلي **مرتب شده** باشند.
	- کاربرد این روش در بعضي پردازش ھا (Processing **Batch** (کھ احتیاج بھ تکرار عملیات روي تمام رکوردھاي فایل دارند میباشد.
		- **مثال :** پرداخت حقوق ماھیانھ کارمندان یک سازمان.

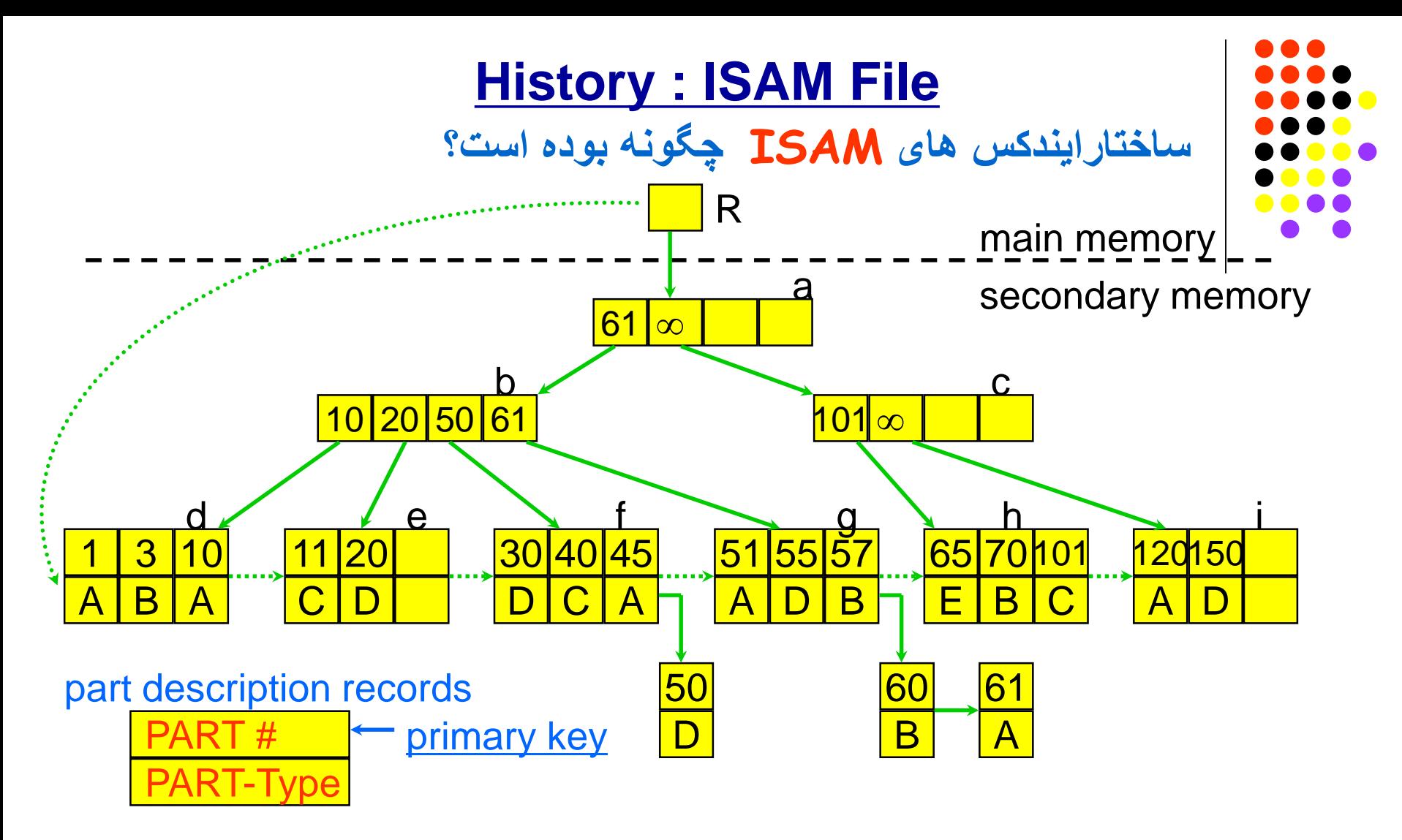

Ex: **Indexed sequential** structure (when using **overflow chain**)

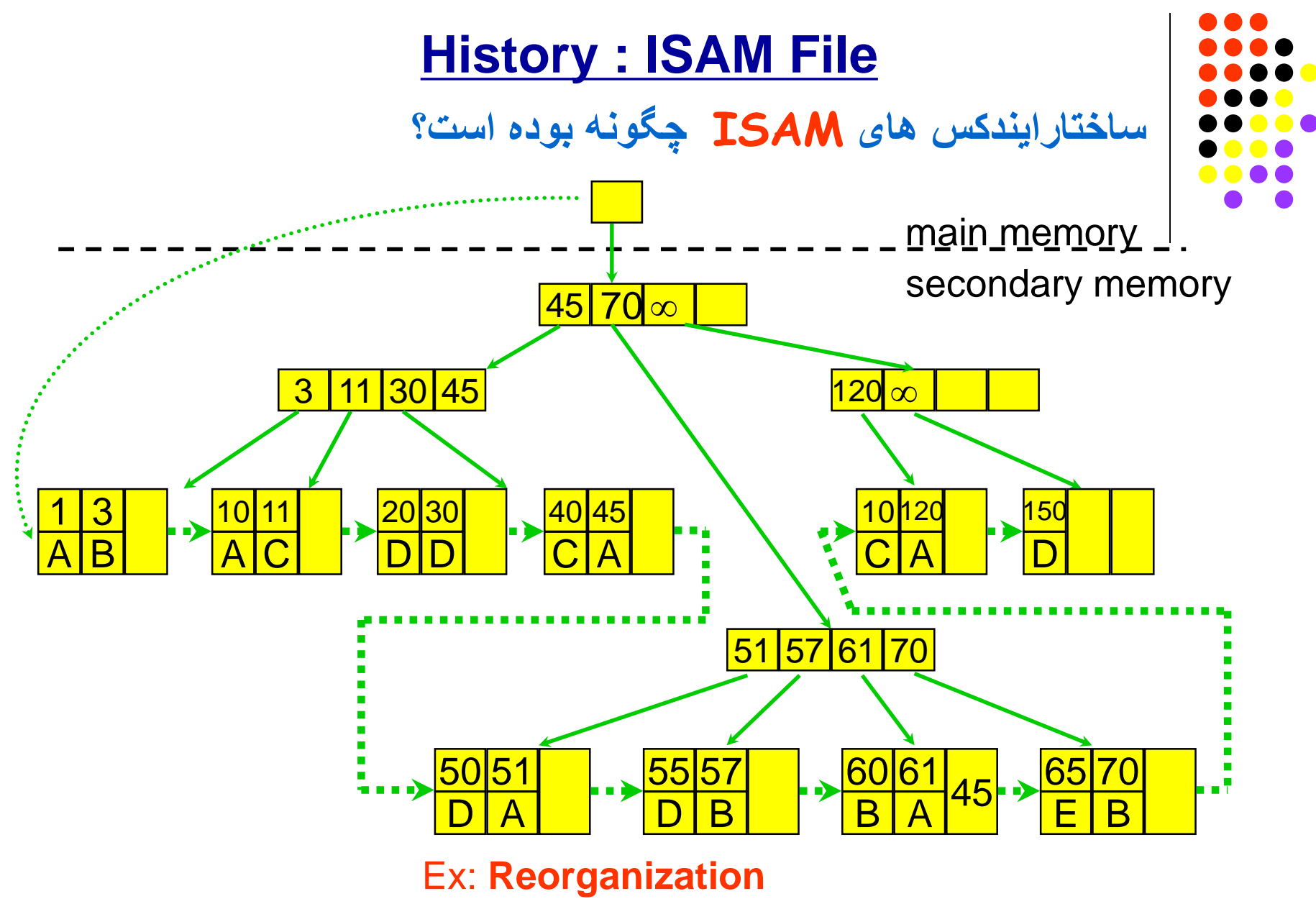

## **Indexed Sequential Access**

**آیا ایندکس tree-B امکان دسترسي سري بھ رکوردھا را بترتیب کلید میدھد؟ در ایندکس tree-B :**

- نودھای برگی فقط شامل کلیدھا واشاره گرھایي بھ رکوردھای داده میباشند.
	- **ھیچگونھ ترتیب خاصي** برای رکوردھای داده تعریف نگردیده است.
- **دسترسي سری** بھ رکوردھای داده **بترتیب کلید ممکن نمیباشد**. **(چرا؟)**
	- **چگونھ دسترسي سري بھ رکوردھاي یک فایل بترتیب کلید میسر میشود؟**
		- برای اجتناب از لزوم مرتب سازي (sort) کلیه رکورد هاي یک فایل،  $\sim$
		- میتوان فایل را بھ صورت بلوکھایي از رکوردھاي مرتب شده نگھداري نمود.
			- این ساختار موسوم بھ Set Sequence میباشد.

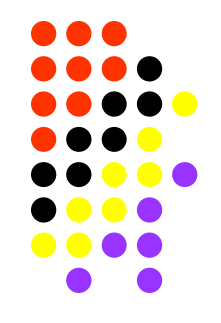

## **Indexed Sequential Access**

- **ساختار یک Set Sequence چگونھ است؟**
- 1) رکوردھاي فایل بھ **تعدادي بلوک** گروه بندي میشوند.
- 2) ھر بلوک حاوي لااقل **نصف ظرفیت** خود از رکوردھا میباشد.
	- **3) رکوردھاي** داخل ھر بلوک **مرتب شده** (sorted (میباشد.
		- 4) **بلوک ھا** نیز در رابطھ با یکدیگر **مرتب شده** میباشند.
- 5) ولي ترتیب آنھا بطور **فیزیکي نیست**. بلکھ با استفاده ازاشاره گر تامین میشود.
- 6) عملیات **حذف** و **اضافھ** رکوردھا **شبیھ** عملیات در گره ھای **Tree-B** میباشند.
- **ایجاد** (insertion (یک رکورد در بلوک مخصوص خود (با توجھ بھ کلید آن) ممکن است باعث شکستھ شدن (**Splitting** Block (بشود. (**overflow**(
- **حذف** (deletion (یک رکورد در یک بلوک ممکن است باعث ادغام دو بلوک Block (**underflow**) .بشود Block **Redistribution** یا **Merging**

## **Sequence Set**

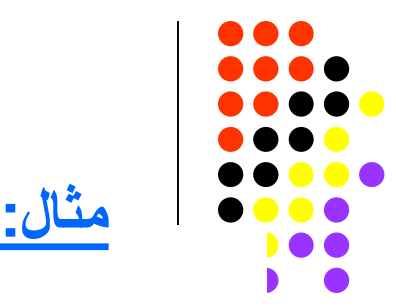

### Example:

Block size  $= 4$  $\mathrm{key}:\mathbf{Last\ Name}$ 

Forward Pointer

**Backward Pointer** —— ♣

#### • Insertion with overflow:

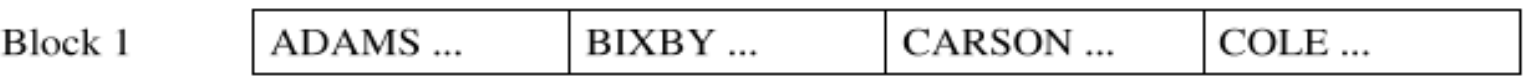

Insert "BAIRD ..."

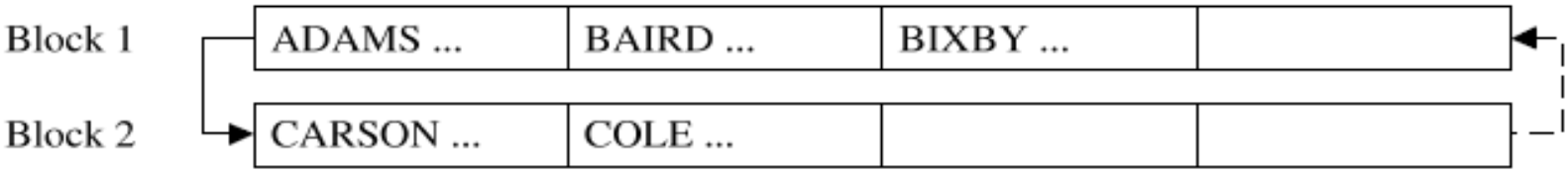

(شکل 10.1 صفحھ 427 کتاب)

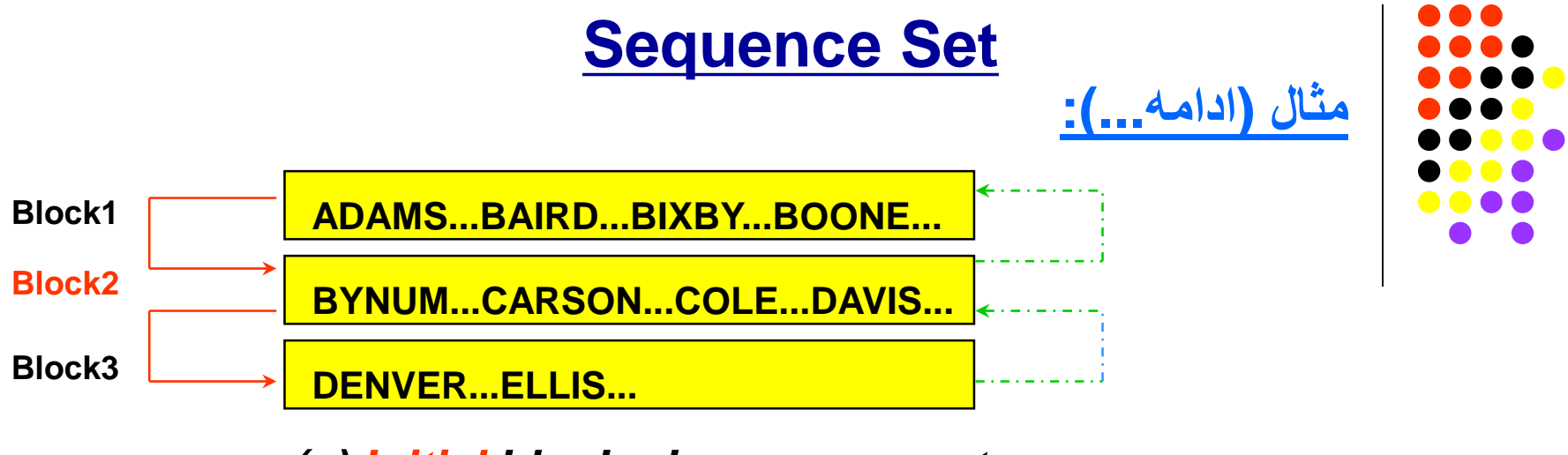

#### *(a) Initial blocked sequence set*

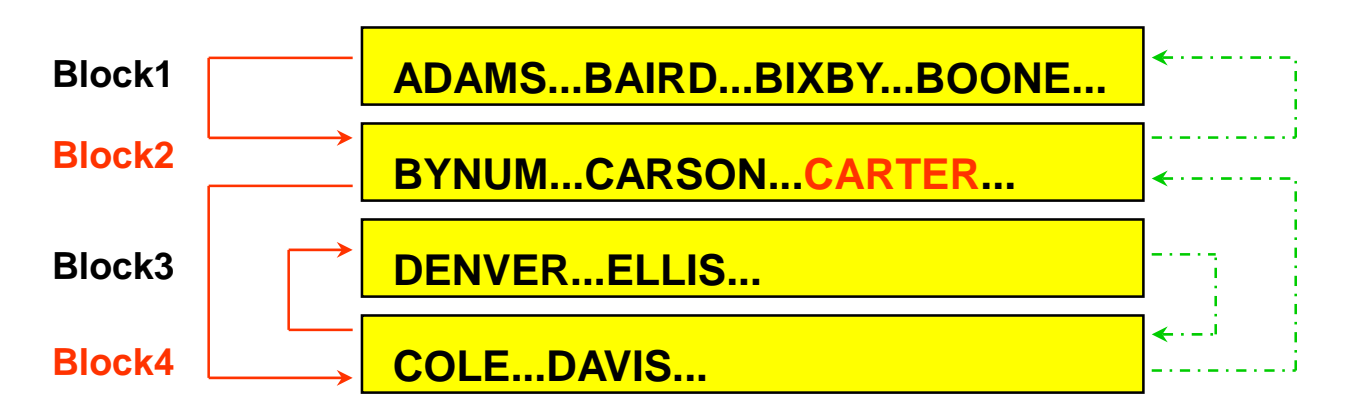

*(b) Sequence set after insertion of CARTER record*

*- block 2 splits, and the contents are divided between blocks 2 and 4*

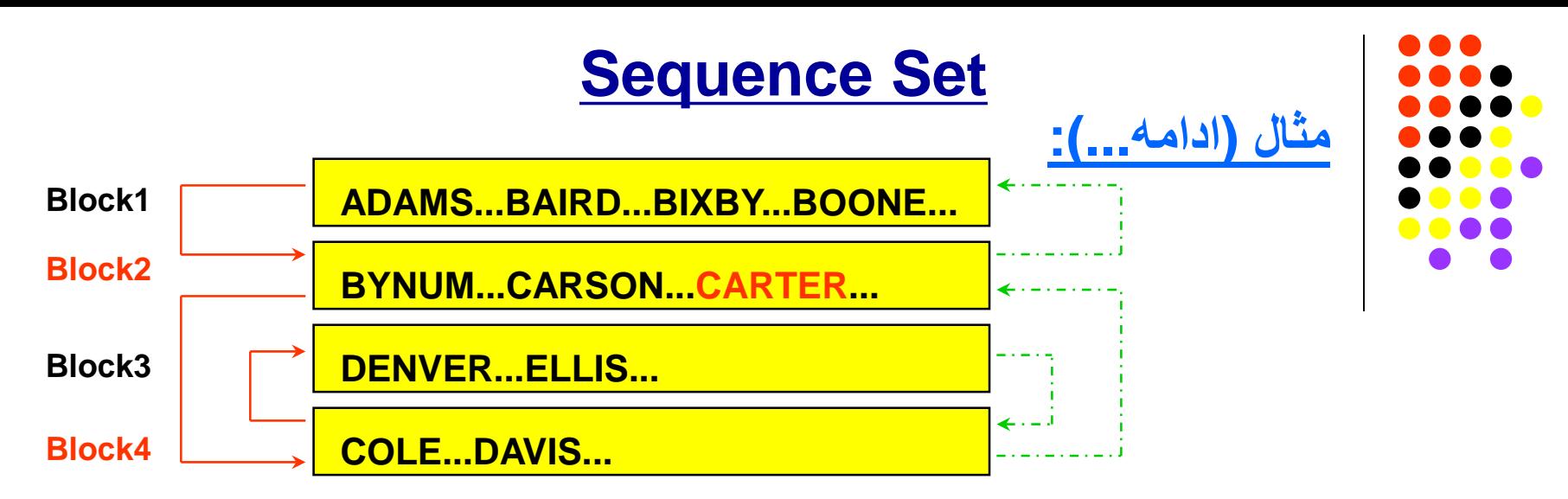

*(b) Sequence set after insertion of CARTER …*

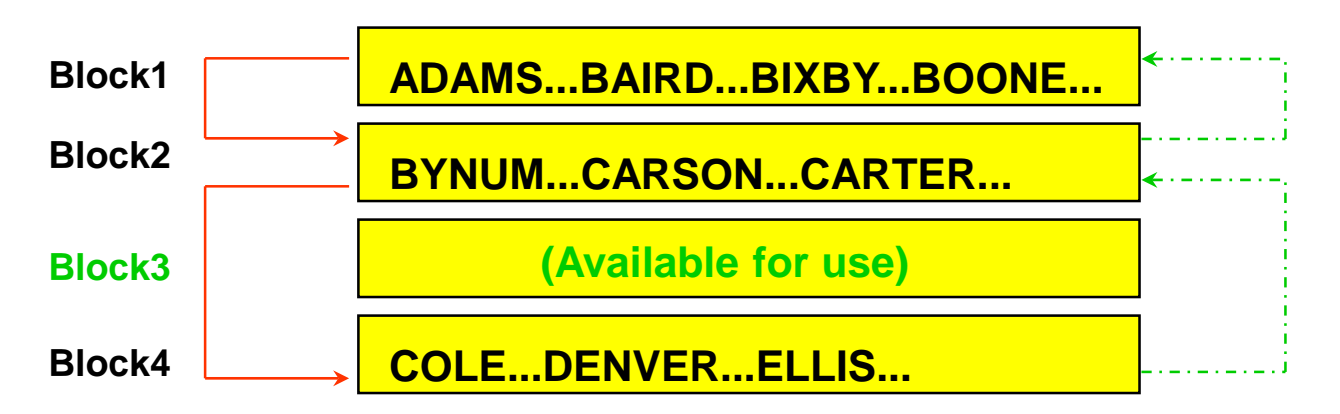

*(c) Sequence set after deletion of DAVIS record - block 4 is less than half full, so it is merged with block3*

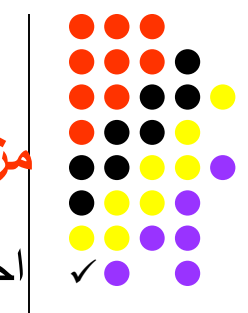

## **Sequence Set**

**مزایاي ساختار set sequence چیست؟**

احتیاجي بھ مرتب سازي کلیھ رکوردھاي فایل بعد ازھرعمل ایجاد یا حذف رکورد نمیباشد.

### **معایب ساختار set sequence چیست؟**

- **فضاي** دیسک **بیشتري** براي نگھداري فایل لازم است.
- چون بلوک ھا مي توانند **50**% ظرفیت خود رکورد داشتھ باشند.
- **ترتیب فیزیکي** رکوردھا **فقط در داخل** یک **بلوک** صادق است (**نھ در کل فایل)**.

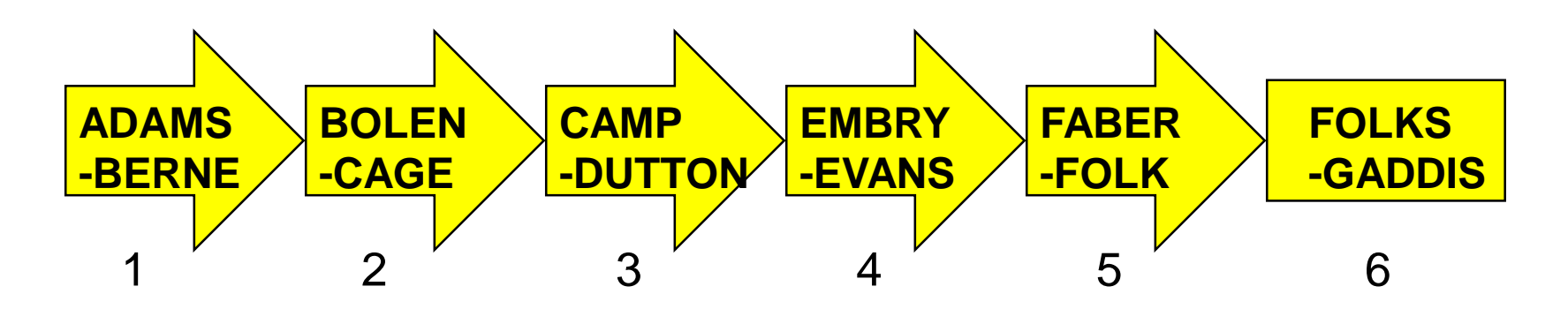

## **Sequence Set**

**شرایط انتخاب اندازه ھر بلوک چگونھ است؟**

- بستھ بھ **روش** Redistribution / Merge موردنظر بایستي حافظھ RAM فضاي لازم براي **لااقل 2 یا 3 بلوک** را داشتھ باشد.
	- بھتر است کھ براي خواندن ھر بلوک **فقط یک دسترسي** بھ دیسک (seek (احتیاج باشد.
- در دیسک ھاي **سکتور بندي** شده اندازه ھر بلوک میتواند معادل **یک cluster** انتخاب شود.
- در دیسک ھاي **بلوک بندي** شده اندازه ھر بلوک مي تواند معادل **یک Track** ) یا **نصف** آن ) انتخاب شود.

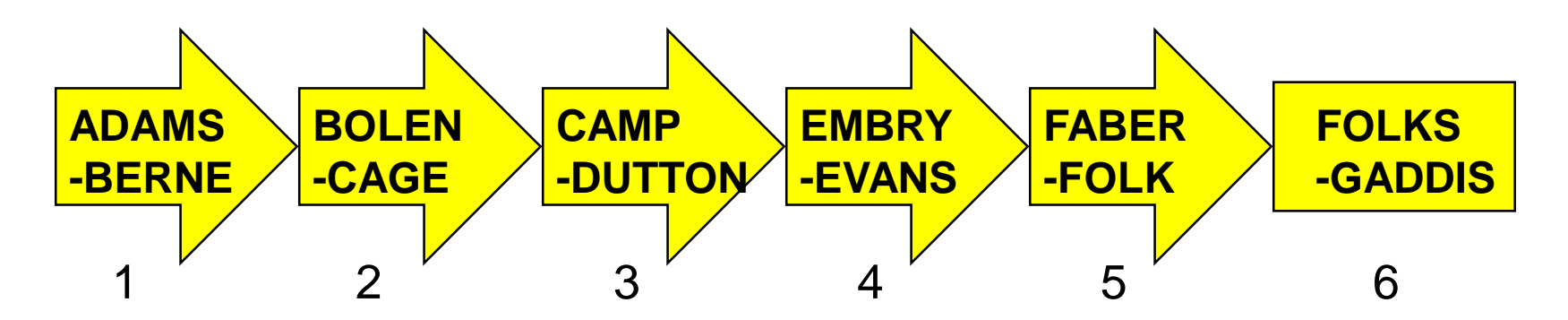

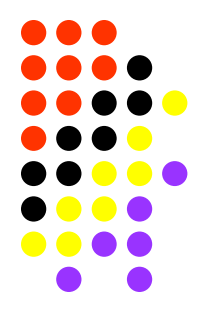
#### **Sequence Set**

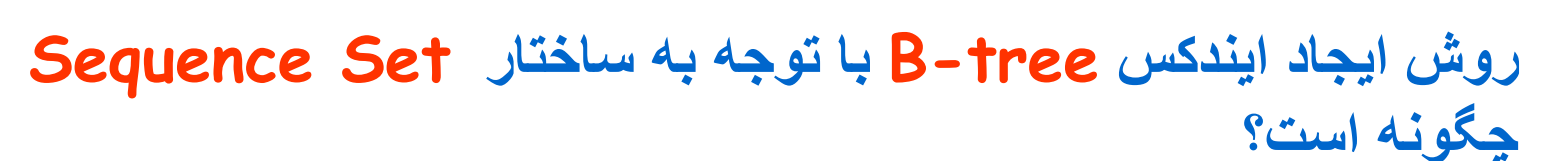

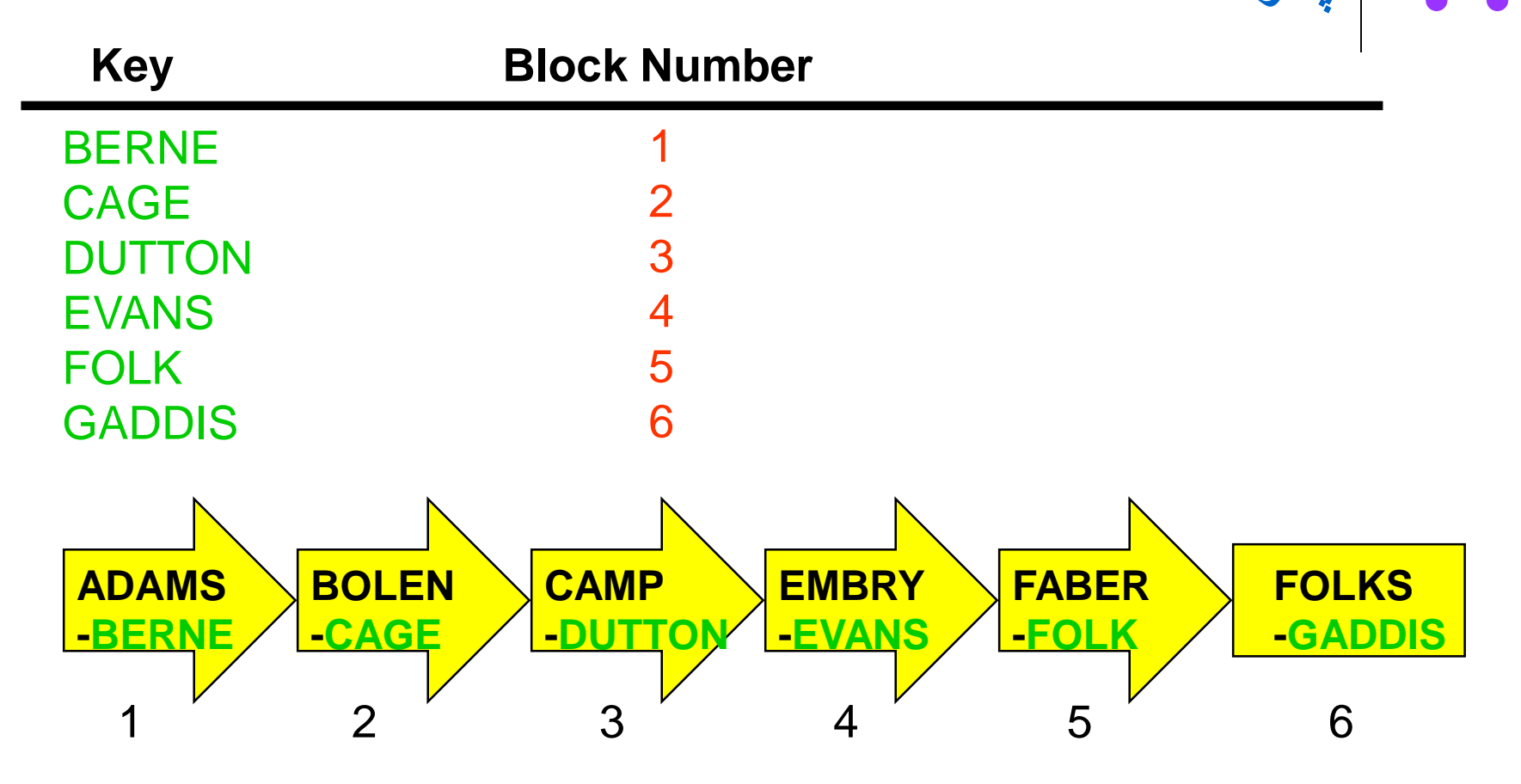

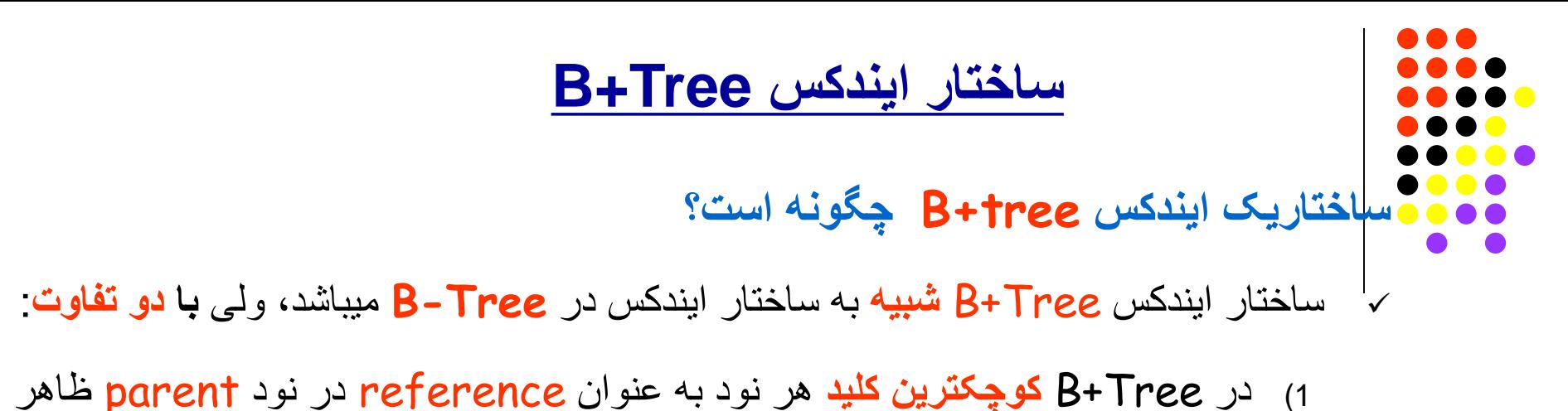

- میشود.
	- 2) حضور **اولین کلید** در نود parent بھ طور **مجازی** میباشد.

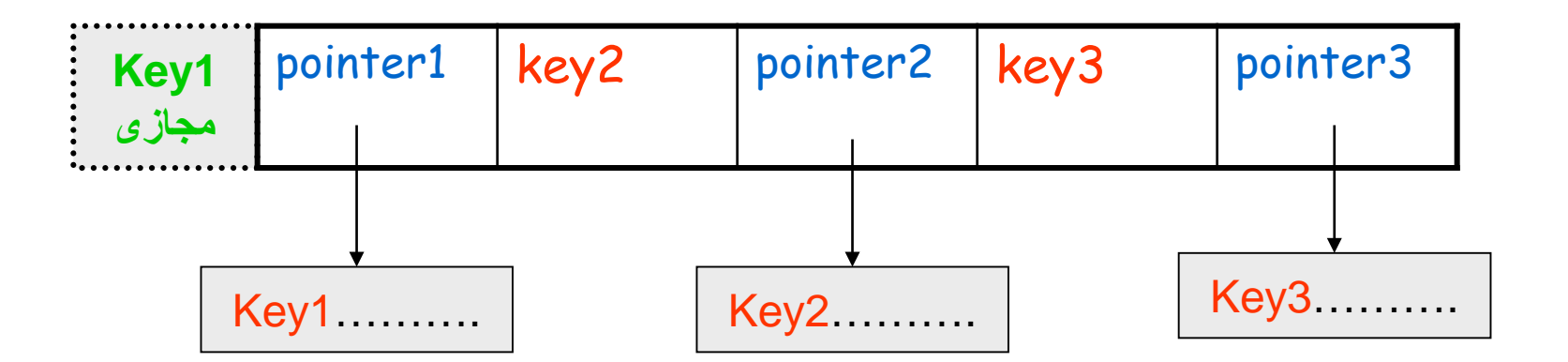

#### **Simple Prefix B+Tree**

**ساختاریک ایندکس tree+B Prefix Simple چگونھ است؟**

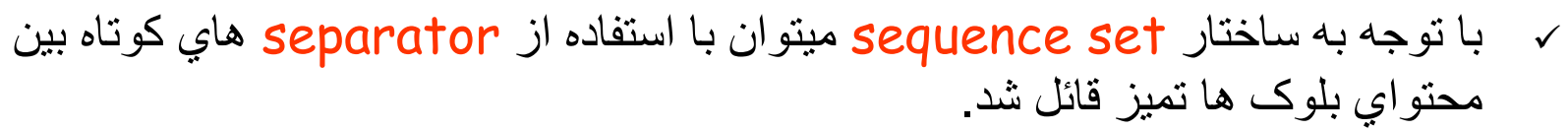

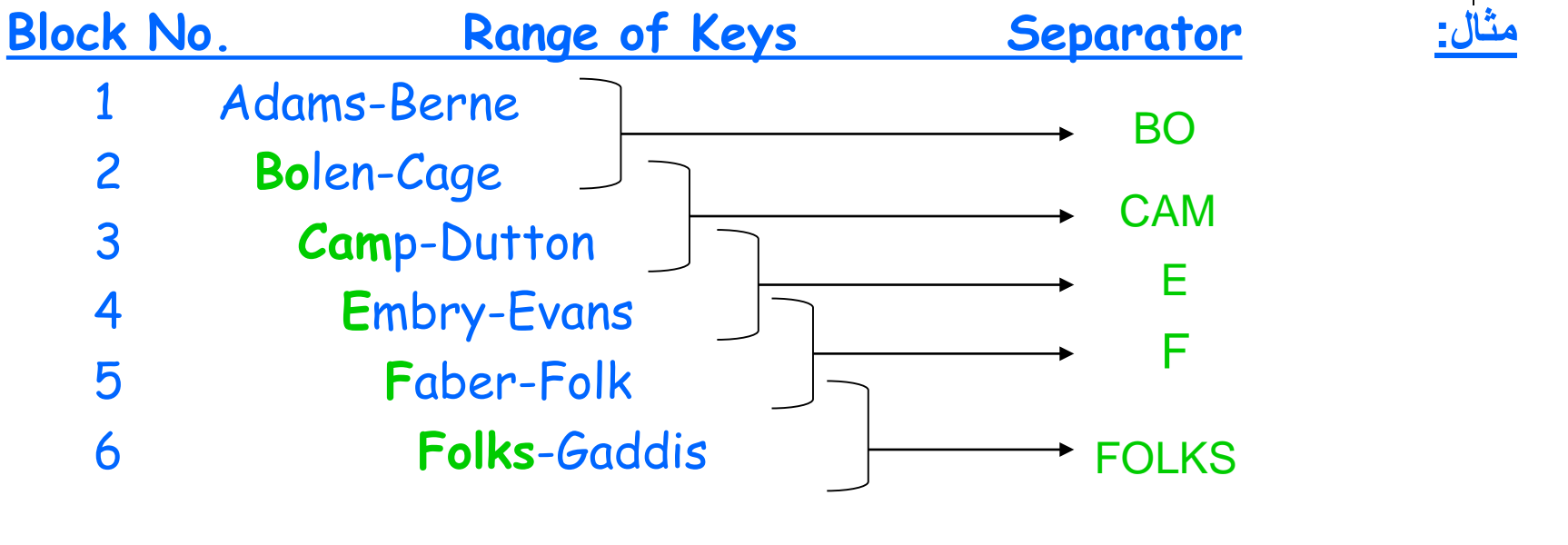

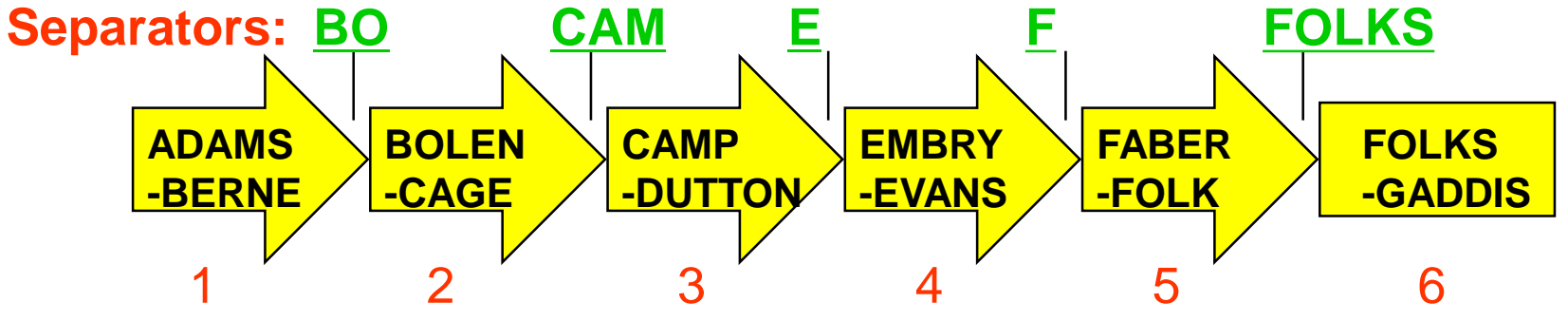

#### **Simple Prefix B+Tree**

**ساختاریک ایندکس tree+B Prefix Simple چگونھ است؟**

**مثال:** (شکل 10.7 صفحھ 434 کتاب)

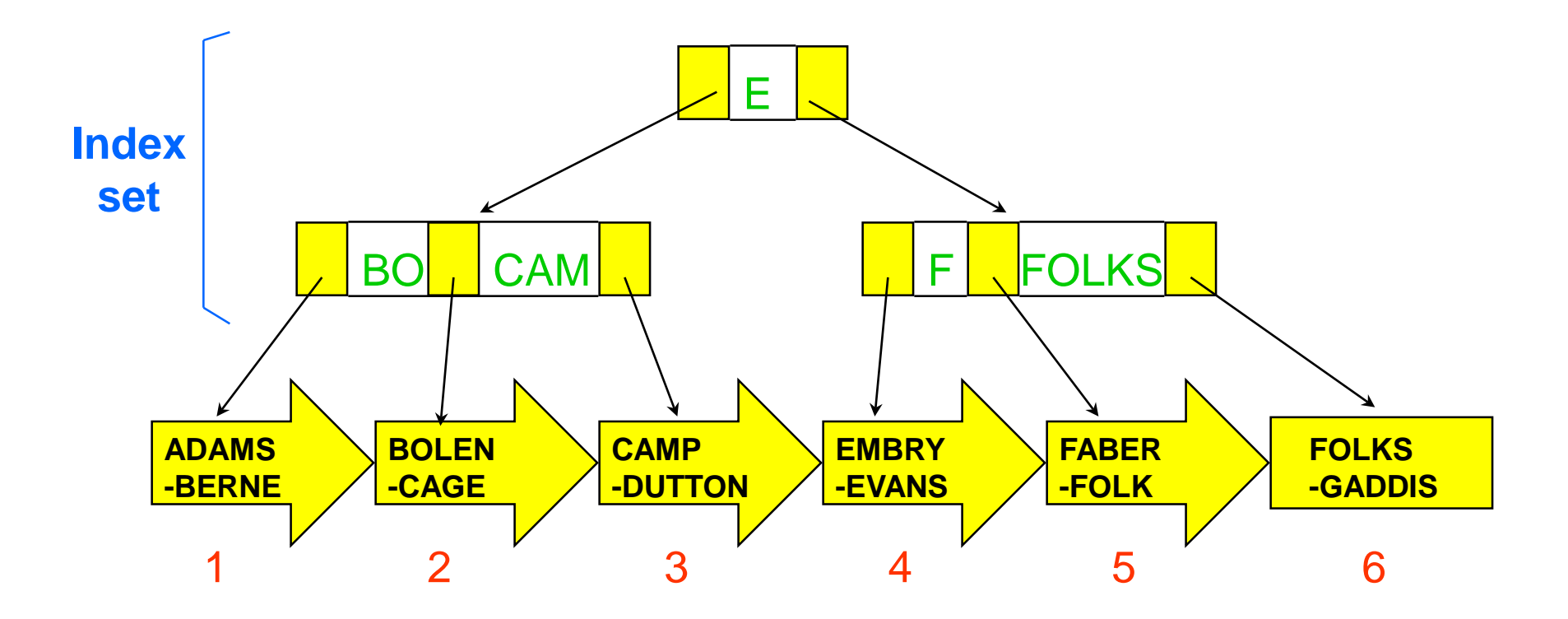

Prof. Hyoung-Joo Kim, Comp Eng, Seoul National Univ

#### *In the Name of God*

# Lecture 16 **More on B+Trees: Maintenance, Loading, Perspectives**

(Sections 10.6 -10.11)

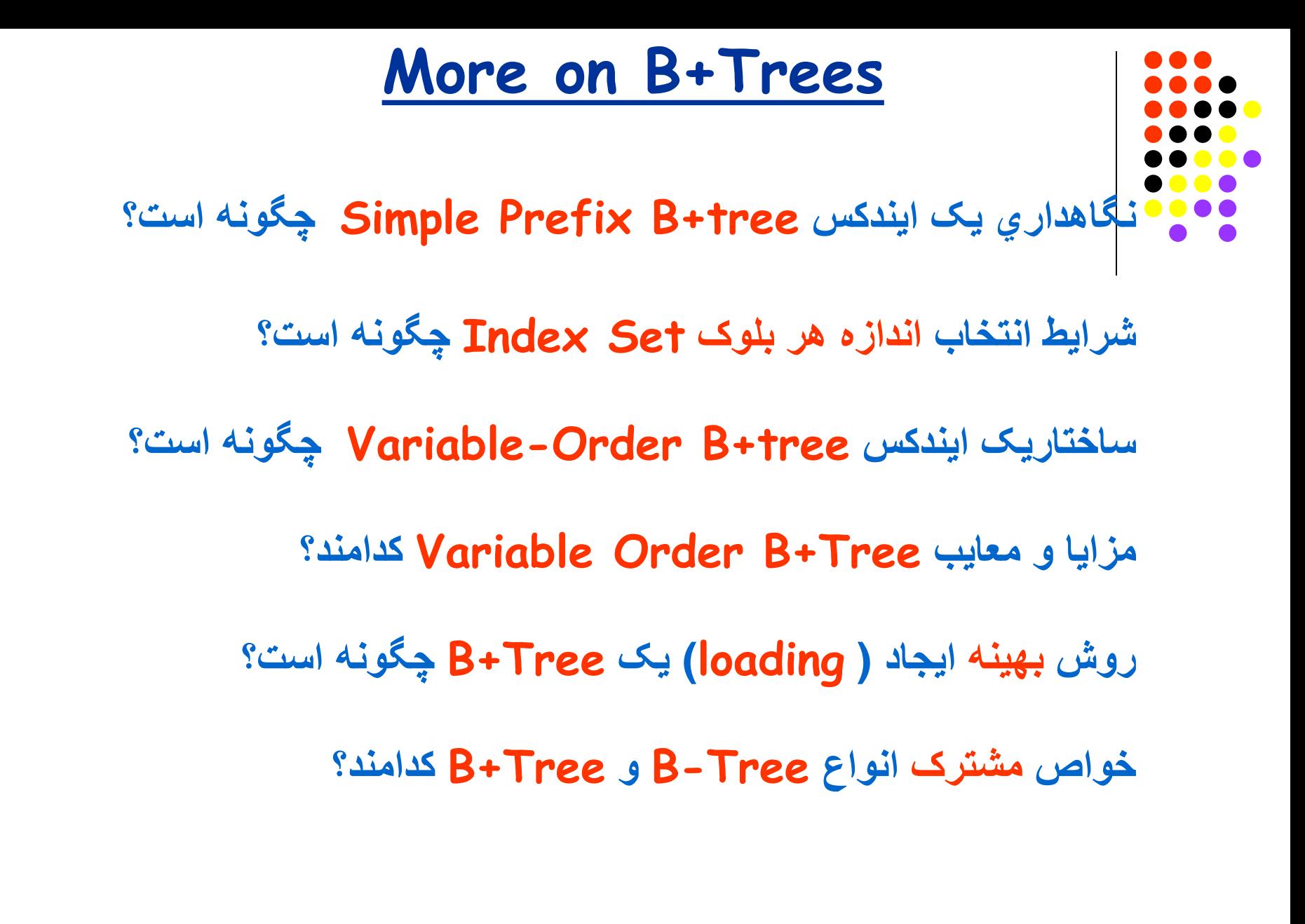

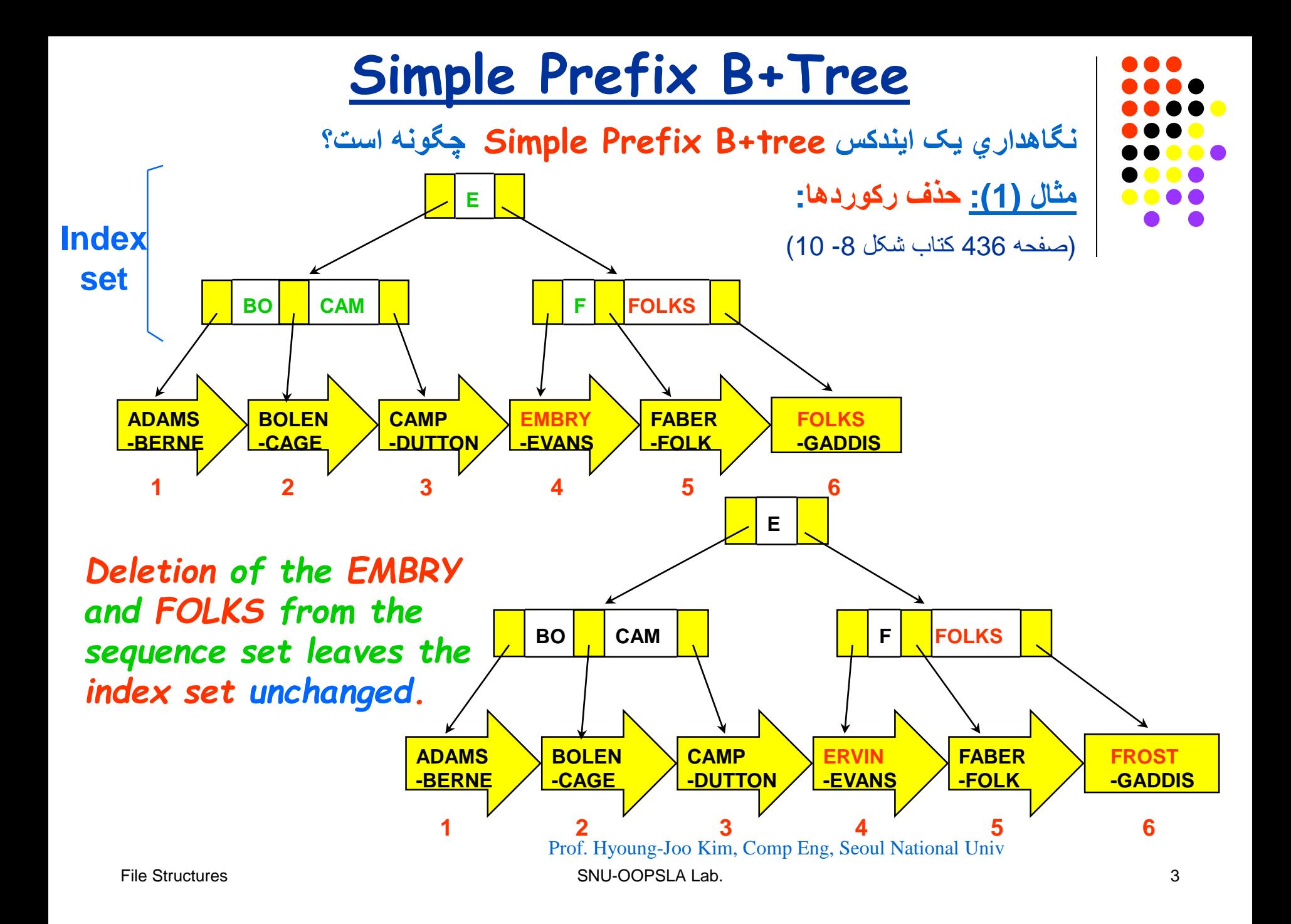

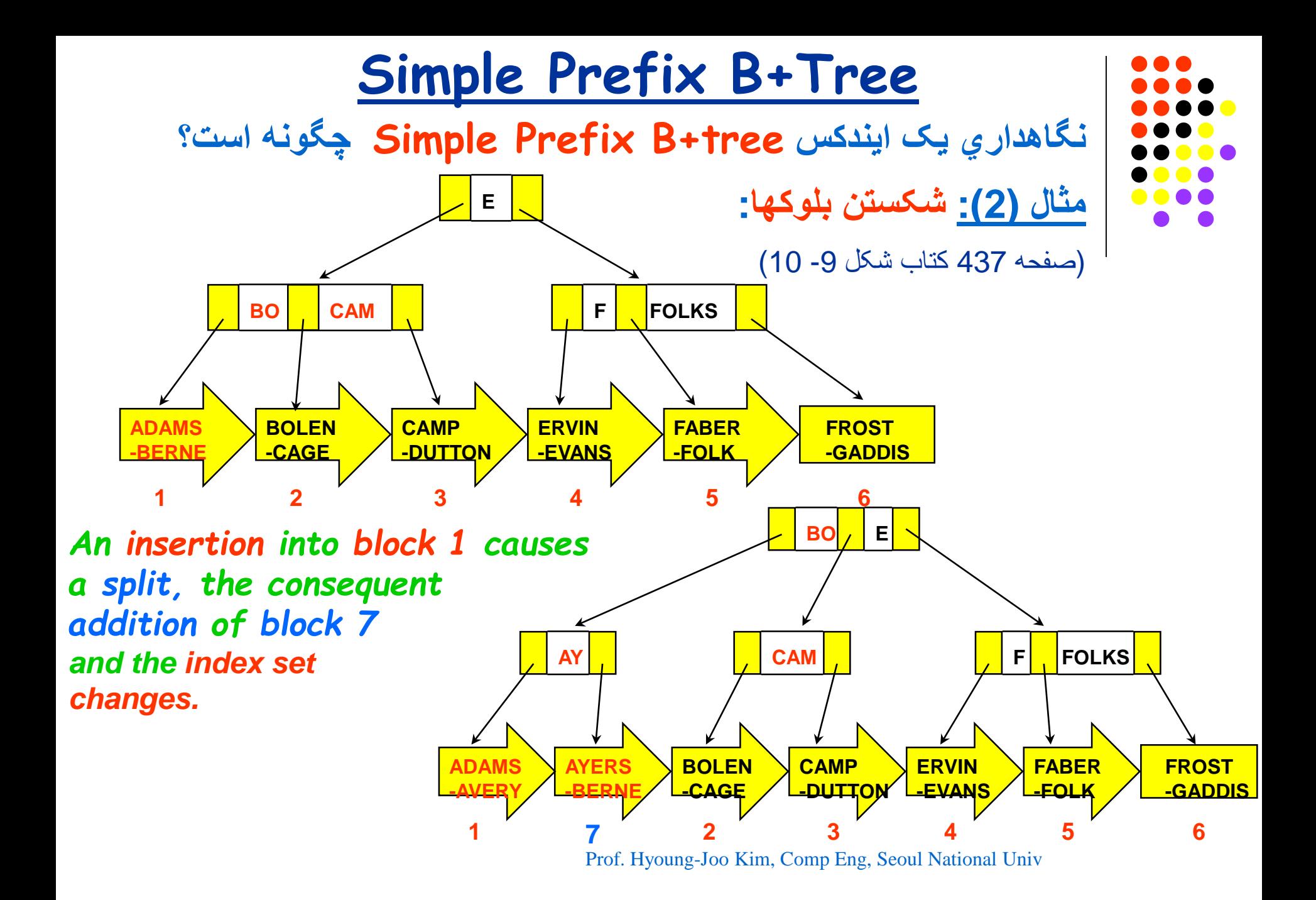

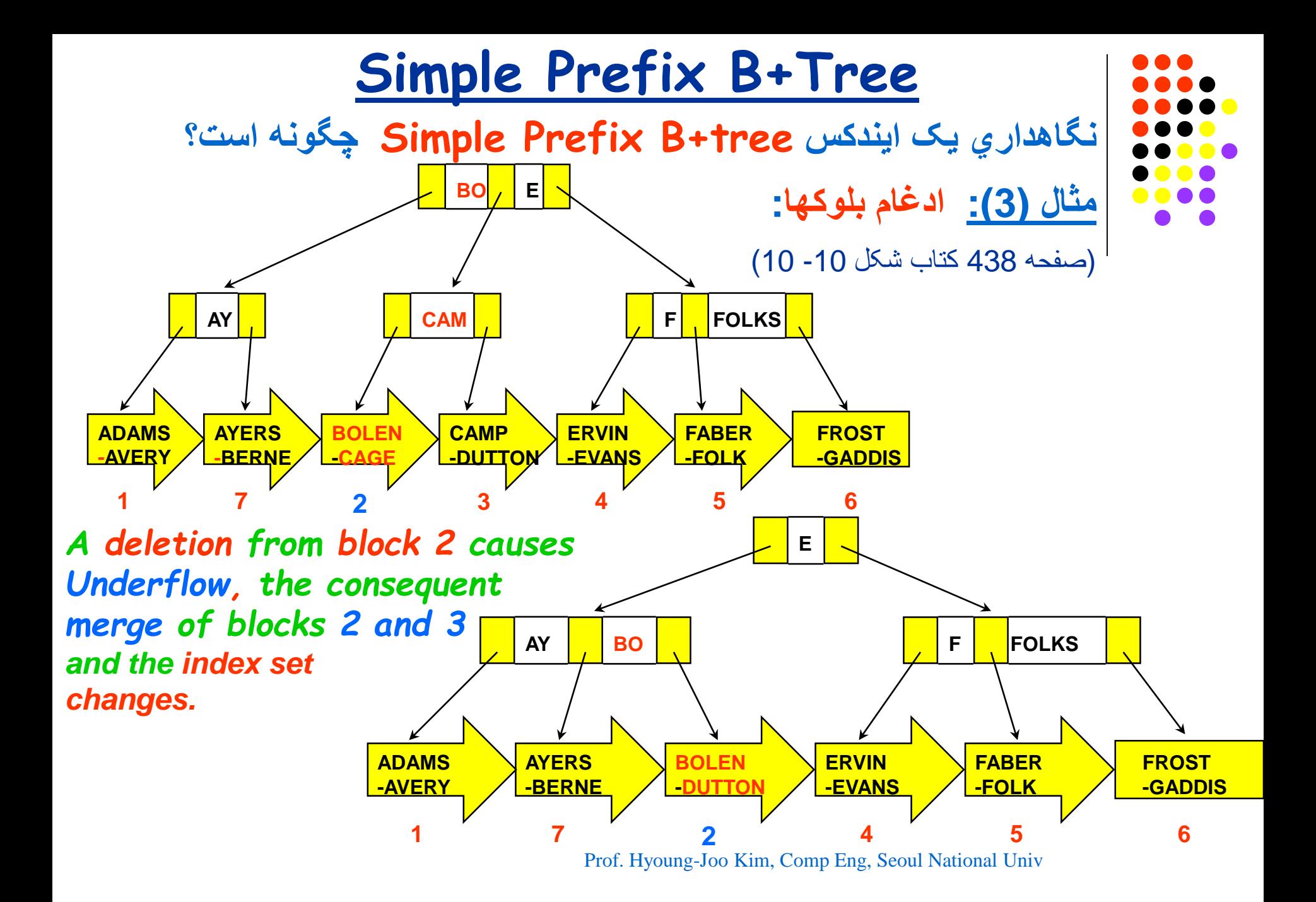

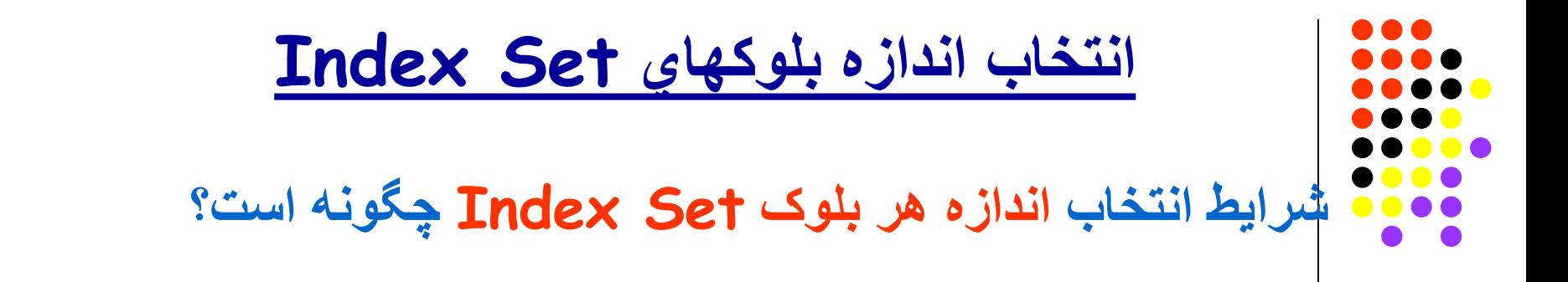

**چرا بھتر است کھ اندازه بلوکھاي** set index **برابر با اندازه بلوکھاي باشد؟** sequence set

- انتخاب اندازه بلوکھاي set sequence با در نظر گرفتن عواملي بوده است کھ در تعیین set index نیز ھمانقدر اھمیت دارند، مثل:
	- ظرفیت حافظھ RAM و

مشخصات مربوط بھ دیسک ھا.

- استفاده از **بافرھاي مشترک** براي نگھداري بلوکھا در حافظھ (Caching (ساده تر میشود. (چرا؟)
- بلوکھاي **ایندکس و داده** مي توانند **در یک فایل** ذخیره شده و بھ یکدیگر نزدیکتر **طراحی وبسایت - برنامه نویسی – پروژه پایگاه داده – Server SQL** باشند. (چرا؟) **مهندسی نرم افزار UML و SSADM 09131253620 [com.b00a.www](http://www.a00b.com/)آ صفر صفر بی دات کام**

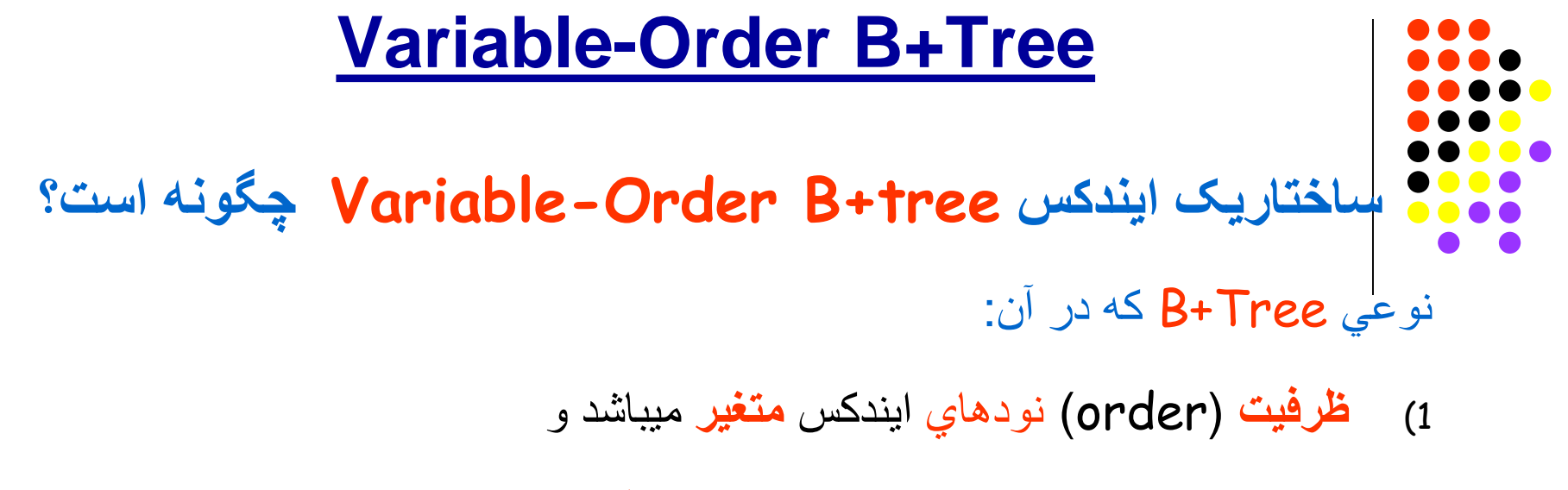

2) **اطلاعات** موجود در این نودھا حتي الامکان **فشرده** شده میباشد. **مثال:** (صفحھ 441 کتاب شکل-11 10)

*separators*

**As, Ba, Bro, C, Ch, Cra, Dele, Edi, Err, Fa, File**

**AsBaBroCChCraDeleEdiErrFaFile** 00 02 04 07 08 10 13 17 20 23 25

*Variable-length separators and corresponding index*

Prof. Hyoung-Joo Kim, Comp Eng, Seoul National Univ

## **Variable-Order B+Tree**

- **ساختاریک ایندکس tree+B Order-Variable چگونھ است؟** در این ساختار:
- **فضاي موجود** براي نگھداري separator ھا **بطور کامل استفاده** شده است.
	- **ایندکس** مربوط بھ separator ھا امکان **جستجوي دودویي** را میدھد.
- **بلوکھا** بوسیلھ (**N**umber **B**lock **R**elative (بطور مستقیم قابل **آدرس دھي** ھستند.

**Separator count Total length of separators مثال:** (صفحھ 442 کتاب شکل 12 - 10)

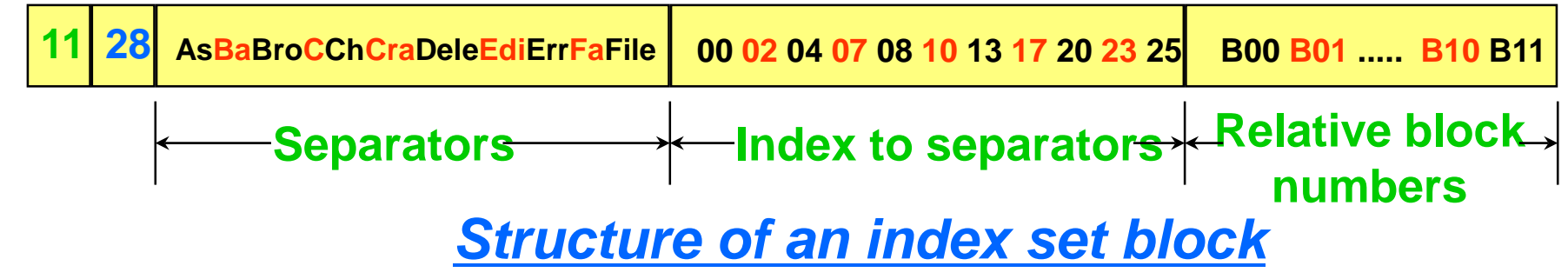

Prof. Hyoung-Joo Kim, Comp Eng, Seoul National Univ

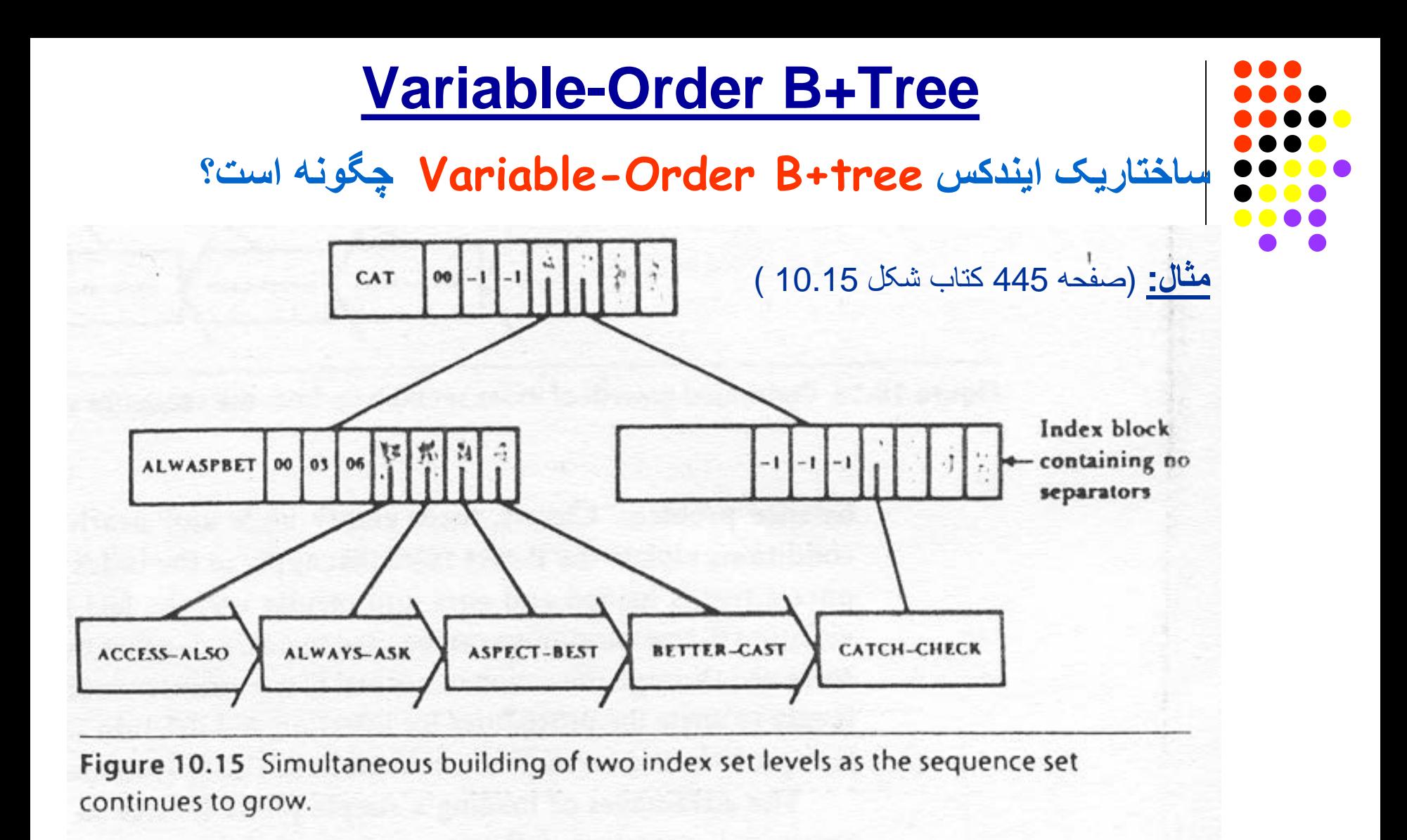

### **Variable-Order B+Tree**

**کدامند؟ Variable Order B+Tree مزایاي**

- **درجھ** یا **order** ایندکس بھ **ماکزیمم** ممکن ( با توجھ بھ اندازه بلوک ) رسیده و
	- **عمق درخت** ( **depth** ( بھ **مینیمم** ممکن خود میرسد و
	- بنابراین در **تعداد O/I صرفھ جویي** میشود. ( **seek**(

#### **کدامند؟ Variable Order B+Tree معایب**

- **تشخیص** اینکھ چھ زماني یک بلوک بھ **ظرفیت مینیمم** یا **ماکزیمم** خود رسیده **مشکل** میباشد.
	- اعمال مربوط بھ **تجزیھ**، **ادغام** و **توزیع** مجدد کلیدھا در گره ھاي مختلف **مشکل تر** خواھندبود.

## **a B+Tree Loading**

**روش بھینھ ایجاد ( loading (یک Tree+B چگونھ است؟**

براي تبدیل یک **فایل بزرگ** بھ Tree+B بھتر است کھ:

- از **روش معمولي** ایجاد رکورد ھا بھ طور random **استفاده نشود**،
- چون عملي بسیار **طولاني** و **سنگین** خواھد بود. **(چرا؟)**

**روش بھتر این خواھد بود کھ :**

- 1) ابتدا، رکوردھاي فایل **مرتب** شوند ( **sort**(
- 2) سپس، **رکوردھاي متوالي** کھ مي توانند در ھر بلوک قرار بگیرند **دستھ بندي** شده و بطور **یکجا نوشتھ** شوند. (یعني با **یک O/I** براي **ھر بلوک** داده )
	- 3) در ضمن **separator** ھاي بلوک ھاي متوالي **بھ مرور جمع آوري** شده و در حافظھ نگھداري شوند و ھر نود ایندکس پس از تکمیل ظرفیت **بطور یکجا نوشتھ** شود. (یعني با **یک O/I** براي **ھر نود** ایندکس )

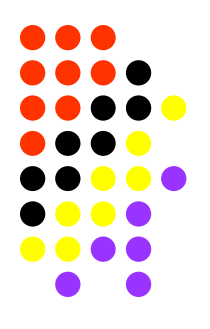

### **a B+Tree Loading**

**مزایاي این روش loading چیست؟**

- 1) **نوشتن بلوک ھا** بصورت سري ( **sequential** ( انجام میشود.
	- 2) فقط **یک بار** احتیاج بھ **خواندن داده ھا** ( و فقط داده ھا ) میباشد.
- **3) احتیاجي** بھ تجزیھ، ادغام و توزیع مجدد کلیدھا در بلوک ھاي مختلف **نمیباشد**.
	- 4) **درجھ** استفاده از ظرفیت بلوک ھا (**order** (براحتي **قابل کنترل** است ودر صورت لزوم میتواند حتي % **100** نیز تعیین شود.
		- 5) **بلوک ھا** از نظر فیزیکي نیز **مجاور یکدیگر** قرار مي گیرند و
			- 6) زمان **seek** ھنگام استفاده مجدد **کوتاه تر** خواھد بود.

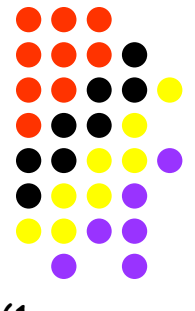

### **B+Tree و B-Tree انواع خواص**

**خواص مشترک انواع Tree-B و Tree+B کدامند؟**

1) ھمھ از روش **index paged** استفاده میکنند، در نتیجھ:

- با **ھر O/I بلوک ھاي بزرگي** از مجموعھ کلیدھا را بھ **حافظھ** مي آورند،
- **فرم درختواره** آنھا **shallow & broad** یعني وسیع و با **عمق** (**level** (**کم** میباشد.
	- 2) **عمق** آنھا **متوازن** میباشد. ( Trees **Balanced-Height**(
	- 3) بھ روش **Up-Bottom** و با اعمال تجزیھ، ادغام و توزیع مجدد کلیدھا **رشد میکنند**.
- 4) **کارآیي** آنھا با روش ھاي تجزیھ، ادغام و **توزیع مجدد** کلیدھا **بین 2 تا 3 نود** بسیار **بھتر** میشود.
	- 5) **کارآیي** آنھا با روشھاي **caching** یعني نگھداري تعدادي از بلوک ھا در حافظھ **بھتر** میشود.
		- 6) **قابلیت تطبیق** با رکوردھاي **با طول متغیر** را دارند.